## МІНІСТЕРСТВО ОСВІТИ І НАУКИ, МОЛОДІ ТА СПОРТУ УКРАЇНИ ДЕРЖАВНИЙ ВИЩИЙ НАВЧАЛЬНИЙ ЗАКЛАД «ДОНЕЦЬКИЙ НАЦІОНАЛЬНИЙ ТЕХНІЧНИЙ УНІВЕРСИТЕТ» АВТОМОБІЛЬНО-ДОРОЖНІЙ ІНСТИТУТ

«ЗАТВЕРДЖУЮ» Директор АДІ ДВНЗ «ДонНТУ» М.М. Чальцев 12.07.2011

Кафедра «Прикладна математика і інформатика»

# **МЕТОДИЧНІ ВКАЗІВКИ ДО ВИВЧЕННЯ ДИСЦИПЛІНИ «ДОСЛІДЖЕННЯ ОПЕРАЦІЙ» (ДЛЯ СТУДЕНТІВ НАПРЯМУ 6.070101 «ТРАНСПОРТНІ ТЕХНОЛОГІЇ»)**

# **22/12-2011-11**

Навчально-методична комісія кафедра «Прикладна Протокол № 9 від 19.05.2011р.

«РЕКОМЕНДОВАНО» «РЕКОМЕНДОВАНО» факультету «Транспортні математика і інформатика» технології» Протокол №23 від 11.05.2011р. УДК 519.47 +512.98 (071)

Методичні вказівки до вивчення дисципліни «Дослідження операцій» (для студентів напряму 6.070101 «Транспортні технології») [Електронний ресурс] / укладачі: М.Є. Корольов, Т.В. Непомняща. – Електрон. дані – Горлівка: ДВНЗ «ДонНТУ» АДІ, 2011. – 1 електрон. опт. диск (CD-R); 2 см. – Систем. вимоги: Pentium; 32 RAM; WINDOWS 98/2000/NT/XP; MS Word 2000. – Назва з титул. екрану.

Вказівки відповідають розділам лінійне програмування і динамічне програмування дисципліни «Дослідження операцій» для підготовки бакалаврів. Містять реальні моделі оптимального планування у відповідних галузях, об'єднаннях і підприємствах, індивідуальні завдання за основними розділами курсу. Методичні вказівки призначено для студентів другого курсу напряму 6.070101 «Транспортні технології».

Укладачі: Корольов М.Є., к.ф.-м.н., доц. Непомняща Т.В.

Відповідальний за випуск: Хребет В.Г., к.ф.-м.н., доц.

каф. «Прикладна математика і інформатика»

Рецензент: Вовк Л.П., д.т.н., проф. каф. «Вища математика»

> © Державний вищий навчальний заклад «Донецький національний технічний університет» Автомобільно-дорожній інститут, 2011.

## **ЗМІСТ**

<span id="page-2-0"></span>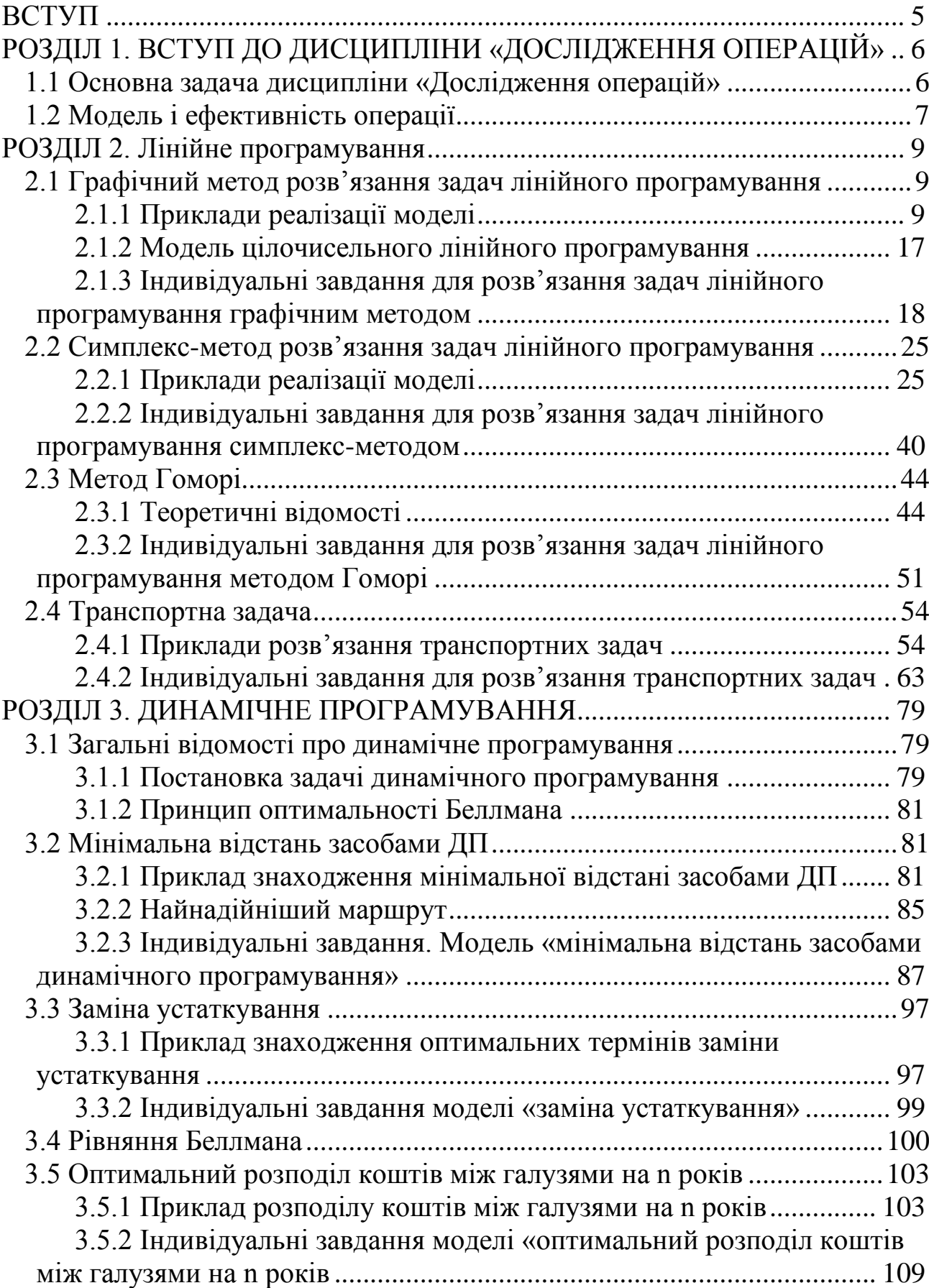

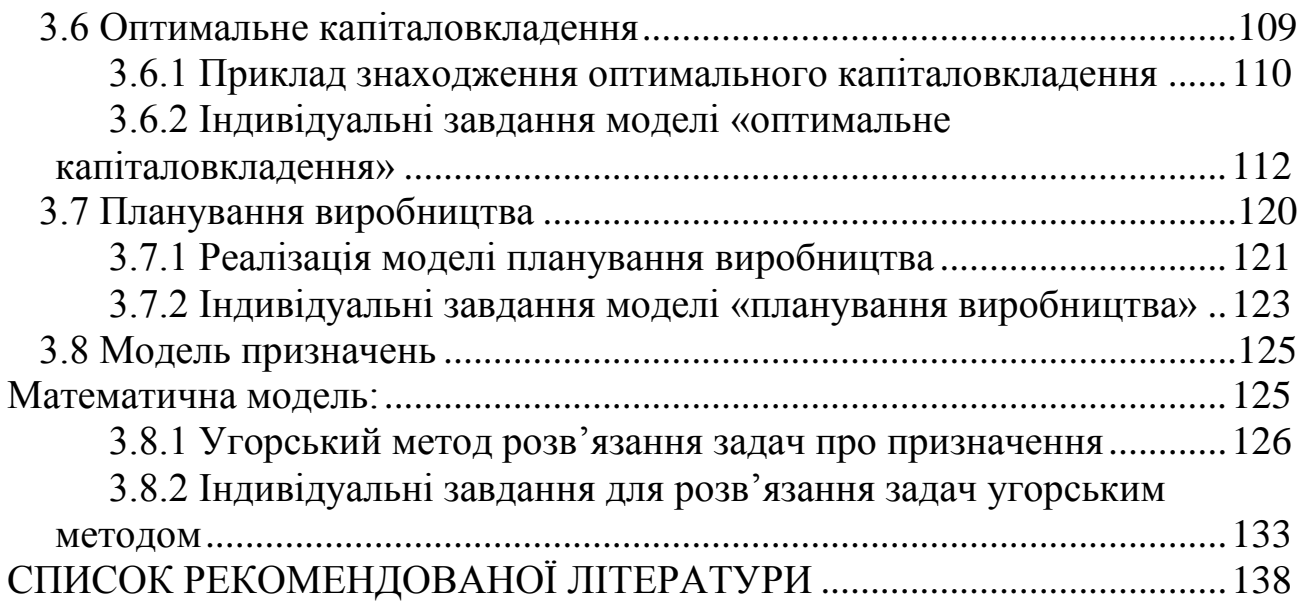

<span id="page-4-0"></span>У наш час для організації ефективної діяльності галузей промисловості і окремих підприємств необхідно застосовувати математичне моделювання реальних економічних проблем і виробничих задач. Це зумовлює підвищення інтересу у менеджерів і інженерів, науковців і студентів до дисципліни «Дослідження операцій».

Дані методичні вказівки можна розглядати як засіб для швидкого оволодіння базовими методами економіко-математичного моделювання, що надалі можуть широко використовуватися студентами для опису і розв'язання складних практичних задач за допомогою професійних комп'ютерних математичних пакетів.

У центрі уваги посібника знаходяться загальні принципи функціонування економічних і технічних систем різного ступеня складності, шляхи формалізації процесів у цих системах, основна процедура яких полягає у побудові моделі, що відображає структуру й динаміку взаємозв'язків у реальному об'єкті, освоєння методів комп'ютерної реалізації економіко-математичних моделей, проведення обчислювальних експериментів і економічна інтерпретація результатів.

Посібник містить приклади задач технічного характеру, які описуються за допомогою математичної моделі, з метою отримання оптимального розв'язання, виявлення факторів, що мають найбільший вплив на результат. У кожному розділі методичних вказівок наведено реальні моделі оптимального планування у відповідних галузях, об'єднаннях і підприємствах.

Інструментальною основою розглянутих у посібнику методів і моделей прийняття оптимальних управлінських рішень є такі дисципліни:<br>«Теорія множин», «Вища математика», «Теорія ймовірностей», «Теорія множин», «Вища математика», «Теорія ймовірностей», «Математична статистика» і «Математичне програмування».

Для розвитку навичок самостійного розв'язання практичних задач у методичні вказівки включено індивідуальні завдання за основними розділами курсу. Запропонований до Вашої уваги навчальний посібник може використовуватися студентами при підготовці до практичних занять з дисципліни «Дослідження операцій», а також при підготовці до модульних контрольних робіт.

Бажаємо успіхів!

## <span id="page-5-0"></span>**РОЗДІЛ 1. ВСТУП ДО ДИСЦИПЛІНИ [«ДОСЛІДЖЕННЯ](#page-2-0)  [ОПЕРАЦІЙ»](#page-2-0)**

#### <span id="page-5-1"></span>**[1.1 Основна задача дисципліни «Дослідження операцій»](#page-2-0)**

*Дослідження операцій* — комплексна дисципліна, у якій найбільш чітко реалізується ідея математичного моделювання процесів, що протікають у складних системах різної природи.

Будь-які економічні, соціальні, у багатьох випадках і технічні системи, навіть відносно малі за розміром, являють собою складні утворення, у яких взаємодіє безліч процесів, що постійно змінюються під впливом зовнішніх і внутрішніх умов. Тому керування такими системами перетворюється у проблему, вирішення якої вимагає використання спеціально розроблених і науково обґрунтованих методів — методів дослідження операцій.

Призначення даних методів — об'єктивно розібратися з кожним явищем, оцінити за допомогою чисел запропоновані цілеспрямовані дії і знайти варіанти розв'язання, можливо, такі, що відрізняються від тих, які розглядалися раніше.

При розв'язанні конкретної задачі керування застосовуються методи дослідження операцій, що передбачають:

1) побудову математичних моделей для задач ухвалення рішень в складних ситуаціях або в умовах невизначеності;

2) вивчення взаємозв'язків, що визначають згодом прийняття рішень, і встановлення критеріїв ефективності, що дозволяють оцінювати перевагу того або іншого варіанта дії.

*Операція* – будь-який керований захід, спрямований на досягнення мети. Результат операції залежить від способу її проведення, організації, інакше – від вибору деяких параметрів. Будь-який визначений вибір називається *рішенням*. Оптимальними вважаються ті рішення, які з тих або інших міркувань є переважнішими за інші. Тому основною задачею дослідження операцій є попереднє кількісне обґрунтування оптимальних рішень.

*Зауваження 1.1.* Безпосереднє прийняття рішення виходить за межі дослідження операцій і належить до компетенції відповідальної особи чи групи осіб, які можуть приймати остаточне рішення з урахуванням факторів, які не входять до математичної інтерпретації явищ, що вивчаються.

### <span id="page-6-0"></span>**[1.2 Модель і ефективність операції](#page-2-0)**

*Модель* — образ об'єкта дослідження або керування. Модель створюється для того, щоб відобразити характеристики об'єкта, що моделюється (властивості, взаємозв'язки, структурні і функціональні параметри), істотні для дослідження.

*Модель операції* — це досить точний опис операції за допомогою математичного апарату (різного роду функцій, рівнянь, систем рівнянь і нерівностей тощо). Складання моделі операції вимагає розуміння сутності описуваного явища і знання математичного апарату.

Завдяки тому, що кількісні дослідження на моделі дозволяють одержувати найбільш повне уявлення про те, як будуть діяти в різних умовах реальні системи, математичні моделі можуть застосовуватися не тільки для структуризації цілей керування, але й для самого аналізу глибинних процесів розвитку систем, що моделюються.

Процес керування з використанням моделі розглядається як метод пошуку оптимальних рішень для аналізу поведінки реальної економічної системи без безпосереднього експериментування із самою системою.

*Ефективність операції* (ступінь її пристосованості до виконання задачі) кількісно виражається у вигляді критерію ефективності цільової функції. Вибір критерію ефективності визначає практичну цінність дослідження. Неправильно обраний критерій може завдати шкоди, тому що операції, організовані під кутом зору такого критерію ефективності, призводять часом до невиправданих витрат.

За своєю змістовою постановкою типові задачі дослідження операцій можна об'єднати у такі класи:

- задачі мережевого планування і керування, які розглядають співвідношення між термінами закінчення великого комплексу операцій (робіт) і моментами початку всіх операцій комплексу. Ці задачі полягають у знаходженні мінімальної тривалості кожної операції, оптимального співвідношення величин вартості і термінів виконання;

- задачі масового обслуговування присвячені вивченню й аналізу систем обслуговування з чергами заявок або вимог і полягають у визначенні показників ефективності роботи систем, їхніх оптимальних характеристик, наприклад, у визначенні кількості каналів обслуговування, часу обслуговування тощо;

- задачі керування запасами полягають у пошуку оптимальних значень рівня запасів (точки замовлення) і розміру замовлення. Особливість таких задач полягає у тому, що зі збільшенням рівня запасів,

з одного боку, збільшуються витрати на їхнє збереження, але з іншого боку, зменшуються втрати внаслідок можливого дефіциту продукту, що запасається;

- задачі розподілу ресурсів виникають при визначеному наборі операцій (робіт), які необхідно виконувати при обмежених ресурсах, і необхідності знайти оптимальний розподіл ресурсів між операціями або склад операцій;

- задачі ремонту і заміни устаткування актуальні у зв'язку зі зносом і старінням устаткування і необхідністю його заміни з часом. Задачі зводяться до визначення оптимальних термінів, числа профілактичних ремонтів і перевірок, а також моментів заміни устаткування на модернізоване;

- задачі складання розкладу (календарного планування) полягають у визначенні оптимальної черговості виконання операції (наприклад, обробки деталей) на різних видах устаткування;

задачі планування і розміщення полягають у визначенні оптимального числа і місця розміщення нових об'єктів з урахуванням їх взаємодії з існуючими об'єктами і між собою;

- задачі вибору маршруту, або мережеві задачі, найчастіше зустрічаються при дослідженні різноманітних задач на транспорті й у системі зв'язку і полягають у визначенні найбільш економічних маршрутів.

Серед моделей дослідження операцій особливо виділяються моделі прийняття оптимальних рішень у конфліктних ситуаціях, що досліджує теорія ігор. До конфліктних ситуацій, у яких зіштовхуються інтереси двох (або більше) сторін, що переслідують різні цілі, можна віднести ряд ситуацій в галузі економіки, права, військової справи і т.п. У задачах теорії ігор необхідно виробити рекомендації з розумного поводження учасників конфлікту, визначити їхні оптимальні стратегії.

У посібнику знайшли відображення основні з наведених видів задач дослідження операцій.

Доречно навести у зв'язку з цим жартівливо-парадоксальне визначення дослідження операцій, зроблене одним з його творців Т.Сааті, як "мистецтва давати погані відповіді на ті практичні питання, на які даються ще гірші відповіді іншими методами".

#### <span id="page-8-1"></span><span id="page-8-0"></span>**[2.1 Графічний метод розв'язання задач лінійного програмування](#page-2-0)**

#### **[2.1.1 Приклади реалізації моделі](#page-2-0)**

<span id="page-8-2"></span>Задача, у якій потрібно знайти найбільше (найменше) значення функції:

$$
z = c_1 x_1 + c_2 x_2 + \dots + c_n x_n = \sum_{j=1}^n c_j x_j \to \max(\min)
$$
 (2.1)

при обмеженнях у вигляді рівнянь і нерівностей

$$
\begin{cases}\na_{11}x_1 + a_{12}x_2 + \dots + a_{1n}x_n \le b_1 \\
\dots \\
a_{s1}x_1 + a_{s2}x_2 + \dots + a_{sn}x_n \le b_s \\
a_{s+11}x_1 + a_{s+12}x_2 + \dots + a_{s+1n}x_n = b_{s+1} \\
\dots \\
a_{m1}x_1 + a_{m2}x_2 + \dots + a_{mn}x_n = b_m\n\end{cases} (2.2)
$$

і умові незаперечності змінних

$$
x_j \ge 0,
$$
  $j = 1, 2, ... n$  (2.3)

називається *загальною задачею лінійного програмування*.

Якщо ЗЛП містить не більше двох невідомих і система обмежень складається тільки з нерівностей, то вона припускає просту геометричну інтерпретацію і геометричне розв'язання.

У цьому випадку ЗЛП має наступне формулювання: знайти значення змінних  $x_1$  і  $x_2$ , що задовольняють системі нерівностей:

$$
\begin{cases} a_{11}x_1 + a_{12}x_2 \le b_1, \\ a_{21}x_1 + a_{22}x_2 \le b_2, \\ \dots \\ a_{m1}x_1 + a_{m2}x_2 \le b_m \end{cases}
$$
 (2.4)

і умовам незаперечності

$$
x_1 \ge 0, x_2 \ge 0,\tag{2.5}
$$

за яких функція

$$
Z = C_1 x_1 + C_2 x_2 \tag{2.6}
$$

досягає максимуму(мінімуму).

Область припустимих планів ЗЛП, отримана з умов (2.4) і (2.5),

являє собою опуклу багатокутну область D. Ця область розташована у першій чверті координатної площини  $Ox_1x_2$  і може бути обмеженою, необмеженою і порожньою.

Пряма, що має з опуклою багатокутною областю хоча б одну спільну точку, а вся область розташовується по один бік від цієї прямої, називається опорною прямою.

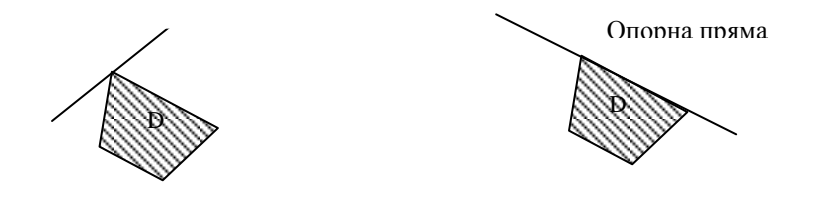

Рисунок 2.1 – Опорна пряма

Графічне розв'язання ЗЛП зводиться до знаходження такої точки на границі області D, у якій функція Z приймає найбільше (найменше) значення.

Напрямок найшвидкого росту функції Z указує її градієнт

$$
gradZ = \left\{ \frac{\partial z}{\partial x_1}, \frac{\partial z}{\partial x_2} \right\} = \left\{ C_1, C_2 \right\} = \overline{C}.
$$
 (2.7)

*Лініями рівня* (постійного значення) цільової функції Z є прямі  $c_1x_1 + c_2x_2 = const$ , перпендикулярні до вектора  $C$ . При відшуканні точки максимуму ( *X* max ) функції Z необхідно одну з ліній рівня переміщати паралельно самій собі у напрямку вектора *C* доти, поки вона не стане опорною прямою (рис. 2.2).

При відшуканні точки мінімуму ( *X* min ) необхідно аналогічно одну з ліній рівня переміщувати у напрямку, протилежному векторові  $\overline{c}$  .

Для визначення значень оптимального плану *X* min або *X* max досить розв'язати спільне рівняння граничних прямих, що визначають граничну точку.

Загальна схема розв'язання ЗЛП графічним методом полягає у наступному:

1) побудувати область допустимих розв'язань D;

2) знайти і побудувати вектор  $C = gradZ$ ;

- 3) побудувати опорну пряму, що визначає точку екстремуму;
- 4) знайти координати точки екстремуму, тобто знайти оптимальний план ЗЛП;
- 5) обчислити оптимальне значення цільової функції.

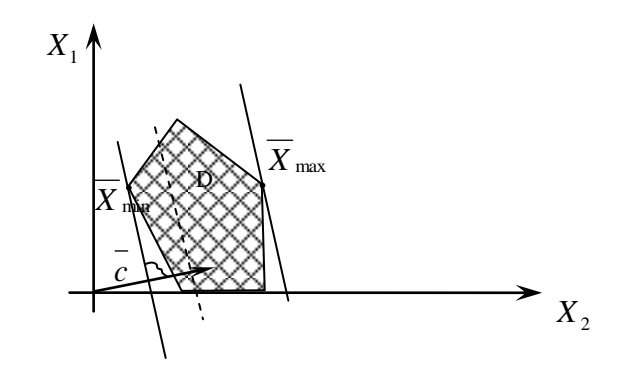

Рисунок 2.2 – Мінімум і максимум цільової функції

У процесі розв'язання ЗЛП зазначеним методом можуть зустрічатися наступні випадки:

- 1. Область D порожня. У цьому випадку задача не має розв'язку через несумісність системи обмежень.
- 2. Область D опуклий багатокутник. У цьому випадку задача завжди має розв'язок. Причому, якщо опорна пряма проходить через вершину багатокутника, то розв'язок єдиний і він досягається у цій вершині; якщо опорна пряма проходить через сторону багатокутника, то задача має безліч розв'язків, що досягаються у будь-якій точці цієї сторони багатокутника.
- 3. Якщо D відкрита опукла багатокутна область, то задача може мати, а може і не мати розв'язків. Це залежить від того, існує або не існує опорна пряма для області D, яка перпендикулярна до вектора *C* .
- 4. Якщо D складається з однієї точки, то у ній функція приймає єдине значення.

*Приклад 1.* Компанія «Liqui moly» планує випуск нового виду антифризу-концентрату для всіх типів двигунів. Антифриз містить етиленгліколь, пакет присадок (антикорозійних, антипінних, антибактеріальних), а також допоміжні речовини: гліцерин, очищену воду, барвники. Планується, що всі присадки будуть міститися в антифризі у рівному об'ємі. Який об'єм етиленгліколю ( 1 *x* ) і присадок кожного виду ( 2 *x* ) має міститися в упаковці (16 літрів) антифризу, щоб різниця між вмістом кожної присадки і етиленгліколю була мінімальною, і задовольнялися вимоги до антифризу відомих виробників автомобілів:

Volkswagen TL-774F (G12+) —  $2x_1 + x_2 \leq 8$ ;  $x_1 \leq 3$ .

Mercedes Benz 325.3 —  $x_2 \ge 1$ ;  $3x_1 + x_2 \ge 3$ .

Розв'язання. У даній задачі необхідно знайти значення 1 *x* і 2 *x* , за яких функція  $Z = -x_1 + x_2$ , що характеризує різницю між вмістом у антифризі етиленгліколю і присадок кожного виду, приймає найменше значення. З умов, що об'єм упаковки становить 16 літрів і антифриз містить три види присадок у рівному об'ємі, отримаємо обмеження:

Крім того, слід врахувати вимоги до антифризу відомих виробників автомобілів. Отже, маємо наступну систему умов

$$
\begin{cases}\n x_1 + 3x_2 \le 16, \\
 2x_1 + x_2 \le 8, \\
 x_1 \le 3, \\
 x_2 \ge 1, \\
 3x_1 + x_2 \ge 3.\n\end{cases}
$$
\n(2.8)

 $x_1 \geq 0$ ,  $x_2 \geq 0$ (2.9)

Будуємо безліч припустимих планів D, що задовольняють (2.8) і (2.9). Ним є опуклий, замкнений і обмежений багатокутник ОАВС.

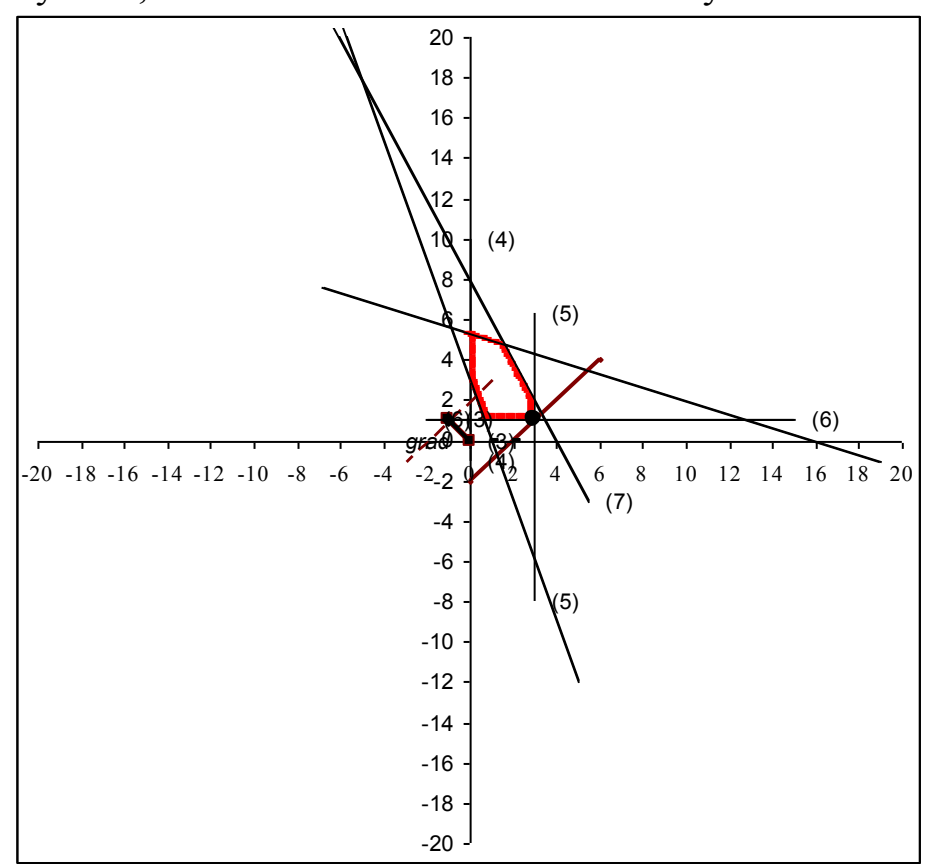

Рисунок 2.3 – Область припустимих планів

Знаходимо вектор  $C = gradZ$  і будуємо його в площині  ${\rm X_10X_2}.$ 

Перпендикулярно векторові *C* проводимо одну з ліній рівня і переміщаємо її паралельно самій собі в напрямку вектора *C* . Точка, в якій функція досягає оптимального значення (3;1)

$$
Z_{\min} = -1 \cdot 3 + 1 \cdot 1 = -2.
$$

Відповідь: етиленгліколю має міститися 3 літри, а присадок кожного виду по 1 літру.

*Приклад 2.* На АЗС планується закупівля резервуарів (одностінних і двостінних) з відбортованими плоскими днищами для зберігання нафтопродуктів. Об'єм одностінного резервуару — 30м<sup>3</sup>, а двостінного ― 3 20*м* . Згідно з правилами техніки пожежної безпеки загальний об'єм палива, що зберігається на АЗС, має не перевищувати 3 180*м* . Для забезпечення необхідних умов зберігання нафтопродуктів загальна кількість резервуарів на даній АЗС має бути не менше 5. Одностінні резервуари планується розділити на 3 відсіки і зберігати у них не менше видів нафтопродуктів, ніж у двостінних. Скільки необхідно придбати одностінних резервуарів ( $x_1$ ) і двостінних ( $x_2$ ), щоб витрати на установку приладів контролю герметичності були мінімальними (з урахуванням економії, пов'язаної із наявністю на АЗС приладів для двостінних Прилад контролю герметичності для одностінного резервуару коштує 2 $\cdot 10^3$  грн, а для двостінного — 1 $\cdot 10^3$  грн. Задовольнити вимогу екологічної служби:  $-7x_1 + 8x_2 \ge 0$ .

Розв'язання. Спочатку побудуємо математичну модель даної задачі.

З умови, що загальний об'єм палива, що зберігається на АЗС, має не перевищувати 180м<sup>3</sup>, і, враховуючи, що об'єм одностінного резервуару ― 3 30*м* , а двостінного ― 3 20*м* , отримаємо наступне обмеження:

$$
30x_1 + 20x_2 \le 180 \implies 3x_1 + 2x_2 \le 18.
$$

Враховуючи, що для забезпечення необхідних умов зберігання нафтопродуктів загальна кількість резервуарів на даній АЗС має бути не менше 5, отримаємо обмеження:

$$
x_1 + x_2 \leq 5.
$$

З умови, що одностінні резервуари планується розділити на 3 відсіки і зберігати у них не менше видів нафтопродуктів, ніж у двостінних, отримаємо:

$$
3x_1 - x_2 \ge 0
$$

оскільки в одностінних резервуарах можна буде зберігати Зл<sub>1</sub> (видів палива), а у двостінних —  $x_2$  (видів палива).

Обов'язково слід врахувати вимогу екологічної служби:

$$
-7x_1 + 8x_2 \ge 0.
$$

Витрати на установку приладів контролю герметичності з урахуванням наявності на АЗС приладів для двостінних резервуарів становитимуть:

$$
z = 2 \cdot 10^3 x_1 - 10^3 x_2.
$$

Отже, отримаємо наступну задачу лінійного програмування:

$$
\begin{cases}\n3x_1 + 2x_2 \le 18 & (1) \\
3x_1 - x_2 \ge 0 & (2) \\
x_1 + x_2 \ge 5 & (3) \\
-7x_1 + 8x_2 \ge 0 & (4) \\
x_1 \ge 0, \quad x_2 \ge 0.\n\end{cases}
$$
\n(2.11)

$$
Z = 2x_1 - x_2 \rightarrow \min.
$$

Будуємо область припустимих планів D, що задовольняють рівнянням (2.10) і (2.11):

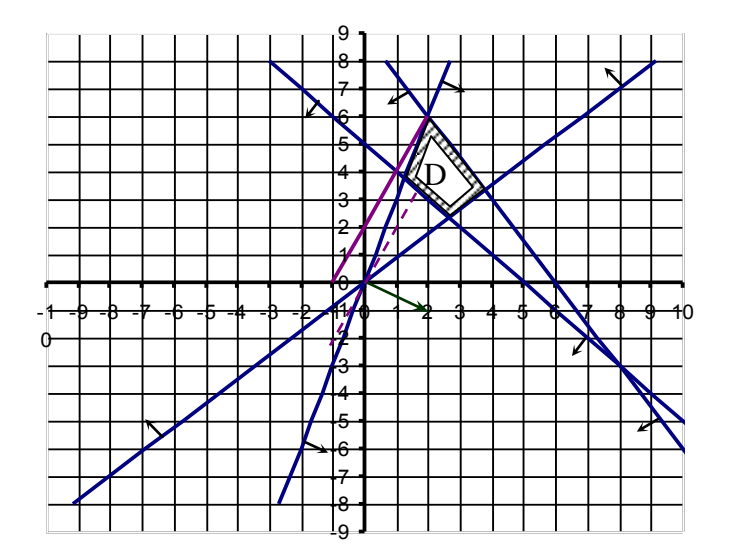

Рисунок 2.4 – Область припустимих планів Знаходимо вектор  $C = gradZ = \{2, -1\}.$ 

У напрямку вектора *C* будуємо для області D опорну пряму MN, перпендикулярно до вектора *C* . Бачимо, що точкою мінімуму є точка В. Визначаємо її координати, розв'язавши спільне рівняння прямих ВА і ВР.

$$
\begin{cases} 3x_1 + 2x_2 = 18, \\ 3x_1 - x_2 = 0. \end{cases}
$$

 $x_1 = 2, \quad x_2 = 6, \quad B(2;6).$ Обчислюємо значення функції Z у точці В:  $Z(B) = Z(2,6) = 2 \cdot 2 - 6 = -2$ .

Відповідь: необхідно придбати 2 одностінних резервуара і 6

*Приклад 3.*

$$
\begin{cases}\n3x_1 + 2x_2 \ge 9 & (1) \\
5x_1 - 2x_2 \le 20 & (2) \\
-x_1 + x_2 \le 2 & (3) \\
x_2 \le 5 & (4)\n\end{cases}
$$
\n(2.12)

$$
x_1 \ge 0, x_2 \ge 0.
$$
 (2.13)  
 $z = -3x_1 - 2x_2 \to \text{max}.$ 

Розв'язання. Будуємо область припустимих планів D, що задовольняють рівнянням (2.12) і (2.13).

Знаходимо і будуємо вектор  $C = gradZ = \{-3, -2\}$ .

У напрямку вектора *C* будуємо для області D опорну пряму, перпендикулярну до вектора *C* , вона проходить через сторону АВ багатокутника. Отже, найбільше значення функція приймає в точках відрізка АВ. Рівняння прямої  $3x_1+2x_2 = 9$ .

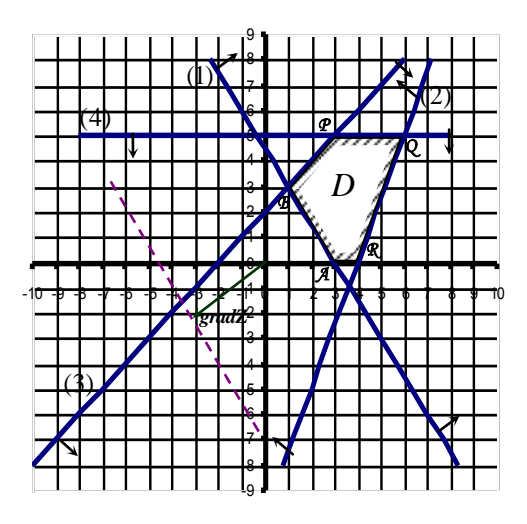

Рисунок 2.5 – Область припустимих планів

Розв'язуючи спільно системи рівнянь граничних прямих відповідно для точок А і В, одержимо: А(3;0) і В(1;3). На відрізку АВ значення 1 *x*

змінюються від 1 до 3, тобто  $1 \le x_1 \le 3$ . З рівняння прямої АВ випливає:  $2 = \frac{1}{2} - \frac{x_1}{2}$ 3 2 9  $x_2 = \frac{1}{2} - \frac{3}{2}x_1$ . Тоді безліч всіх оптимальних планів, обумовлених відрізком АВ, можна представити у вигляді:

$$
\overline{X}_{\text{max}} = \left\{ x_1; \frac{9}{2} - \frac{3}{2} x_1 \right\}, \text{ are } 1 \le x_1 \le 3.
$$

Надаючи змінній *х*<sub>1</sub> будь-які числові значення від 1 до 3, будемо одержувати оптимальні плани задачі, при кожному з яких цільова функція прийме значення:

$$
Z = -3x_1 - 2x_2 = -3x_1 - 2(\frac{9}{2} - \frac{3}{2}x_1) = -9.
$$
  
Biцповідь:  $\max Z = 5 \text{ при } \overline{X}_{\text{max}} = \left\{ x_1; \frac{9}{2} - \frac{3}{2}x_1 \right\}, \text{ де } 1 \le x_1 \le 3.$ 

*Приклад 4.*

$$
\begin{cases}\n10x_1 - 3x_2 \le 30 & (1) \\
3x_1 + 4x_2 \ge 12 & (2) \\
2x_1 - 3x_2 \le 0 & (3) \\
x_1 \ge 0, x_2 \ge 0 & (2.15) \\
z = 2x_1 - 3x_2 \to \text{min} .\n\end{cases}
$$
\n(2.15)

. Розв'язання. Будуємо область припустимих планів D, що задовольняють рівнянням (2.14) і (2.15).

Знаходимо і будуємо вектор  $C = gradZ = \{2, -3\}.$ 

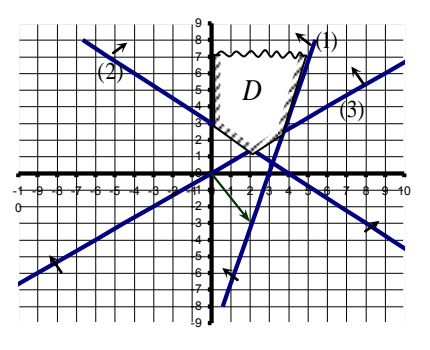

Рисунок 2.6 – Область припустимих планів

Рухаючись у напрямку вектора (*C*), не можна одержати опорну пряму для області D. Це значить, що функція Z необмежена знизу, тобто  $Z \rightarrow \infty$ , і вихідна задача розв'язку не має.

## **[2.1.2 Модель цілочисельного лінійного програмування](#page-2-0)**

<span id="page-16-0"></span>*Постановка задачі цілочисельного лінійного програмування*. За змістом багатьох економічних задач, які відносяться до задач лінійного програмування, компоненти розв'язку мають бути виражені у цілих числах, тобто бути цілочисельними. До них належать, наприклад, завдання, в яких змінні виражають кількість одиниць товарів, які не можна поділити (кількість машин при завантаженні обладнання, кількість турбін в електромережі, кількість комп'ютерів і багато інших).

Для розв'язання задач лінійного цілочисельного програмування використовують різноманітні методи. Найпростішим з них є звичайний метод лінійного програмування. У випадку, якщо компоненти оптимального розв'язку виявляються нецілими, їх округляють до найближчих цілих чисел. Цей метод використовують тоді, коли окрема одиниця сукупності становить малу частину об'єму всієї сукупності. В іншому випадку округлення може призвести до розв'язку, який буде далеким від оптимального, тому використовують спеціально розроблені методи.

Методи цілочисельної оптимізації можна поділити на три основні групи:

а) методи відсікань;

б) комбінаторні методи;

в) методи наближень.

Зупинимося детальніше на методі відсікань. Сутність методу відсікань полягає у тому, що спочатку задача розв'язується без умови цілочисельності. Якщо план, що отримали, є цілочисельним, то він і буде розв'язком задачі. В іншому випадку до обмежень задачі додається ще одне обмеження, що має наступні властивості:

1) воно має бути лінійним;

2) має відсікати нецілочисельний план, що був знайдений;

3) має не відсікати жодного цілочисельного плану.

Додаткове обмеження, що має зазначені властивості, називається *правильним відсіканням*.

Геометричною інтерпретацією додавання кожного лінійного обмеження є *проведення прямої (гіперплощини), що відсікає від багатокутника (багатогранника) розв'язків деяку його частину разом з оптимальною точкою з нецілими координатами, але не відсікає жодної з цілих точок цього багатогранника.* Як наслідок, новий багатогранник містить всі цілі точки, що були у попередньому багатограннику розв'язків, і оптимальний розв'язок, який отримаємо при цьому багатограннику, буде цілочисельним (рис. 2.9).

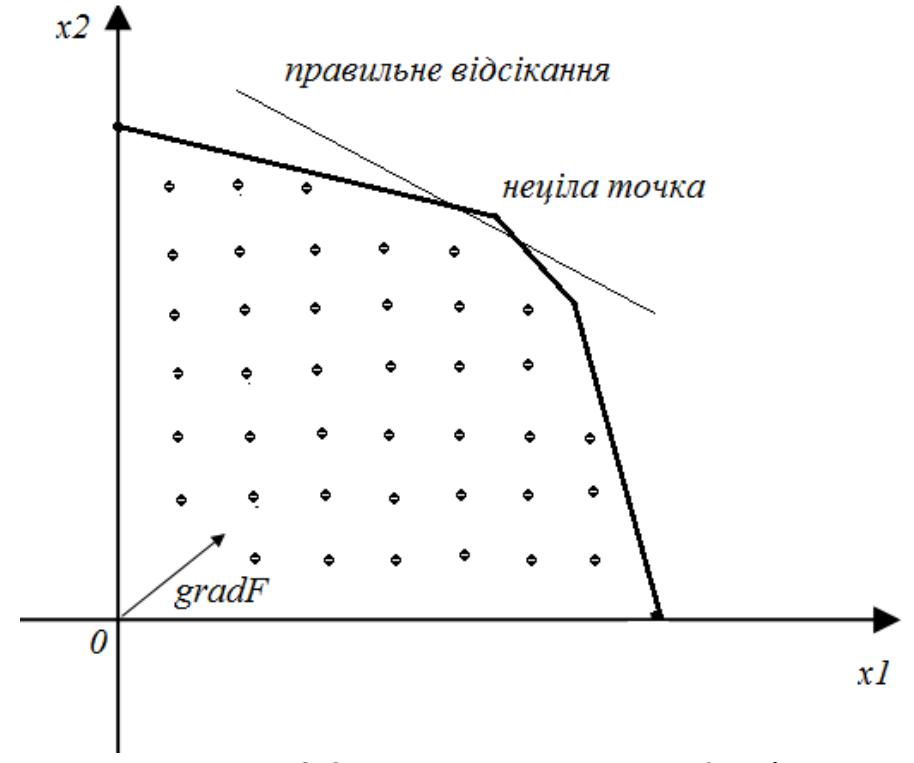

Рисунок 2.9 – Багатокутник розв'язків

#### <span id="page-17-0"></span>**2.1.3 [Індивідуальні завдання для розв'язання задач лінійного](#page-2-0)  [програмування графічним методом](#page-2-0)**

Необхідно розв'язати задачу лінійного програмування:

а) без умови цілочисельності;

б) з умовою цілочисельності.

Варіант 1

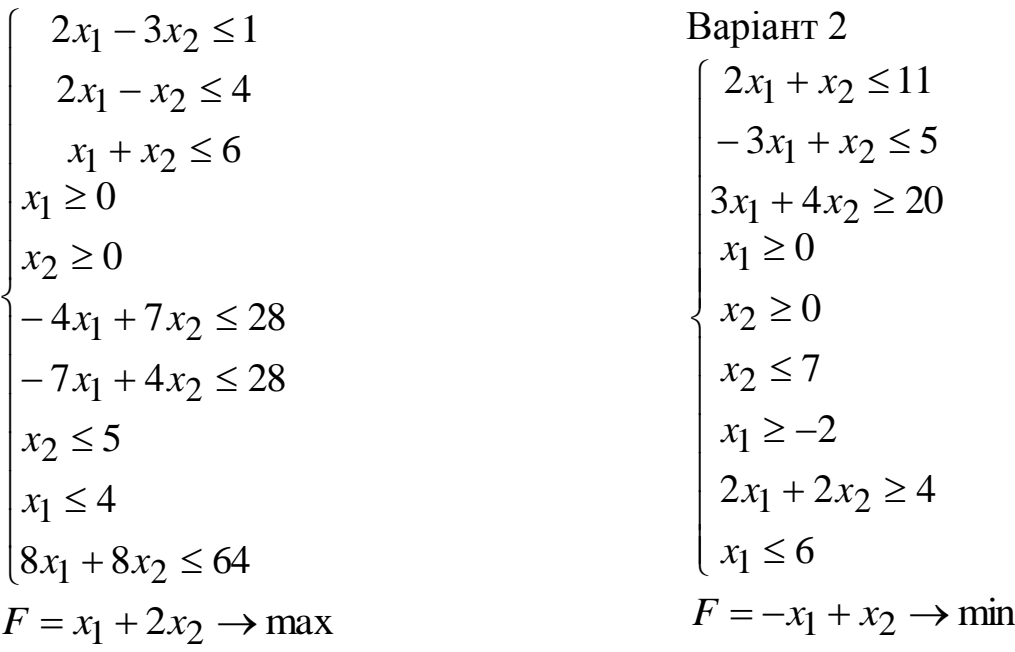

 $\mathbf{I}$  $\mathbf{I}$  $\overline{a}$  $\left| \right|$  $\overline{a}$  $\mathbf{r}$ 

 $\vert$  $\overline{ }$  $\mathbf{r}$  $\left| \right|$  $\mathbf{r}$ 

 $\int$ 

 $\left\{ \right.$ 

 $\overline{\mathcal{L}}$ 

Варіант 3

\nВаріант 6

\n\n
$$
\begin{cases}\n 5x_1 + 6x_2 \le 30 \\
 2x_1 - 3x_2 \le 6 \\
 x_1 \ge 0\n\end{cases}
$$
\n

\n\n $\begin{cases}\n x_1 + x_2 \ge 2 \\
 x_1 \ge 0\n\end{cases}$ \n

\n\n $\begin{cases}\n x_1 + x_2 \le 12 \\
 x_1 \ge 7\n\end{cases}$ \n

\n\n $\begin{cases}\n x_1 + x_2 \le 12 \\
 x_1 \ge 7\n\end{cases}$ \n

\n\n $\begin{cases}\n x_1 + x_2 \le 12 \\
 x_1 \ge 7\n\end{cases}$ \n

\n\n $\begin{cases}\n x_1 + 3x_2 \ge 6 \\
 x_1 \le 6\n\end{cases}$ \n

\n\n $\begin{cases}\n 3x_1 + 3x_2 \ge -9 \\
 x_1 \le 6\n\end{cases}$ \n

\n\n $\begin{cases}\n x_1 + 3x_2 \ge 6 \\
 -4x_1 + 2x_2 \le 4 \\
 x_1 \le 4\n\end{cases}$ \n

\n\n $\begin{cases}\n 3x_1 - x_2 \ge 4 \\
 x_1 + x_2 \le 2 \\
 x_1 + x_2 \le 2\n\end{cases}$ \n

\n\n $\begin{cases}\n 3x_1 - x_2 \ge 4 \\
 x_1 \ge -4 \\
 x_2 \ge 0,5\n\end{cases}$ \n

\n\n $\begin{cases}\n x_1 + 3x_2 \le 6 \\
 x_1 \ge -4 \\
 x_1 \ge -4 \\
 x_1 \ge -4\n\end{cases}$ \n

\n\n $\begin{cases}\n x_1 + 3x_2 \le 6 \\
 x_1 \ge -4 \\
 x_1 \ge -4 \\
 x_2 \le 5\n\end{cases}$ \n

\n\n $\begin{cases}\n x_1 + 6x_2 \le 48 \\
 -2x_1 + x_2 \le 4 \\
 x_2 \le 5\n\end{cases}$ \n

\n\n $\begin{cases}\n x_1 + 3x_2 \le 6 \\
 x_1 \ge -4 \\
 x_2 \le 5\n\end{cases}$ \n

Варіант 5  $-2x_1 + x_2 \le$  $\leq$  $\geq -3x_2 \leq$  $\geq$  $\leq$  $-x_1 + x_2 \leq$  $+7x_2 \ge$  $+7x_2 \leq$  $2x_1 + x_2 \leq 4$ 5 4  $3x_2 \leq 6$ 0  $3x_1 \le 15$ 1  $7x_2 \ge 1$  $6x_1 + 7x_2 \le 42$  $x_1 + x_2$ 2 1  $x_1 - 3x_2$ 2 1  $x_1 + x_2$  $x_1 + 7x_2$  $x_1 + 7x_2$  $x_1 + x$ *x x*  $x_1 - 3x$ *x x*  $x_1 + x$  $x_1 + 7x$  $x_1 + 7x$ Варіант 8  $\overline{\phantom{a}}$  $\left| \right|$  $\overline{\mathcal{L}}$  $\vert$  $\overline{\phantom{a}}$  $\left\{ \right.$  $\int$  $\leq$  $-x_1 + x_2 \ge$  $-x_1+3x_2 \leq$  $+ x_2 \geq 2x_2 \le 7,25$ 5,25  $3x_2 \le 13$  $5x_1 + x_2 \ge -3$  $\overline{c}$  $x_1 + x_2$  $x_1 + 3x_2$  $x_1 + x_2$ *x*  $x_1 + x$  $x_1 + 3x$  $x_1 + x$  $F = x_1 + x_2 \rightarrow \max$ 

$$
\begin{cases}\n-x_1 + 3x_2 \ge 8 \\
2x_1 - x_2 \ge 9 \\
x_1 + x_2 \le 12 \\
x_1 \ge 7 \\
x_2 \ge 5 \\
F = x_1 + 2x_2 \to \min\n\end{cases}
$$

Bapianr 9  
\n
$$
\begin{cases}\n2x_1 + 2x_2 \le 12 \\
x_1 + 5x_2 \ge 5 \\
x_1 + x_2 \ge 2 \\
10x_1 - 3x_2 \le 30\n\end{cases}
$$
\n
$$
x_1 \ge 0
$$
\n
$$
3x_1 + 3x_2 \ge -9
$$
\n
$$
x_1 \ge -4
$$
\n
$$
8x_1 + 6x_2 \le 48
$$
\n
$$
x_1 - 2x_2 \le 8
$$
\n
$$
x_2 \le 7
$$
\n
$$
F = -2x_1 - 3x_2 \rightarrow \min
$$
\nBapianr 10  
\n
$$
\begin{cases}\nx_1 + 2x_2 \le 20 \\
x_1 \ge 6 \\
x_1 \ge 6 \\
x_2 \le 7 \\
3x_1 - x_2 \ge 11 \\
1, 5x_1 + x_2 \le 16 \\
F = -2x_1 - x_2 \rightarrow \max
$$

Варіант 11

$$
\begin{cases}\n4x_1 - x_2 \le 4 \\
x_1 + x_2 \ge 4 \\
-4x_1 + x_2 \le 4 \\
3x_2 \le 21 \\
x_1 \ge 0 \\
x_1 \ge -4 \\
3x_1 + 3x_2 \ge 9 \\
x_1 \le 4 \\
2x_1 + 7x_2 \ge 14 \\
F = 2x_1 + x_2 \to \text{min}\n\end{cases}
$$

Варіант 12  $\overline{\phantom{a}}$  $10x_1 \ge 20$  $\overline{\phantom{a}}$  $\left\lfloor x_2 \leq 5 \right\rfloor$  $\overline{\phantom{a}}$  $\overline{\phantom{a}}$  $\overline{\phantom{a}}$  $\begin{cases} x_1 + 2x_2 \leq x_1 + 2x_2 \leq x_1 \end{cases}$  $\left(2x_1 + x_2 \leq 9\right)$  $-x_2 \ge$  $-x_1+3x_2 \geq$  $2x_2 \le 12$  $3x_1 - x_2 \ge 1$  $3x_2 \ge 13$  $z_1 + 2x_2$  $x_1 - x_2$  $x_1 + 3x_2$  $x_1 + 2x$  $x_1 - x$  $x_1 + 3x$  $F = -2x_1 - 3x_2 \rightarrow \text{max}$ Варіант 13  $\overline{\phantom{a}}$  $2x_1 + 7x_2 \ge 14$  $\overline{\phantom{a}}$  $\overline{\phantom{a}}$  $4x_1 - x_2 \ge 4$  $\overline{\phantom{a}}$  $\left\lfloor x_2 \leq 4 \right\rfloor$  $\overline{\phantom{a}}$  $\overline{\phantom{a}}$  $\overline{\phantom{a}}$  $\overline{\phantom{a}}$  $\overline{\phantom{a}}$  $4x_1 + 3x_2 \ge 12$  $\big\{x_2\geq$  $x_1 + 2x_2 \le 10$  $x_1 \leq 5$  $\geq$  $-2x_1 + 4x_2 \leq$  $-x_1 + 2x_2 \ge$ 1  $2x_2 \ge 5$  $2x_1 + 4x_2 \leq 9$  $2x_2 \ge 2$ 2 2  $x_1 + 4x_2$  $z_1 + 2x_2$ *x x*  $x_1 + 4x$  $x_1 + 2x$  $F = -x_1 + 2x_2 \rightarrow min$ Варіант 14  $\overline{\phantom{a}}$  $\overline{\phantom{a}}$  $\overline{\phantom{a}}$  $\left| \right|$  $\overline{\phantom{a}}$  $\left| \right|$  $\overline{\mathcal{L}}$  $\vert$  $\overline{\phantom{a}}$  $\left| \right|$  $\overline{\phantom{a}}$  $2x_1 \le 12$  $\left\{ \right.$  $\left[4x_1 - 2x_2 \leq 4\right]$  $+ x_2 \leq$  $+3x_2 \geq +7x_2 \ge -x_1+3x_2 \ge$  $\leq$  $+ x_2 \ge$  $-3x_2 \ge$  $5x_1 + x_2 \le 10$  $3x_1 + 3x_2 \ge -3$  $7x_2 \ge -2$  $3x_2 \geq 5$ 6  $2x_1 + x_2 \ge 4$  $2x_1 - 3x_2 \ge 3$  $x_1 + x_2$  $x_1 + 3x_2$  $x_1 + 7x_2$  $x_1 + 3x_2$  $\overline{c}$  $x_1 + x_2$  $x_1 - 3x_2$  $x_1 + x$  $x_1 + 3x$  $x_1 + 7x$  $x_1 + 3x$ *x*  $x_1 + x$  $x_1 - 3x$  $F = -2x_1 - 3x_2 \rightarrow \text{max}$ 

Bapianr 15

\n
$$
\begin{cases}\n-3x_1 + x_2 \le 3 \\
-x_1 + x_2 \le 6 \\
9x_1 + 16x_2 \le 144 \\
x_1 \ge 0 \\
x_2 \ge 0 \\
x_1 \le 5 \\
-x_1 + 7x_2 \ge -14 \\
5x_1 - x_2 \ge -5 \\
x_1 \ge -2 \\
x_2 \le 9 \\
F = 2,25x_1 - 4x_2 \rightarrow \text{min}\n\end{cases}
$$

Варіант 16  $\left| \right|$  $\mathbf{r}$  $\mathbf{r}$  $\left| \right|$  $\mathbf{r}$  $\left| \right|$  $\overline{\mathcal{L}}$  $\mathbf{I}$  $\left| \right|$  $\mathbf{r}$  $\mathbf{r}$  $\left| \right|$  $\mathbf{r}$  $\left\{ \right.$  $\left[5x_1 - 3x_2 \ge 10\right]$  $+5x_2 \leq$  $+ x_2 \geq +2x_2 \geq -x_1+3x_2 \geq$  $-3x_2 \ge$  $\leq$  $-2x_2 \leq$  $-2x_1-4x_2 \le$  $-x_1+3x_2 \geq$  $5x_1 + 5x_2 \le 10$  $3x_1 + x_2 \ge -3$  $2x_2 \ge -2$  $3x_2 \ge 5$  $2x_1 - 3x_2 \ge 3$ 6  $3x_1 - 2x_2 \leq 5$  $2x_1 - 4x_2 \le 6$  $3x_2 \ge 2$  $x_1 + 3x_2$  $x_1 + x_2$  $x_1 + 2x_2$  $x_1 + 3x_2$  $x_1 - 3x_2$ 1  $z_1 - 2x_2$  $x_1 - 4x_2$  $x_1 + 3x_2$  $x_1 + 5x$  $x_1 + x$  $x_1 + 2x$  $x_1 + 3x$  $x_1 - 3x$ *x*  $x_1 - 2x$  $x_1 - 4x$  $x_1 + 3x$  $F = -2x_1 + x_2 \rightarrow \text{max}$ 

Варіант 17

\n
$$
\begin{cases}\n2x_1 + 3x_2 \ge 18 \\
3x_1 - 7x_2 \le 21 \\
-8x_1 + 5x_2 \le 40 \\
x_1 \le 10 \\
x_2 \le 8 \\
x_1 \le 5 \\
-2x_1 + 7x_2 \ge -14 \\
2x_1 + 2x_2 \ge 4 \\
x_1 \ge -2 \\
x_2 \ge 2 \\
F = 4x_1 - 2, 5x_2 \rightarrow \text{min}\n\end{cases}
$$

Варіант 18  $\left| \right|$  $\left| \right|$  $\left| \right|$  $\left| \right|$  $\left| \right|$  $\left| \right|$  $\overline{\mathcal{L}}$  $\overline{\phantom{a}}$  $\left| \right|$  $\left| \right|$  $\left| \right|$  $\left| \right|$  $\Big| -x_1 + 3x_2 \geq 2$  $\left\{ \right.$  $\left[5x_1 - 3x_2 \ge 10\right]$  $+ x_2 \leq$  $+2x_2 \ge$  $-2x_1 + 2x_2 \ge -x_1 + 5x_2 \le$  $-3x_1 + 2x_2 \ge \leq$  $+2x_2 \leq$  $-2x_1-4x_2 \leq$  $5x_1 + x_2 \leq 2$  $6x_1 + 2x_2 \ge 8$  $2x_1 + 2x_2 \ge -2$  $5x_2 \leq 1$  $3x_1 + 2x_2 \ge -14$  $2x_1 \le 10$  $2x_1 + 2x_2 \leq 3$  $2x_1 - 4x_2 \le 6$  $x_1 + x_2$  $z_1 + 2x_2$  $x_1 + 2x_2$  $x_1 + 3x_2$  $z_1 + 2x_2$  $\tilde{1}$  $z_1 + 2x_2$  $x_1 + x$  $x_1 + 2x$  $x_1 + 2x$  $x_1 + 5x$  $x_1 + 2x$ *x*  $x_1 + 2x$  $x_1 - 4x$  $F = -2x_1 + 2x_2 \rightarrow min$  22

Bapianr 19  
\n
$$
\begin{cases}\n5x_1 + 5x_2 \le 40 \\
2x_1 + 5x_2 \ge 6 \\
-x_1 + x_2 \le 5 \\
x_2 \ge 1 \\
x_1 \ge 0 \\
x_1 \le 5 \\
-x_1 + 7x_2 \ge -14 \\
x_2 \le 7 \\
x_1 \ge -4 \\
-x_1 - x_2 \le 1 \\
F = -x_1 - x_2 \rightarrow \text{min}\n\end{cases}
$$

Bapianr 20

\n
$$
\begin{cases}\n-3x_1 + 2x_2 \ge 15 \\
2x_1 + x_2 \ge 5 \\
3x_1 + 5x_2 \le 20 \\
-x_1 + x_2 \le 7 \\
-x_2 \le 4 \\
-3x_1 + 2x_2 \ge -14 \\
-x_1 + 5x_2 \le 1 \\
x_1 + 7x_2 \ge -2 \\
3x_1 + 3x_2 \ge -3 \\
5x_1 + x_2 \le 10 \\
F = 2x_1 - x_2 \rightarrow \text{min}\n\end{cases}
$$

Варіант 21  $\overline{\phantom{a}}$  $\overline{\phantom{a}}$  $\overline{\phantom{a}}$  $\overline{\phantom{a}}$  $\overline{\phantom{a}}$  $\overline{\phantom{a}}$  $\overline{\mathcal{L}}$  $\vert$  $\overline{\phantom{a}}$  $\overline{\phantom{a}}$  $\overline{\phantom{a}}$  $\overline{\phantom{a}}$  $\left\{ \right.$  $\Big\}$  $\leq$  $\geq \leq$  $\leq$  $\geq$  $-4x_1 + 2x_2 \le$  $+2x_2 \leq$  $-2x_2 \ge$  $+2x_2 \ge -$ 1 2 7  $\boldsymbol{0}$  $\boldsymbol{0}$  $4x_1 + 2x_2 \leq 2$  $2x_2 \leq 5$  $2x_2 \ge 3$  $3x_1 + 2x_2 \ge -6$ 2  $\tilde{1}$  $\tilde{1}$ 2  $\tilde{1}$  $z_1 + 2x_2$  $z_1 + 2x_2$  $x_1 - 2x_2$  $z_1 + 2x_2$ *x x x x x*  $x_1 + 2x$  $x_1 + 2x$  $x_1 - 2x$  $x_1 + 2x$  $F = x_1 - 2x_2 \rightarrow min$ 

Варіант 22  $\overline{\phantom{a}}$  $\overline{\phantom{a}}$  $\overline{\phantom{a}}$  $\overline{\phantom{a}}$  $\overline{\phantom{a}}$  $\Big\}$  $-6x_1 + 8x_2 \leq$  $+5x_2 \leq$  $+x_2 \ge$  $-4x_1 + 2x_2 \ge$  $6x_1 + 8x_2 \leq 5$  $2x_1 + 5x_2 \le 10$  $2x_1 + x_2 \ge 9$  $4x_1 + 2x_2 \ge 9$  $x_1 + \delta x_2$  $z_1 + 3x_2$  $x_1 + x_2$  $z_1 + 2x_2$  $x_1 + 8x$  $x_1 + 5x$  $x_1 + x$  $x_1 + 2x$ 

$$
\begin{cases}\n-x_2 \le 4 \\
-3x_1 + 2x_2 \ge -14 \\
-x_1 + 5x_2 \le 1 \\
x_1 + 2x_2 \ge -2 \\
4x_1 + 2x_2 \ge -3 \\
8x_1 + x_2 \le -2 \\
F = -x_1 - x_2 \to \max\n\end{cases}
$$

«Дослідження операцій»

Варіант 23

\n
$$
\begin{cases}\n5x_1 + 2x_2 \ge 10 \\
x_1 + 7x_2 \ge 7 \\
x_1 - 2x_2 \le 9 \\
7x_1 - 3x_2 \ge -21 \\
x_1 \ge 0 \\
x_1 \ge 0 \\
x_1 - x_2 \le 1 \\
x_1 \ge -2 \\
x_2 \ge -2 \\
F = 2, 5x_1 + x_2 \rightarrow \text{min}\n\end{cases}
$$

Варіант 24

$$
\begin{cases}\n-3x_1 + 4x_2 \ge 10 \\
2x_1 + x_2 \ge 9 \\
3x_1 + 4x_2 \le 12 \\
-6x_1 + 8x_2 \le 5 \\
-x_2 \le 4 \\
-3x_1 + 2x_2 \ge -14 \\
-x_1 + 5x_2 \le 1 \\
x_1 + 2x_2 \ge -2 \\
3x_1 + x_2 \ge -3 \\
5x_1 + 5x_2 \le 10 \\
F = x_1 - x_2 \to \text{min}\n\end{cases}
$$

Варіант 25  $\overline{\phantom{a}}$  $\overline{ }$  $\overline{\phantom{a}}$  $\overline{\phantom{a}}$  $\left| \right|$  $\overline{\phantom{a}}$  $\overline{\mathcal{L}}$  $\Big\}$  $\left| \right|$  $\overline{\phantom{a}}$  $\overline{\phantom{a}}$  $\overline{\phantom{a}}$  $\left\{ \right.$  $\begin{array}{c} \begin{array}{c} \end{array} \end{array}$  $\geq \geq -x_1 - x_2 \le$  $-2x_1 + 7x_2 \ge \geq$  $\geq$  $-2x_2 \ge -x_2 \leq$  $+ x_2 \geq$ 2 2 1  $2x_1 + 7x_2 \ge -14$  $\boldsymbol{0}$  $\boldsymbol{0}$  $4x_1 - 2x_2 \ge -8$ 2 2  $\tilde{1}$  $\tilde{1}$  $x_1 - x_2$  $x_1 + 7x_2$ 2  $\tilde{1}$  $x_1 - 2x_2$  $x_1 - x_2$  $x_1 + x_2$ *x x*  $x_1 - x$  $x_1 + 7x$ *x x*  $x_1 - 2x$  $x_1 - x$  $x_1 + x$  $F = -x_1 - 2x_2 \rightarrow \text{min}$ 

Варіант 26  $\overline{\phantom{a}}$  $\overline{ }$  $\left| \right|$  $\left| \right|$  $\left| \right|$  $\left| \right|$  $\overline{\mathcal{L}}$  $\vert$  $\left| \right|$  $\left| \right|$  $\left| \right|$  $\left| \right|$  $\left\{ \right.$  $\begin{array}{c} \begin{array}{c} \end{array} \end{array}$  $\geq \geq -x_1-x_2 \leq$  $-2x_1 + 7x_2 \ge -x_2 \leq$  $\geq$  $+ x_2 \geq$  $+2x_2 \ge$  $-2x_2 \leq$ 3 2 1  $2x_1 + 7x_2 \ge -14$ 4  $\boldsymbol{0}$  $2x_1 + x_2 \ge 6$  $2x_2 \ge 7$  $2x_1 - 2x_2 \leq 4$ 2  $\tilde{1}$  $x_1 - x_2$  $x_1 + 7x_2$ 2  $\tilde{1}$  $x_1 + x_2$  $z_1 + 2x_2$  $x_1 - 2x_2$ *x x*  $x_1 - x$  $x_1 + 7x$ *x x*  $x_1 + x$  $x_1 + 2x$  $x_1 - 2x$  $F = 3x_1 - 4x_2 \rightarrow min$  24

Bapianr 27  
\n
$$
\begin{cases}\n2x_1 + x_2 \ge 5 \\
4x_1 + 5x_2 \ge 20 \\
x_1 - x_2 \le 2 \\
5x_1 \le 25 \\
x_2 \ge 0 \\
-2x_1 + 7x_2 \ge -14 \\
-x_1 - x_2 \le 1 \\
x_1 \ge -2 \\
x_2 \ge -2 \\
F = 2x_1 + x_2 \rightarrow \text{max}\n\end{cases}
$$

Варіант 28

$$
\begin{cases}\n3x_1 + 2x_2 \le 9 \\
-5x_1 + 3x_2 \ge 10 \\
2x_1 - 3x_2 \le -1 \\
-x_1 \ge 0 \\
-x_2 \le 4 \\
-2x_1 + 7x_2 \ge -14 \\
-x_1 - x_2 \le 1 \\
x_1 \le 5 \\
x_2 \ge -3 \\
F = 2x_1 - 2x_2 \to \text{min}\n\end{cases}
$$

Варіант 29  $\overline{ }$  $\overline{\phantom{a}}$  $\overline{\phantom{a}}$  $\overline{\phantom{a}}$  $\overline{\phantom{a}}$  $\overline{\phantom{a}}$  $\overline{\mathcal{L}}$  $\vert$  $\overline{\phantom{a}}$  $\overline{\phantom{a}}$  $\overline{\phantom{a}}$  $\overline{\phantom{a}}$  $\left\{ \right.$  $\Big\}$  $\geq$   $\geq -x_1-x_2 \leq$  $-2x_1 + 7x_2 \ge \geq$  $\geq$  $-3x_1 + x_2 \leq$  $+ x_2 \geq$  $-6x_2 \leq$ 3 3 1  $2x_1 + 7x_2 \ge -14$  $\boldsymbol{0}$  $\boldsymbol{0}$  $3x_1 + x_2 \leq 3$ 1  $5x_1 - 6x_2 \leq 3$ 2  $\tilde{1}$  $x_1 - x_2$  $x_1 + 7x_2$ 2  $\tilde{1}$  $x_1 + x_2$  $x_1 + x_2$  $x_1 - 0x_2$ *x x*  $x_1 - x$  $x_1 + 7x$ *x x*  $x_1 + x$  $x_1 + x$  $x_1 - 6x$  $F = x_1 + 2x_2 \rightarrow \text{max}$ 

Варіант 30  $\overline{\phantom{a}}$  $\overline{\phantom{a}}$  $\overline{\phantom{a}}$  $\overline{\phantom{a}}$  $\overline{\phantom{a}}$  $\overline{\phantom{a}}$  $\overline{\mathcal{L}}$  $\vert$  $\overline{\phantom{a}}$  $\overline{\phantom{a}}$  $\overline{\phantom{a}}$  $\overline{\phantom{a}}$  $\left\{ \right.$  $\Big\}$  $\geq \geq -x_1-x_2 \leq$  $-2x_1 + 7x_2 \ge \geq$  $\geq$  $-3x_2 \leq$  $+2x_2 \ge$  $-2x_2 \leq$ 3 4 1  $2x_1 + 7x_2 \ge -14$  $\boldsymbol{0}$  $\boldsymbol{0}$  $4x_1 - 3x_2 \le 12$  $5x_1 + 2x_2 \ge 10$  $2x_2 \leq 4$  $\overline{c}$  $\tilde{1}$  $x_1 - x_2$  $x_1 + 7x_2$ 2  $\tilde{1}$  $x_1 - 3x_2$  $z_1 + 2x_2$  $x_1 - 2x_2$ *x x*  $x_1 - x$  $x_1 + 7x$ *x x*  $x_1 - 3x$  $x_1 + 2x$  $x_1 - 2x$  $F = 2x_1 + 3x_2 \rightarrow \text{max}$ 

#### <span id="page-24-0"></span>**[2.2 Симплекс-метод розв'язання задач лінійного програмування](#page-2-0)**

#### <span id="page-24-1"></span>**[2.2.1 Приклади реалізації моделі](#page-2-0)**

Використання симплекс-методу для розв'язання задачі лінійного програмування продемонструємо на конкретному прикладі.

*Приклад 1.* Компанія «Газтрон-Україна» планує створення інфраструктури для реалізації зрідженого газу пропан-бутан. Проект передбачає розміщення на площі 18 $\cdot 10^3$  кв.м. наземних моноблочних АГЗС (стаціонарних заправників газом) двох видів – АГЗС5 і АГЗС10. Кожна АГЗС5 займає площу  $1 \cdot 10^3$  кв.м., АГЗС $10 - 3 \cdot 10^3$  кв.м. Споживана потужність АГЗС5 ― 2 Квт/годину, АГЗС10 ― 1 Квт/годину. Згідно з правилами техніки пожежної безпеки сумарна споживана потужність всіх АГЗС має не перевищувати 16 Квт/годину. Продуктивність АГЗС5 становить  $2 \cdot 10^2$  (заправок на добу), АГЗС10 — 3 $\cdot 10^2$  (заправок на добу). Яку кількість АГЗС кожного виду необхідно встановити, щоб їх спільна продуктивність була максимальною. Врахувати обмеження, встановлені екологічною службою: на площі 18  $\cdot 10^3$  кв.м. можна розмістити не більше 5 АГЗС10 і не більше 7 АГЗС5. Розв'язання. Спочатку побудуємо математичну модель даної задачі.

Нехай необхідно встановити  $x_1$  АГЗС5 і  $x_2$  АГЗС10.

У даній задачі цільова функція  $F = 2x_1 + 3x_2 \rightarrow \text{max}$  визначає спільну продуктивність всіх стаціонарних заправників газом.

3 умови, що АГЗС планується розмістити на площі 18 $\cdot 10^3$  кв.м., і, враховуючи, що кожна АГЗС5 займає площу  $1\!\cdot\!10^3$  кв.м., АГЗС $10$  — 3 · 10<sup>3</sup> кв.м, отримаємо обмеження:  $x_1 + 3x_2 \le 18$ .

З правил техніки пожежної безпеки випливає обмеження:  $2x_1 + x_2 \le 16$ .

Умови, встановлені екологічною службою, формують нерівності:  $x_2 \le 5$  i  $x_1 \le 7$ .

Отже, маємо наступну задачу: знайти найбільше значення функції  $F = 2x_1 + 3x_2$ , враховуючи систему обмежень:

 $\overline{1}$  $\overline{\phantom{a}}$  $\overline{\mathcal{L}}$  $\Big\}$  $\overline{\phantom{a}}$  $\left\{ \right.$  $\Big\}$  $\leq$  $\leq$  $+ x_2 \leq$  $+3x_2 \leq$ 7. 5,  $2x_1 + x_2 \le 16$ ,  $3x_2 \le 18$ ,  $\tilde{1}$ 2  $x_1 + x_2$  $z_1 + 3x_2$ *x x*  $x_1 + x$  $x_1 + 3x$ 

Прямі обмеження задані нерівностями:  $x_1 \geq 0$ ,  $x_2 \geq 0$ .

Потрібно знайти розв'язок даної задачі лінійного програмування симплексним методом.

Реалізація моделі: приведемо задачу до канонічного вигляду, тобто зробимо з наявної системи нерівностей рівності, уводячи для цього у кожну з нерівностей відповідну невід'ємну змінну:

> $\overline{1}$  $\left| \right|$  $\overline{\mathcal{L}}$  $\Big\}$  $\vert$  $\left\{ \right.$  $\begin{bmatrix} \phantom{-} \end{bmatrix}$  $+ x_6 =$  $+ x_{5} =$  $+ x_2 + x_4 =$  $+3x_2 + x_3 =$ 7. 5,  $2x_1 + x_2 + x_4 = 16$ ,  $3x_2 + x_3 = 18$ ,  $x_1 + x_6$  $2 + x_5$  $x_1 + x_2 + x_4$  $x_1 + 3x_2 + x_3$  $x_1 + x$  $x_2 + x$  $x_1 + x_2 + x$  $x_1 + 3x_2 + x$

Усі додаткові змінні уведено зі знаком "+", тому що розглянуті нерівності мають знак " ≤ ".

Для знаходження первісного базисного розв'язання розіб'ємо змінні на дві групи: основні і неосновні.

*Базисним розв'язком системи m лінійних рівнянь з n змінними називають розв'язання, у якому всі (n-m) неосновних змінних дорівнюють нулеві.*

В якості основних змінних на першому кроці потрібно вибрати такі змінні, кожна з яких входить тільки в одне рівняння системи обмежень і при цьому немає таких рівнянь системи, у які не входить жодна з цих змінних. Кількість основних змінних дорівнює *m*.

Крок 1. (Ітерація 1). Визначимо склад основних і неосновних змінних.

Відповідно до вищевикладеного правила:

основні змінні: *x*<sub>3</sub>, *x*<sub>4</sub>, *x*<sub>5</sub>, *x*<sub>6</sub>;

неосновні змінні:  $x_1, x_2$ .

Крок 2. (Ітерація 1). Тепер, використовуючи систему рівностей, виразимо основні змінні через неосновні:

$$
\begin{cases}\nx_3 = 18 - x_1 - 3x_2 \\
x_4 = 16 - 2x_1 - x_2 \\
x_5 = 5 - x_2 \\
x_6 = 7 - x_1\n\end{cases} \Rightarrow E_1 = \{x_3, x_4, x_5, x_6\} - 6a\n\text{succ}.
$$

Крок 3. (Ітерація 1). Поклавши неосновні змінні рівними нулеві,

одержимо перший базисний розв'язок:

$$
x_1^1 = 0, x_2^1 = 0, x_3^1 = 18, x_4^1 = 16, x_5^1 = 5, x_6^1 = 7 \Rightarrow \overline{X_{6_1}} = \{0, 0, 18, 16, 5, 7\}.
$$

Крок 4. (Ітерація 1). Виразимо цільову функцію через неосновні змінні і визначимо її значення при обраному базисному розв'язку:

$$
F = 2x_1 + 3x_2; F_{\overline{X_{\sigma_1}}} = 0.
$$

Крок 5. (Ітерація 1). Перевіримо, чи дає обраний базисний розв'язок оптимум цільової функції F.

*Критерій оптимальності*: якщо у виразі лінійної функції через неосновні змінні відсутні додатні коефіцієнти при неосновних змінних, то розв'язання є оптимальним.

Відповідно до даного критерію досліджуваний базисний розв'язок не є оптимальним, отже, необхідно перейти до іншого базисного розв'язку.

Крок 6. (Ітерація 1).

*Правило поліпшення розв'язання*: у новий склад основних змінних додається та з неосновних змінних, що має найбільший додатній коефіцієнт у цільовій функції.

У даному випадку це коефіцієнт при  $x_2$ .

Щоб оцінити, у яких межах знаходиться змінна 2 *x* , необхідно визначити: при яких значеннях  $x_2$  кожна зі "старих" основних змінних залишиться невід'ємною (дотримання цієї умови і робить нове шукане розв'язання припустимим).

Очевидно, що для цього повинні виконуватися наступні нерівності:

$$
\begin{cases}\nx_3 = 18 - x_1 - 3x_2 \ge 0; & x_2 \le \frac{18}{3} \\
x_4 = 16 - 2x_1 - x_2 \ge 0; & x_2 \le 16 \\
\hline\n\frac{x_5 = 5 - x_2 \ge 0;}{x_6 = 7 - x_1 \ge 0} & x_2 \le 5\n\end{cases}
$$
\n(2.15)

Кожна з нерівностей системи (2.15) визначає можливі границі змінної 2 *x* . Зокрема, з останньої нерівності системи випливає, що зазначена змінна може зростати необмежено, тобто її границя може бути позначена як .

Очевидно, що допустимість розв'язання буде забезпечена тільки у тому випадку, якщо будуть виконані всі обмеження системи (2.15). У свою чергу, ця умова буде дотримана, якщо

$$
x_2 = \min\left\{\frac{18}{3}, \frac{16}{1}, \frac{5}{1}, \infty\right\} = 5.
$$

При  $x_2 = 5$  змінна  $x_5$  обертається в 0 і переходить у розряд неосновних.

Рівняння, в якому досягається найбільше можливе значення змінної 2 *x* , називається *розв'язуючим*.

Після зроблених перетворень знову повертаємося до першого кроку.

Крок 1. (Ітерація 2). Визначимо склад основних і неосновних змінних:

основні змінні:  $x_2, x_3, x_4, x_6$  ( $x_5$  заміняємо на  $x_2$ );

неосновні змінні:  $x_1, x_5$ .

Крок 2. (Ітерація 2). Виразимо основні змінні через неосновні, скориставшись співвідношенням, отриманим з розв'язуючого рівняння:

 $\{x_2, x_3, x_4, x_6\}$  – *базис*. 7  $11 - 2$  $3 - x_1 + 3$ 5 7  $16 - 2x_1 - (5 - x_5)$  $18 - x_1 - 3(5 - x_5)$ 5  $2 = \{x_2, x_3, x_4, x_6\}$  $6 = 7 - x_1$  $4=11-2x_1+x_5$  $3 = 3 - x_1 + 3x_5$  $2 = 3 - x_5$  $6 = 7 - x_1$  $4=10-2x_1$  -  $(3-x_5)$  $3=10-x_1-3(3-x_5)$  $2 = 3 - x_5$  $E_2 = \{x_2, x_3, x_4, x_6\}$ — базис  $x_6 = 7 - x$  $x_4 = 11 - 2x_1 + x$  $x_3 = 3 - x_1 + 3x$  $x_2 = 5 - x$  $x_6 = 7 - x$  $x_4 = 16 - 2x_1 - (5 - x)$  $x_3 = 18 - x_1 - 3(5 - x_1)$  $x_2 = 5 - x$  $\Rightarrow$   $E_2 = \{x_2, x_3, x_4, x_6\}$ - $\mathsf{L}$  $\|$  $\mathbf{C}$  $\Big\}$  $\mathbf{I}$  $\left\{ \right.$  $\left\lceil \cdot \right\rceil$  $= 7 =11-2x_1+$  $=3-x_1+$  $= 5 \Rightarrow$  $\mathsf{L}$  $\vert \cdot$  $\mathbf{C}$  $\vert$ .  $\overline{1}$  $\left\{ \right.$  $\Bigg\}$  $= 7 = 16 - 2x_1 - (5 = 18 - x_1 - 3(5 = 5 -$ 

Крок 3. (Ітерація 2). Поклавши неосновні змінні рівними нулеві, одержимо новий базисний розв'язок:

$$
x_1^2 = 0, x_2^2 = 5, x_3^2 = 3, x_4^2 = 11, x_5^2 = 0, x_6^2 = 7 \Rightarrow \overline{X_{6_2}} = \{0, 5, 3, 11, 0, 7\}.
$$

Крок 4. (Ітерація 2). Виразимо цільову функцію через неосновні змінні і визначимо її значення при обраному базисному розв'язку:

$$
F = 2x_1 + 3x_2 = 2x_1 + 3(5 - x_5) = 2x_1 + 15 - 3x_5; F\frac{1}{X_{\delta_2}} = 15.
$$

Крок 5. (Ітерація 2). Перевіримо, чи дає обраний базисний розв'язок оптимум цільової функції. Коефіцієнт при 1 *x* у виразі цільової функції додатній, отже даний базисний розв'язок не дістає оптимуму цільової функції і необхідно шукати новий базисний розв'язок, що поліпшило б (або, принаймні, не погіршило б) значення функціонала.

Крок 6. (Ітерація 2). Використовуючи сформульоване вище правило переходу до кращого розв'язання, уведемо до нового складу основних змінних *х*<sub>1</sub>.

Визначимо припустиме значення 1 *x* і розв'язуюче рівняння.

$$
\begin{cases}\nx_2 = 5 - x_5 \ge 0 & x_1 \le \infty \\
x_3 = 3 - x_1 + 3x_5 \ge 0 & x_1 \le \frac{3}{1} \\
x_4 = 11 - 2x_1 + x_5 \ge 0 & x_1 \le \frac{11}{2} \\
x_6 = 7 - x_1 \ge 0 & x_1 \le \frac{7}{1}\n\end{cases}
$$

3 розв'язуючого рівняння випливає, що  $x_1 = 3$ , якщо  $x_3 = 0$ , отже можна знову повернутися до першого кроку.

Крок 1. (Ітерація 3). Визначимо склад основних і неосновних змінних:

основні змінні:  $x_1, x_2, x_4, x_6$  ( $x_3$  заміняємо на  $x_1$ );

неосновні змінні:  $x_3, x_5$ .

Крок 2. (Ітерація 3). Виразимо основні змінні через неосновні:

$$
\begin{cases}\nx_1 = 3 - x_3 + 3x_5 \\
x_2 = 5 - x_5 \\
x_4 = 11 - 2(3 - x_3 + 3x_5) + x_5 \\
x_6 = 7 - (3 - x_3 + 3x_5)\n\end{cases}\n\Rightarrow\n\begin{cases}\nx_1 = 3 - x_3 + 3x_5 \\
x_2 = 5 - x_5 \\
x_4 = 5 + 2x_3 - 5x_5 \\
x_6 = 4 + x_3 - 3x_5\n\end{cases}\n\Rightarrow\nE_3 = \{x_1, x_2, x_4, x_6\} - 6a\n\Rightarrow a = \{x_1, x_2, x_4, x_6\} - 6a\n\Rightarrow a
$$

Крок 3. (Ітерація 3). Поклавши неосновні змінні рівними нулеві, одержимо новий базисний розв'язок:

$$
x_1^3 = 3, x_2^3 = 5, x_3^3 = 0, x_4^3 = 5, x_5^3 = 0, x_6^3 = 4 \Rightarrow \overline{X_{6_3}} = \{3, 5, 0, 5, 0, 4\}.
$$

Крок 4. (Ітерація 3). Виразимо цільову функцію через неосновні змінні і визначимо її значення при даному базисному розв'язку:

$$
F = 2x_1 + 3x_2 = 2(3 - x_3 + 3x_5) + 3(5 - x_5) = 21 - 2x_3 + 3x_5; F_{\overline{X_{6_3}}} = 21.
$$

Крок 5. (Ітерація 3). Перевіримо критерій оптимальності: він знову не виконується, тому що коефіцієнт при 5 *x* додатній.

Крок 6. (Ітерація 3). Використовуючи ще раз сформульоване вище правило переходу до кращого розв'язання, введемо до нового складу змінних *х*5.

Визначимо припустиму змінну 5 *x* і розв'язуюче рівняння:

$$
\begin{cases}\nx_1 = 3 - x_3 + 3x_5 \ge 0; & x_5 \le \infty \\
x_2 = 5 - x_5 \ge 0; & x_5 \le 5 \\
\frac{x_4 = 5 + 2x_3 - 5x_5 \ge 0;}{x_5 = 5} & x_5 = \min\left\{\infty; 5; \frac{5}{5}; \frac{4}{3}\right\} = 1. \\
x_6 = 4 + x_3 - 3x_5 \ge 0; & x_5 \le \frac{4}{3}\n\end{cases}
$$

3 розв'язуючого рівняння випливає, що  $x_5 = 1, x_4 = 0$ , отже,  $x_4$ переходить до складу неосновних змінних. Знову повертаємося до першого кроку.

Крок 1. (Ітерація 4). Визначимо склад основних і неосновних змінних:

основні змінні:  $x_1, x_2, x_5, x_6$  ( $x_4$  заміняємо на  $x_5$ );

неосновні змінні:  $x_3, x_4$ .

Крок 2. (Ітерація 4). Виразимо основні змінні через неосновні. Скориставшись розв'язуючим рівнянням, одержимо:

$$
\begin{cases}\nx_5 = 1 + \frac{2}{5}x_3 - \frac{1}{5}x_4 \\
x_1 = 3 - x_3 + 3(1 + \frac{2}{5}x_3 - \frac{1}{5}x_4) \\
x_2 = 5 - (1 + \frac{2}{5}x_3 - \frac{1}{5}x_4) \\
x_3 = 4 - \frac{2}{5}x_3 - \frac{1}{5}x_4 \\
x_4 = \{x_1, x_2, x_5, x_6\}.\n\end{cases}
$$
\n
$$
\begin{cases}\nx_5 = 1 + \frac{2}{5}x_3 - \frac{1}{5}x_4 \\
x_1 = 6 + \frac{1}{5}x_3 - \frac{3}{5}x_4 \\
x_2 = 4 - \frac{2}{5}x_3 + \frac{1}{5}x_4 \\
x_6 = 1 - \frac{1}{5}x_3 + \frac{3}{5}x_4\n\end{cases}
$$
\n
$$
E_4 = \{x_1, x_2, x_5, x_6\}.
$$

Крок 3. (Ітерація 4). Поклавши неосновні змінні рівними нулеві, одержимо новий базисний розв'язок:

$$
x_1^4 = 6, x_2^4 = 4, x_3^4 = 0, x_4^4 = 0, x_5^4 = 1, x_6^4 = 1 \Rightarrow \overline{X_{6_4}} = \{6, 4, 0, 0, 1, 1\}.
$$

Крок 4. (Ітерація 4). Виразимо цільову функцію через неосновні змінні і визначимо її значення при даному базисному розв'язку:

$$
F = 2x_1 + 3x_2 = 2(6 + \frac{1}{5}x_3 - \frac{3}{5}x_4) + 3(4 - \frac{2}{5}x_3 + \frac{1}{5}x_4) =
$$
  
= 24 -  $\frac{4}{5}x_3 - \frac{3}{5}x_4$ ;  $F_{\overline{X}_{6_4}} = 24$ .

Крок 5. (Ітерація 4). Використовуючи критерій оптимальності, дійдемо висновку, що цього разу він виконується і базисний розв'язок,

 $\sqrt{ }$ 

що досліджувався, є оптимальним.

Віповідь: max  $F|_{x_1=6} = 24$ 4 6 2  $i_1=6$  =  $=$  $\equiv$ *x*  $F|_{x_1=6} = 24$ , тобто необхідно встановити 6 АГЗС5 і

4 АГЗС10. Спільна продуктивність становитиме 24 $\cdot 10^2$  (заправок на добу).

Даний приклад показує, що за певну кількість ітерацій, кожна з яких містить певне число кроків, у задачі лінійного програмування може бути знайдений оптимальний розв'язок.

#### *Симплексні таблиці*

Практичні розрахунки при розв'язанні реальних задач симплексним методом виконуються в даний час за допомогою комп'ютерів. Однак, якщо розрахунки здійснюються без ЕОМ, то зручно використовувати так звані симплексні таблиці.

Блок-схему роботи симплекс-метода зображено на схемі 1.1.

Зауваження  $N_2$ 1: Якщо  $\forall j \in (1, n+m)$   $a_{hj} \leq 0, b_h > 0, h = const$ система обмежень, що задовольняє умові незаперечності, несумісна ⇒ЗЛП не має розв'язків (дивіться реалізацію прикладу №5).

Опис даного алгоритму дамо у загальному вигляді:

І. Після введення додаткових змінних систему рівнянь і лінійну функцію записуємо у вигляді, який називається розширеною системою:

> $\overline{1}$  $F - c_1 x_1 - c_2 x_2 - \ldots - c_n x_n =$  $\left| \right|$  $a_{m1}x_1 + a_{m2}x_2 + \ldots + a_{mn}x_n + x_{n+m} = b_m,$  $\overline{\mathcal{L}}$  $\Big\}$  $\overline{ }$  $\left| \right|$  $\left| \right|$  $\left\{ \right.$  $\begin{bmatrix} \phantom{-} \end{bmatrix}$  $a_{21}x_1 + a_{22}x_2 + \ldots + a_{2n}x_n + x_{n+2} = b_2,$  $a_{11}x_1 + a_{12}x_2 + \ldots + a_{1n}x_n + x_{n+1} = b_1,$  $=0.$ ......................

Приведення ЗЛП до канонічного вигляду (рис. 2.7, блок 1).

ІІ. Вихідну розширену систему заносимо у першу симплексну таблицю. Останній рядок таблиці, в якому наведене рівняння для цільової лінійної функції, називається *F*-рядком. У ньому записуються коефіцієнти функції з протилежними знаками. У лівому стовпці таблиці записуємо основні змінні (базис), у першому рядку таблиці – усі змінні, в іншому стовпці – вільні члени розширеної системи  $b_1, b_2, ..., b_m$ (рис. 2.7, блоки 2, 3). У робочу частину таблиці занесено коефіцієнти  $a_{ij}$  при змінних з розширеної системи. Далі таблиця перетвориться за певними правилами.

ІІІ. Перевіряємо виконання критерію оптимальності при знаходженні максимуму: якщо в останньому рядку немає від'ємних коефіцієнтів, то розв'язок оптимальний, досягнуто max*F*, тобто одержуємо оптимальний базисний розв'язок (рис. 2.7, блоки 4,5).

IV. Якщо критерій оптимальності не виконаний, то найбільший за модулем від'ємний коефіцієнт у *F*-рядку визначає розв'язуючий стовпець, *s* (рис. 2.7, блок 6).

Якщо  $\forall i$  *a*<sub>is</sub> ≤ 0 ⇒ умова функції необмежена зверху⇒ ЗЛП не *i*

має розв'язків (рис. 2.7, блоки 7,8).

\n
$$
\mathcal{H}_{\text{KIILO}} \quad \exists \quad a_{is} \leq 0, \quad \text{to} \quad \text{b} \quad \text{b} \quad \text{to} \quad \text{min} \quad \left\{ \frac{b_i}{a_{is}} \right\} = \frac{b_q}{a_{qs}}, \quad \text{to} \quad \text{to} \quad \text{to}
$$
\n

рядок *q*, на якому він досягається (будь-який, якщо їх декілька), і називаємо його розв'язуючим рядком. На перетині розв'язуючого рядка і стовпця знаходиться розв'язуючий елемент *aqs* , (рис. 2.7, блок 9).

V. Переходимо до наступних таблиць за правилами:

- 1) у лівому стовпці записуємо новий базис: замість основної змінної  $x_q$  – змінну  $x_s$ ;
- 2) у стовпцях, що відповідають основним змінним, проставляємо нулі й одиниці: 1 ― проти "своєї" змінної, 0 ― проти "чужої" основної змінної, 0 – в останньому рядку для всіх основних змінних;
- 3) новий рядок з номером *q* одержуємо зі старого шляхом ділення на розв'язуючий елемент *aqs* ;
- 4) всі інші елементи  $a_{ij}$ <sup> $\prime$ </sup> обчислюємо за правилом прямокутника:

$$
a'_{ij} = \frac{a_{ij}a_{qs} - a_{is}a_{qj}}{a_{qs}},
$$
  

$$
b'_{i} = \frac{b_{i}a_{qs} - a_{is}b_{q}}{a_{qs}}.
$$
 (2.16)

Далі переходимо до пункту ІІІ алгоритму.

32

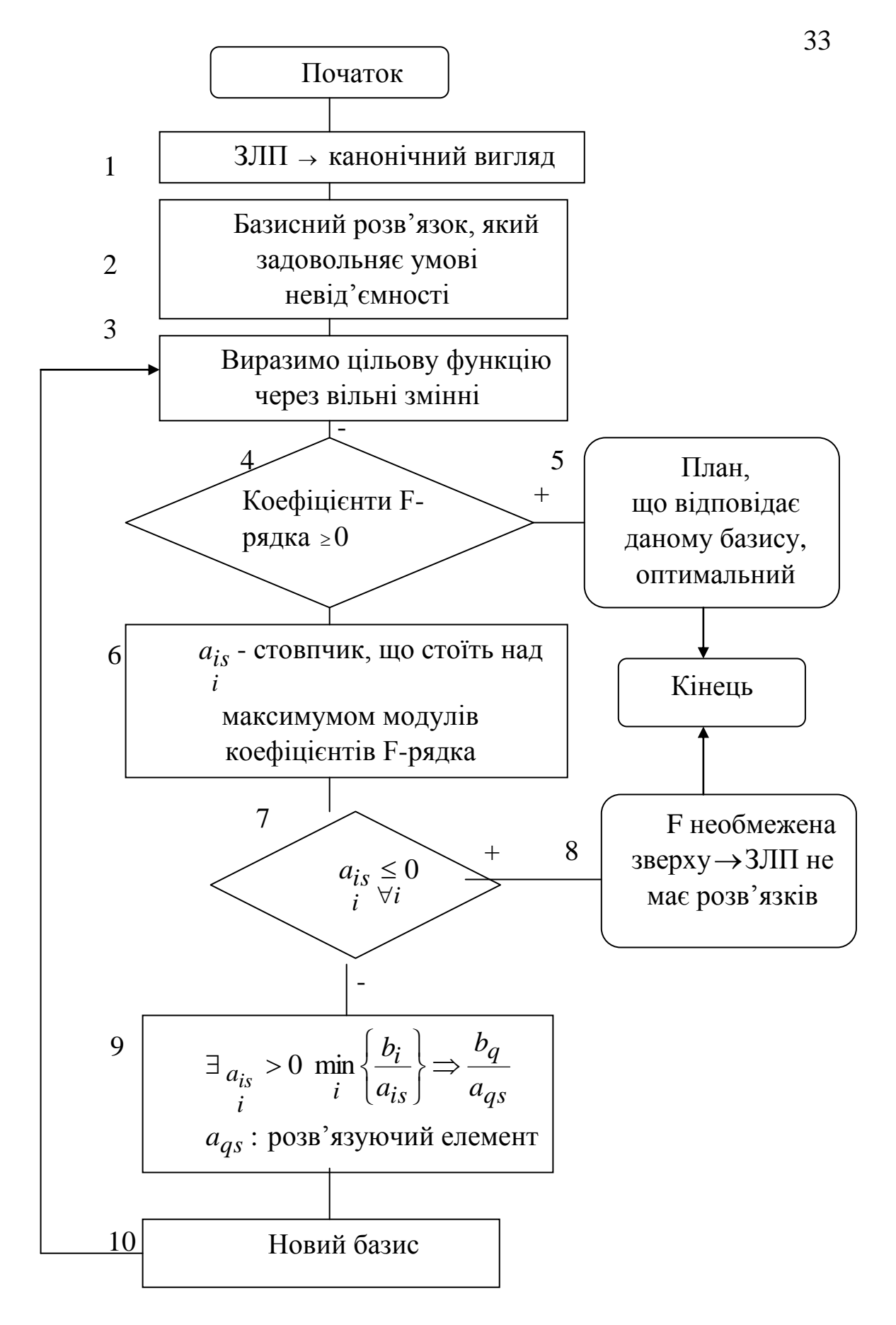

Рисунок 2.7 – Схема алгоритму заповнення симплекс - таблиці

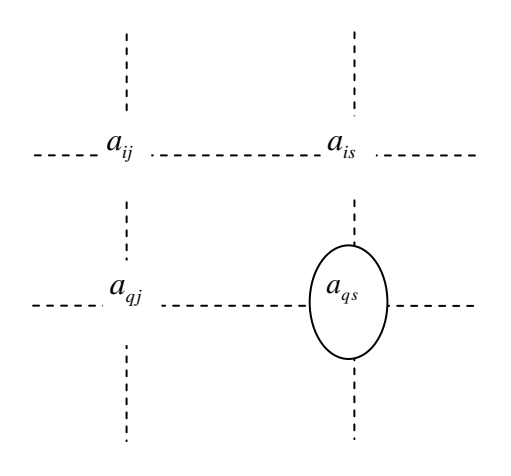

Рисунок 2.8 – Правило прямокутника

*Приклад 2.* Розв'язати задачу №1 за допомогою симплекс-таблиць (див. рис. 2.7).

Цільова функція  $F = 2x_1 + 3x_2 \rightarrow \text{max}$ .

$$
\begin{cases}\nx_1 + 3x_2 \le 18 \\
2x_1 + x_2 \le 16 \\
x_2 \le 5 \\
x_1 \le 7 \\
x_1 \ge 0 \\
x_2 \ge 0\n\end{cases}
$$
\n
$$
\begin{cases}\nx_1 + 3x_2 \le 18 \\
2x_1 + x_2 \le 16 \\
x_2 \ge 0\n\end{cases}
$$

*F*- рівняння:  $F - 2x_1 - 3x_2 = 0$ 

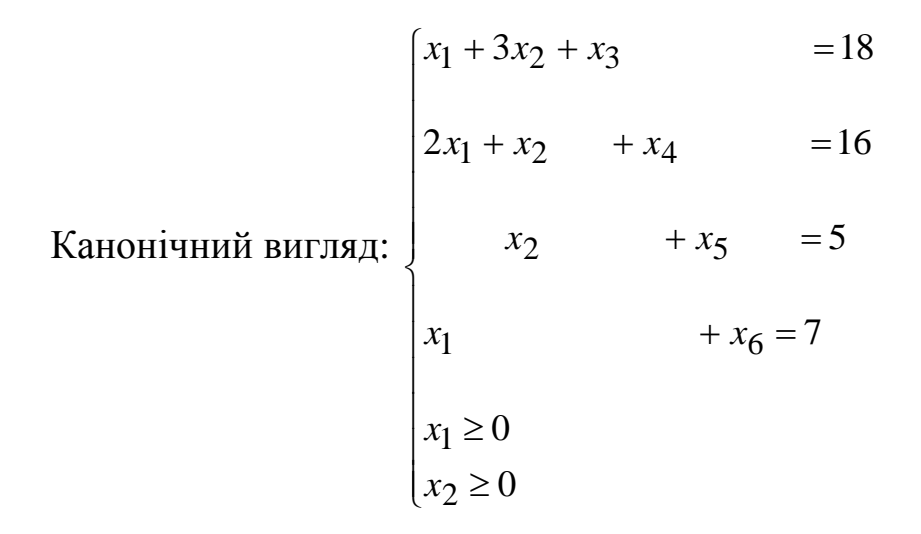

|                           |                 |                  |                  |                  | $\sim$ $\sim$ $\sim$ $\sim$ $\sim$ |                  |                  |                         |
|---------------------------|-----------------|------------------|------------------|------------------|------------------------------------|------------------|------------------|-------------------------|
|                           | Базис           | X1               | X2               | X3               | X4                                 | X5               | X <sub>6</sub>   | bi                      |
| Ітерація                  | X3              | 1                | 3                | $\mathbf{1}$     | $\boldsymbol{0}$                   | $\overline{0}$   | $\overline{0}$   | 18                      |
|                           | X4              | $\overline{2}$   | $\mathbf{1}$     | $\overline{0}$   | $\mathbf{1}$                       | $\boldsymbol{0}$ | $\boldsymbol{0}$ | 16                      |
|                           | $\overline{X5}$ | $\overline{0}$   | $\mathbf{1}$     | $\boldsymbol{0}$ | $\boldsymbol{0}$                   | $\mathbf{1}$     | $\boldsymbol{0}$ | 5                       |
|                           | X <sub>6</sub>  | $\mathbf{1}$     | $\overline{0}$   | $\boldsymbol{0}$ | $\overline{0}$                     | $\overline{0}$   | $\mathbf{1}$     | $\overline{7}$          |
|                           | ${\bf F}$       | $-2$             | $-3$             | $\overline{0}$   | $\overline{0}$                     | $\overline{0}$   | $\boldsymbol{0}$ | $\overline{0}$          |
|                           |                 |                  |                  |                  |                                    |                  |                  |                         |
| $\mathcal{L}$<br>Ітерація | X3              | $\mathbf{1}$     | $\boldsymbol{0}$ | $\mathbf{1}$     | $\boldsymbol{0}$                   | $-3$             | $\overline{0}$   | $\mathfrak{Z}$          |
|                           | X4              | $\overline{2}$   | $\boldsymbol{0}$ | $\boldsymbol{0}$ | $\mathbf{1}$                       | $-1$             | $\boldsymbol{0}$ | 11                      |
|                           | X2              | $\overline{0}$   | $\mathbf{1}$     | $\overline{0}$   | $\overline{0}$                     | $\mathbf{1}$     | $\overline{0}$   | 5                       |
|                           | X <sub>6</sub>  | $\mathbf{1}$     | $\overline{0}$   | $\overline{0}$   | $\overline{0}$                     | $\boldsymbol{0}$ | $\mathbf{1}$     | $\overline{7}$          |
|                           | $\mathbf{F}$    | $-2$             | $\overline{0}$   | $\overline{0}$   | $\overline{0}$                     | $\overline{3}$   | $\overline{0}$   | $\overline{15}$         |
|                           |                 |                  |                  |                  |                                    |                  |                  |                         |
| Ітерація 3                | X1              | $\mathbf{1}$     | $\boldsymbol{0}$ | $\mathbf{1}$     | $\boldsymbol{0}$                   | $-3$             | $\overline{0}$   | $\overline{3}$          |
|                           | X4              | $\boldsymbol{0}$ | $\boldsymbol{0}$ | $-2$             | $\mathbf{1}$                       | 5                | $\boldsymbol{0}$ | 5                       |
|                           | X2              | $\overline{0}$   | $\mathbf 1$      | $\boldsymbol{0}$ | $\overline{0}$                     | $\mathbf{1}$     | $\overline{0}$   | $\overline{\mathbf{5}}$ |
|                           | X <sub>6</sub>  | $\overline{0}$   | $\overline{0}$   | $-3$             | $\overline{0}$                     | 9                | 1                | $\overline{4}$          |
|                           | ${\bf F}$       | $\boldsymbol{0}$ | $\boldsymbol{0}$ | $\overline{2}$   | $\overline{0}$                     | $-3$             | $\overline{0}$   | $\overline{21}$         |
|                           |                 |                  |                  |                  |                                    |                  |                  |                         |
| Ітерація 4                | X1              | $\mathbf{1}$     | $\overline{0}$   | $-1/6$           | 3/5                                | $\boldsymbol{0}$ | $\overline{0}$   | 6                       |
|                           | X <sub>5</sub>  | $\overline{0}$   | $\overline{0}$   | $-2/5$           | 1/5                                | $\mathbf{1}$     | $\overline{0}$   | $\mathbf{1}$            |
|                           | X2              | $\boldsymbol{0}$ | $\mathbf 1$      | $2/5$            | $-1/5$                             | $\boldsymbol{0}$ | $\boldsymbol{0}$ | $\overline{4}$          |
|                           | X <sub>6</sub>  | $\overline{0}$   | $\overline{0}$   | 3/5              | $-9/5$                             | $\boldsymbol{0}$ | 1                | $-5$                    |
|                           | $\mathbf{F}$    | $\boldsymbol{0}$ | $\overline{0}$   | 4/5              | 3/5                                | $\boldsymbol{0}$ | $\boldsymbol{0}$ | 24                      |

Таблиця 2.1 – Таблична реалізація симплекс-методу

Отже, у *F*- рядку всі коефіцієнти ― невід'ємні числа, тому виконується критерій оптимальності подальше збільшення цільової функції неможливе  $\Rightarrow$  max  $F = F_{\overline{X}} = 24$ 4  $\Rightarrow$  max  $F = F \frac{1}{Y} =$  $F = F \frac{1}{X_{64}} = 24$  при плані  $x_1 = 6; x_2 = 4$ .

*Зауваження 2.1.* Реалізувати приклад №1-2 можна було за допомогою графічного методу ЗЛП на площині  $Ox_1x_2$  (спробуйте самостійно), використовуючи розділ 2.1 – Графічний метод розв'язання задач лінійного програмування.

Наведемо приклад, де число невідомих більше двох (графічний метод ЗЛП не працює).

*Приклад 3.* 

$$
F = 2x_1 - x_2 - x_3 \rightarrow \text{max.}
$$
  
\n
$$
\begin{cases}\n10x_1 + x_2 + 2x_3 \le 12, \\
x_1 + x_2 + x_3 \le 16, \\
x_1 + 2x_2 + x_3 \le 18.\n\end{cases}
$$
  
\n
$$
x_1 \ge 0, x_2 \ge 0, x_3 \ge 0
$$

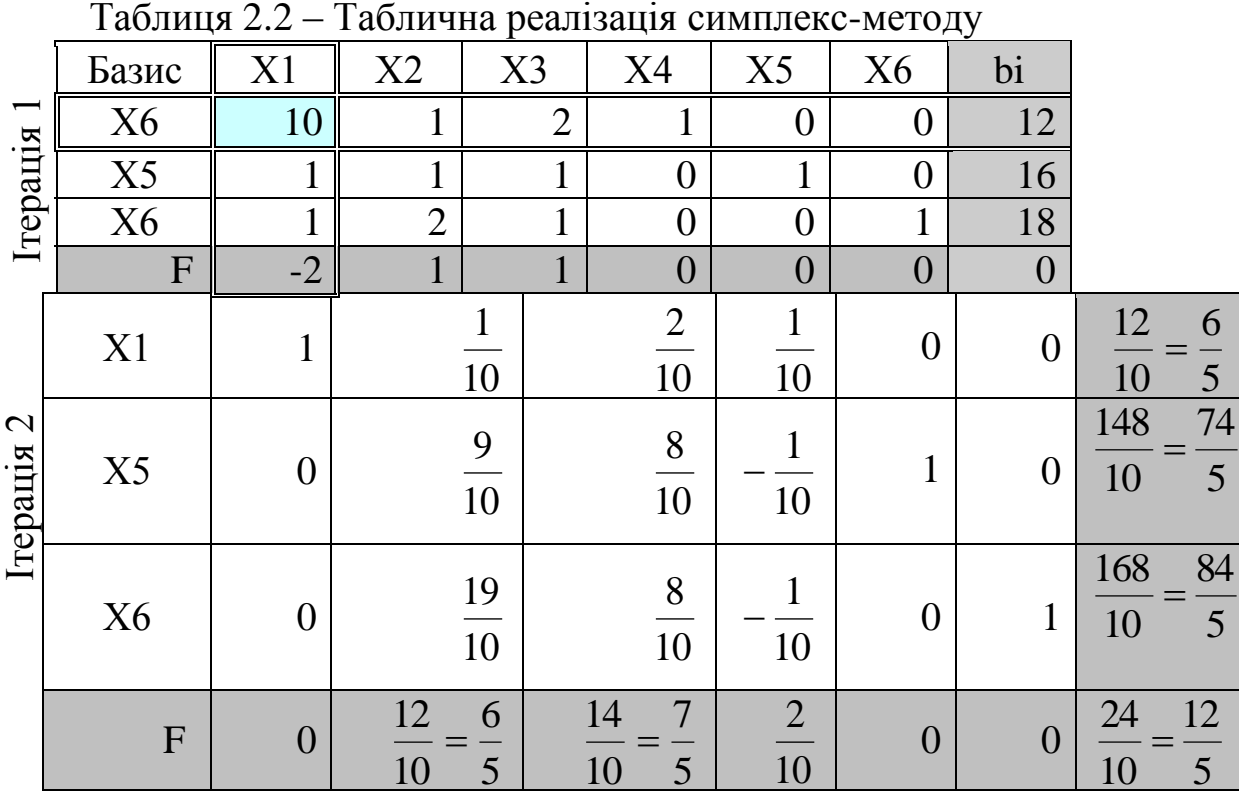

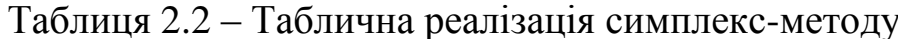

$$
E_2 = \{x_1, x_5, x_6\} \overline{X_{6_2}} = \begin{cases} \frac{12}{10}, 0, 0, 0, \frac{148}{10}, \frac{168}{10} \end{cases}.
$$
  
Biqnotig. max  $F = F_{\overline{X_{6_2}}} = \frac{24}{10} = \frac{12}{5}, \quad \overline{X} = \begin{cases} \frac{6}{5}, 0, 0 \end{cases}.$ 

*Зауваження 2.2.* Поки ми розглядали моделі максимізації. Як працювати із симплекс–таблицями (загальним симплекс–методом), якщо потрібно мінімізувати цільову функцію?

Задачу мінімізації зведемо до задачі максимізації, тобто min  $F = -\max(-F)$ . Покажемо дану роботу на прикладі 4.
*Приклад 4.*

$$
F = 2x_1 - x_2 - x_3 \rightarrow \min
$$
  
\n
$$
\begin{cases}\nx_1 + x_2 + 2x_3 = 12, \\
x_1 + x_2 + 3x_3 \ge 16, \\
x_1 + 2x_2 + x_3 \le 18.\n\end{cases}
$$
  
\n
$$
x_1 \ge 0, x_2 \ge 0, x_3 \ge 0
$$

Канонічний вигляд:

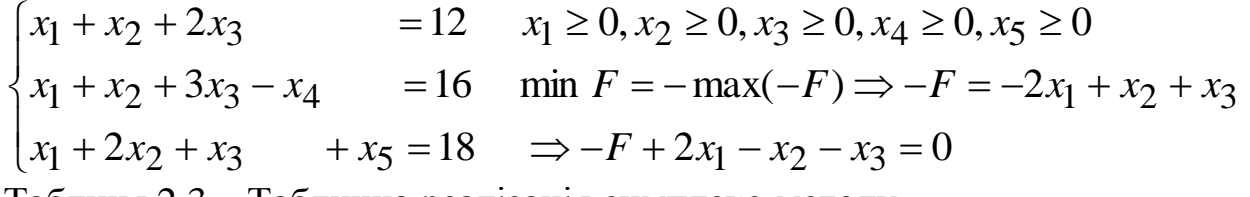

Таблиця 2.3 – Таблична реалізація симплекс-методу

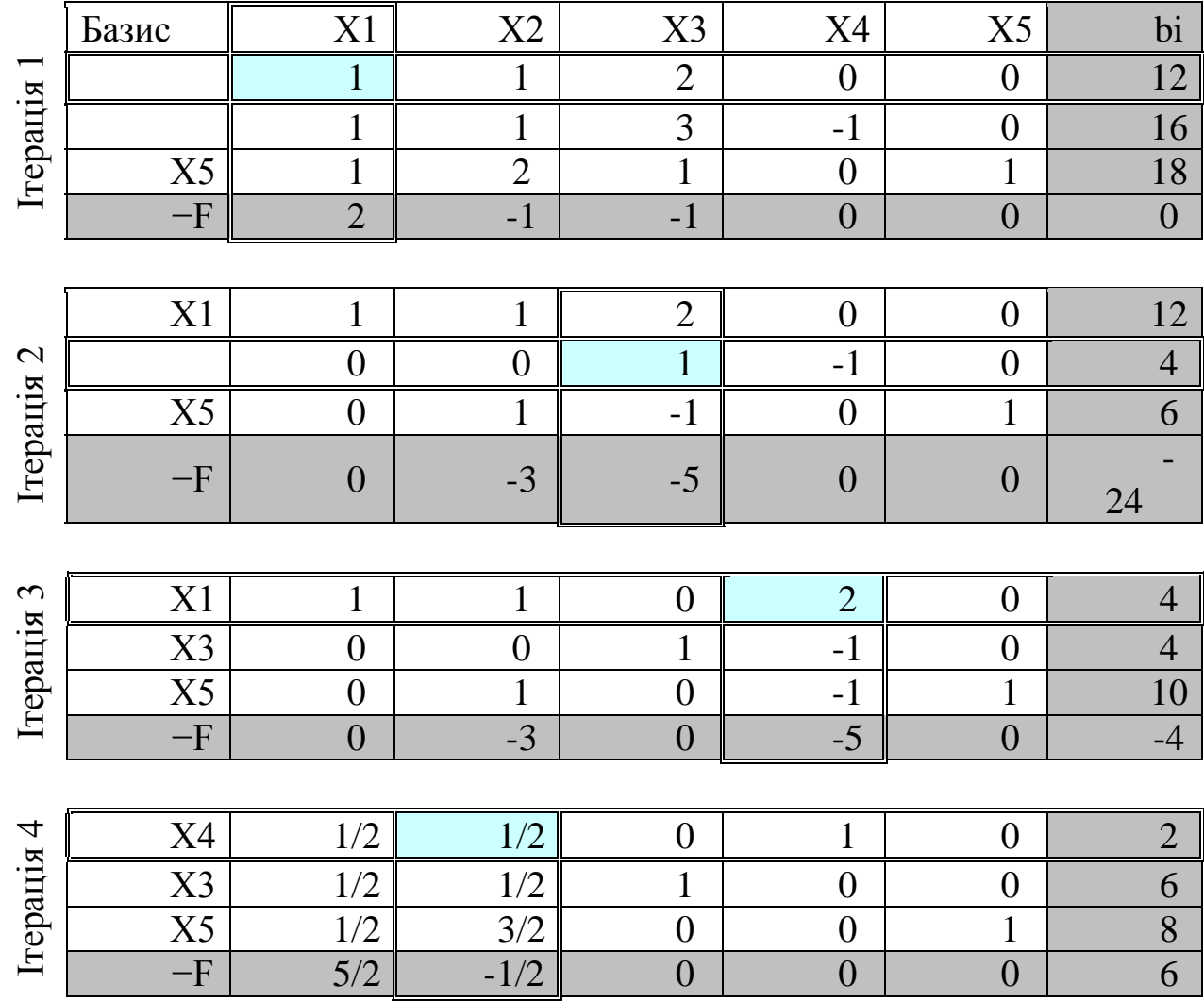

Продовження табл. 2.3

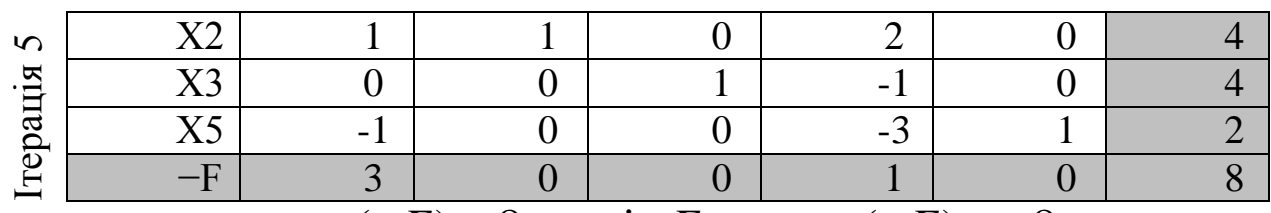

 $max(-F) = 8 \implies min F = -max(-F) = -8$ 

Відповідь:  $X \circ \sigma = \{0, 4, 4\}$ 

*Приклад 5.* Транспортний відділ будівельної компанії планує доставку 3 12*м* бетону до будівельної площадки. Для перевезення можна використовувати автобетонозмішувачі трьох видів: КАМАЗ АБС-9DA (максимальний об'єм бетонної суміші, що перевозиться — 10м<sup>3</sup>), КАМАЗ АБС-6DA (максимальний об'єм бетонної суміші, що перевозиться —  $1n^3$ ) і КАМАЗ АБС-7DA (максимальний об'єм бетонної суміші, що перевозиться ― <sup>3</sup> 2*м* ). Місткість баку для води кожного автомобіля — 1м<sup>3</sup>. Відповідно до технології транспортування для перевезення 12м<sup>3</sup> бетону загальний об'єм баків для води має бути не менше 16*м*<sup>3</sup>. Споряджена маса КАМАЗ АБС-9DA становить 1 т, КАМАЗ АБС-6DA ― 2 т, КАМАЗ АБС-7DA ― 1 т. Оскільки автобетонозмішувачі будуть рухатися колоною, їх загальна споряджена маса має не перевищувати 18 т (умови експлуатації мостів). Оренда автобетонозмішувача КАМАЗ АБС-9DA коштує 2 $\cdot 10^3$  грн, КАМАЗ АБС-6DA —  $10^3$  грн, КАМАЗ АБС-7DA —  $10^3$ Скільки автобетонозмішувачів кожного виду потрібно замовити, щоб різниця між кількістю коштів, витрачених на оренду автомобілів першого виду, і кількістю коштів, витрачених на оренду автомобілів двох інших видів, була мінімальною (вимога економічного відділу, пов'язана із планами отримання постійної знижки від фірми, що здає в оренду автобетонозмішувачі КАМАЗ АБС-6DA і КАМАЗ АБС-7DA).

*Побудова математичної моделі*

Нехай необхідно замовити  $x_1$  автобетонозмішувачів КАМАЗ АБС-9DA, 2  $x<sub>2</sub>$ автобетонозмішувачів КАМАЗ АБС-6DA і 3 *x* автобетонозмішувачів КАМАЗ АБС-7DA.

З умови, що необхідно перевезти 3 12*м* бетону і, враховуючи максимальний об'єм бетонної суміші, що перевозиться, для кожного автомобіля, отримаємо рівність:

 $10x_1 + x_2 + 2x_3 = 12.$ 

Для дотримання технології транспортування (при перевезенні 12 $\overline{\mathcal{M}}^3$ бетону загальний об'єм баків для води має бути не менше 16 $\overline{\mathcal{M}}^3$ ) необхідно, щоб виконувалася нерівність:

$$
x_1 + x_2 + x_3 \ge 16.
$$

З умови експлуатації мостів випливає нерівність:

 $x_1 + 2x_2 + x_3 \le 18.$ 

Різниця між кількістю коштів, витрачених на оренду автобетонозмішувачів КАМАЗ АБС-9DA, і кількістю коштів, витрачених на оренду автомобілів двох інших видів, формує цільову функцію:

$$
F = 2x_1 - x_2 - x_3 \rightarrow \min.
$$

Отже, необхідно мінімізувати  $\phi$ ункцію  $F = 2x_1 - x_2 - x_3$ , враховуючи обмеження:

$$
\begin{cases} 10x_1 + x_2 + 2x_3 = 12, \\ x_1 + x_2 + x_3 \ge 16, \\ x_1 + 2x_2 + x_3 \le 18. \\ x_1 \ge 0, x_2 \ge 0, x_3 \ge 0 \end{cases}
$$

min  $F = -\max(-F) \Rightarrow -F = -2x_1 + x_2 + x_3 \rightarrow \max$ . Канонічний вигляд:

$$
\begin{cases}\n10x_1 + x_2 + 2x_3 &= 12, \\
x_1 + x_2 + x_3 - x_4 &= 16, \\
x_1 + 2x_2 + x_3 + x_5 &= 18.\n\end{cases}
$$
\n
$$
x_1 \ge 0, x_2 \ge 0, x_3 \ge 0, x_4 \ge 0, x_5 \ge 0
$$
\n
$$
\text{``-F pibhshhig'':} -F + 2x_1 - x_2 - x_3 = 0.
$$

 $\sqrt{ }$ 

40

Таблиця 2.4 – Таблична реалізація симплекс-методу

| Ітерація 1 | Базис          | X <sub>1</sub> | X2               | X3               | X4               | X5               | bi               |  |  |  |
|------------|----------------|----------------|------------------|------------------|------------------|------------------|------------------|--|--|--|
|            |                | $\overline{0}$ | $\mathbf{1}$     | $\overline{c}$   | $\boldsymbol{0}$ | $\boldsymbol{0}$ | 12               |  |  |  |
|            |                |                | $\mathbf{1}$     | $\mathbf{1}$     | $-1$             | $\boldsymbol{0}$ | 16               |  |  |  |
|            | X5             |                | $\overline{2}$   | $\mathbf{1}$     | $\boldsymbol{0}$ | 1                | 18               |  |  |  |
|            | $-F$           |                | $-1$             | $-1$             | $\boldsymbol{0}$ | $\overline{0}$   | $\boldsymbol{0}$ |  |  |  |
|            |                |                |                  |                  |                  |                  |                  |  |  |  |
| Ітерація 2 | X3             |                | 1/2              | $\mathbf{1}$     | $\boldsymbol{0}$ | $\boldsymbol{0}$ | 6                |  |  |  |
|            |                | $\overline{4}$ | 1/2              | $\boldsymbol{0}$ | $-1$             | $\boldsymbol{0}$ | 10               |  |  |  |
|            | X <sub>5</sub> | $\overline{4}$ | 3/2              | $\boldsymbol{0}$ | $\boldsymbol{0}$ | $\mathbf{1}$     | 12               |  |  |  |
|            | $-F$           |                | $-1/2$           | $\boldsymbol{0}$ | $\boldsymbol{0}$ | $\boldsymbol{0}$ | 6                |  |  |  |
|            |                |                |                  |                  |                  |                  |                  |  |  |  |
| Ітерація 3 | X3             | 9/3            | $\boldsymbol{0}$ | $\mathbf{1}$     | $\boldsymbol{0}$ | $-1/3$           | $\mathbf{2}$     |  |  |  |
|            |                | 8/3            | $\boldsymbol{0}$ | $\boldsymbol{0}$ | $-1$             | $-1/3$           | 6                |  |  |  |
|            | X2             | 8/3            | $\mathbf{1}$     | $\boldsymbol{0}$ | $\boldsymbol{0}$ | 2/3              | 8                |  |  |  |
|            | $-F$           | 7/3            | $\boldsymbol{0}$ | $\boldsymbol{0}$ | $\boldsymbol{0}$ | 1/3              | 10               |  |  |  |

Система несумісна в області невід'ємних розв'язків  $(x_i \ge 0)$ , тому що рівняння  $-\frac{6}{5}x_1 - x_4 - \frac{1}{5}x_5 = 6$ 3 1 3 8  $-\frac{6}{3}x_1 - x_4 - \frac{1}{3}x_5 = 6$  (другий рядок таблиці) – не має невід'ємних розв'язків. Отже, неможливо задовольнити умови перевезення бетону.

## **2.2.2 [Індивідуальні завдання для розв'язання задач](#page-2-0) лінійного [програмування симплекс-методом](#page-2-0)**

Варіант 1

$$
\begin{cases}\nx_1 + 6x_2 \le 20 \\
6x_1 + 3x_2 \le 15 \\
x_2 + 6x_3 \le 8 \\
x_i \ge 0\n\end{cases}
$$

$$
F = x_1 + 3x_2 - 2x_3 - 10 \to \max
$$

Bapiант 6

\n
$$
\begin{cases}\n3x_1 - x_2 \ge 9 \\
2x_1 + 3x_2 \le 50 \\
-x_1 + 4x_2 \ge 18 \\
x_i \ge 0\n\end{cases}
$$
\n
$$
F = 6x_1 + x_2 \to \text{min}
$$

 $\overline{\phantom{a}}$  $\overline{\phantom{a}}$ 

 $\geq$ 

 $x_1 + 4x$ 

 $\boldsymbol{0}$ 

 $x_1 + 4x_2$ 

 $x_1 - 6x$ 

 $+4x_2 \ge$ 

 $x_1 - 0x_2$ 

 $-6x_2 \leq$ 

 $x_1 + 14x_2$ 

 $5x_1 - 6x_2 \le 26$ 

 $4x_2 \ge 25$ 

 $F = 5x_1 + 7x_2 \rightarrow min$ 

 $3x_1 + 14x_2 \le 78$ 

 $-3x_1 + 14x_2 \le$ 

 $x_1 + 14x$ 

 $\Big\}$  $\overline{\phantom{a}}$ 

 $\begin{bmatrix} \phantom{-} \end{bmatrix}$ 

 $\left\{ \right.$ 

 $\overline{\mathcal{L}}$ 

*i x*

Bapiант 3

\n
$$
\begin{cases}\nx_1 + x_2 \le 13 \\
x_1 - x_2 \le 6 \\
-3x_1 + x_2 \le 9 \\
x_i \ge 0\n\end{cases}
$$
\n
$$
F = 3x_1 + 2x_2 \to \text{max}
$$

Варіант 2

 $\geq$ 

 $-x_1 + 4x_2 \ge$ 

 $x_1 + 4x$ 

 $2 + 3x_3$ 

 $x_1 + 4x_2$ 

 $\boldsymbol{0}$ 

 $+3x_3 \leq$ 

 $2x_2 + 3x_3 \le 50$ 

 $4x_2 \ge 18$ 

 $F = 3x_1 - 2x_2 + 5x_3 - 10 \rightarrow \text{max}$ 

 $-x_3 \ge$ 

 $4x_1 - x_3 \ge 16$ 

 $x_1 - x_3$ 

 $x_1 - x$ 

 $x_2 + 3x$ 

 $\mathbf{I}$  $\perp$ 

 $\frac{1}{2}$  $\overline{1}$ 

 $\begin{array}{c} \begin{array}{c} \end{array} \end{array}$ 

 $\left\{ \right.$ 

 $\overline{\mathcal{L}}$ 

*i x*

Bapianr 4  
\n
$$
\begin{cases}\n-x_1 - 3x_2 - 2x_3 \le 2 \\
-4x_1 + 5x_2 + x_3 \ge -4 \\
-5x_1 - 6x_2 + 5x_3 \ge 3 \\
-2x_1 - 6x_2 - 4x_3 \ge -6 \\
x_i \ge 0\n\end{cases}
$$
\nF = -3x<sub>1</sub> + 4x<sub>2</sub> - 5x<sub>3</sub> + 12 → max

Варіант 5

Bapianr 7  
\n
$$
\begin{cases}\nx_1 - 4x_2 - 4x_3 = -1 \\
6x_1 - 4x_2 + 4x_3 \ge -5 \\
-5x_1 + 4x_2 + 3x_3 \le 3 \\
-6x_1 + 6x_2 - 2x_3 \le 2 \\
x_i \ge 0 \\
F = 2x_1 + x_2 + 4x_3 \rightarrow \text{min}\n\end{cases}
$$

Bapiант 8  
\n
$$
\begin{cases}\n-x_1 - 3x_2 - 2x_3 \le 2 \\
-4x_1 + 5x_2 + x_3 \ge -4 \\
-5x_1 - 6x_2 + 5x_3 \ge 3 \\
-2x_1 - 6x_2 - 4x_3 \ge -6 \\
x_i \ge 0\n\end{cases}
$$
\nF = x<sub>1</sub> + 4x<sub>2</sub> - 2x<sub>3</sub> → max

Bapianr 9  
\n
$$
\begin{cases}\n6x_1 + 4x_2 + 6x_3 \ge -2 \\
-4x_1 + 2x_2 - x_3 \ge -1 \\
4x_1 - 5x_2 - 2x_3 \ge -3 \\
-6x_1 + 6x_2 + x_3 \ge 1 \\
x_i \ge 0\n\end{cases}
$$
\nF = -2x<sub>1</sub> + 3x<sub>2</sub> → max

Bapianr 10  
\n
$$
\begin{cases}\n-4x_1 + 2x_2 - x_3 \ge -1 \\
4x_1 - 5x_2 - x_3 \ge -3 \\
-2x_1 - 6x_2 + 5x_3 \le -3 \\
-x_2 + 4x_3 \le 0 \\
x_i \ge 0\n\end{cases}
$$
\nF = 5x<sub>1</sub> - 5x<sub>2</sub> + 6x<sub>3</sub> → max

Bapianr 11  
\n
$$
\begin{cases}\n6x_1 + 4x_2 + 6x_3 \ge -2 \\
-4x_1 + 2x_2 + 2x_3 \le 6 \\
5x_1 - 3x_2 = -1 \\
-6x_1 + 6x_3 + x_3 \ge 1 \\
x_i \ge 0 \\
F = -2x_1 + 3x_2 \rightarrow \text{max}\n\end{cases}
$$

Bapianr 12  
\n
$$
\begin{cases}\n5x_1 - 3x_2 - x_3 + x_4 \le -4 \\
-3x_1 - 4x_2 + 6x_3 - 6x_4 \ge -1 \\
3x_2 + 2x_2 + 4x_4 = -1 \\
2x_1 - 5x_2 + 6x_3 - 2x_4 \ge 1 \\
x_i \ge 0 \\
F = 3x_1 - 6x_2 + 6x_3 + 4x_4 \rightarrow \max\n\end{cases}
$$

Bapianr 13  
\n
$$
\begin{cases}\nx_1 + 3x_2 + 5x_3 + x_4 \ge 1 \\
4x_1 + x_2 - x_4 \ge 0 \\
x_1 + 4x_2 + 4x_3 + x_4 \ge 1 \\
2x_1 + 3x_2 + 3x_3 \le 1 \\
x_i \ge 0 \\
F = x_1 + 3x_2 - x_3 - 2x_4 + 2 \rightarrow \text{max}\n\end{cases}
$$

Варіант 14

\n
$$
\begin{cases}\n-2x_1 - 3x_2 - 3x_3 \le 2 \\
-5x_1 + 5x_2 + x_3 \ge -4 \\
-5x_1 - 6x_2 + 5x_3 \ge 3 \\
-2x_1 - 6x_2 - 4x_3 \ge -6 \\
x_i \ge 0\n\end{cases}
$$
\n
$$
F = -5x_1 + 3x_2 - x_3 - 2x_4 + 10 \rightarrow \text{max}
$$

Bapianr 15  
\n
$$
\begin{cases}\n-6x_1 - 6x_2 - x_3 \le -2 \\
-3x_1 - 3x_2 + 5x_3 \ge -1 \\
3x_1 - 3x_2 + x_3 = 2 \\
x_1 + 3x_2 + 6x_3 \le 5 \\
x_i \ge 0 \\
F = -x_1 - 3x_2 + 2x_3 + 15 \rightarrow \text{max}\n\end{cases}
$$

Bapianr 16  
\n
$$
\begin{cases}\n-x_1 - 3x_2 + 5x_3 - 5x_4 = -1 \\
-4x_1 + x_2 - x_4 \ge 0 \\
x_1 - 4x_2 + 4x_3 - 4x_4 \le -6 \\
-2x_1 - 3x_2 + 3x_3 - x4 = -3 \\
x_i \ge 0\n\end{cases}
$$
\nF = 3x<sub>1</sub> - 6x<sub>2</sub> + 6x<sub>3</sub> + 4x<sub>4</sub> → min

Bapiант 17

\n
$$
\begin{cases}\n2x_2 - x_3 \ge -2 \\
5x_1 + 5x_2 - 4x_3 = -5 \\
-2x_1 + 5x_2 - 2x_3 \le 4 \\
6x_1 - 6x_2 + x_3 = -2 \\
x_i \ge 0 \\
F = 6x_1 + 4x_2 \to \min\n\end{cases}
$$

Варіант 18  $\mathbf{I}$  $\overline{1}$  $\left| \right|$  $\overline{\mathcal{L}}$  $\Big\}$  $\mathbf{r}$  $\left\{ \right.$  $\int$  $\geq$  $-3x_2 + 3x_3 \ge -3x_1 + x_3 = -6x_2 + 4x_3 \ge -3x_2-4x_3=-$ 0  $3x_1 - 3x_2 + 3x_3 \ge -2$  $3x_1 + x_3 = -2$  $3x_1 - 6x_2 + 4x_3 \ge -5$  $2x_1 - 3x_2 - 4x_3 = -3$  $x_1 - 3x_2 + 3x_3$  $x_1 + x_3$  $x_1 - 6x_2 + 4x_3$  $x_1 - 3x_2 - 4x_3$ *i x*  $x_1 - 3x_2 + 3x$  $x_1 + x$  $x_1 - 6x_2 + 4x$  $x_1 - 3x_2 - 4x$  $F = -2x_2 - 5x_3 \rightarrow \text{min}$ 

Bapianr 19  
\n
$$
\begin{cases}\n3x_1 - 2x_2 + x_3 \ge 5 \\
x_1 + x_2 + 2x_3 \ge 10 \\
-2x_1 + 3x_2 - x_3 \ge 2 \\
x_i \ge 0\n\end{cases}
$$
\nF = 2x<sub>1</sub> + 4x<sub>2</sub> + x<sub>3</sub> - 20 → min

Bapianr 20

\n
$$
\begin{cases}\n2x_2 - x_3 \ge -2 \\
5x_1 + 5x_2 - 4x_3 = -5 \\
-2x_1 + 5x_2 - 2x_3 \le 4 \\
6x_1 - 6x_2 + x_3 = -2 \\
x_i \ge 0 \\
F = 6x_1 + 4x_2 \to \max\n\end{cases}
$$

Bapiант 21  
\n
$$
\begin{cases}\n-6x_1 - 6x_2 - x_3 \le -2 \\
-3x_1 - 3x_2 + 5x_3 \ge -1 \\
3x_1 - 3x_2 + x_3 = 2 \\
x_1 + 3x_2 + 6x_3 \le 5\n\end{cases}
$$
\n
$$
x_i \ge 0
$$
\n
$$
F = -6x_1 - 3x_2 + 6x_3 \rightarrow \text{min}
$$
\nBapianrt 22  
\n
$$
\begin{cases}\n-6x_1 + 2x_2 + 2x_3 \ge 0 \\
-3x_1 + 6x_2 - 3x_3 = -3 \\
-x_1 - 5x_2 + 3x_3 \le 2 \\
x_i \ge 0\n\end{cases}
$$
\n
$$
x_1 + 5x_2 - 3x_3 \ge 2
$$
\n
$$
x_i \ge 0
$$
\n
$$
F = 5x_1 - 2x_2 - 3x_3 \rightarrow \text{max}
$$

Bapianr 23  
\n
$$
\begin{cases}\n3x_1 - 2x_2 + x_3 \ge 5 \\
x_1 + x_2 + 2x_3 \ge 10 \\
-2x_1 + 3x_2 - x_3 \ge 2 \\
x_i \ge 0\n\end{cases}
$$
\nF = x<sub>1</sub> + 3x<sub>2</sub> + 2x<sub>3</sub> → min

Bapianr 24  
\n
$$
\begin{cases}\n2x_1 - 6x_2 + 2x_3 \le 2 \\
-6x_1 + 4x_3 = -5 \\
-6x_1 - x_2 - 3x_3 \le 4 \\
2x_1 - 3x_2 + 4x_3 \ge -6 \\
x_i \ge 0\n\end{cases}
$$
\nF = 3x<sub>1</sub> - 2x<sub>2</sub> + 5x<sub>3</sub> → min

44

Bapiант 25

\n
$$
\begin{cases}\n-5x_1 + 6x_2 - 6x_3 + 6x_4 \le -5 \\
2x_1 + 4x_2 + 4x_3 + 3x_4 \ge -3 \\
5x_1 + 5x_2 - 3x_3 + 6x_4 \le -2 \\
-5x_1 + 6x_2 + 3x_4 \le -2 \\
x_i \ge 0 \\
F = -3x_1 + 6x_2 + 6x_3 - 4x_4 \to \min\n\end{cases}
$$

$$
\begin{cases}\n-2x_1 + 2x_2 + 4x_3 - x_4 \ge -5 \\
2x_1 + x_2 + 3x_3 + 2x_4 \ge 0 \\
4x_1 + x_2 + 2x_3 + 4x_4 \le 7 \\
x_i \ge 0\n\end{cases}
$$
\n
$$
F = x_1 - 2x_2 + 2x_3 - 3x_4 - 20 \rightarrow \text{min}
$$

Bapianr 26  
\n
$$
\begin{cases}\nx_1 + 2x_2 + 2x_3 \ge 0 \\
2x_1 - 6x_2 + 3x_3 \ge -3 \\
x_1 + 5x_2 + 3x_3 \le 2 \\
x_1 + 5x_2 + 3x_3 \ge 2 \\
x_i \ge 0 \\
F = 5x_1 + 2x_2 - 3x_3 + 10 \rightarrow \text{min}\n\end{cases}
$$

Bapianr 29  
\n
$$
\begin{cases}\n-5x_1 - x_3 - 6x_4 \ge -5 \\
-4x_1 - 3x_2 - 2x_4 \ge -1 \\
x_1 + x_2 + 6x_3 - 3x_4 = 4 \\
-x_1 - 2x_2 - 6x_3 + x_4 \ge 3 \\
x_i \ge 0 \\
F = -4x_1 - 4x_2 + 4x_3 + 5x_4 \rightarrow \text{min}\n\end{cases}
$$

Bapianr 27  
\n
$$
\begin{cases}\nx_2 + 2x_3 + 4x_4 = 5 \\
6x_1 + 6x_2 + 4x_3 - x_4 \ge 5 \\
-2x_1 - x_2 + 3x_3 - 2x_4 \ge 0 \\
x_i \ge 0\n\end{cases}
$$
\nF = −x<sub>1</sub> + 2x<sub>2</sub> + 3x<sub>3</sub> + 20 → min

Bapianr 30  
\n
$$
\begin{cases}\n2x_1 + 6x_2 + 3x_3 + 6x_4 \ge 1 \\
x_2 + 2x_3 + 4x_4 = 5 \\
6x_1 + 6x_2 + 4x_3 - x_4 \ge 5 \\
-2x_1 - x_2 + 3x_3 + 2x_4 \ge 0 \\
x_i \ge 0 \\
F = 5x_1 + x_2 - 4x_4 \rightarrow \text{min}\n\end{cases}
$$

## **[2.3 Метод Гоморі](#page-2-0)**

## **[2.3.1 Теоретичні відомості](#page-2-0)**

Як зазначалося раніше, значна частина прикладних задач, які відносяться до задач лінійного програмування, зводяться до пошуку цілочисельного розв'язку. У цьому зв'язку доцільно використовувати алгоритм, запропонований американським математиком Р. Гоморі, що базується на симплексному методі і використовує достатньо простий спосіб побудови правильного відсікання.

Задача цілочисельного лінійного програмування формулюється наступним чином: знайти такий розв'язок (план)  $X = (x_1, x_2, \ldots, x_n)$ , при якому лінійна функція

$$
z = \sum_{j=1}^{n} c_j x_j \tag{2.17}
$$

досягає максимального або мінімального значення за обмежень:

$$
\begin{cases}\na_{11}x_1 + a_{12}x_2 + \dots + a_{1m}x_m + a_{1m+1}x_{m+1} + \dots + a_{1n}x_n = b_1, \\
a_{21}x_1 + a_{22}x_2 + \dots + a_{2m}x_m + a_{2m+1}x_{m+1} + \dots + a_{2n}x_n = b_2, \\
\dots \\
a_{m1}x_1 + a_{m2}x_2 + \dots + a_{mm}x_m + a_{mm+1}x_{m+1} + \dots + a_{mn}x_n = b_m.\n\end{cases} (2.18)
$$

$$
x_j \ge 0, \qquad j=1, 2, ..., n. \tag{2.19}
$$

$$
x_j - \text{uini} \text{числа.} \tag{2.20}
$$

У загальному випадку умова (2.20), що додається до звичайної задачі лінійного програмування, суттєво ускладнює її розв'язання.

Нехай задача лінійного програмування (2.17)-(2.19) має кінцевий оптимум і на останньому кроці її розв'язання симплексним методом отримано наступні рівняння, що виражають основні змінні *x*1 , *x*2 ,..., *x j* ,..., *xm* через неосновні змінні  $x_{m+1}, x_{m+2}, \ldots, x_{m+i}, \ldots, x_n$ оптимального розв'язку:

$$
\begin{cases}\n x_1 = \beta_1 - \alpha_{1m+1} x_{m+1} - \dots - \alpha_{1n} x_n, \\
 x_2 = \beta_2 - \alpha_{2m+1} x_{m+1} - \dots - \alpha_{2n} x_n, \\
 & \dots \\
 x_i = \beta_i - \alpha_{im+1} x_{m+1} - \dots - \alpha_{in} x_n,\n \end{cases}
$$
\n(2.21)  
\n
$$
\begin{cases}\n x_i = \beta_i - \alpha_{im+1} x_{m+1} - \dots - \alpha_{in} x_n, \\
 & \dots \\
 x_m = \beta_m - \alpha_{mm+1} x_{m+1} - \dots - \alpha_{mn} x_n.\n \end{cases}
$$
\nОПТИМАЛЬНИМ  
\n
$$
X^* = (\beta_1, \beta_2, \dots, \beta_i, \dots, \beta_m, 0, 0, \dots, 0).
$$
\nПринустимо, що  $\beta_i$  — неціла  
\nкомпонента. У цьому випадку можна довести нерівність  
\n
$$
\{\beta_i\} - {\alpha_{im+1}} x_{m+1} - \dots - {\alpha_{in}} x_n \le 0, \tag{2.22}
$$

сформовану за *i-*м рівнянням системи (2.21).

Введемо правильне відсікання:

 ${\beta_i} - {\alpha_{im+1}}{x_{m+1}} - ... - {\alpha_{in}}{x_n + 1 \cdot x_{n+1}} = 0.$ 

Звідси випливає, що

 $\{\alpha_{im+1}\}_{x_{m+1}} + ... + \{\alpha_{in}\}_{x_n} - 1 \cdot x_{n+1} = \{\beta_i\}.$  (2.23) Вираз (2.23) називається рядком Гоморі.

Для розв'язання задачі цілочисельного лінійного програмування (2.17)-(2.20) методом Гоморі використовуємо алгоритм:

- 1) Симплексним методом розв'язати задачу (2.17)-(2.19) без урахування умови цілочисельності. Якщо всі компоненти оптимального плану цілі, то він є оптимальним і для задачі цілочисельного програмування (2.17)-(2.20). Якщо перша задача (2.17) не має кінцевого оптимуму або її умови суперечливі, то теж саме можна сказати про другу задачу (2.17)-(2.20).
- 2) Якщо серед компонент оптимального розв'язку є нецілі, то обрати компоненту з найбільшою дробовою частиною і за відповідним рівнянням системи (2.21) сформувати правильне відсікання (2.22).
- 3) Нерівність (2.22) перетворити у рівносильне рівняння (2.23) за допомогою введення додаткової невід'ємної компоненти і включити його у систему обмежень (2.18).

4) Отриману задачу розв'язати за допомогою симплекс-методу. Якщо оптимальний план, що буде знайдений, виявиться цілочисельним, то задача цілочисельного програмування (2.17)-(2.20) розв'язана. У протилежному випадку повернутися до п.2 алгоритму.

Якщо задача має розв'язок у цілих числах, то після кінцевого числа кроків (ітерацій) оптимальний цілочисельний план буде знайдений.

*Зауваження 2.3*. Якщо у процесі розв'язання з'явиться рівняння (таке, що виражає основну змінну через неосновні) з нецілим вільним членом і зі всіма цілими коефіцієнтами, то відповідне рівняння не має розв'язку у цілих числах. У цьому випадку і дана задача не має оптимального цілочисельного розв'язку.

*Зауваження 2.4.* Символом { } позначається дробова частина числа.

Цілою частиною числа *а* називається найбільше ціле число [*a*], що не більше *а*, а дробова частина числа дорівнює різниці між цим числом і його цілою частиною, тобто {a} = a - [a].

Наприклад, для  $a = 2\frac{1}{2}$ , 3 1  $a=2\frac{1}{2}$ ,  $[a]=2$ ,  $\{a\}=2\frac{1}{2}-2=\frac{1}{2}$ ; 3 1 2 3 1  $a = 2 - 2 =$ 

для 3 1  $a = -2\frac{1}{2}$ ,  $[a] = -3$  (зверніть увагу, саме -3, а не -2) і  ${a} = -2\frac{1}{2} - (-3) = \frac{2}{3}$ . 3 2 3 3 1  $a$ } =  $-2\frac{1}{2} - (-3)$  =

*Приклад 1.* Для закупівлі стендів перевірки гальмівної системи економічний відділ СТО виділяє 34 грош. од. Обладнання має розміщуватися на площі, яка не перевищує 60 кв.м. Можна замовити обладнання двох видів: менш потужні стенди типу А вартістю 3 грош.од., що потребують виробничу площу 3 кв.м (з урахуванням проходів) і мають продуктивність за годину – 2 машини, і більш потужні стенди типу В вартістю 4 грош.од., що займають площу 5 кв.м і забезпечують продуктивність за годину – 3 машини.

Необхідно скласти оптимальний план закупівлі обладнання, що забезпечить максимальну загальну продуктивність за умови, що СТО може придбати не більше 8 стендів типу В.

Розв'язання. Позначимо через  $x_1$ ,  $x_2$  кількість стендів типів A і B відповідно, через *z* – загальну продуктивність. Тоді математична модель задачі прийме вигляд:

$$
Z = 2x_1 + 3x_2 \rightarrow \max \tag{2.24}
$$

за умов

$$
\begin{cases} 3x_1 + 5x_2 \le 60, (1) \\ 3x_1 + 4x_2 \le 34, (2) \\ x_2 \le 8. \end{cases}
$$
 (2.25)

$$
x_1 \ge 0, x_2 \ge 0,
$$
\n(2.26)

$$
x_1, x_2 - \text{uini}
$$
числа (2.27)

Зведемо задачу до канонічного вигляду, вводячи додаткові невід'ємні змінні  $x_3, x_4, x_5$ . Отримаємо систему обмежень:

$$
\begin{cases}\n3x_1 + 5x_2 + x_3 = 60, \\
3x_1 + 4x_2 + x_4 = 34, \\
x_2 + x_5 = 8, \\
x_j \ge 0, j = 1, 2, \dots, 5.\n\end{cases}
$$
\n(2.28)

Розв'яжемо отриману задачу за допомогою симплекс-таблиць. Таблиця 2.5 – Таблична реалізація симплекс-методу

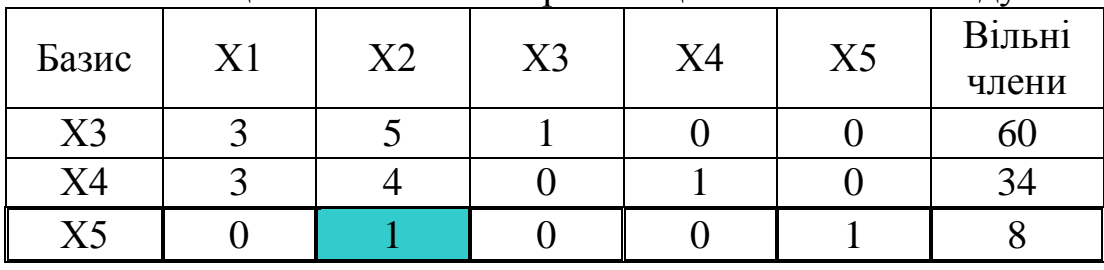

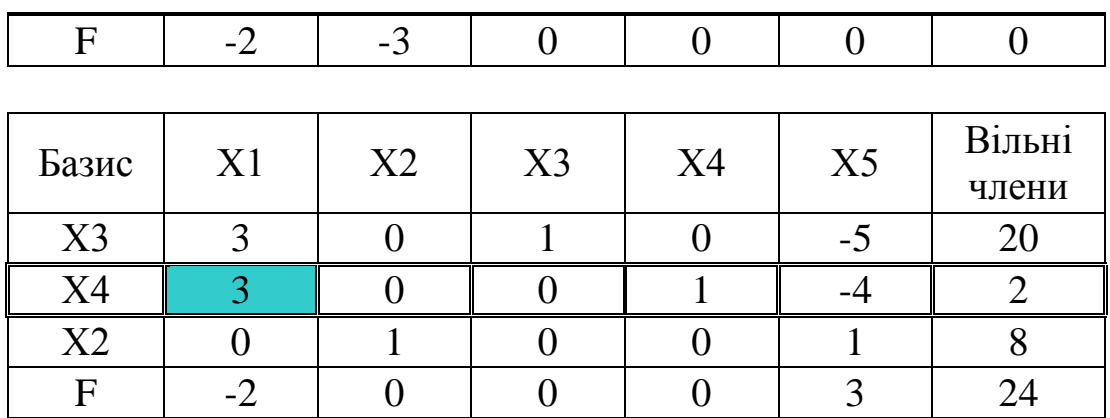

### Таблиця 2.6 – Підсумкова

✦

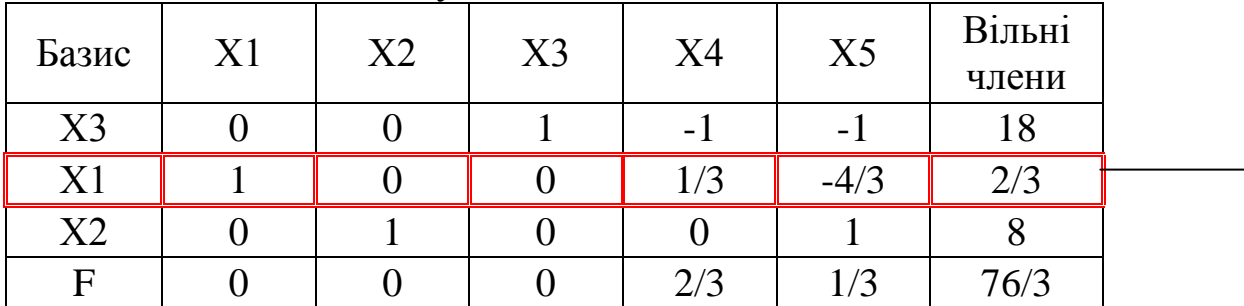

Це рядок з найбільшою дробовою частиною у стовпці вільних членів. За ним будемо будувати правильне відсікання, тобто виписувати рядок Гоморі.

Рядок Гоморі складається з дробових частин виділеного рядка. Отже, випишемо рядок Гоморі:

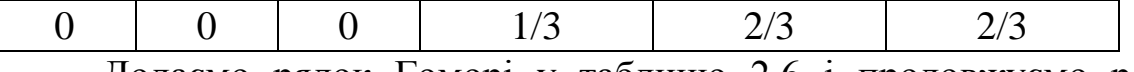

Додаємо рядок Гоморі у таблицю 2.6 і продовжуємо реалізацію симплекс-методу з додатковим рядком. Отримаємо:

Таблиця 2.7 – Знаходження цілочисельного розв'язку

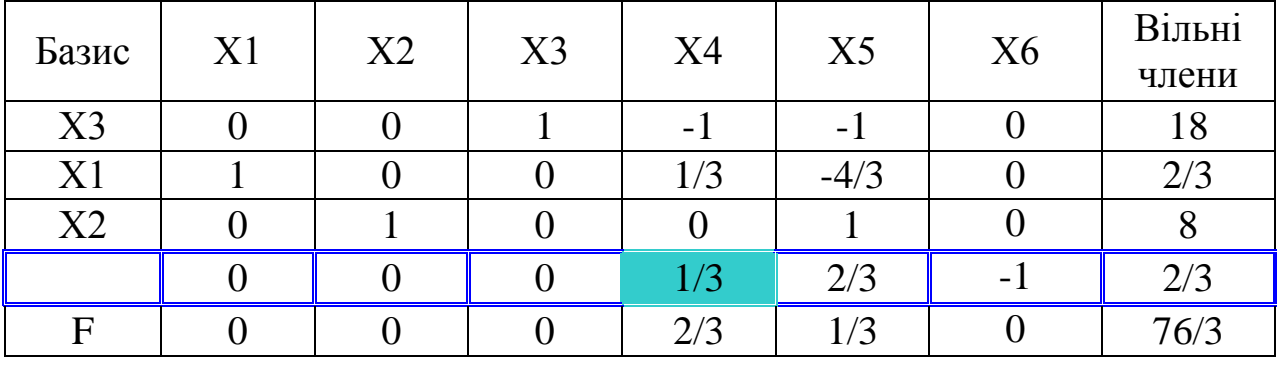

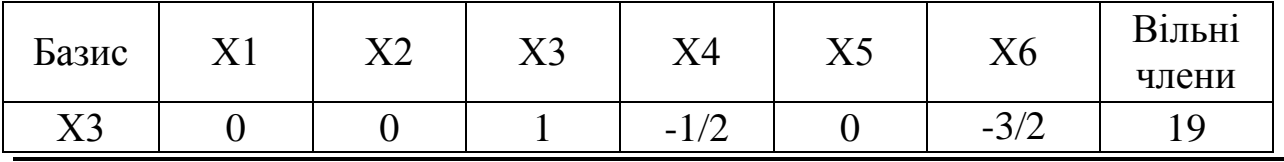

«Дослідження операцій»

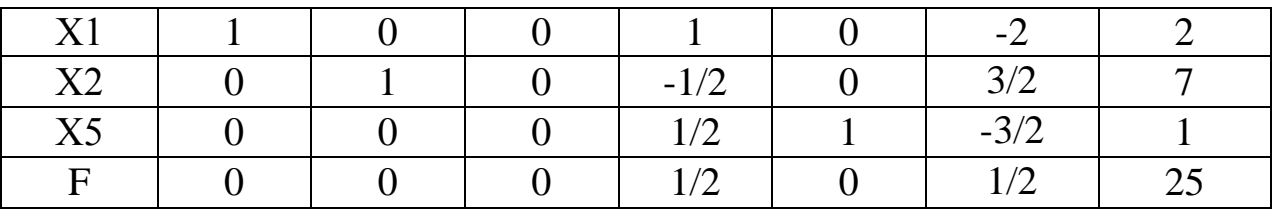

Цільова функція F досягла свого максимального значення (в останньому стовпці відсутні дробові числа).

Отже, *Z*max =25 при оптимальному цілочисельному розв'язку  $X^* = X_5 = (2; 7; 19; 0; 1; 0).$ 

Відповідь: максимальну продуктивність 25 машин за годину можна отримати, якщо придбати 2 стенда типу А і 7 стендів типу В; при цьому площа, що не зайнята, становитиме 19 кв.м, залишки коштів дорівнюють 0, у резерві для купівлі 1 стенд типу В (шоста компонента змісту не має).

*Завдання:* визначити рівняння правильного відсікання для попередньої задачі.

Для даної задачі нерівність (2.22) запишеться у вигляді:

$$
\frac{2}{3} - \frac{1}{3}x_4 - \frac{2}{3}x_5 \le 0,
$$

де 4 *x* і 5 *x* можна визначити з першої частини таблиці 2.5. Отже,

$$
\frac{2}{3} - \frac{1}{3}(34 - 3x_1 - 4x_2) - \frac{2}{3}(8 - x_2) \le 0,
$$
  

$$
\frac{2}{3} - \frac{34}{3} + x_1 + \frac{4}{3}x_2 - \frac{2 \cdot 8}{3} + \frac{2x_2}{3} \le 0,
$$

 $x_1 + 2x_2 \le 16$  — рівняння правильного відсікання. Продемонструємо розв'язання графічно (рис. 2.10).

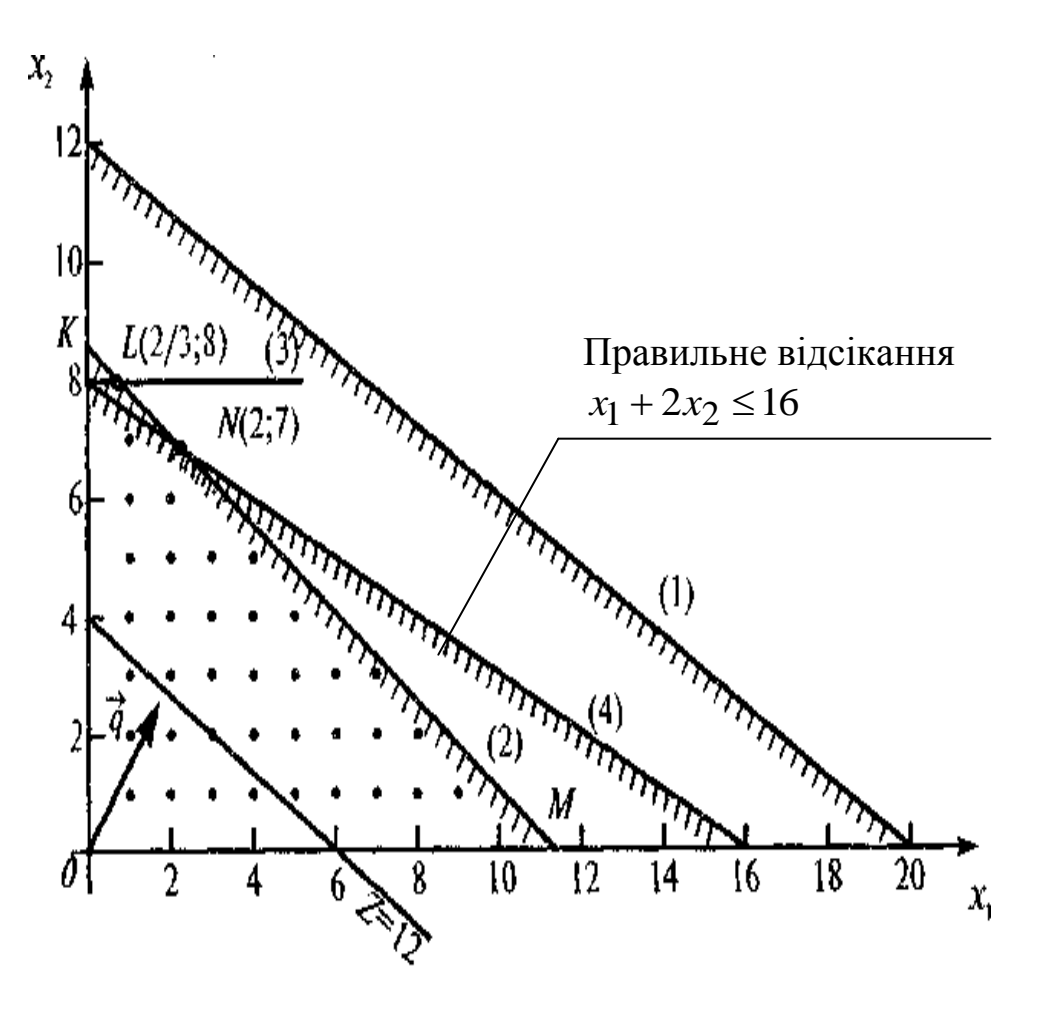

Рисунок 2.10 – Графічна реалізація методу Гоморі

## **[2.3.2 Індивідуальні завдання для розв'язання задач лінійного](#page-2-0)  [програмування методом Гоморі](#page-2-0)**

Варіант 1

\n
$$
\begin{cases}\n4x_1 + 3x_2 + 3x_3 \ge 20, \\
5x_1 + 3x_2 + x_3 \ge 31, \\
2x_1 + 3x_2 \ge 15, \\
x_1 - 5x_2 + x_3 \le 53, \\
x_i \ge 0\n\end{cases}
$$
\n
$$
F = 4x_1 + 2x_2 + x_3 \rightarrow \text{min}
$$

Benjaff 2

\n
$$
\begin{cases}\n2x_1 + 3x_2 + 5x_3 \ge 16, \\
2x_2 + 4x_3 \ge 23, \\
x_1 + 4x_3 = 37, \\
x_i \ge 0\n\end{cases}
$$
\n
$$
F = x_1 + 3x_2 - 2x_3 + 15 \rightarrow \text{min}
$$

Bapiант 3

\n
$$
\begin{cases}\n2x_1 + 3x_2 - 5x_3 + 2x_4 \ge 16, \\
2x_2 + 4x_3 + x_4 \ge 23, \\
x_1 + 4x_3 = 37, \\
x_i \ge 0 \\
F = 2x_1 + 4x_2 + x_3 + x_4 - 2 \to \text{min}\n\end{cases}
$$

Bapianr 4  
\n
$$
\begin{cases}\n2x_2 - 2x_3 \le 2, \\
-2x_1 + 5x_2 + x_3 > -4, \\
-5x_1 - 2x_2 + 5x_3 > 3, \\
-2x_1 - 4x_3 > -6, \\
x_i \ge 0\n\end{cases}
$$
\nF = -3x<sub>1</sub> - x<sub>2</sub> - 2x<sub>3</sub> + 10 → max

Варіант 5

\n
$$
\begin{cases}\n2x_2 + 2x_3 \le 2, \\
-x_1 + 5x_2 + x_3 > -4, \\
-5x_1 - 6x_2 + 5x_3 > 3, \\
-2x_1 - 4x_3 > -6, \\
x_i \ge 0\n\end{cases}
$$
\n
$$
F = -2x_1 - x_2 - x_3 + 5 \rightarrow \text{min}
$$

Bapianr 6  
\n
$$
\begin{cases}\n-2x_1 - 4x_2 - 2x_3 \ge -1, \\
-x_1 - 4x_2 + 4x_3 \ge -5, \\
x_1 + 4x_2 + 3x_3 \le 3, \\
-2x_1 + 6x_2 - 4x_3 \le 2, \\
x_i \ge 0\n\end{cases}
$$
\nF = -x<sub>1</sub> + 2x<sub>2</sub> + 4x<sub>3</sub> - 5 → max

52  
\nBapianr 7  
\n
$$
\begin{cases}\n3x_2 + 2x_3 \le 2, \\
-4x_1 + 5x_2 + x_3 > -4, \\
-5x_1 - 6x_2 + 5x_3 > 3, \\
-2x_1 - 4x_3 > -6, \\
x_i \ge 0\n\end{cases}
$$
\n
$$
F = x_1 + 4x_2 + 2x_3 - 7 \rightarrow \text{min}
$$

Bapiант 8

\n
$$
\begin{cases}\n-x_1 - 4x_2 - 3x_3 \ge -1, \\
-x_1 - 5x_2 + 4x_3 \ge -7, \\
x_1 + 4x_2 + 3x_3 \le 3, \\
-2x_1 + 8x_2 - 4x_3 < 4, \\
x_i \ge 0\n\end{cases}
$$
\n
$$
F = -2x_1 + 2x_2 + 5x_3 - 5 \rightarrow \text{max}
$$

Bapiант 9

\n
$$
\begin{cases}\n-2x_1 - 4x_2 - 3x_3 \ge -2, \\
-x_1 - 5x_2 + 3x_3 \ge -7, \\
x_1 + 4x_2 + 3x_3 \le 3, \\
-2x_1 + 8x_2 - 4x_3 < 4, \\
x_i \ge 0 \\
F = -x_1 + 2x_2 + 4x_3 - 5 \to \max\n\end{cases}
$$

Benianr 10

\n
$$
\begin{cases}\n-x_1 - 4x_2 + x_3 + 5x_4 < 1, \\
3x_1 + 2x_2 - 4x_3 + 4x_4 < 6, \\
3x_1 + 6x_3 - x_4 < 4, \\
x_i \ge 0 \\
F = x_1 - x_2 + x_3 + 4x_4 - 3 \rightarrow \text{min}\n\end{cases}
$$

Варіант 11

\n
$$
\begin{cases}\n6x_1 + 4x_2 + 6x_3 > -2, \\
-4x_1 + 2x_2 + 2x_3 < 6, \\
5x_1 - 3x_3 &= -1, \\
-6x_1 + 6x_2 + x_3 > 1, \\
x_i ≥ 0\n\end{cases}
$$
\n
$$
F = -2x_1 + 3x_2 + x_3 - 2 \rightarrow \text{max}
$$

Bapiант 12

\n
$$
\begin{cases}\n-4x_1 + 2x_2 - x_3 + x_4 \ge -1, \\
4x_1 - 5x_2 - 2x_3 + x_4 \ge -3, \\
-2x_1 - 6x_2 + 5x_3 < -3, \\
-x_2 + 4x_3 \le 0, \\
x_i \ge 0\n\end{cases}
$$
\n
$$
F = 4x_1 - 4x_2 + 2x_3 - x_4 - 2 \rightarrow \text{max}
$$

Bapiант 13

\n
$$
\begin{cases}\n6x_1 + 6x_3 - 2x_4 < -4, \\
5x_1 - 6x_2 - 3x_4 < -2, \\
-3x_1 - 6x_2 + 2x_3 &= -4, \\
5x_1 - 2x_2 + 4x_3 - 3x_4 < -3, \\
x_i \ge 0 \\
F = x_1 + 3x_2 - x_3 - 2x_4 + 1 \rightarrow \max\n\end{cases}
$$

Bapiант 14

\n
$$
\begin{cases}\n6x_1 + 6x_3 - 2x_4 < -4, \\
5x_1 - 6x_2 - 3x_4 < -2, \\
-3x_1 - 6x_2 + 2x_3 &= -4, \\
5x_1 - 2x_2 + 4x_3 - 3x_4 < -3, \\
x_i \ge 0 \\
F = x_1 + 3x_2 - x_3 - 2x_4 + 1 \rightarrow \max\n\end{cases}
$$

Bapiант 15

\n
$$
\begin{cases}\n-3x_1 - 4x_2 + x_3 + 5x_4 < 1, \\
3x_1 + 2x_2 - 4x_4 < 6, \\
3x_1 + 6x_3 - x_4 < 4, \\
x_i \ge 0\n\end{cases}
$$
\n
$$
F = 2x_1 - 2x_2 + x_3 + 4x_4 - 3 \rightarrow \text{min}
$$

Варіант 16

\n
$$
\begin{cases}\n2x_1 + 3x_2 + 5x_3 = 12, \\
x_2 + 2x_3 \ge 12, \\
x_1 + 4x_3 = 37, \\
x_i \ge 0\n\end{cases}
$$
\n
$$
F = 2x_1 + 3x_2 - 3x_3 + 25 \rightarrow \text{min}
$$

Bapiант 17

\n
$$
\begin{cases}\n2x_1 + 3x_2 + 5x_3 + 2x_4 \ge 16, \\
2x_2 + 4x_3 + x_4 \ge 23, \\
x_1 + 4x_3 = 37, \\
x_i \ge 0\n\end{cases}
$$
\n
$$
F = x_1 + 4x_2 - 2x_3 + x_4 - 2 \rightarrow \text{min}
$$

Bapianr 18  
\n
$$
\begin{cases}\n-2x_1 + x_2 - x_3 + x_4 \ge 1, \\
4x_1 - 5x_2 - 2x_3 + x_4 \ge -3, \\
-2x_1 - 6x_2 + 5x_3 < -3, \\
-x_2 + 4x_3 \le 0, \\
x_i \ge 0\n\end{cases}
$$
\nF = x<sub>1</sub> - 4x<sub>2</sub> + x<sub>3</sub> - x<sub>4</sub> - 2 → max

Bapianr 19  
\n
$$
\begin{cases}\n-x_1 - 4x_2 - 3x_3 \ge -1, \\
-x_1 - 5x_2 + 4x_3 \ge -7, \\
x_1 + 4x_2 + 3x_3 \le 3, \\
-2x_1 + 8x_2 - 4x_3 < 4, \\
x_i \ge 0\n\end{cases}
$$
\nF = x<sub>1</sub> + 3x<sub>2</sub> + 5x<sub>3</sub> - 10 → max

Bapianr 20  
\n
$$
\begin{cases}\nx_1 + 2x_2 - 3x_3 \ge -2, \\
5x_1 + 5x_2 - 4x_3 = -5, \\
-x_1 + 4x_2 - 2x_3 < 4, \\
6x_1 - 6x_2 + x_3 = -2, \\
x_i \ge 0\n\end{cases}
$$
\nF = -2x<sub>1</sub> + 2x<sub>2</sub> + x<sub>3</sub> + 10 → max

Bapianr 21  
\n
$$
\begin{cases}\n3x_1 - 2x_2 + x_3 \ge 5, \\
x_1 + x_2 + 2x_3 \ge 10, \\
x_1 + 2x_2 - 3x_3 \le -2, \\
x_i \ge 0\n\end{cases}
$$
\nF = 2x<sub>1</sub> + 6x<sub>2</sub> + 4x<sub>3</sub> - 10 → min

Bapiант 22

\n
$$
\begin{cases}\n-3x_1 - 4x_2 + x_3 + 5x_4 < 1, \\
3x_1 + 2x_2 - 4x_3 + 4x_4 < 6, \\
3x_1 + 6x_3 - x_4 < 4, \\
x_i \ge 0\n\end{cases}
$$
\n
$$
F = x_1 - 2x_2 + x_3 - 3 \rightarrow \text{max}
$$

Bapian+ 23  
\n
$$
\begin{cases}\n3x_1 - 2x_2 + x_3 \ge 5, \\
x_1 + x_2 + 2x_3 \ge 10, \\
-2x_1 + 3x_2 - x_3 \ge 2, \\
x_i \ge 0\n\end{cases}
$$
\n*F* = *x*<sub>1</sub> + 3*x*<sub>2</sub> + 2*x*<sub>3</sub> − 7 → min

Варіант 24

\n
$$
\begin{cases}\n3x_2 + 2x_3 \le 2, \\
-4x_1 + 5x_2 + x_3 > -4, \\
-5x_1 - 6x_2 + 5x_3 > 3, \\
-2x_1 - 4x_3 > -6, \\
x_i \ge 0\n\end{cases}
$$
\n
$$
F = 3x_1 - 2x_2 + 5x_3 + 2 \rightarrow \text{min}
$$

Варіант 25

\n
$$
\begin{cases}\n2x_1 + 3x_2 + 5x_3 + 2x_4 \ge 16, \\
2x_2 + 4x_3 + x_4 \ge 23, \\
x_1 + 4x_3 = 37, \\
x_i \ge 0\n\end{cases}
$$
\n
$$
F = x_1 + 4x_2 - x_3 + 3x_4 - 2 \rightarrow \text{min}
$$

Bapianr 26

\n
$$
\begin{cases}\nx_1 + 2x_2 + 2x_3 \ge 0, \\
2x_1 - 6x_2 + 3x_3 \ge -3, \\
x_1 + 5x_2 + 3x_3 \le 2, \\
x_1 + 5x_2 + 3x_3 \ge 2, \\
x_i \ge 0\n\end{cases}
$$
\n
$$
F = -x_1 + 3x_2 - 2x_3 + 15 \rightarrow \text{max}
$$

Bapiант 27

\n
$$
\begin{cases}\n2x_1 + 8x_3 = 60, \\
-2x_1 - 3x_2 + 3x_3 + 2x_4 > -3, \\
4x_1 + x_2 - 3x_3 - 3x_4 > 3, \\
x_i \ge 0\n\end{cases}
$$
\n
$$
F = x_1 + 3x_2 + 2x_3 + x_4 - 5 \rightarrow \text{min}
$$

Bapiант 28

\n
$$
\begin{cases}\n-2x_1 + x_2 - x_3 - 3x_4 > -5, \\
-4x_1 - 3x_2 - 2x_4 > -1, \\
2x_1 + x_2 + 2x_3 - 3x_4 &= 4, \\
-2x_1 - 2x_2 + 3x_3 + x_4 > 3, \\
x_i \ge 0\n\end{cases}
$$
\n
$$
F = -2x_1 - 2x_2 + 2x_3 + 3x_4 + 4 \rightarrow \text{min}
$$

Bapianr 29  
\n
$$
\begin{cases}\n5x_1 + x_2 - x_3 - 6x_4 > -5, \\
-x_1 + 4x_2 - 3x_3 > -1, \\
-x_1 - 5x_2 + 4x_3 > -7, \\
x_i > 0\n\end{cases}
$$
\n*F* = -2*x*<sub>1</sub> + 3*x*<sub>2</sub> + *x*<sub>3</sub> - 2 → min

Bapiант 30

\n
$$
\begin{cases}\n3x_2 + 2x_3 \le 2, \\
-4x_1 + 5x_2 + x_3 > -4, \\
-5x_1 - 6x_2 + 5x_3 > 3, \\
-2x_1 - 4x_3 > -6, \\
x_i \ge 0\n\end{cases}
$$
\n
$$
F = x_1 - 3x_2 + 2x_3 + 5 \rightarrow \text{max}
$$

### **[2.4 Транспортна задача](#page-2-1)**

### **[2.4.1 Приклади розв'язання транспортних задач](#page-2-1)**

У даному розділі буде описаний алгоритм розв'язання транспортної задачі. Цей алгоритм повторює основні кроки симплекс-методу. Однак, для зображення даних замість звичайних симплекс таблиць використовуються транспортні таблиці зі спеціальною структурою. Принципову схему алгоритму транспортної задачі (ТЗ) зображено на рис. 2.11.

Алгоритм розв'язання транспортної задачі проілюструємо на наступному прикладі.

*Приклад 1.*

Транспортний відділ мережі магазинів електроніки і побутової техніки «Комфі» планує доставку кондиціонерів зі складів у Горлівці, Донецьку і Макіївці до магазинів у Слов'янську, Яснуватій, Маріуполі і Красноармійську. У таблиці 2.8 показано наявні запаси на кожному зі складів і потреби кожного магазину, а також ціна перевезення (у євро) одного кондиціонера від складу до магазину, що враховує наступні компоненти: зручність вантаження і вивантаження, можливість перевезення з іншими вантажами, ризик пошкодження кондиціонерів при вантаженні і вивантаженні. Потрібно визначити структуру перевезень між складами *Ai* і магазинами *B j* , щоб сумарні витрати на перевезення були мінімальними.

У даній задачі потрібно визначити структуру перевезень між складами  $A_i$  і магазинами  $B_j$ , тобто знайти обсяги перевезень  $x_{ij}$  між *i* – м складом і *j* – м магазином.

Спеціальна структура транспортної моделі для побудови початкового розв'язання дозволяє застосувати наступні методи:

1. Метод північно-західного кута.

2. Метод найменшої вартості (Метод мінімального елемента).

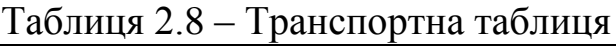

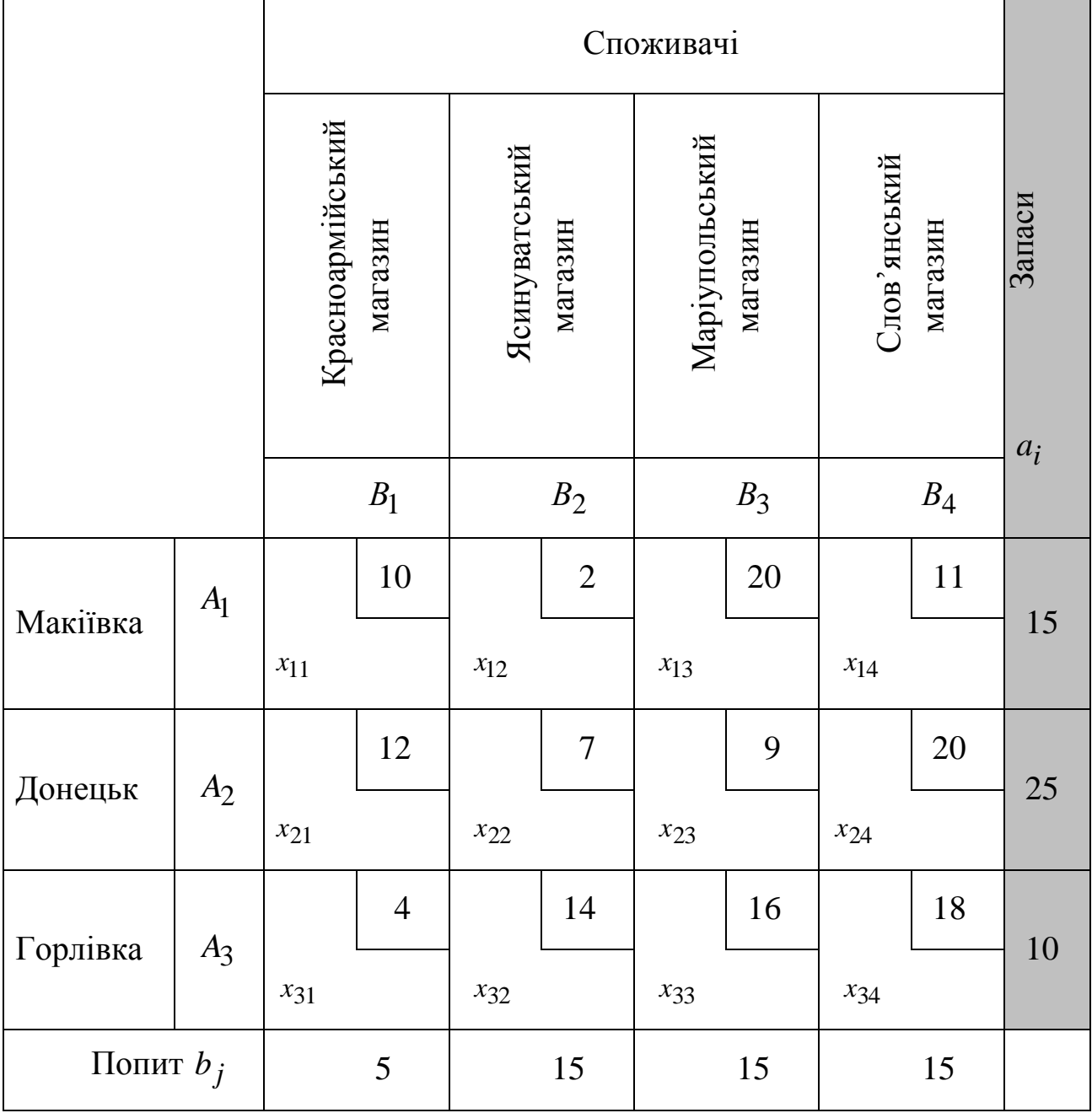

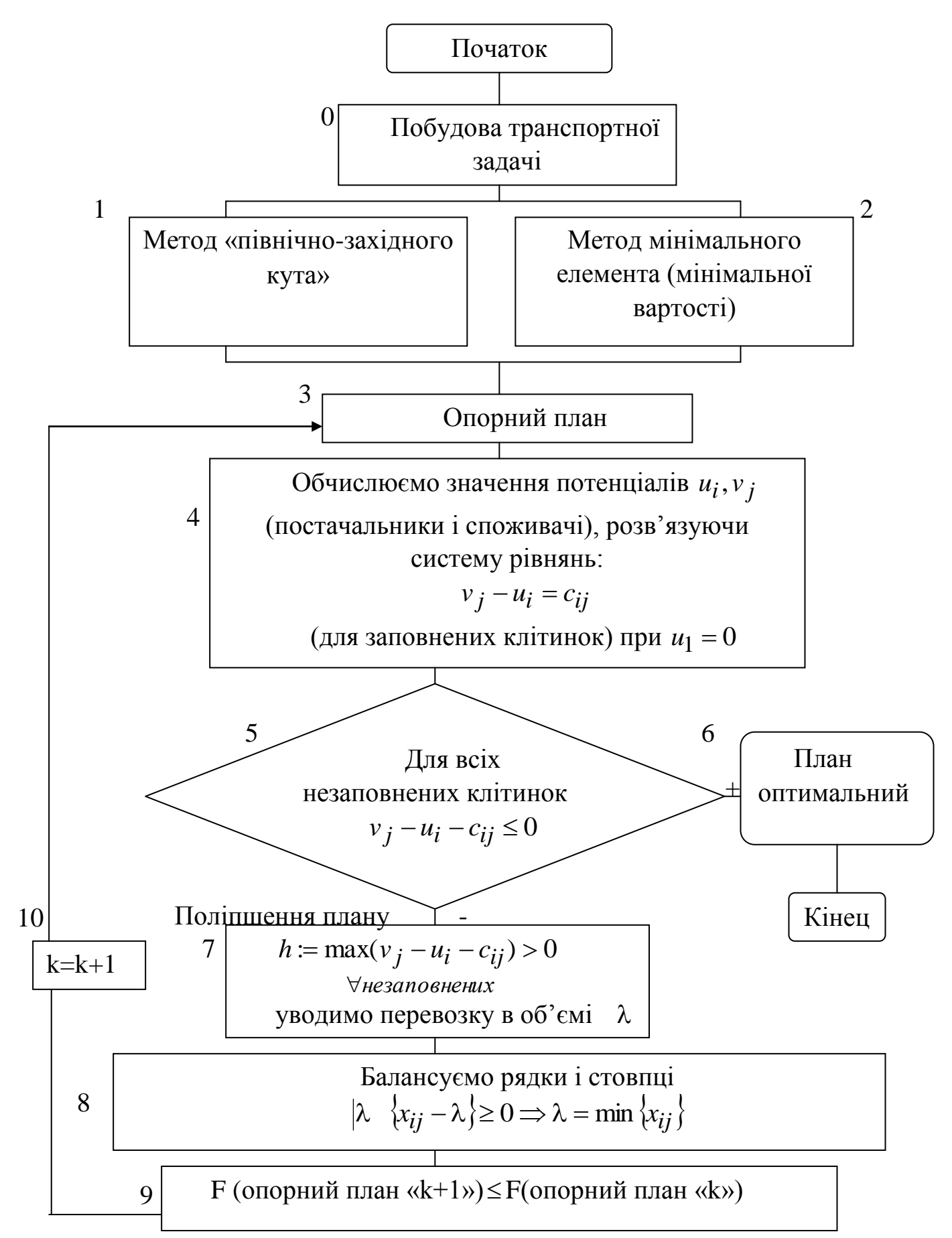

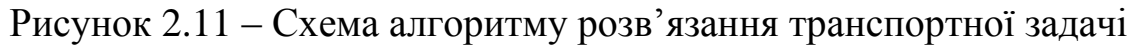

#### *Метод північно-західного кута*

Виконання починається з верхньої лівої клітинки (північно-західного кута) транспортної таблиці, тобто зі змінної  $x_{11}$ .

**Крок 1.** Змінній  $x_{11}$ присвоюється максимальне значення, що допускається обмеженнями на попит та пропозицію.

**Крок 2.** Викреслюється рядок (або стовпець) з цілком реалізованою пропозицією (із задоволеним попитом). Це означає, що викресленому рядкові (стовпцеві) ми не будемо присвоювати значення інших змінних (окрім змінної, визначеної на першому кроці). Якщо одночасно задовольняються попит та пропозиція, викреслюється тільки рядок або стовпець.

**Крок 3.** Якщо не викреслено *тільки один* рядок і *тільки один*  стовпець, процес зупиняється. У протилежному випадку переходимо до комірки праворуч, якщо викреслено стовпець, або до клітинки, яка знаходиться нижче, якщо викреслено рядок. Потім повертаємося до першого кроку.

Застосуємо метод північно-західного кута до попередньої задачі (таблиця 2.5).

Отримано наступне початковий базисний розв'язок (рис. 2.11, блок 1):

 $x_{34} = 10.$  $x_{22} = 5, x_{23} = 15, x_{24} = 5,$  $x_{11} = 5, x_{12} = 10,$ 

## Таблиця 2.9 – Транспортна таблиця

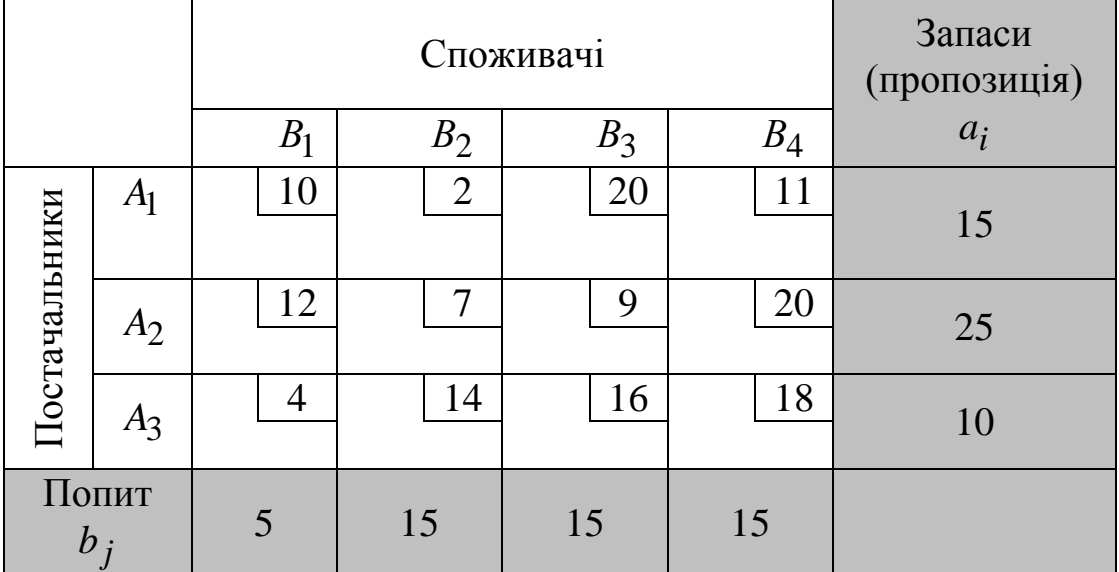

Відповідна сумарна вартість перевезень дорівнює:

 $z = 5.10 + 10.2 + 5.7 + 15.9 + 5.20 + 10.18 = 520$ .

### *Метод найменшої вартості (мінімального елемента)*

Даний метод, як правило, дає кращий початковий розв'язок, ніж метод північно-західного кута, оскільки обирає змінні, яким відповідають найменші вартості. Спочатку по всій транспортній таблиці ведеться пошук клітинки з найменшою вартістю. Потім змінній у цій клітинці привласнюється найбільше значення, що допускається обмеженнями на попит та пропозицію. Якщо таких змінних декілька, вибір довільний. Далі викреслюється відповідний стовпець або рядок і відповідним чином коректуються значення попиту та пропозицій. Якщо одночасно виконуються обмеження і на попит, і на пропозицію, викреслюється або рядок, або стовпець (так само, як у методі північно-західного кута). Потім проглядаються комірки, які ще не викреслені, і вибирається нова комірка з мінімальною вартістю. Описаний процес продовжується доти, поки не залишиться лише один невикреслений рядок або стовпець (схема 2.2, блок 2).

Застосуємо метод мінімального елемента до задачі (таблиця 2.8).

 $x_{12} = 15, x_{14} = 0,$ 

$$
x_{23} = 15, x_{24} = 10,
$$

$$
x_{31} = 5, x_{34} = 5.
$$

Таблиця 2.10 – Транспортна таблиця

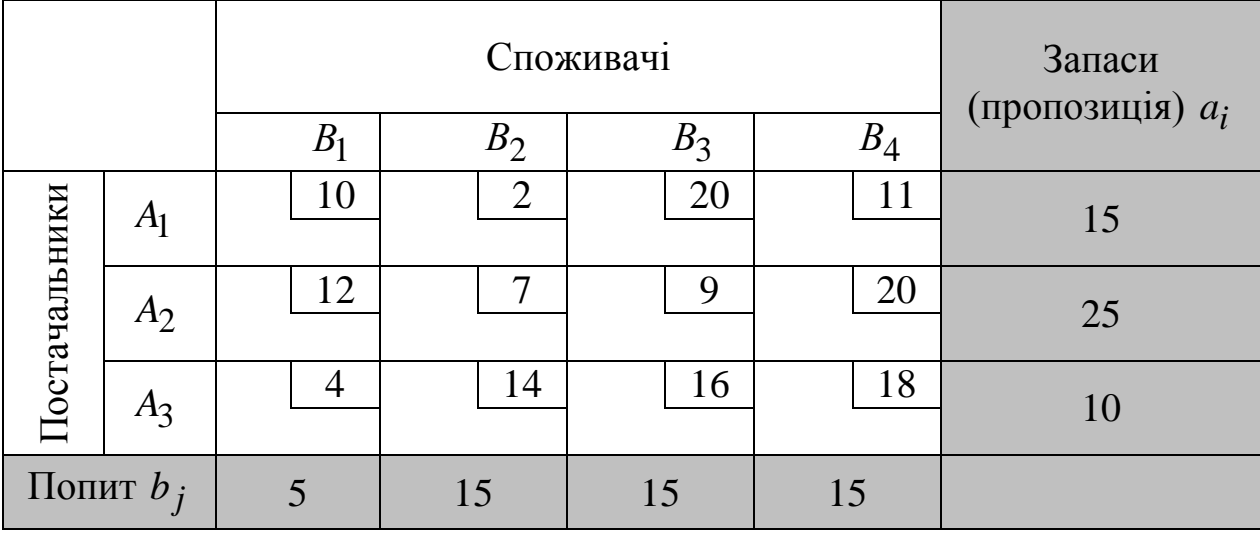

Відповідна сумарна вартість перевезень дорівнює:

 $z = 15 \cdot 2 + 0 \cdot 11 + 15 \cdot 9 + 10 \cdot 20 + 5 \cdot 4 + 5 \cdot 18 = 475.$ 

Звідси випливає, що отриманий методом найменшої вартості початковий розв'язок кращий, ніж початковий розв'язок, представлений методом північно-західного кута (рис. 2.11, блок 3).

За допомогою розглянутих методів здійснюються побудови першого опорного плану. Для перевірки плану на оптимальність і одержання оптимального плану використовують різні методи. Найпоширенішим є метод потенціалів.

У методі потенціалів кожному рядкові *i* і кожному стовпцеві *j* транспортної таблиці ставляться у відповідність числа (потенціали)  $u_i$ ,  $v_j$ .

Величини  $u_i$  і  $v_j$  називаються потенціалами відповідно до постачальників і споживачів.

Для кожної заповненої клітинки різниця потенціалів споживача і постачальника повинна бути рівною вартості перевезення одиниці продукту для відповідної клітинки

$$
v_j - u_i = c_{ij},\tag{2.31}
$$

де  $c_{ij}$  – вартість перевезення одиниці вантажу зайнятої клітинки.

Невідомі потенціали  $u_1, u_2, \ldots, u_m, v_1, v_2, \ldots, v_n$  розглядаються як оцінки одиниці вантажу, що знаходиться у постачальників і споживачів. Для побудови системи потенціалів використовуємо умову (2.31).

Систему потенціалів можна побудувати тільки для невиродженого опорного плану. При такому плані таблиця перевезень містить *m + n – 1* заповнених клітинок, тому складаємо систему *m+n–1* лінійно незалежних рівнянь з *m+n* невідомими. Якщо рівнянь на одне менше, система є невизначеною і невідомому дають довільні значення. Зазвичай приймають  $u_1 = 0$ , а після цього визначають інші потенціали (рис. 2.11, блок 4).

Для того щоб опорний план був оптимальний, необхідно і достатньо, щоб для кожної незаповненої клітинки виконувалася нерівність (рис. 2.11, блоки 5,6):

$$
v_j - u_i - c_{ij} \le 0. \tag{2.32}
$$

Якщо хоча б одна з незаповнених клітинок не задовольняє (2.32), то опорний план не є оптимальним і його можна поліпшити.

Щоб поліпшити план, необхідно перевезення перерозподілити. Завантаженню підлягає в першу чергу вільна клітинка, якій відповідає

$$
\max(v_j - u_i - c_{ij}).\tag{2.33}
$$

Щоб поліпшити план, уводимо перевезення в обсязі λ між відповідними пунктами  $A_i$  і  $B_j$  з умови (2.33), тобто змінну  $x_{ij}$ переводимо з вільних у базисні. Разом з тим необхідно одну з базисних змінних перевести у вільні, тобто звільнити одну з заповнених кліток. Уведення додаткового перевезення λ не повинно порушити збалансованість рядків і стовпців (рис. 2.11, блок 7).

Будуємо цикл – замкнену ламану з ланками, розташованими по рядках і стовпцях. Усі вершини циклу, за винятком обраної клітинки *(i,j)*, знаходяться у зайнятих клітинках. Величину λ записуємо в обрану незайняту клітинку зі знаком плюс. Рухаючись по циклу від визначеної клітинки *(i,j)*, по черзі проставляємо значення + λ і – λ у клітинках – вершинах циклу. Величину λ визначаємо з наступних умов:

1)збереження збалансованості рядків і стовпців;

2)умови незаперечності перевезень;

3)перехід тільки однієї зайнятої клітинки у незайняті.

Якщо при урахуванні значення λ звільняється кілька клітинок, то їх заповнюють нульовими перевезеннями у такій кількості, щоб у знову отриманому опорному плані зайнятих клітинок було як і раніше *m + n – 1* (рис. 2.11, блок 8).

Для нового плану знову обчислюємо потенціали для постачальників і споживачів і продовжуємо цей процес до тих пір, поки не одержимо оптимальний план (рис. 2.11, блоки 9, 10).

Застосуємо метод потенціалів до розв'язання транспортної задачі, використовуючи початковий розв'язок, отриманий методом північнозахідного кута (таблиця 2.6).

Складемо систему рівнянь (2.31) для заповнених клітинок:

Таблиця 2.11 – «Схема 2.2, блок 4»

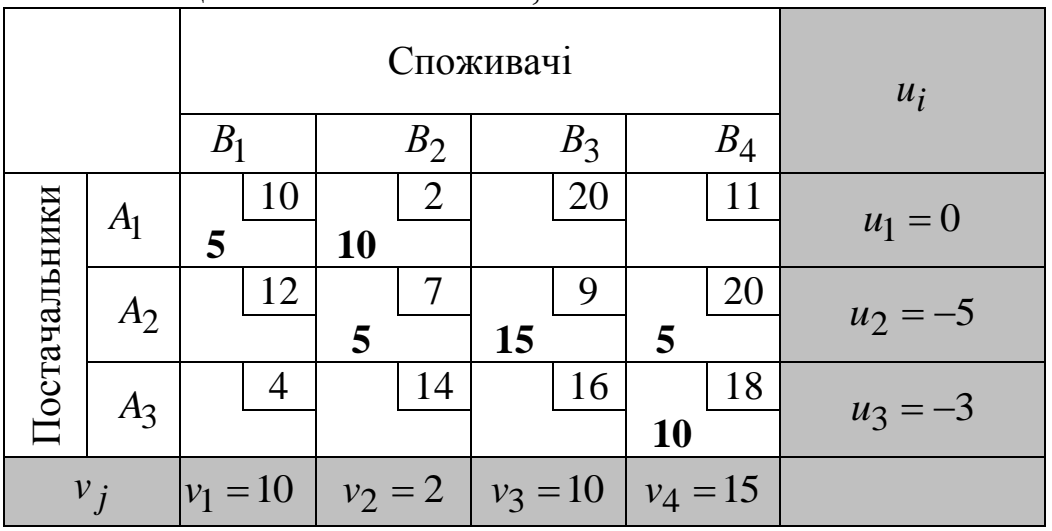

З рівняння (2.31) випливає:

```
\overline{\phantom{a}}\overline{ }\overline{\phantom{a}}\overline{\phantom{a}}\overline{\mathcal{L}}\vert\overline{\phantom{a}}\overline{\phantom{a}}\left\{ \right.\int-u_3=-u_2 =-u_2 =-u_2 =-u_1 =-u_1 =18
                         20
                         9
                         7
                        2
                       10
     4 - u_34 - u_23 - u_22 - u_22 - u_1v_1 - u_1v_4 - uv_4 - uv_3 - uv_2 - uv_2 - uv_1 - u
```
Покладемо *и*<sub>1</sub> = 0, тоді

 $\overline{\phantom{a}}$  $\overline{ }$  $\left| \right|$  $\overline{\phantom{a}}$  $\overline{\mathcal{L}}$  $\vert$  $\overline{\phantom{a}}$  $\overline{\phantom{a}}$  $\left\{ \right.$  $\int$  $=$   $=$  $=$  $=$   $=$  $=$ 3 15 4 5 2 10 3 4 3 2 2  $\overline{1}$ *u v v u v v*

Занесемо отримані значення у таблицю 2.8. Описані вище обчислення можна виконувати безпосередньо у таблиці 2.8.

Для незаповнених клітинок перевіримо умову (2.32).

З умови (2.32) випливає (схема 2.2, блок 5).

Клітинка (1,3): 4-20-0=-16<0

Клітинка (1,4): 15-11-0=4>0

Клітинка (2,1): 10-12+5=3>0

Клітинка (3,1): 10-4+3=9>0

Клітинка (3,2): 2-14+3=-9<0

Клітинка (3,3): 4-16+3=-9<0

Умова (2.32) не виконується для перевезень  $x_{14}, x_{21}, x_{31}$ .

Переходимо до поліпшення плану. З цією метою вводимо перевезення λ у клітинку (3.1), тому що *max(4,3,9)=9* (схема 2.2, блоки 7,8):

Таблиця 2.12 – «Уведення λ у таблицю»

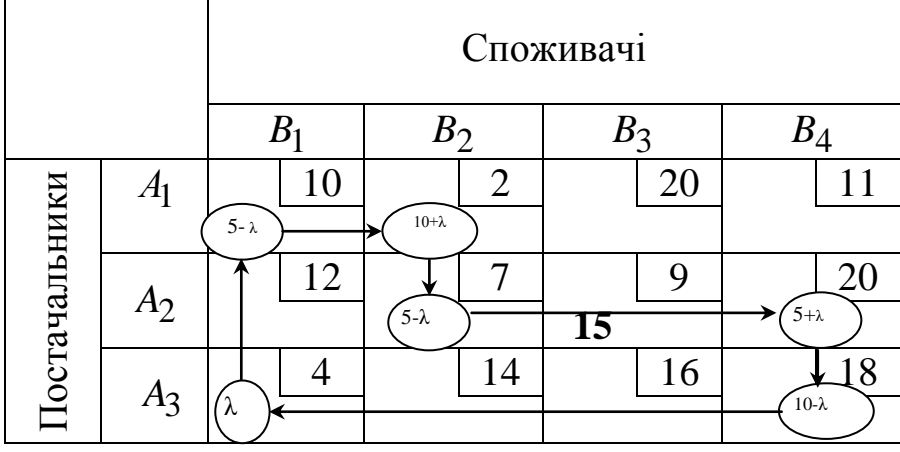

Вибираємо λ = min {5,5,10} = 5. При заданому λ=5 змінні  $x_{11}$  i  $x_{22}$ обертаються в нуль. Оскільки тільки одна змінна виключається з заповнених кліток, то в якості виключеної можна вибрати як  $x_{11}$ , так і  $x_{22}$ . Зупинимо свій вибір на  $x_{11}$ .

Одержимо наступну таблицю.

|                      |                |           | Споживачі         | $u_i$                |                    |            |
|----------------------|----------------|-----------|-------------------|----------------------|--------------------|------------|
|                      |                | $B_1$     | B <sub>2</sub>    | $B_3$                | $B_4$              |            |
| <b>Гостачальники</b> | A <sub>1</sub> | 10        | 2<br>$15-\lambda$ | 20                   | 11<br>λ            | $u_1 = 0$  |
|                      | $A_2$          | 12        | ┑<br>$0+\lambda$  | 9<br>$\overline{15}$ | 20<br>$10-\lambda$ | $u_2 = -5$ |
|                      | $A_3$          | 4<br>5    | 14                | 16                   | 18<br>5            | $u_3 = -3$ |
| $\nu_i$              |                | $v_1 = 1$ | $v_2 = 2$         | $v_3 = 4$            | $v_4 = 15$         |            |

Таблиця 2.13 – Транспортна таблиця

Далі аналогічно (схема 2.2, блоки 10,3).

Випишемо незаповнені клітинки, для яких не виконується умова (1.18): Клітинка (1,4): 15-11-0=4>0.

У дану клітинку (1,4) уведемо перевезення λ у таблиці (2.32).

Покладемо  $\lambda = \min\{15, 10\} = 10$ , одержимо таблицю 2.11.

Таблиця 2.14 – Транспортна таблиця

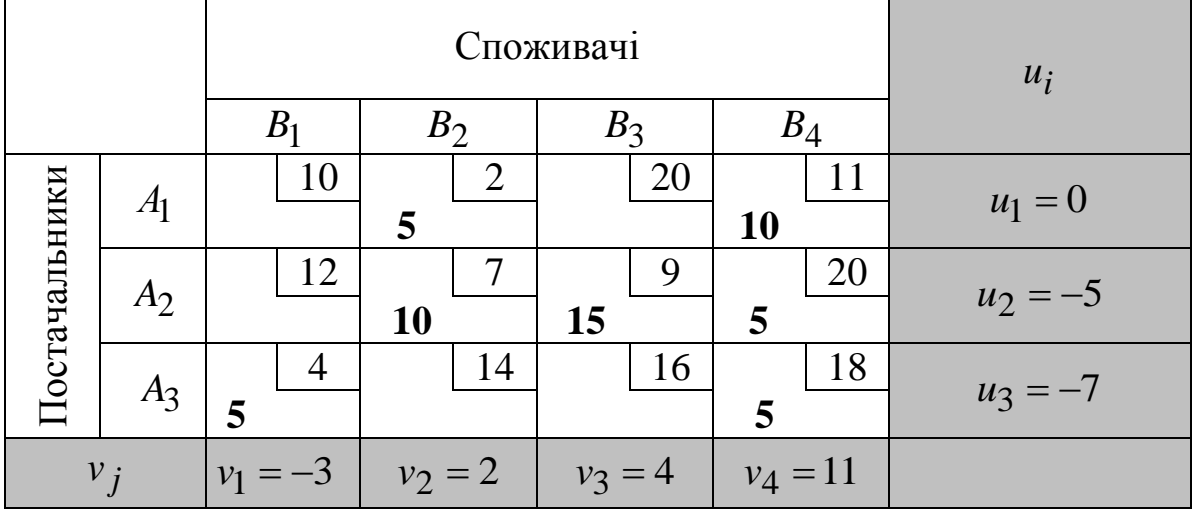

Умова (2.32) виконується для всіх незаповнених клітинок. Отже, план, побудований у таблиці 2.11, є оптимальним

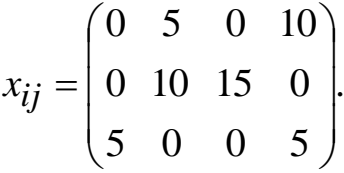

Сумарні витрати на перевезення склали

$$
z^* = \sum_{i=1}^{3} \sum_{j=1}^{4} c_{ij} \cdot x_{ij} = 5 \cdot 2 + 10 \cdot 11 + 10 \cdot 7 + 15 \cdot 9 + 5 \cdot 4 + 5 \cdot 18 = 435.
$$

62

Якщо  $\sum a_i \neq \sum$  $=1$   $j=$  $\neq$ *m i n j*  $a_i \neq \sum b_j$  $-1$   $j=1$ , то транспортна задача називається *відкритою*.

Таку задачу завжди можна звести до деякої задачі закритого типу шляхом уведення так званого фіктивного споживача або фіктивного постачальника. Якщо  $\sum a_i > \sum$  $=1$   $j=$  $>$ *m i n j*  $a_i > \sum b_j$  $-1$   $j=1$ , то уводиться фіктивний *(n+1)*–й

споживач, якому варто доставити постачання  $b_{n+1} = \sum a_i - \sum a_i$  $=1$   $j=$  $_{+1} = \sum a_i$ *m i n j*  $b_{n+1} = \sum a_i - \sum b_j$  $-1$   $j=1$  $a_1 = \sum a_i - \sum b_j$ . При цьому вартість перевезень одиниці продукту від усіх постачальників фіктивному споживачеві вважається рівною нулеві. Якщо ж  $\sum a_i < \sum$  $=1$   $j=$  $\lt$ *m i n j*  $a_i \leq \sum_i b_j$  $-1$   $j=1$ , *n m*

то вводиться  $(m+1)$ —й постачальник з обсягом  $a_{n+1} = \sum b_i - \sum b_i$  $=1$   $i=$  $_{+1} = \sum b_j$ *j i*  $a_{n+1} = \sum b_j - \sum a_i$  $-1$   $i=1$  $i_1 = \sum b_j - \sum a_i, \quad i$ 

вартість перевезень одиниці продукції від фіктивного постачальника до всіх споживачів також покладається рівною нулеві. Далі задачу розв'язують способами, викладеними раніше для закритої транспортної задачі.

### **[2.4.2 Індивідуальні завдання для розв'язання транспортних](#page-2-1)  [задач](#page-2-1)**

Умова: Скласти план перевезень продукції для транспортної задачі таким чином, щоб витрати на перевезення були мінімальними:

- а) закритого типу;
- б) відкритого типу.
- А) Транспортні задачі закритого типу Варіант 1

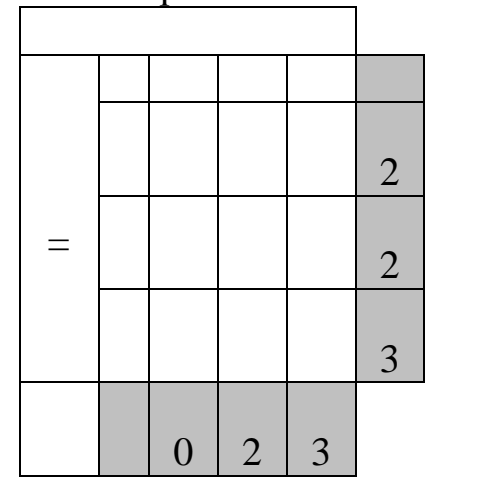

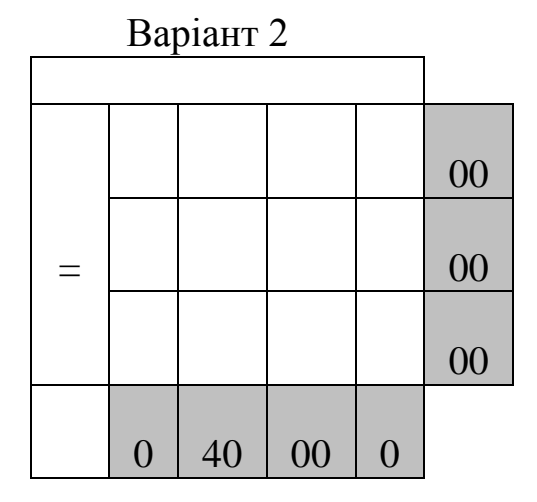

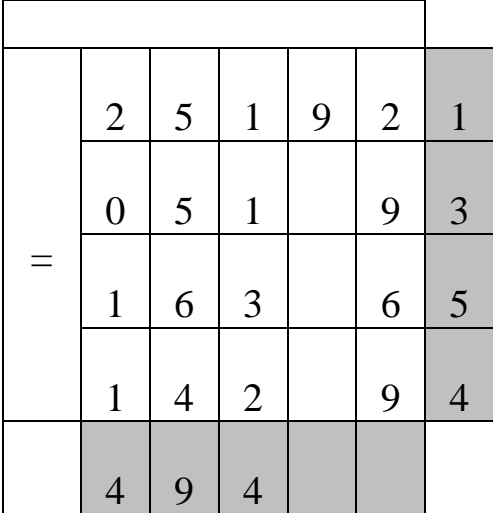

Варіант 4

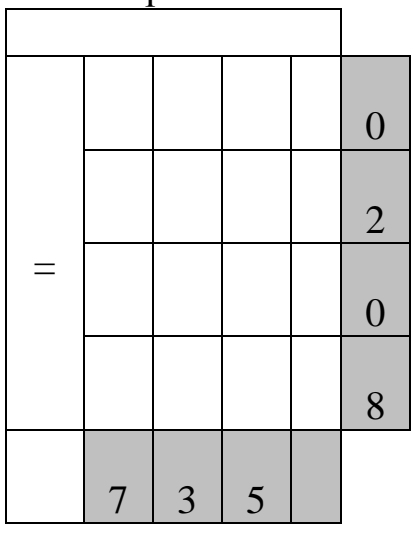

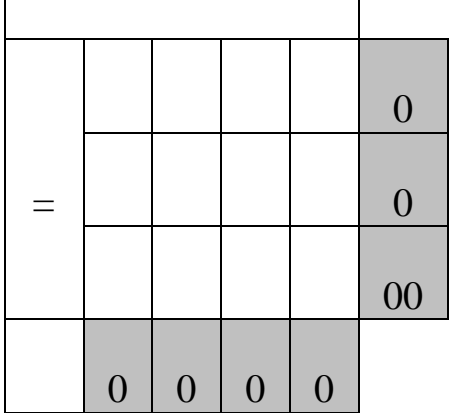

# Варіант 6

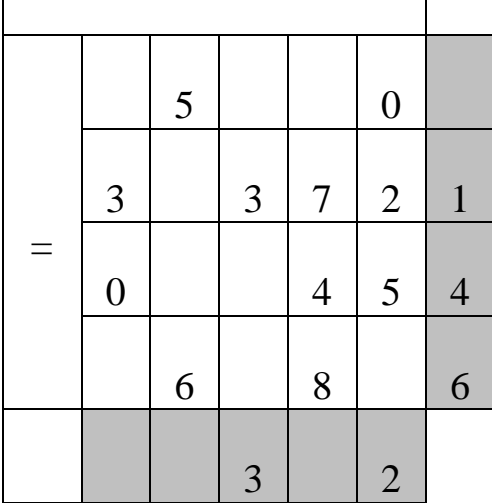

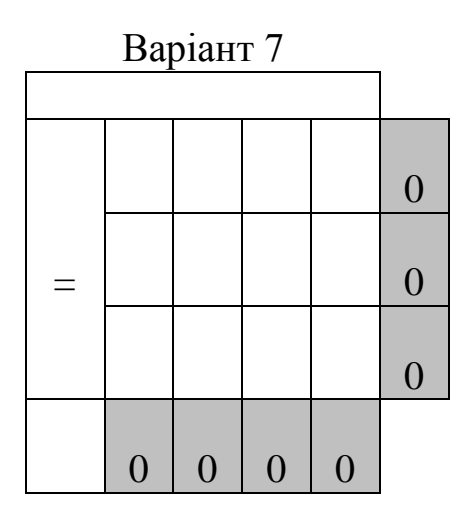

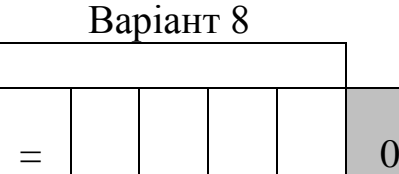

 $\overline{ }$ 

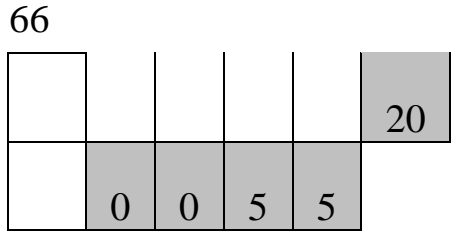

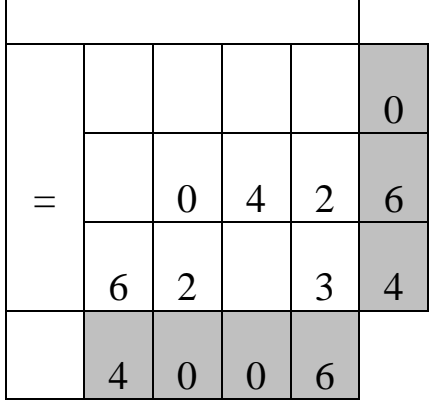

# Варіант 10

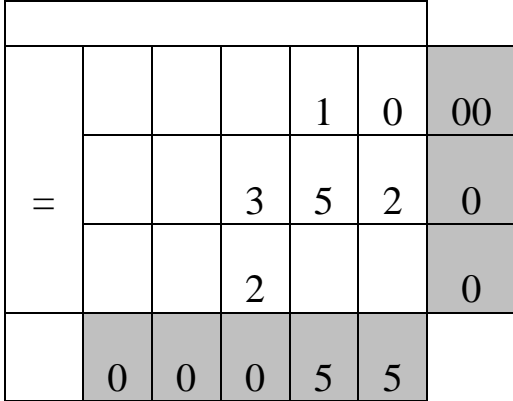

Варіант 11

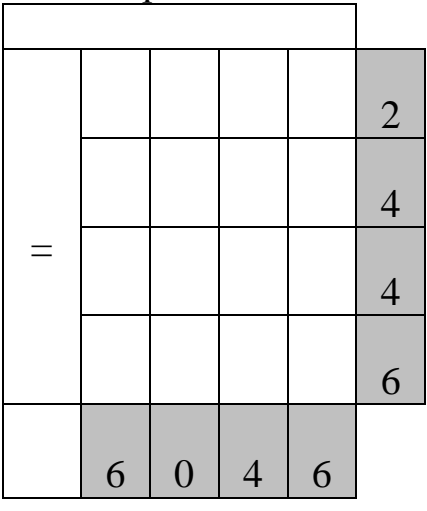

Варіант 12

«Дослідження операцій»

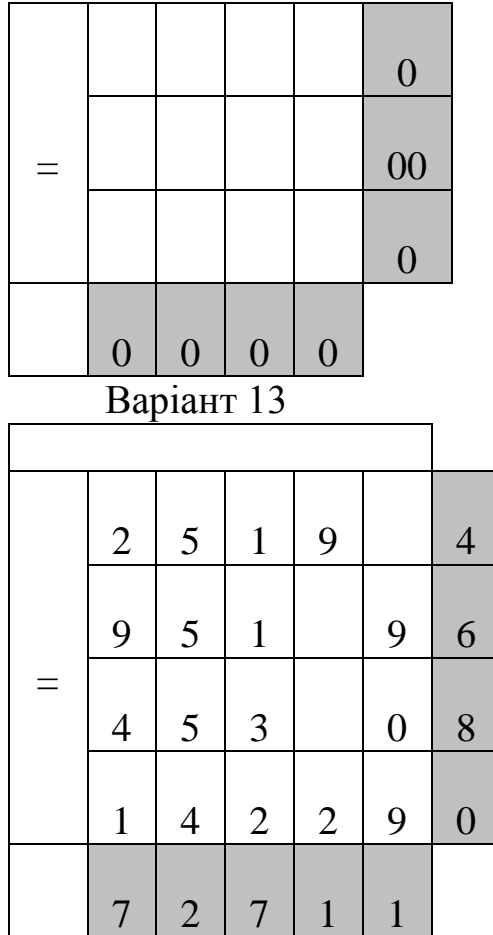

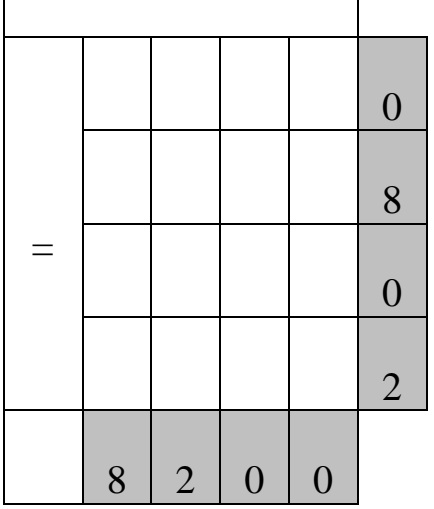

# Варіант 15

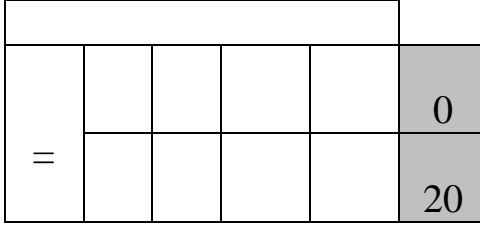

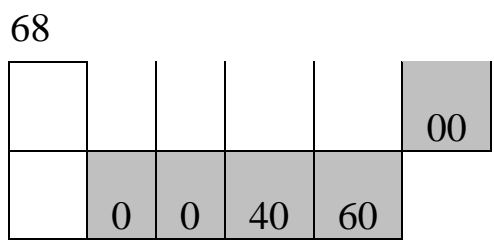

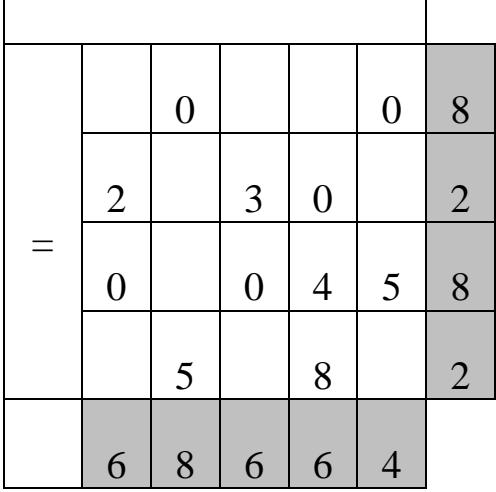

# Варіант 17

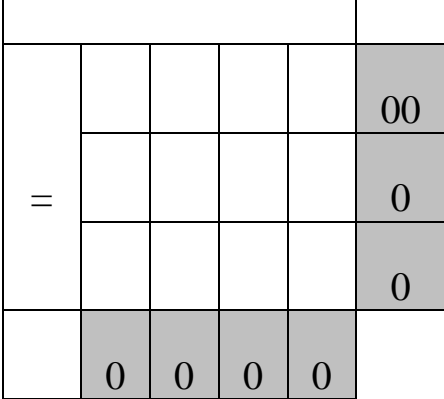

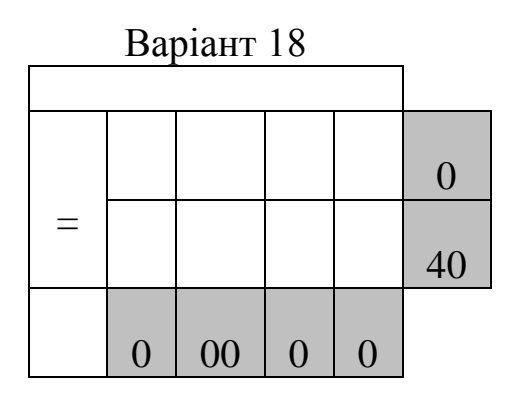

Варіант 19

«Дослідження операцій»

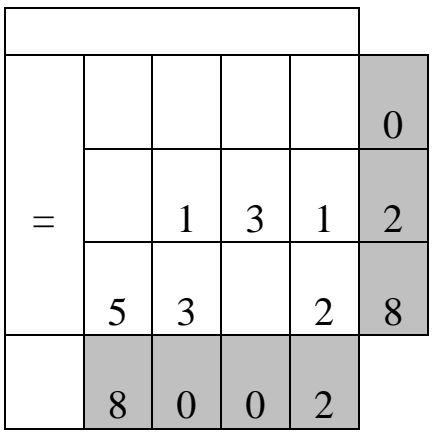

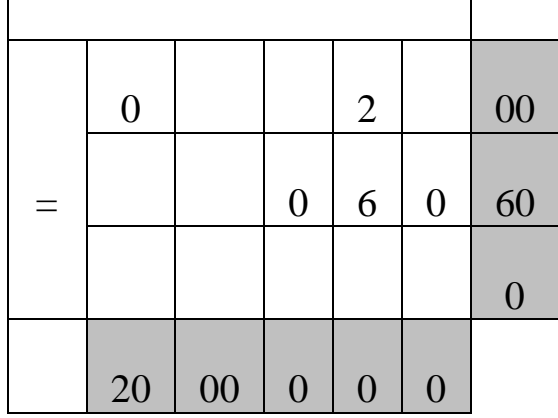

## Варіант 21

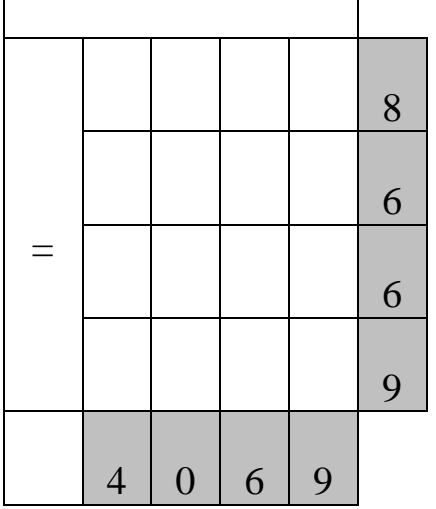

## Варіант 22

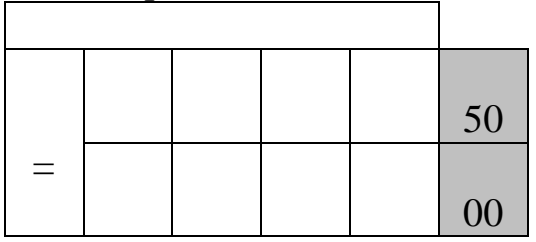

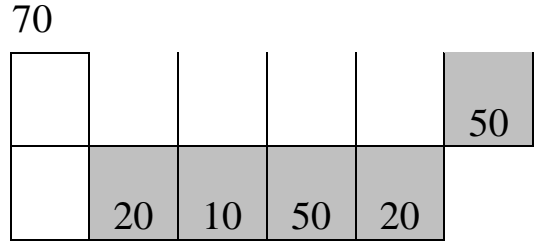

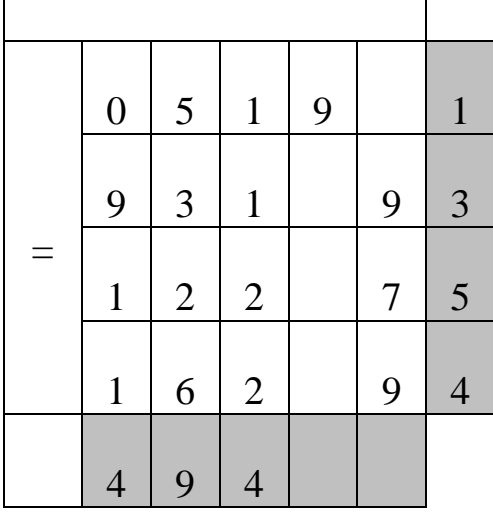

# Варіант 24

 $\overline{1}$ 

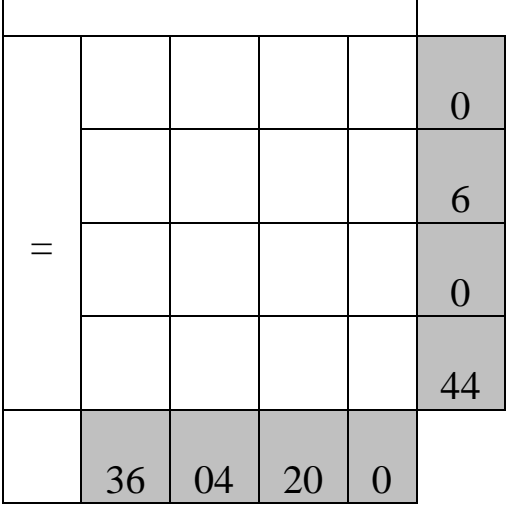

# Варіант 25

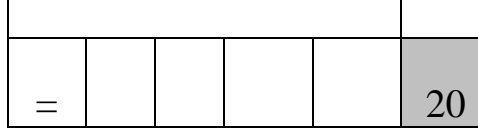

«Дослідження операцій»
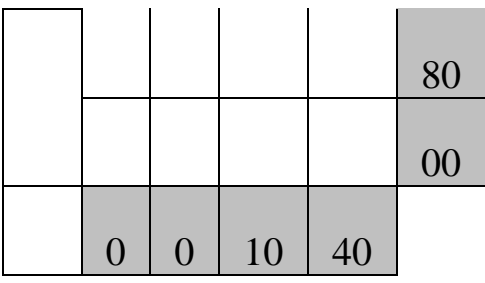

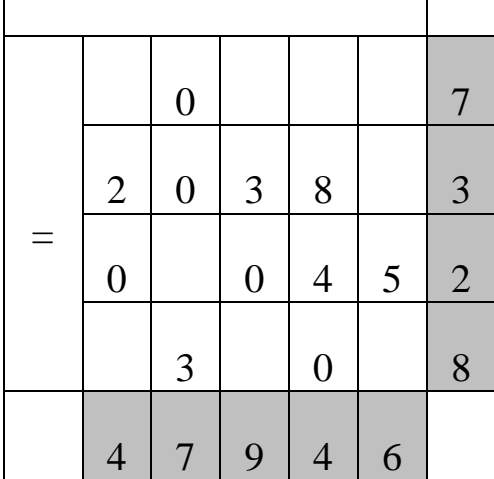

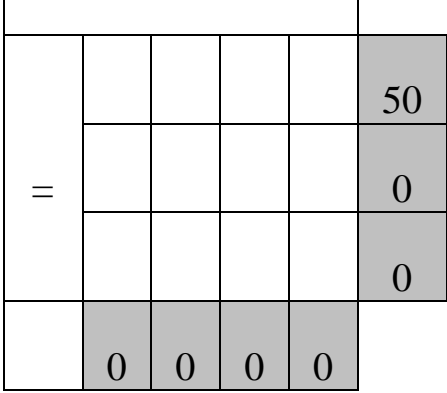

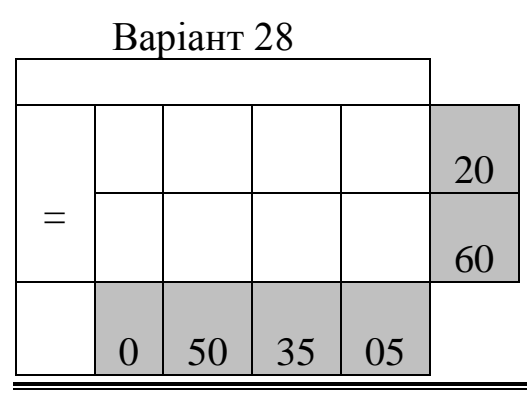

Варіант 29

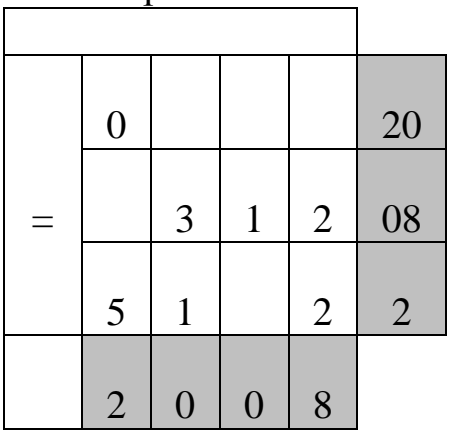

# Варіант 30

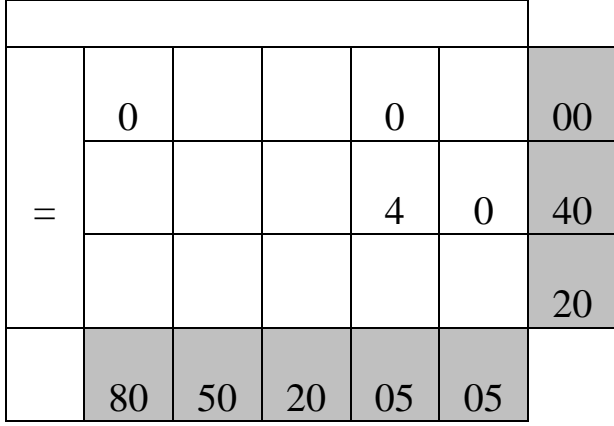

## Б) Транспортні задачі відкритого типу Варіант 1

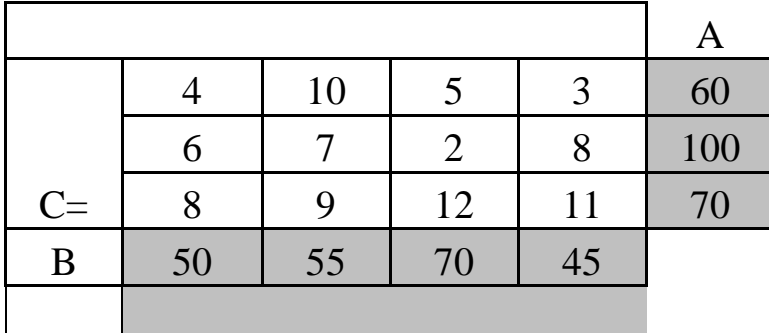

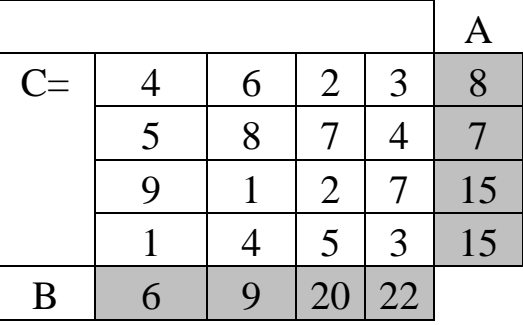

### Варіант 3

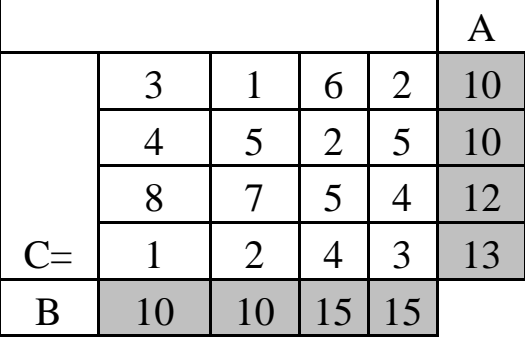

# Варіант 4

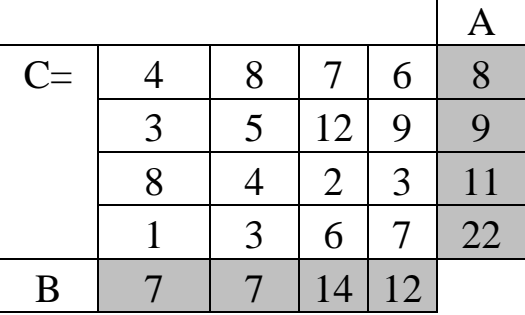

# Варіант 5

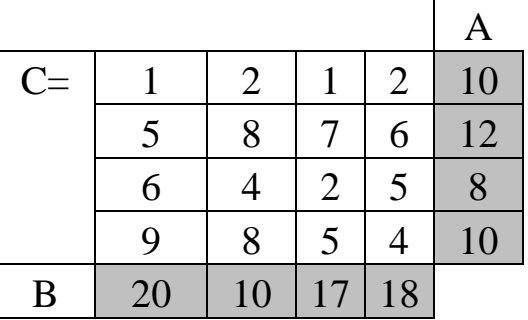

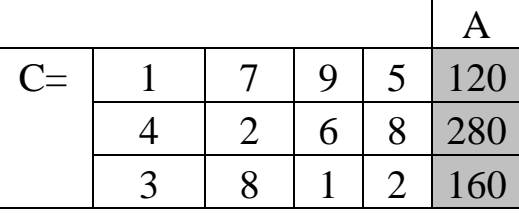

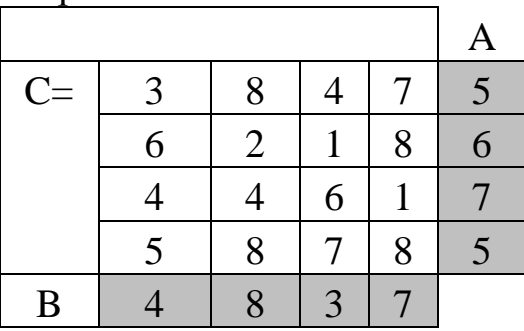

Варіант 8

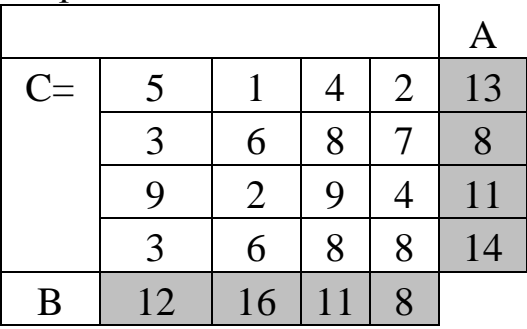

Варіант 9

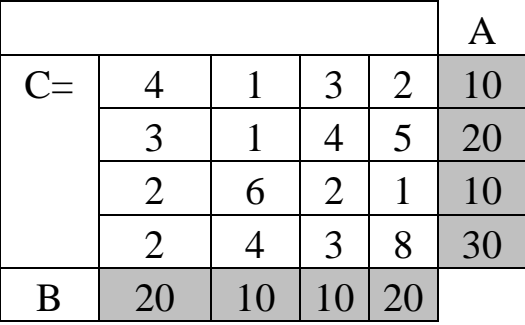

Варіант 10

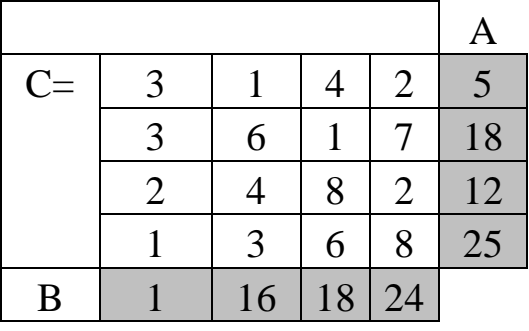

Варіант 11

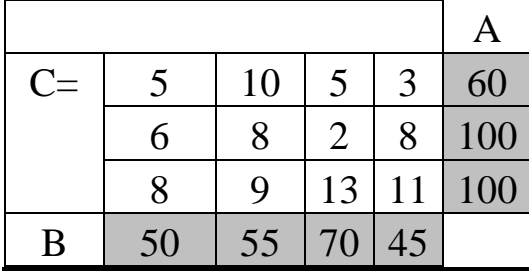

«Дослідження операцій»

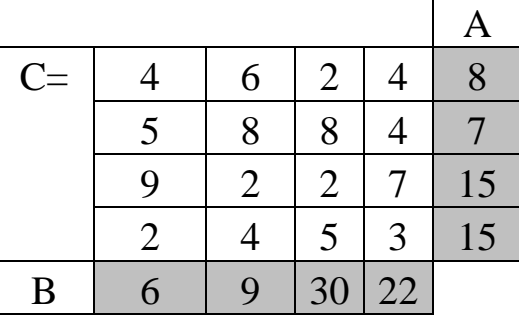

# Варіант 13

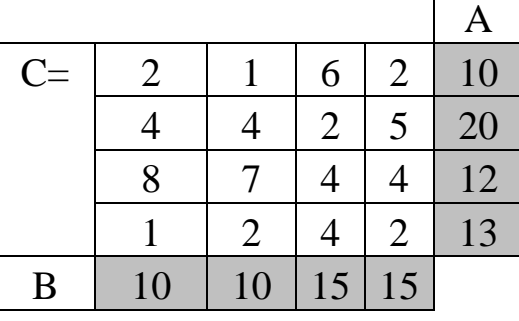

### Варіант 14

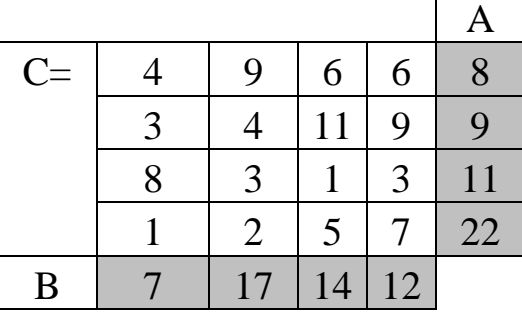

### Варіант 15

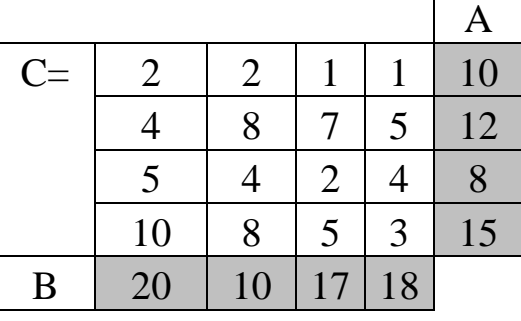

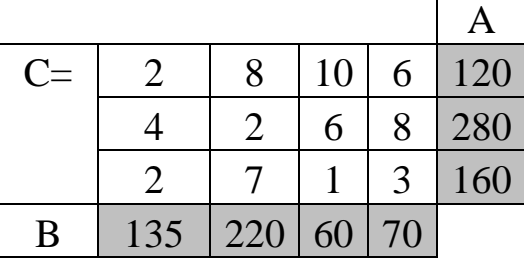

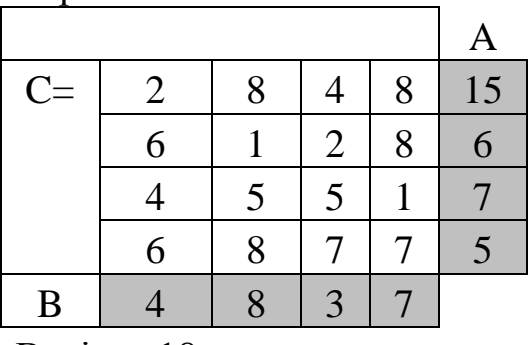

Варіант 18

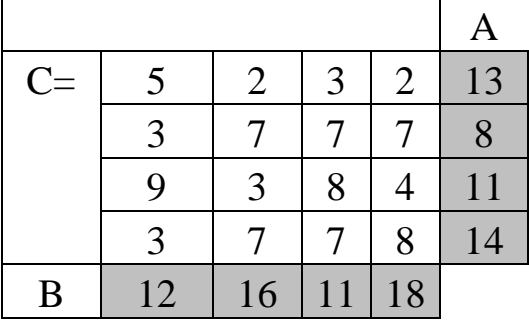

Варіант 19

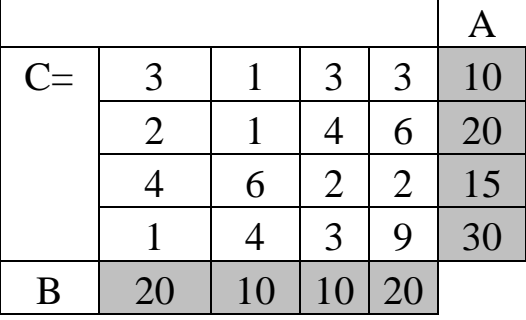

Варіант 20

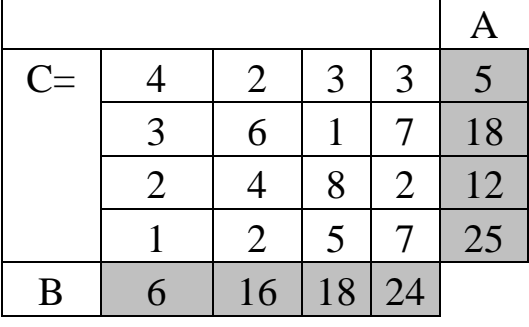

Варіант 21

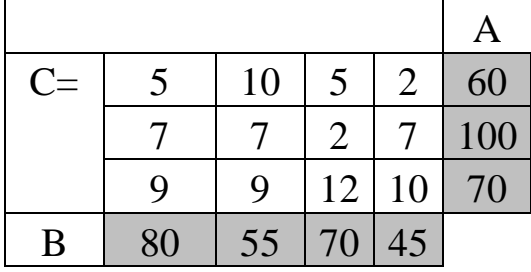

«Дослідження операцій»

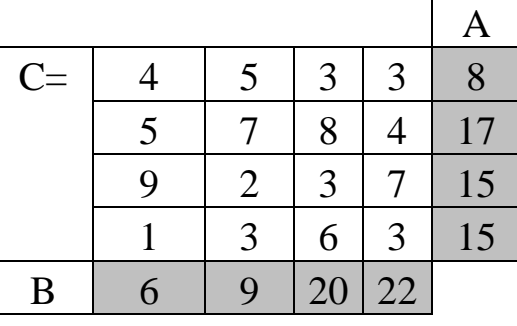

# Варіант 23

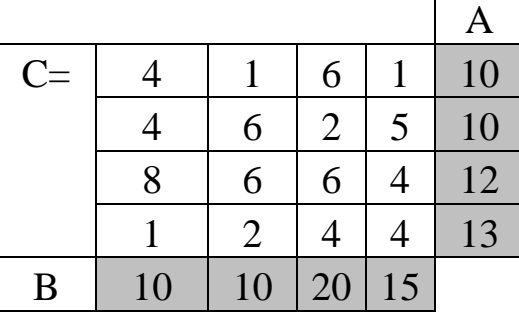

### Варіант 24

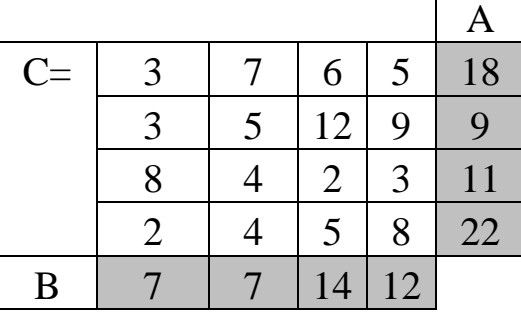

### Варіант 25

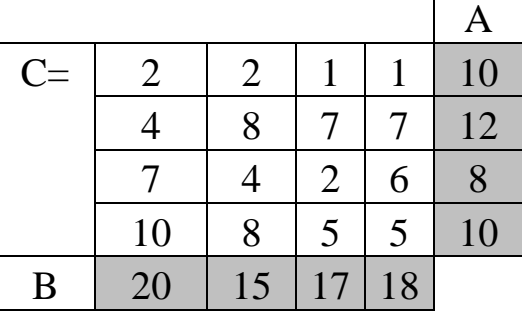

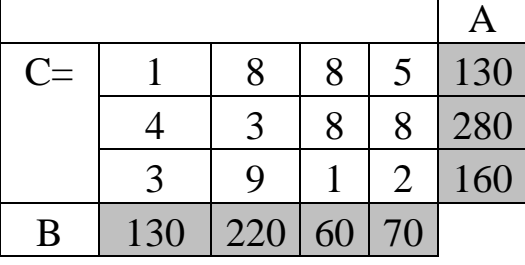

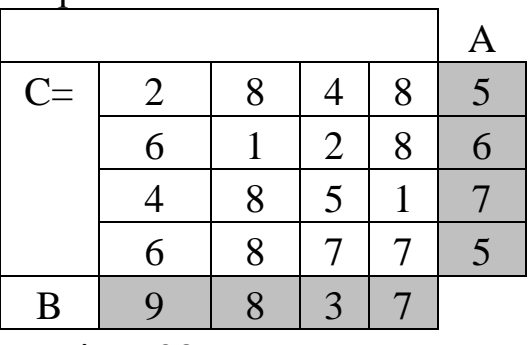

Варіант 28

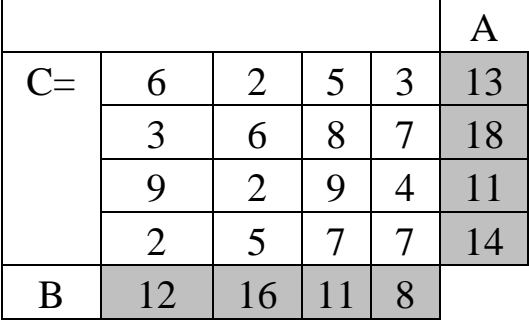

Варіант 29

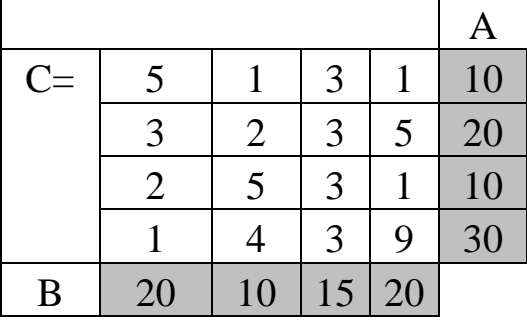

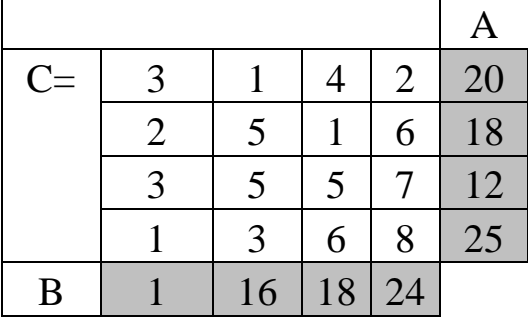

### **РОЗДІЛ 3. ДИНАМІЧНЕ ПРОГРАМУВАННЯ**

### **3.1 Загальні відомості про динамічне програмування**

#### **3.1.1 Постановка задачі динамічного програмування**

Загальна постановка задачі динамічного програмування:

*Динамічне програмування* (ДП) — метод оптимізації, пристосований до операцій, у яких процес ухвалення рішення може бути розбитий на етапи (кроки). Такі операції називаються *багатокроковими.* Розвиток ДП почався у 50-х роках XX ст. і пов'язаний з ім'ям P. Беллмана.

Наведемо *загальну постановку задачі* ДП. Розглядається керований процес, наприклад, економічний процес розподілу коштів між підприємствами, використання ресурсів протягом низки років, заміни устаткування, поповнення запасів тощо. У результаті керування система

(об'єкт керування) S переводиться з початкового стану S<sub>0</sub> у стан S.  $\wedge$ Припустимо, що керування можна розбити на *n* кроків, тобто розв'язання приймається послідовно на кожному кроці, а керування, що переводить систему *S* з початкового стану в кінцевий, являє собою сукупність *n*  покрокових керувань.

Позначимо через *Xk* керування на *k-*му кроці (k=1, 2, ..., *n*). Змінні *Xk* задовольняють деяким обмеженням і в цьому сенсі називаються *припустимими* ( *Xk* може бути числом, точкою в *n-*мірному просторі, якісною ознакою).

Нехай  $X(X_1, X_2, \ldots, X_n)$  — керування, що переводить систему *S* зі стану 0*S* у стан  $\wedge$ *S* . Позначимо через *k S* стан системи після *k-*го кроку керування. Одержуємо послідовність  $S_0, S_1, \ldots, S_{k-1}, S_k, \ldots$  $S_n = S$ ,  $\wedge$  $S_{n-1}$ ,  $S_n = S$ , яку зобразимо кружечками (рисунок 2.1).

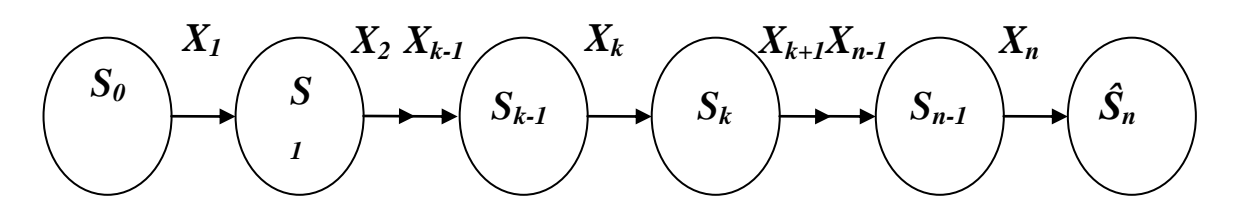

Рисунок 3.1 – Послідовність станів і керування

Показник ефективності розглянутої керованої операції — цільова функція — залежить від початкового стану і керування:

$$
Z = F(S_0, X). \tag{3.1}
$$

Зробимо кілька припущень:

1. Стан *k S* системи наприкінці *k-*го кроку залежить тільки від попереднього стану *Sk*1 і керування на *k-*му кроці *Xk* (і не залежить від попередніх станів і керувань). Ця вимога називається "відсутністю післядії". Сформульоване положення записується у вигляді рівнянь:

$$
S_k = \varphi_k(S_{k-1}, X_k), k = 1, 2, ..., n,
$$
\n(3.2)

які називаються рівняннями станів.

2. Цільова функція (2.1) є адитивною від показника ефективності кожного кроку. Позначимо показник ефективності *k-*го кроку через

$$
Z_k = f_k(S_{k-1}, X_k), k = 1, 2, ..., n,
$$
\n(3.3)

тоді

$$
Z = \sum_{k=1}^{n} f_k(S_{k-1}, X_k).
$$
 (3.4)

Задача покрокової оптимізації (задача ДП) формулюється так: *визначити таке припустиме керування X, що переводить систему S зі стану* S<sub>0</sub> у стан  $\wedge$ *S , при якому цільова функція (3.4) приймає найбільше (найменше) значення.*

Виділимо особливості моделі ДП:

- 1. Задача оптимізації інтерпретується як *п*-кроковий процес керування.
- 2. Цільова функція дорівнює сумі цільових функцій кожного кроку.
- 3. Вибір керування на *k*-му кроці залежить тільки від стану системи до цього кроку, не впливає на попередні кроки (немає зворотного зв'язку).
- 4. Стан *k S* після *k*-го кроку керування залежить тільки від попереднього стану  $S_{k-1}$  і керування  $X_k$  (відсутність післядії).
- 5. На кожному кроці керування *Xk* залежить від кінцевого числа керуючих змінних, а стан *k S* — від кінцевого числа параметрів (зміст зауваження 5 стане ясним з розглянутих нижче прикладів).

### **3.1.2 Принцип оптимальності Беллмана**

Принцип оптимальності вперше був сформульований Р. Беллманом у 1953 році.

*Яким би не був стан S системи у результаті будь-якого числа кроків, на найближчому кроці потрібно вибирати керування так, щоб воно в сукупності з оптимальним керуванням на всіх наступних кроках приводило до оптимального виграшу на всіх кроках, що залишилися, включаючи даний*.

Беллманом чітко були сформульовані й умови, за яких принцип вірний. Основна вимога — процес керування має бути без зворотного зв'язку, тобто керування на даному кроці не повинне робити впливу на попередні кроки.

Принцип оптимальності стверджує, що для будь-якого процесу без зворотного зв'язку оптимальне керування є оптимальним для будь-якого підпроцесу стосовно вихідного стану цього підпроцесу. Тому розв'язання на кожному кроці виявляється найкращим з погляду керування в цілому. Якщо зобразити геометрично оптимальну траєкторію у вигляді ламаної лінії, то будь-яка частина цієї ламаної буде оптимальною траєкторією відносно початку і кінця.

Розглянемо, як принцип оптимальності буде працювати на моделі відшукання мінімальної відстані (у загальному випадку – мінімальних витрат).

### **3.2 Мінімальна відстань засобами ДП**

### **3.2.1 Приклад знаходження мінімальної відстані засобами ДП**

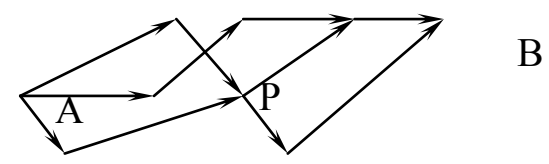

Рисунок 3.2 - Ациклічна мережа (спрямований граф)

Кожному ребру приписується додатна вага (можна інтерпретувати як довжину шляху).

Постановка задачі: min  $S(A, B) \rightarrow ?$ 

Алгоритм розв'язання засновано на наступному твердженні: *Твердження* 3.1.1 S  $| S(A,P,B) = min \square (AP) = S(P,B) = min$  *Визначення 3.1.1*

Послідовність розв'язків *def* стратегія.

На безлічі стратегій *def* цільова функція.

*Визначення 3.1.2* Стратегія, на якій цільова функція досягає (min)

або (max) *— <sup>def</sup>* → оптимальна стратегія.

*Для реалізації методу необхідно:*

: Процес розв'язання перетворити у (*n*)- етапний процес.

: Для кожного етапу описати:

а) безліч розв'язків;

б) безліч початкових станів.

: Для , виконаємо принцип оптимальності.

Оптимальна стратегія володіє наступною властивістю: які б не були початкові розв'язки і стани, досягнуті в результаті цих розв'язків, подальші розв'язання повинні бути оптимальні щодо досягнутих станів.

Розглянемо конкретний приклад.

Компанії необхідно перевезти цінний вантаж з Луганська до Львова. Перевезення може здійснюватися лише за маршрутами, позначеними на карті (рисунок 2.3), оскільки у зазначених містах розташовані охоронні фірми, з якими компанія має угоди на супровід вантажу. На карті позначена вартість охорони вантажу на кожному з прописаних в угодах маршрутах. Необхідно спланувати маршрут з Луганська до Львова, щоб загальні витрати на охорону вантажу були мінімальними.

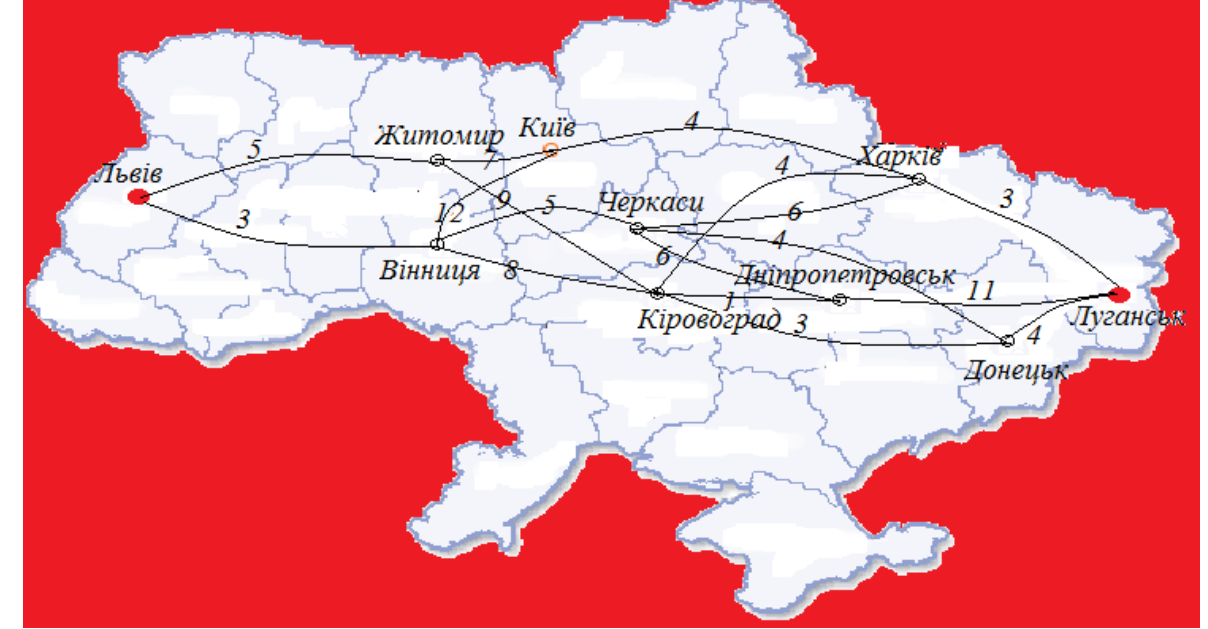

Рисунок 3.3 – Карта Побудуємо схему даної задачі. Пронумеруємо пункти:

- 1 Луганськ;
- 2 Донецьк;
- 3 Дніпропетровськ;
- 4 Харків;
- 5 Кіровоград;
- 6 Черкаси;
- 7 Київ;
- 8 Житомир;
- 9 Вінниця;
- $10 \pi$ ьвів

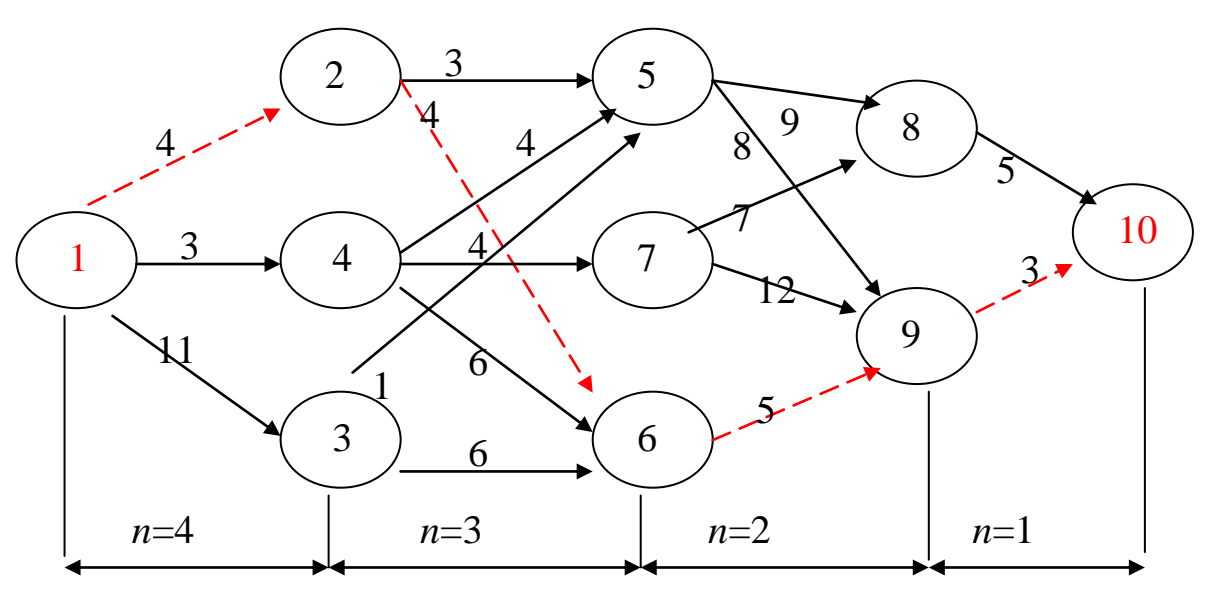

Рисунок 3.4 – Розмічений граф

А) Реалізація моделі "таблична":

- 1) Розіб'ємо процес на *n*-етапів, як це показано на рисунку 3.4.
- 2) Для кожного етапу будемо виписувати у таблиці 2.1 безліч станів ― *S* і безліч розв'язків – *X*.
- 3) Застосуємо принцип оптимальності Беллмана стосовно мінімальних витрат, тобто шлях з А у В, на якому витрати на охорону будуть найменшими, володіє властивістю: які б не були початкові відрізки цього шляху і пункт P, у який вони привели, подальший шлях має бути найкоротшим шляхом з P у В.

Таблиця 3.1 – Таблична реалізація моделі

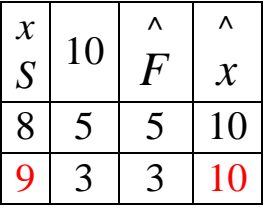

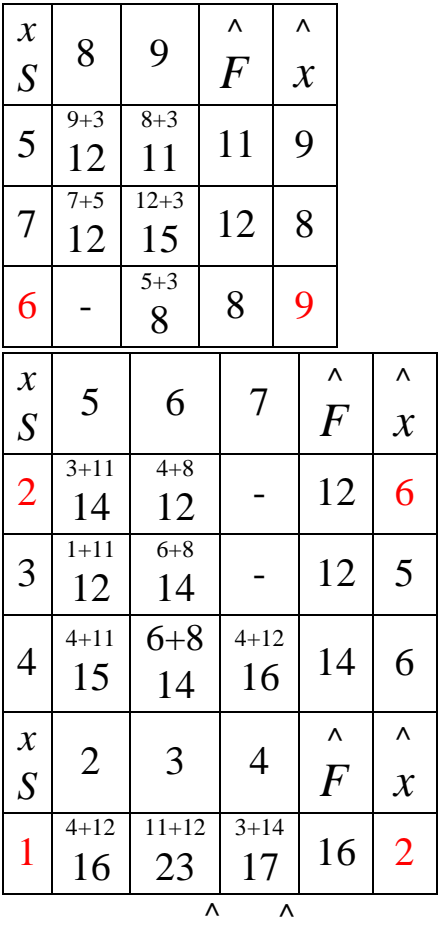

Продовження таблиці 3.1

Тут *x* і *F* **-** оптимальне розв'язання і оптимальне значення цільової функції конкретного етапу. З останнього запису таблиці видно, що мінімальні витрати на охорону при перевезенні вантажу з Луганська до Львова  $F = 16$  $\wedge$  $F = 16$ . Піднімаючись знизу нагору таблиці 3.1, випишемо конкретний оптимальний маршрут.

Відповідь: *S*(1-2-6-9-10)=16 (наведено червоною лінією на рис.3.4), тобто оптимальний маршрут: Луганськ – Донецьк – Черкаси – Вінниця – Львів.

*Зауваження:* реалізацію моделі можна виконувати і без таблиць ― виписуючи проміжні дані безпосередньо на мережу, позначаючи кожен стан пріоритетним напрямком.

Б) Реалізація моделі «безпосередньо на мережі» (рис.3.5).

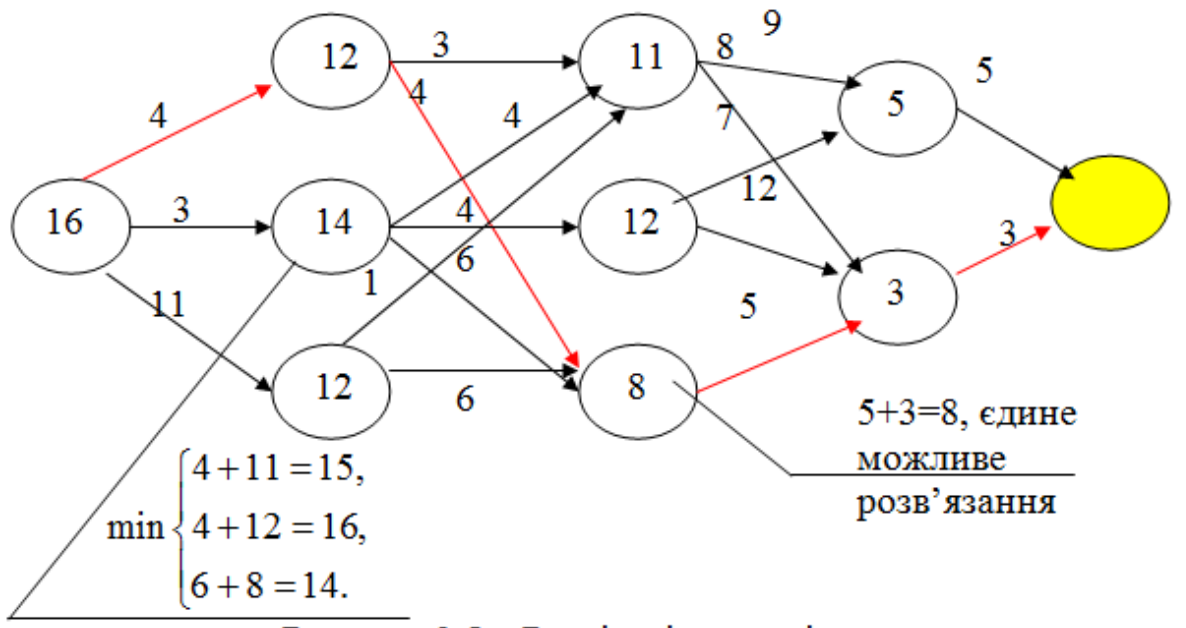

Рисунок 3.5 - Реалізація моделі

#### **3.2.2 Найнадійніший маршрут**

Розглянемо наступну задачу: кондитерська фірма щодня відправляє свою продукцію до супермаркету на автомобілі. Фахівці фірми визначили найкоротшу дорогу від підприємства до супермаркету. На практиці виявилося, що на даному маршруті трапляються затори, тому автомобіль часто запізнюється, що призводить до псування тістечок і тортів. Таким чином, найкоротша дорога виявилася не найшвидшою. Тому фахівці з перевезення планують розробити новий маршрут, на якому імовірність *не потрапити у затор* була би мінімальною.

Схему мережі міських доріг, по якій можна перевозити продукцію з хлібокомбінату до супермаркету, показано на рис. 3.6. На цій схемі наведено: імовірності *не потрапити у затор* для кожного сегменту мережі доріг.

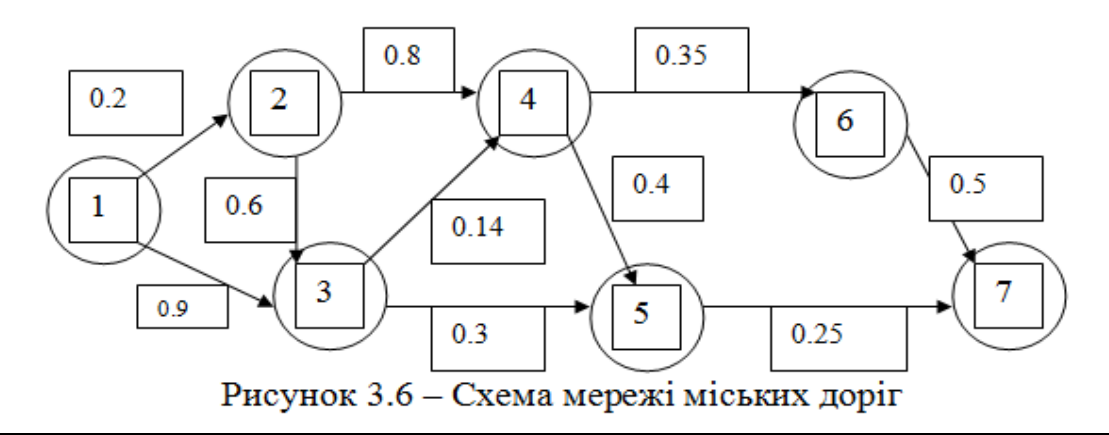

Для розв'язання задачі наведемо деякі теоретичні відомості з теорії ймовірностей.

 $\Pi$ еретином двох подій  $A$  і  $B$   $(A \cap B)$  називається подія, яка полягає у тому, що відбулася і подія *А,* і подія *В.*

Події *А* і *В* називаються *незалежними*, якщо поява однієї з них не впливає на ймовірність появи іншої.

Ймовірність перетину двох незалежних подій дорівнює добутку ймовірностей цих подій

$$
P(A \cap B) = P(A) \cdot P(B).
$$

Імовірність не потрапити у затор на всьому шляху автомобіля фірми дорівнює добутку ймовірностей не потрапити у затор на кожному сегменті вибраної дороги. Наприклад, імовірність не потрапити у затор на маршруті 1-3-5-7 дорівнює  $0.9 \cdot 0.3 \cdot 0.25 = 0.0675$ . Таким чином, треба вирішити завдання вибору маршруту, який *максимізував* би імовірність не потрапити у затор.

Це завдання можна сформулювати, як завдання знаходження найкоротшої дороги, якщо замість імовірності використовувати логарифми ймовірностей. Тоді вираз імовірності перетвориться у суму логарифмів імовірностей: якщо  $p_{1k} = p_1 \cdot p_2 \cdot ... \cdot p_k$  — імовірність не потрапити у затор на маршруті 1- 2 …- k, тоді

 $\ln p_{1k} = \ln p_1 + \ln p_2 + ... + \ln p_k$ .

З точки зору математики завдання максимізації ймовірності *p*1*k* еквівалентне завданню максимізації величини  $\ln p_{1k}$ . Оскільки  $\ln p_{1k} \leq 0$ , задача максимізації величини  $\ln p_{1k}$  еквівалентна задачі мінімізації  $p_k$ . Замінивши на рис. 3.6 імовірності  $p_k$  на величини  $-\ln p_{1k}$ , отримаємо мережу (рис. 3.7), до якої можна застосувати алгоритм знаходження найкоротшого шляху.

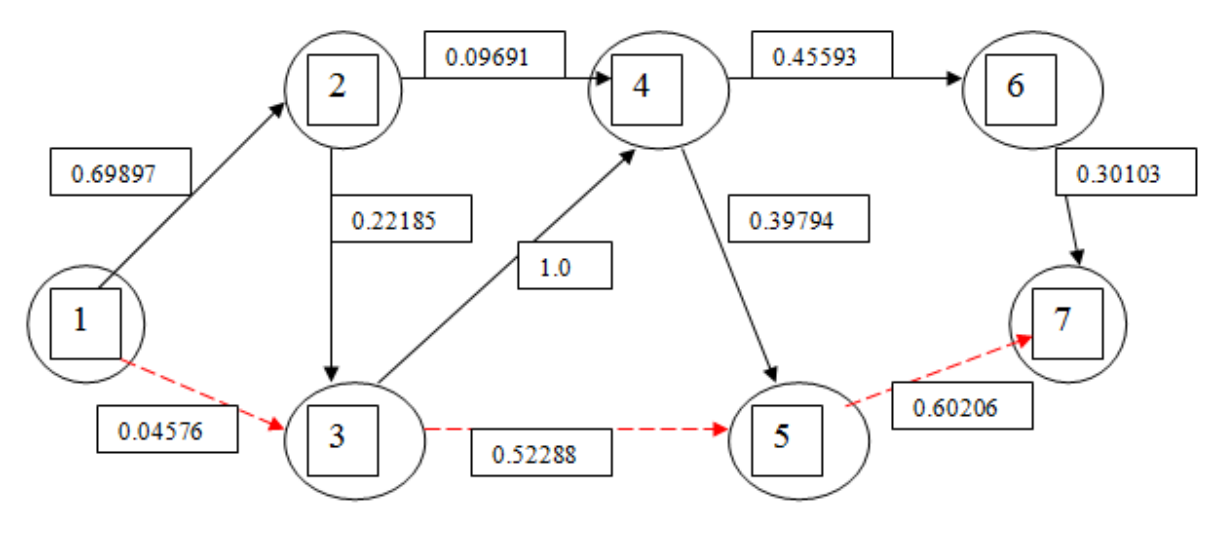

Рисунок 3.7 - Мережа

За допомогою алгоритму, наведеного у пункті 3.2.1, знаходимо найкоротший шлях для отриманої мережі: 1-3-5-7 з відповідною "довжиною" шляху 1.1707 (= -log p17). Таким чином, максимальна ймовірність не потрапити у затор дорівнює  $p_{17} = 0.0675$ .

### **3.2.3 Індивідуальні завдання. Модель «мінімальна відстань засобами динамічного програмування»**

Знайти оптимальну траєкторію руху літака при наборі висоти від початкового положення (ліве нижнє) до кінцевого (праве верхнє), щоб витрати палива були мінімальними. Над стрілками позначено витрати палива при наборі висоти і наборі швидкості.

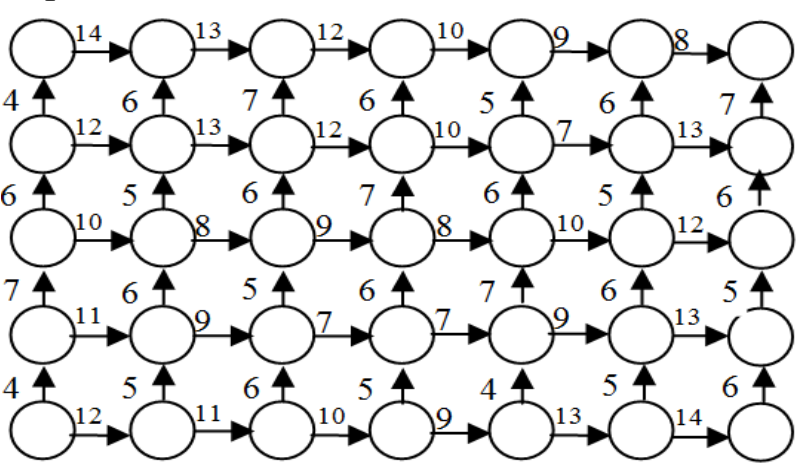

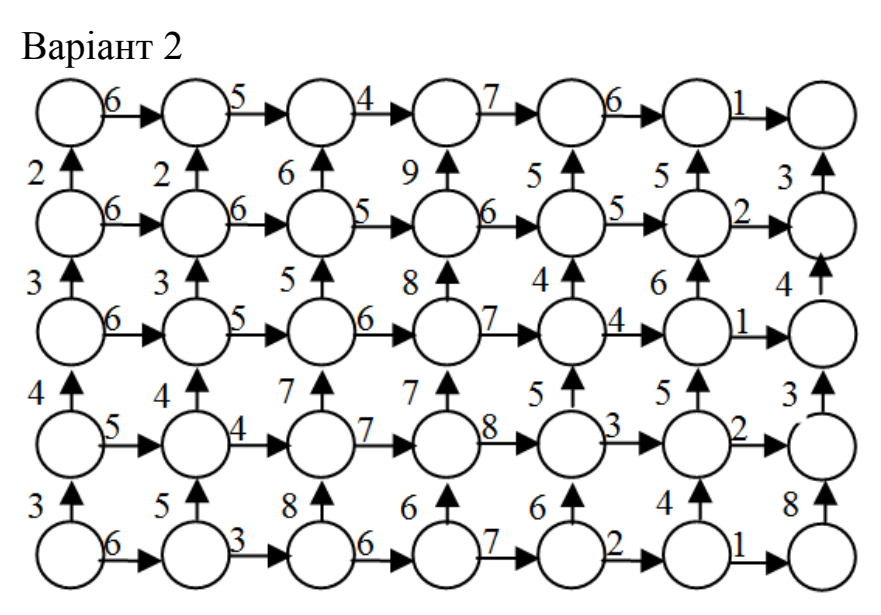

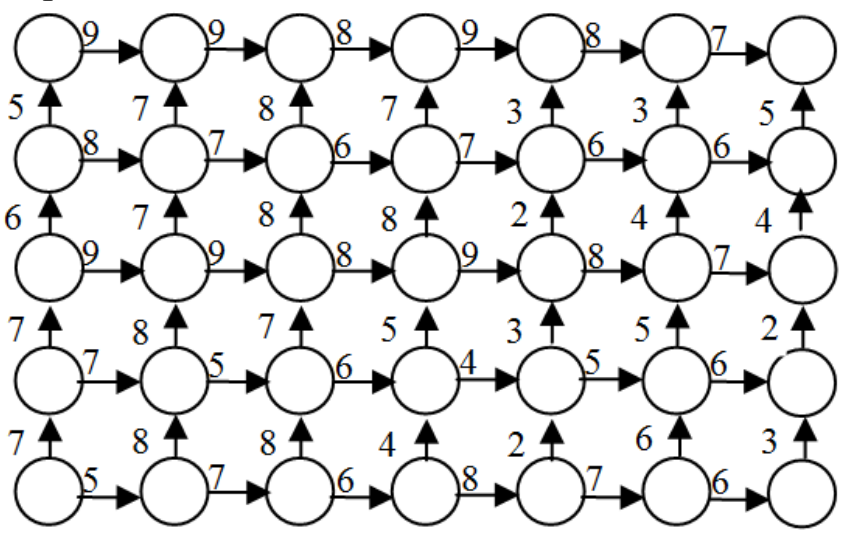

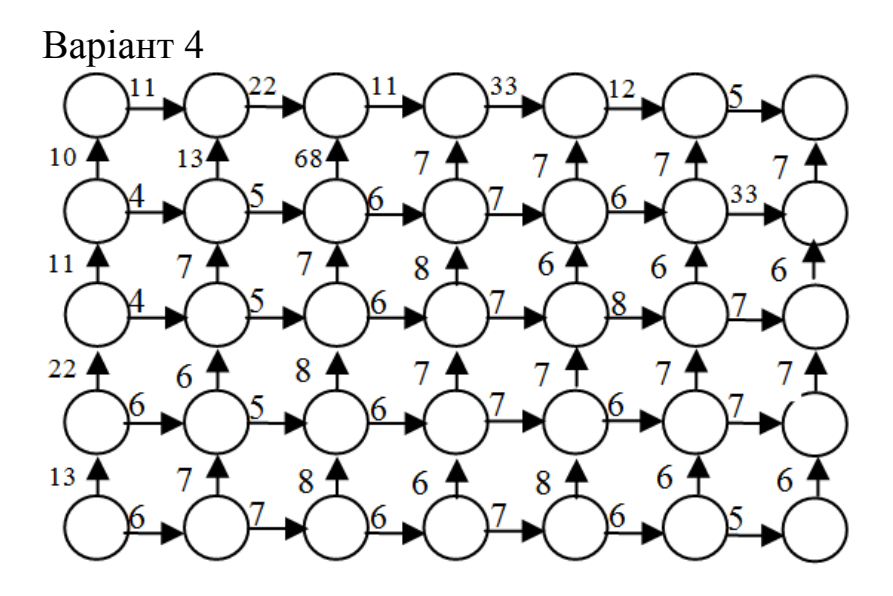

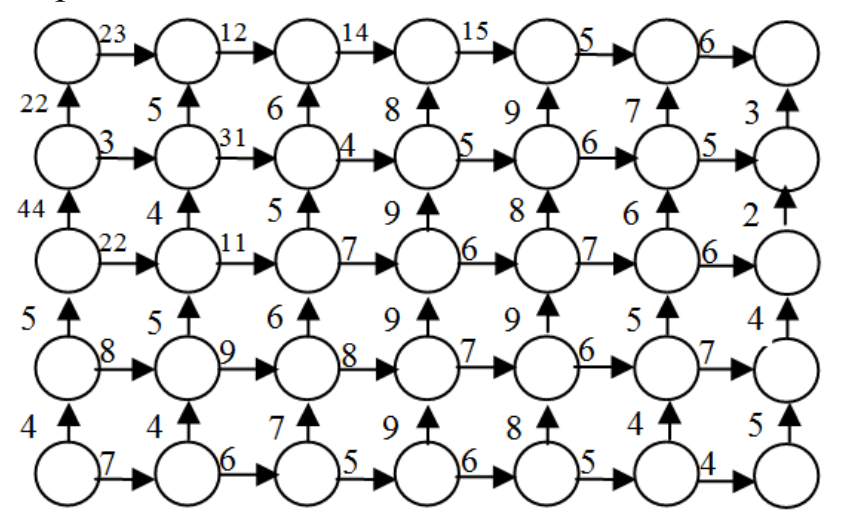

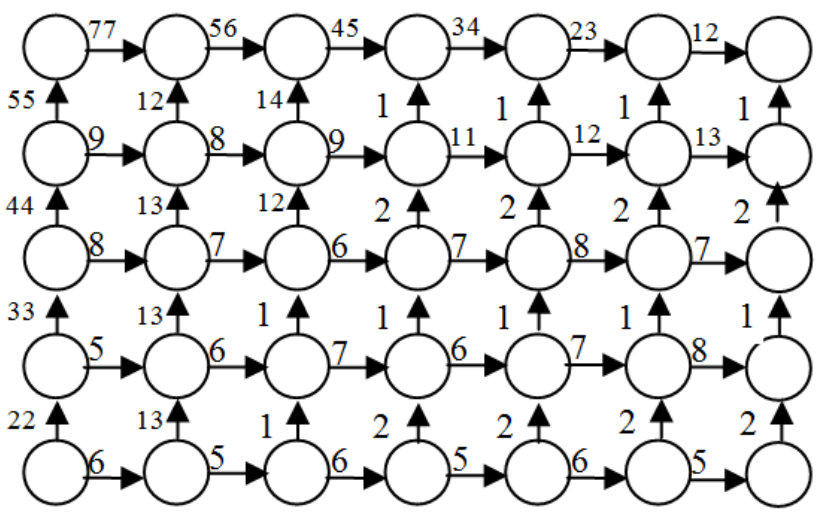

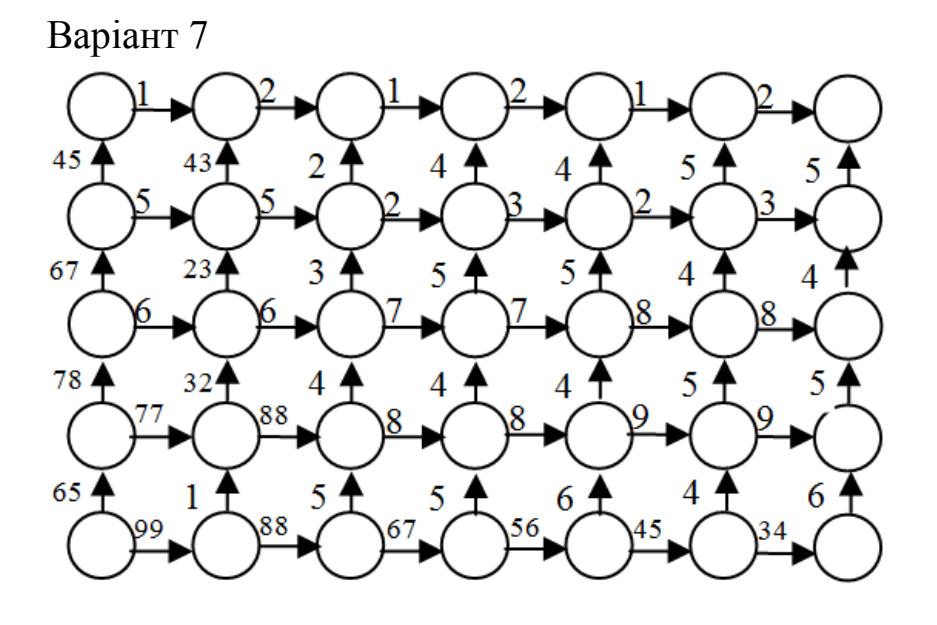

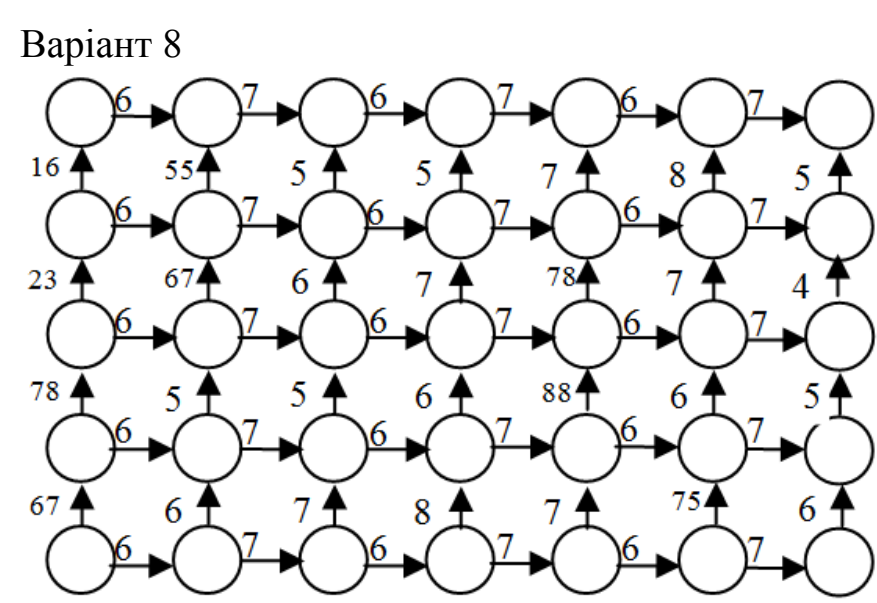

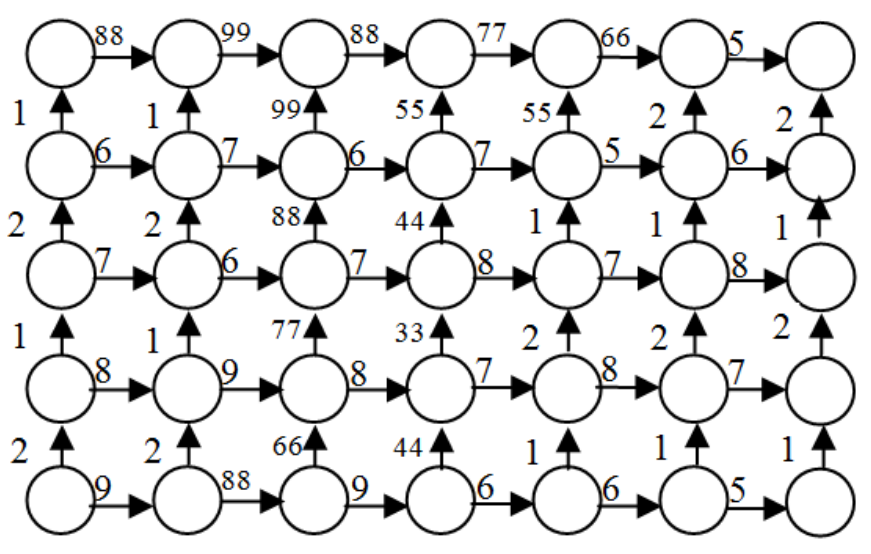

Варіант 10 $\mathbf{1}$  $\overline{Q}$ O  $\overline{9}$  $\overline{9}$  $\overline{Q}$  $\overline{2}$  $\overline{9}$ 

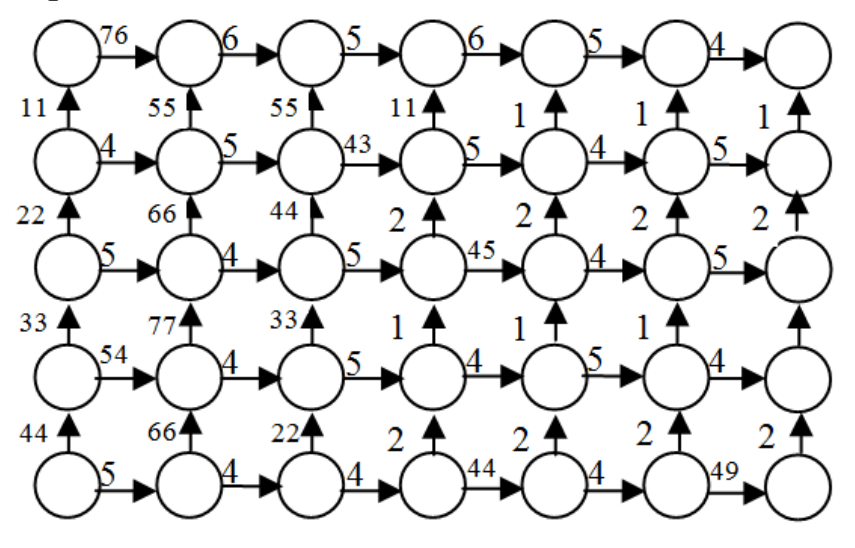

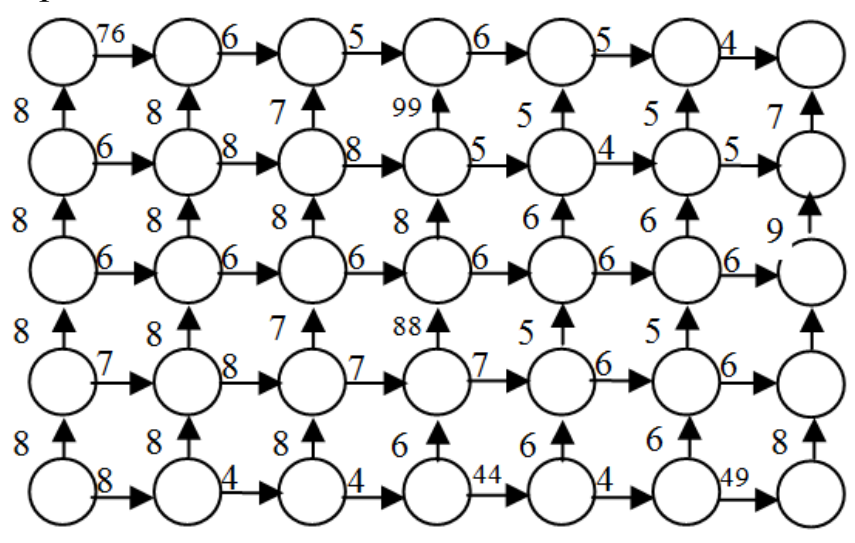

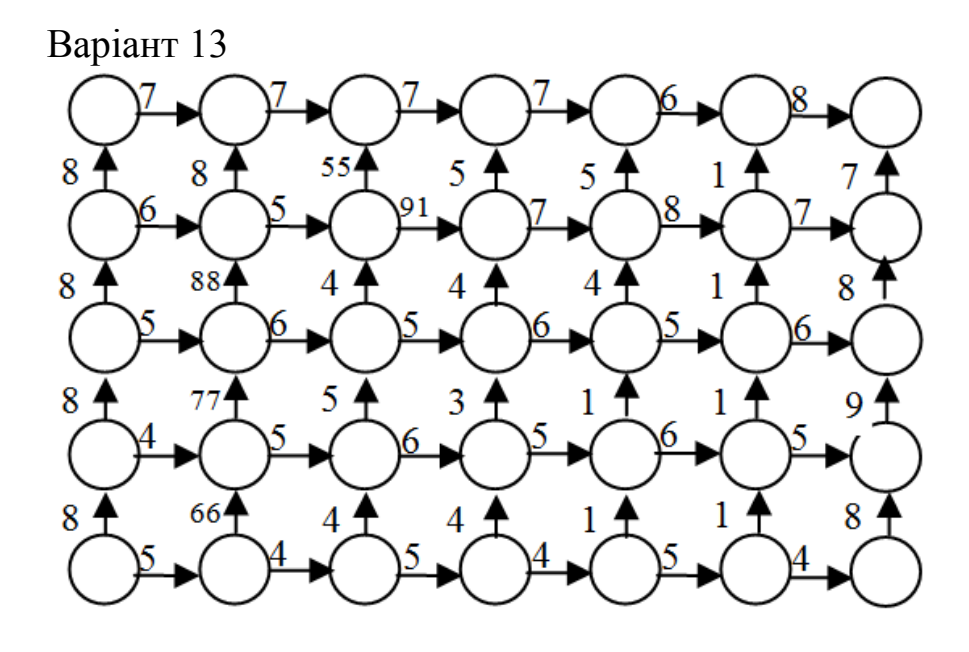

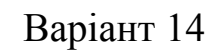

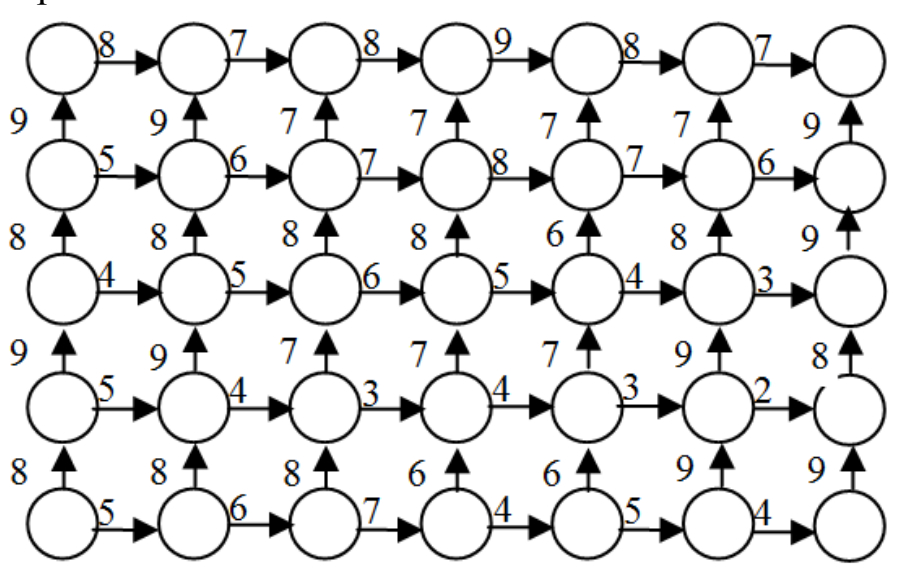

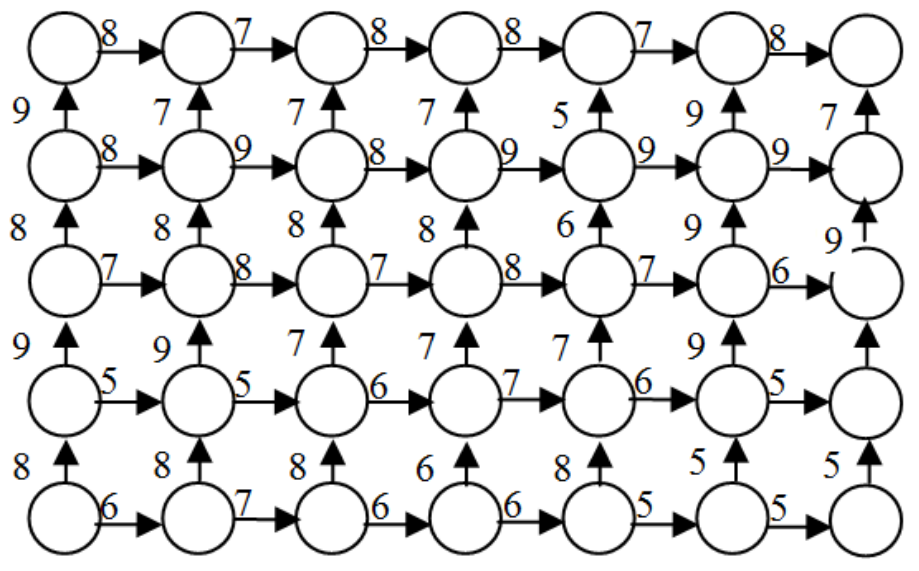

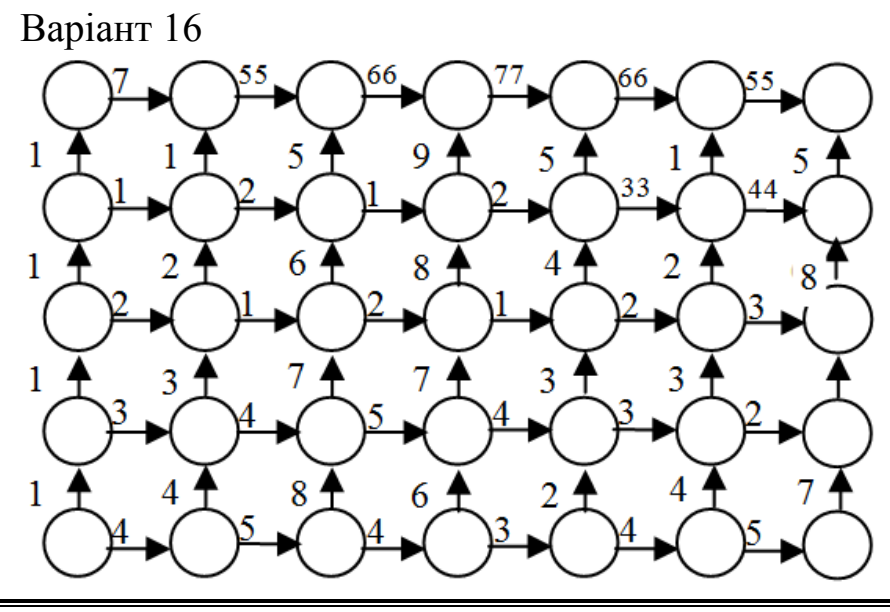

«Дослідження операцій»

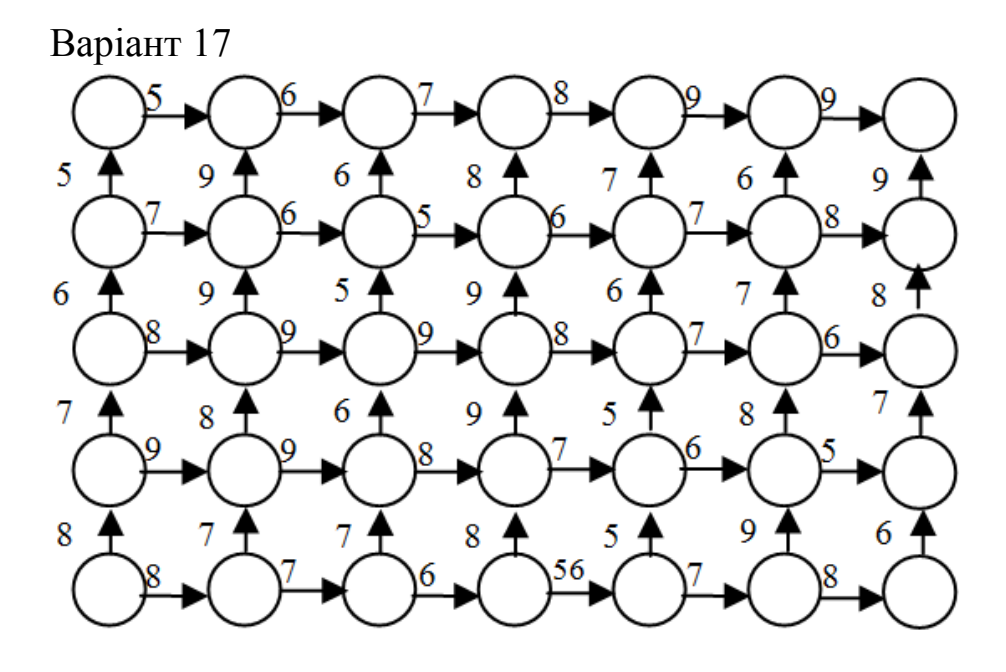

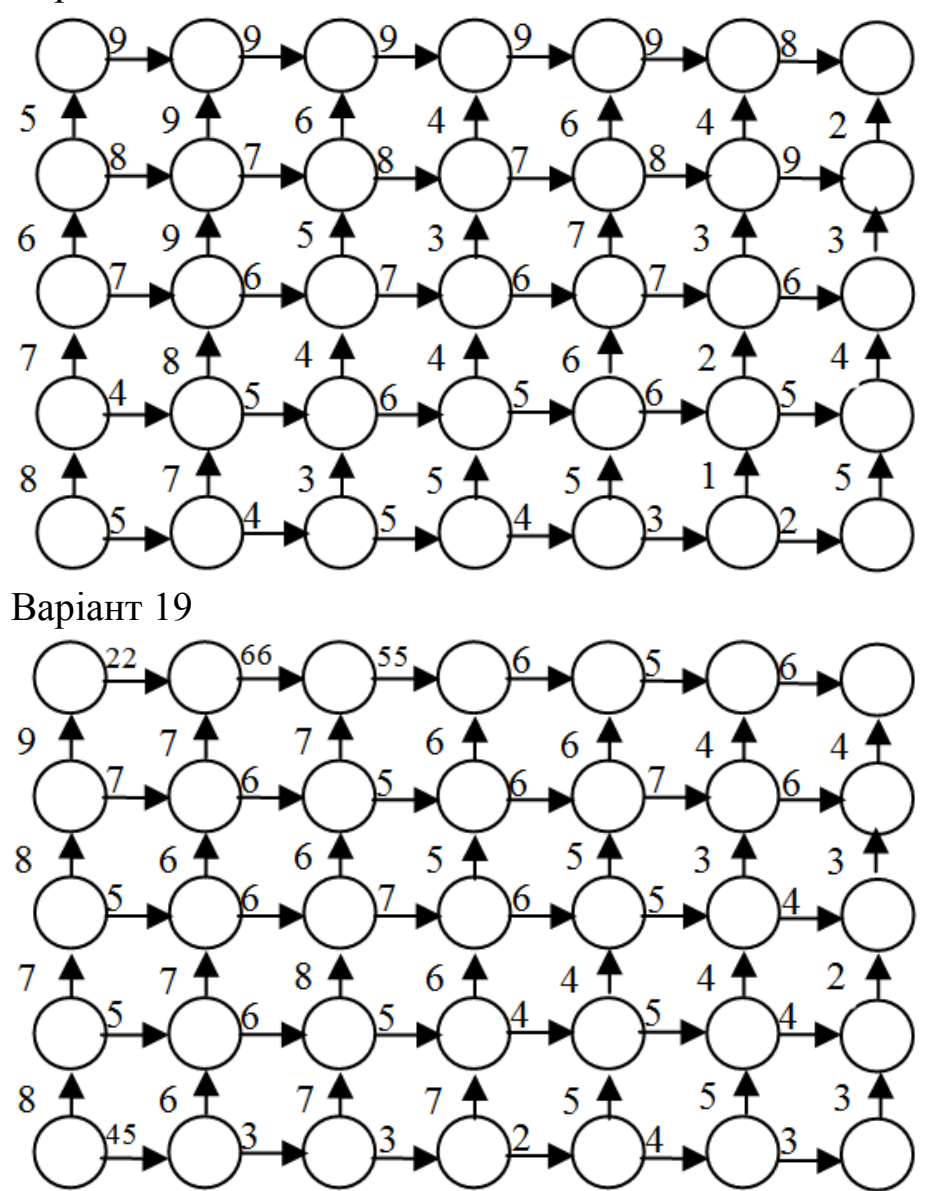

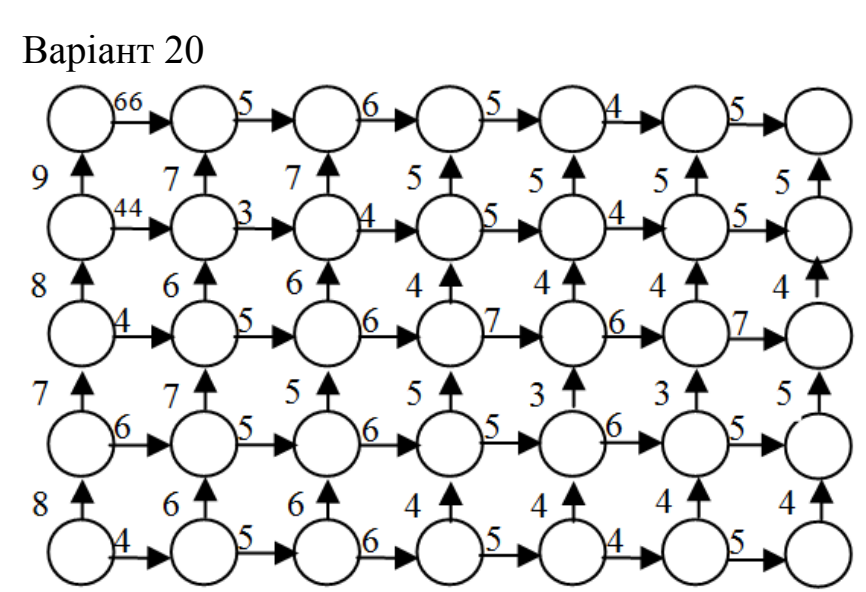

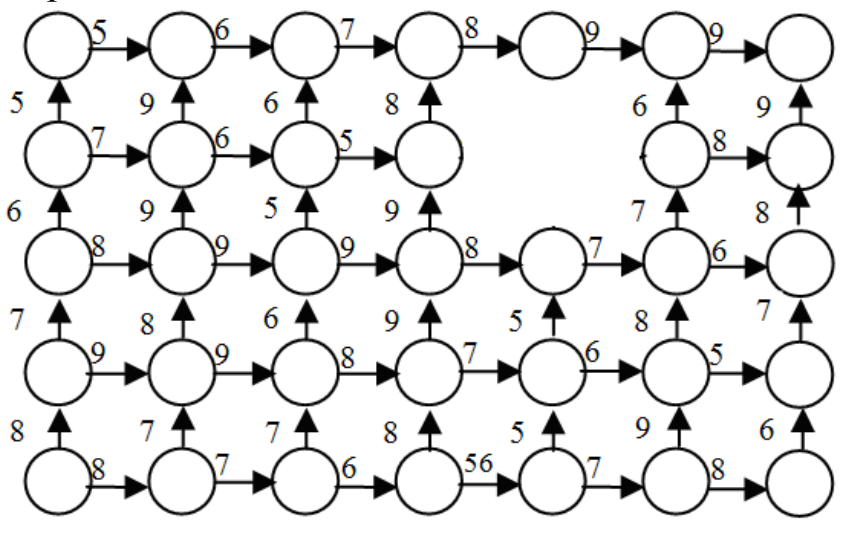

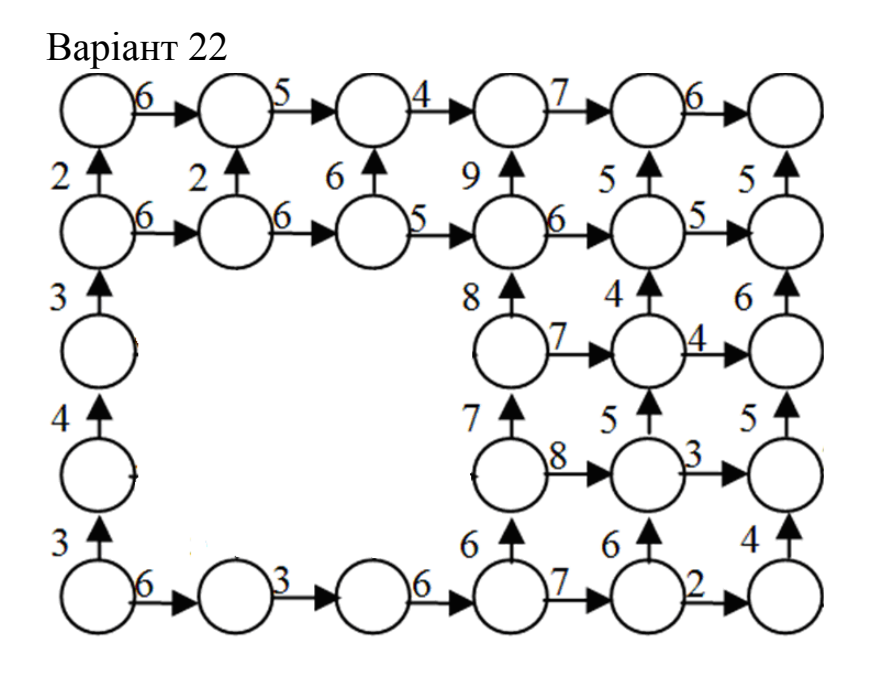

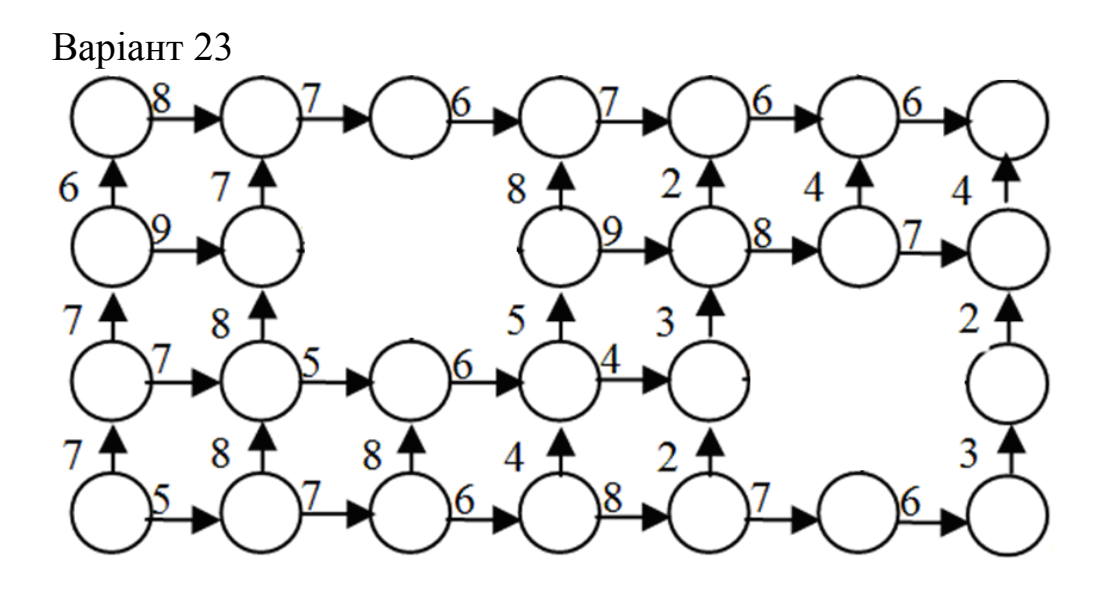

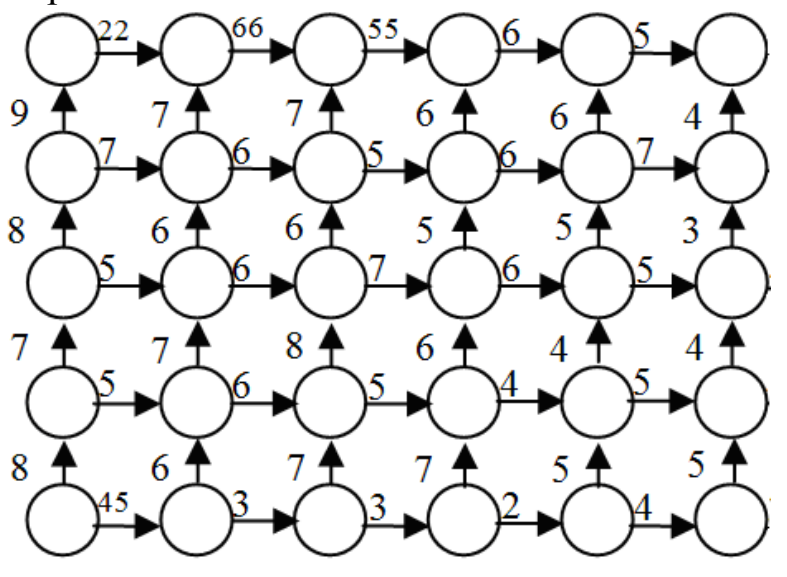

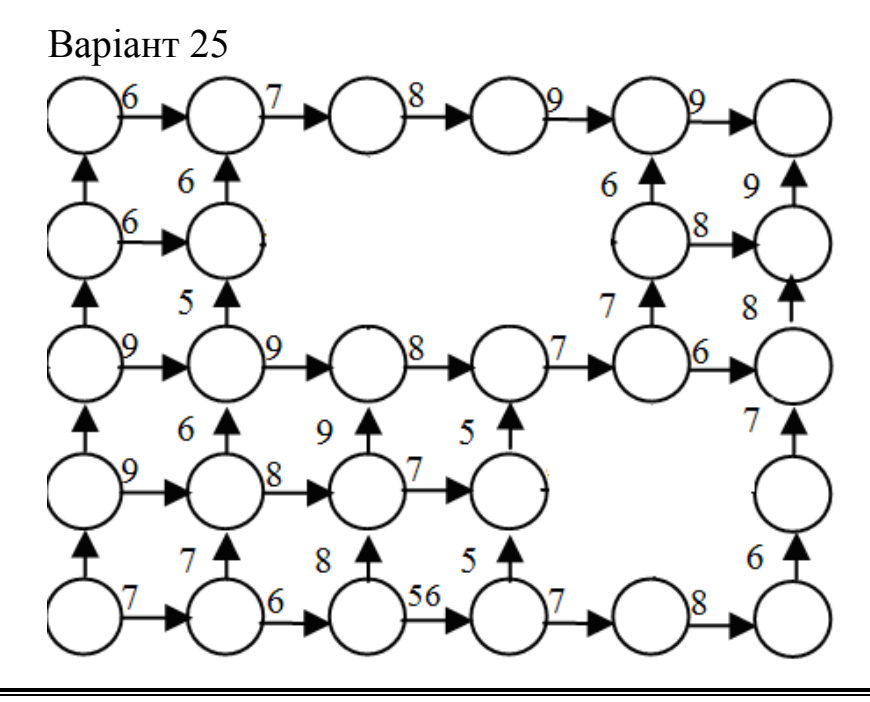

ДВНЗ «ДонНТУ» Автомобільно-дорожній інститут

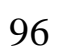

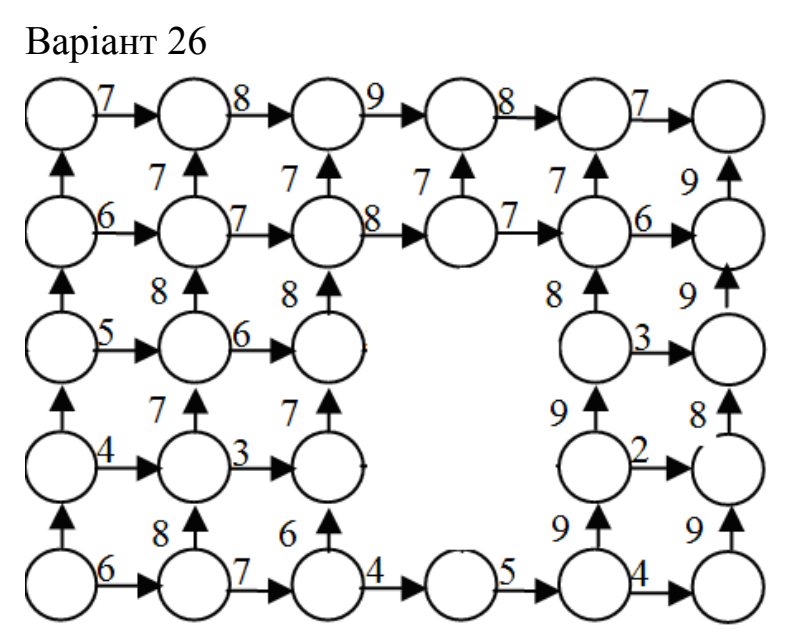

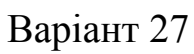

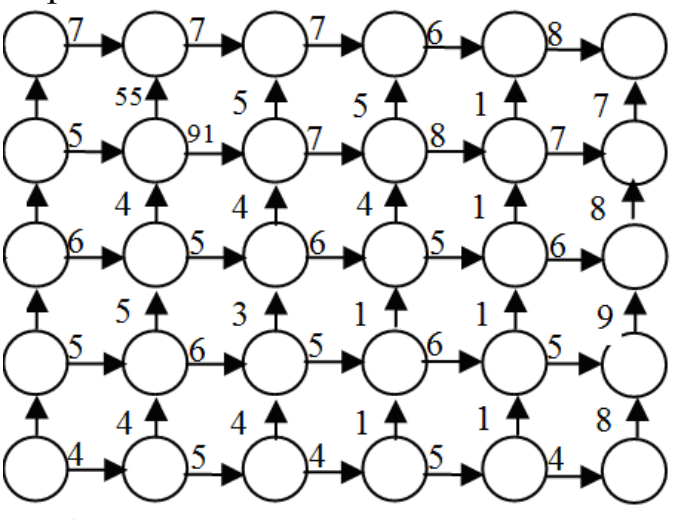

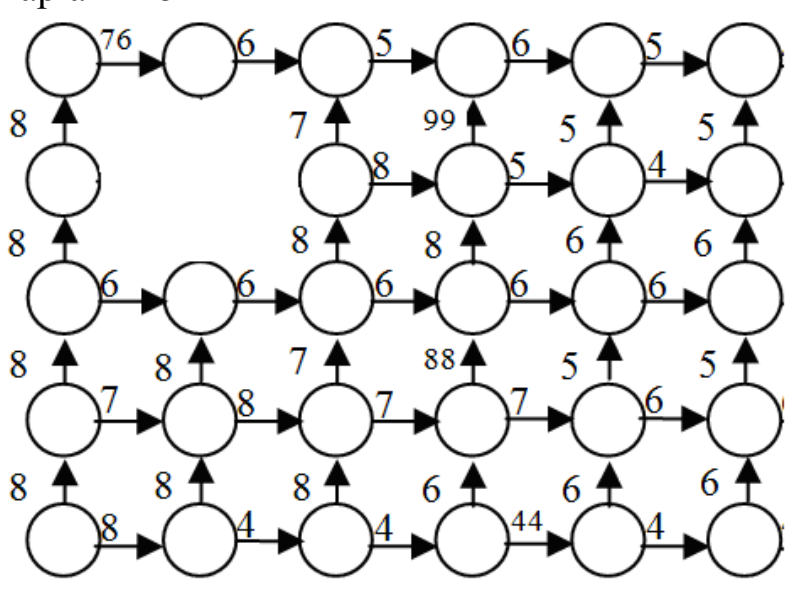

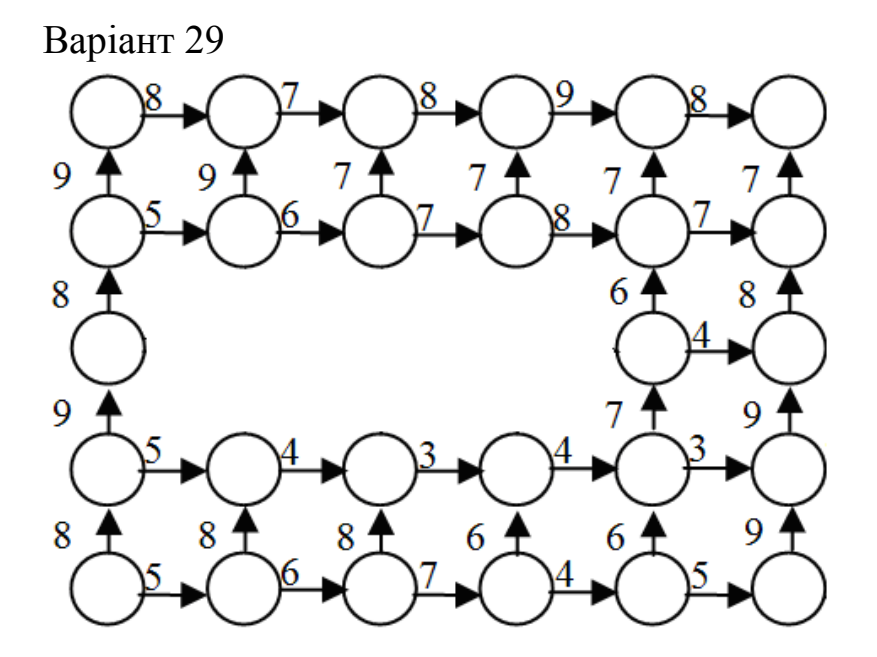

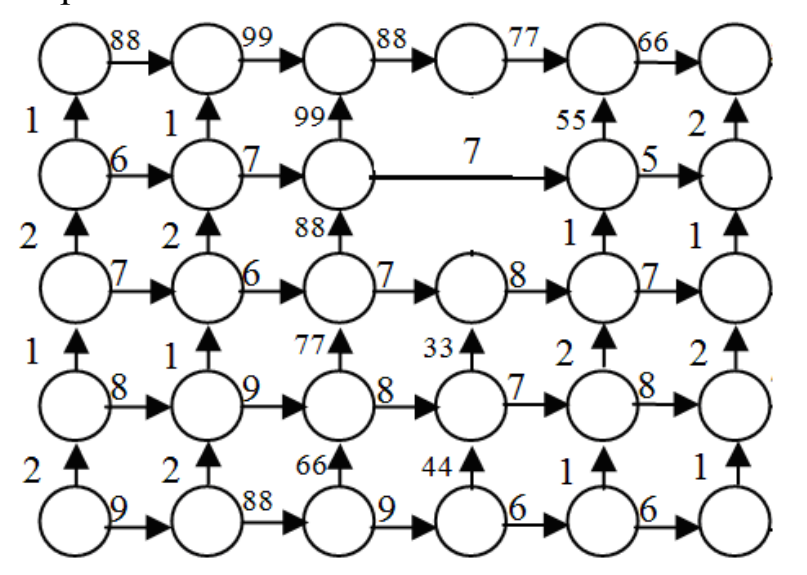

#### **3.3 Заміна устаткування**

#### **3.3.1 Приклад знаходження оптимальних термінів заміни устаткування**

Заміна устаткування – важлива економічна проблема. Завдання полягає у визначенні оптимальних термінів заміни старого устаткування (верстатів, виробничих будівль тощо). Старіння устаткування включає його фізичний і моральний знос, у результаті чого ростуть виробничі витрати, витрати на ремонт і обслуговування, знижуються продуктивність праці, ліквідна вартість (вартість устаткування, що було в експлуатації). Критерієм оптимальності є, як правило, або прибуток від експлуатації устаткування (*задача максимізації*), або сумарні витрати на експлуатацію протягом планованого періоду (*задача мінімізації*).

При побудові моделі задачі прийнято вважати, що рішення про заміну приймається на початку кожного проміжку експлуатації (наприклад, на початку року) і що устаткування можна використовувати необмежено довго.

Основна характеристика устаткування – параметр стану – його вік.

При складанні динамічної моделі процес заміни розглядають як *n*кроковий, розбиваючи весь період експлуатації на *n* етапів. Можливе керування на кожному кроці характеризується якісними ознаками, наприклад, *c X* (зберегти устаткування), 3 *X* (замінити).

*Розглянемо конкретний приклад.* Таксопарк уводить в експлуатацію новий автомобіль Шевроле Авео седан. Вартість автомобіля та обладнання (таксометра, рації і т.д.) *P*0 становить 90.000 грн. У даному таксопарку автомобілі експлуатуються не більше 5 років, після чого продаються. На початку кожного року експлуатації приймається рішення про подальшу експлуатацію автомобіля або його продаж і купівлю нового тієї ж моделі. Після року експлуатації ціна автомобіля знижується на 40%. Витрати на утримання автомобіля протягом року (поточний ремонт, експлуатаційні витрати) залежать від його віку t і дорівнюють

#### $r(t)=8000(t+0,5)$ .

Визначити оптимальну стратегію заміни автомобілів, щоб сумарні витрати з урахуванням початкової купівлі і заключного продажу були мінімальними (врахувати, що через 5 років автомобіль продадуть, щоб купити більш сучасну модель).

*Розв'язання.*

Уведемо функцію *g(t)* для підрахунку ліквідної вартості автомобіля. Оскільки після року експлуатації ціна автомобіля знижується на 40%, ліквідна вартість наприкінці кожного року становить 60% від вартості на початку року, тому

$$
g(t) = (0.6)^t \cdot P_0,
$$

де t — вік устаткування (1≤ *t* ≤ 5).

Спосіб розподілу керування на кроки природний, за роками, *n*=5. Параметр стану — вік машини  $S_k$ . Керування на кожному кроці залежить від двох змінних  $X^c, X^3$ .

Рівняння стану залежать від керування:

$$
S_k = \begin{cases} t+1, & X_k = X^c \\ t, & X_k = X^3, k = 1, 2, 3, 4. \end{cases}
$$
 (3.5)

Показник ефективності *k*-го кроку:

$$
f_k(X_k, t) = \begin{cases} 8000(t+0.5), & X_k = X^c \\ 94000 - 0.6^t \cdot 90000 & X_k = X^3, k = 1, 2, 3, 4. \\ 3.6) & \end{cases}
$$

Реалізацію моделі зробимо на графі, зображуючи стан кружечками, а рішення про заміну і збереження ― стрілками і застосувавши принцип оптимальності:

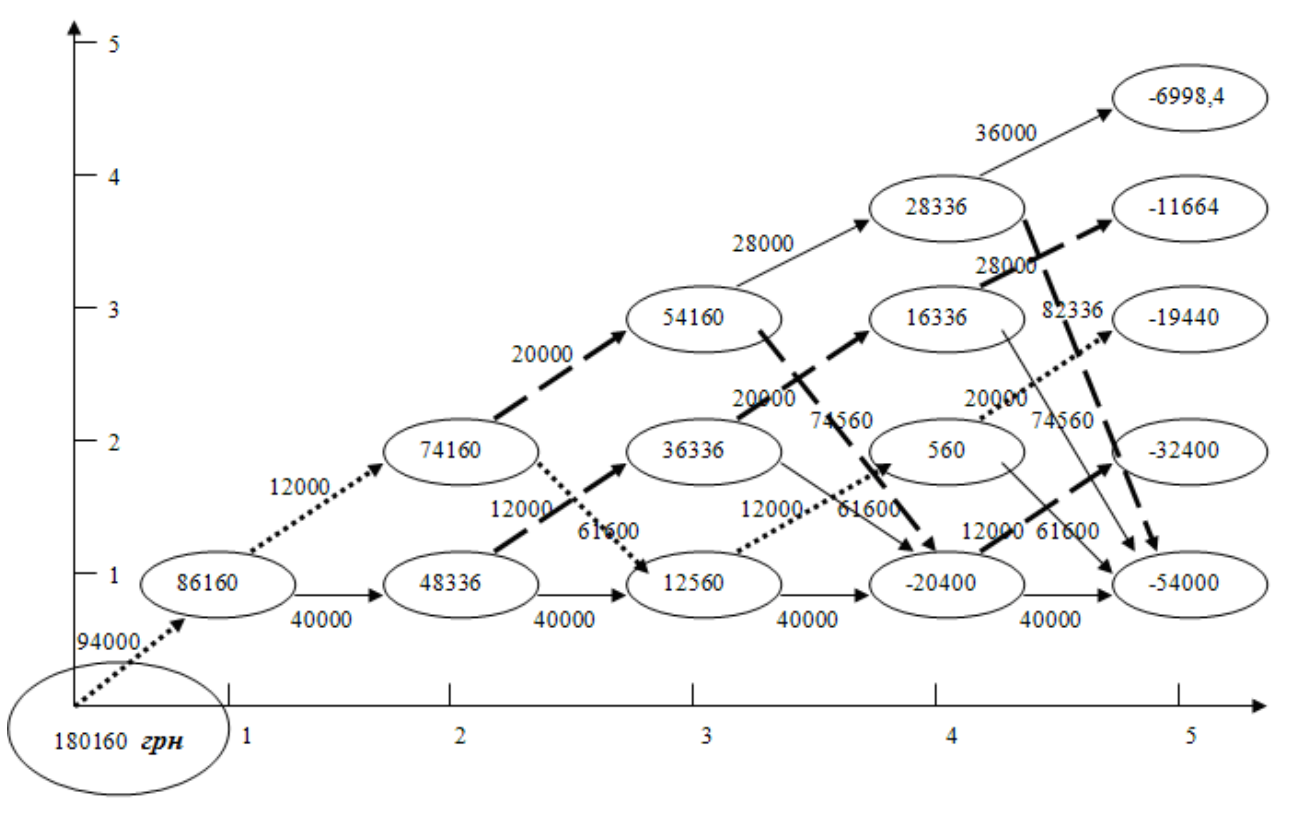

Рисунок 3.8 – Реалізація заміни устаткування

Отже, оптимальна стратегія заміни автомобілів: після двох років експлуатації замінити автомобіль, новий автомобіль використовувати протягом року, після чого продати і купити новий, який не міняти протягом двох років, а потім продати.

#### **3.3.2 Індивідуальні завдання моделі «заміна устаткування»**

Реалізувати попередню модель з наступним показником ефективності *k* -го кроку:

Коефіцієнти узяти з таблиці 3.2

$$
g(t) = \frac{P_o}{k^t}, r(t) = w \cdot (t + s).
$$

| 1 аолиця <i>5.2</i> – Коефіцієнти завдань моделі «заміна  у |       |                |     |                |  |      |       |                |      |                |
|-------------------------------------------------------------|-------|----------------|-----|----------------|--|------|-------|----------------|------|----------------|
| Bap.                                                        | $P_0$ | $\bf k$        | W   | S              |  | Bap. | $P_0$ | $\bf k$        | W    | S              |
| $\mathbf{1}$                                                | 1350  | 2              | 20  | $\overline{4}$ |  | 16   | 1300  | 2              | 600  | 8              |
| $\overline{2}$                                              | 500   | 10             | 150 | 5              |  | 17   | 2500  | 2              | 340  | 6              |
| 3                                                           | 1500  | $\overline{2}$ | 500 | $\overline{2}$ |  | 18   | 120   | $\overline{2}$ | 25   | 3              |
| $\overline{4}$                                              | 2100  | $\overline{2}$ | 250 | 6              |  | 19   | 575   | $\overline{2}$ | 75   | $\mathbf{1}$   |
| 5                                                           | 3000  | 2              | 60  | 10             |  | 20   | 440   | 2              | 65   | 7              |
| 6                                                           | 365   | 4              | 50  | 2              |  | 21   | 1400  | $\overline{2}$ | 650  | 7              |
| 7                                                           | 750   | 3              | 15  | $\overline{2}$ |  | 22   | 3100  | 8              | 1000 | $\overline{4}$ |
| 8                                                           | 1100  | $\overline{0}$ | 10  | 15             |  | 23   | 1600  | $\overline{2}$ | 255  | 5 <sup>5</sup> |
| 9                                                           | 900   | $\overline{2}$ | 110 | 5              |  | 24   | 2200  | 2              | 400  | 3              |
| 10                                                          | 1560  | $\overline{0}$ | 25  | 4              |  | 25   | 1800  | 3              | 600  | $\overline{4}$ |
| 11                                                          | 6000  | 100            | 500 | 5              |  | 26   | 4400  | 2              | 650  | $\overline{2}$ |
| 12                                                          | 400   | 2              | 50  | $\overline{2}$ |  | 27   | 2600  | 8              | 50   | $\overline{2}$ |
| 13                                                          | 1000  | 4              | 150 | $\overline{2}$ |  | 28   | 130   | $\overline{2}$ | 30   | $\overline{4}$ |
| 14                                                          | 800   | 50             | 50  | 10             |  | 29   | 580   | $\overline{2}$ | 80   | 2              |
| 15                                                          | 1550  | 220            | 95  | $\overline{2}$ |  | 30   | 800   | 10             | 25   | 10             |

Таблиця 3.2 – Коефіцієнти завдань моделі «заміна устаткування»

### **3.4 Рівняння Беллмана**

Замість вихідної задачі ДП **(**динамічне програмування див. 3.1) з фіксованим числом кроків *n* і початковим станом S<sub>0</sub> розглянемо послідовність задач, надаючи послідовно значення *n*=1, 2, ..., при різних S – однокроковому, двокроковому тощо, — використовуючи принцип оптимальності.

Уведемо ряд нових позначень. Позначення в ДП несуть велике інформаційне навантаження, тому дуже важливо їх чітко засвоїти.

На кожному кроці будь-якого стану системи *Sk*1 розв'язання *Xk* потрібно вибирати, оглядаючись на попередні кроки, тому що цей вибір впливає на наступний стан  $S_k$  і подальший процес керування, що залежить від  $\,_{k}$ . Це виплива $\epsilon$  з принципу оптимальності.

Але є один крок, останній, котрий можна для будь-якого стану  $S_{n-1}$ планувати локально-оптимально, виходячи тільки з понять цього кроку.

Розглянемо *n*-й крок:  $S_{n-1}$  — стан системи до початку *n*-го кроку,  $\wedge$  $S_n = S$  — кінцевий стан.  $X_n$ — керування на *п*-му кроці, а  $f_n(S_{n-1}, X_n)$ — цільова функція (виграш) *п*-го кроку.

Відповідно до принципу оптимальності, *Xn* потрібно обирати так, щоб для будь-яких станів *Sn*1 одержати максимум (мінімум) цільової функції на цьому кроці.

Позначимо через  $Z_n^*(S_{n-1})$  максимум цільової функції — показника ефективності *п*-го кроку за умови, що до початку останнього кроку система *S* була в довільному стані *Sn*1 , а на останньому кроці керування була оптимальною.

 $Z_n^{*}(S_{n-1})$  називають умовним максимумом цільової функції на n-му *кроці.* Очевидно, що

$$
Z_n^*(S_{n-1}) = \max_{\{X_n\}} f_n(S_{n-1}, X_n).
$$
 (3.7)

Максимізація проводиться за всіма припустимими керуваннями *Xn* . Розв'язок  $X_n$ , при якому досягається  $Z_n^*(S_{n-1})$ , також залежить від  $S_{n-1}$ і називається *умовним оптимальним керуванням* на *п-*му *кроці.* Воно позначається через  $\overline{X}^*_n(S_{n-1})$ .

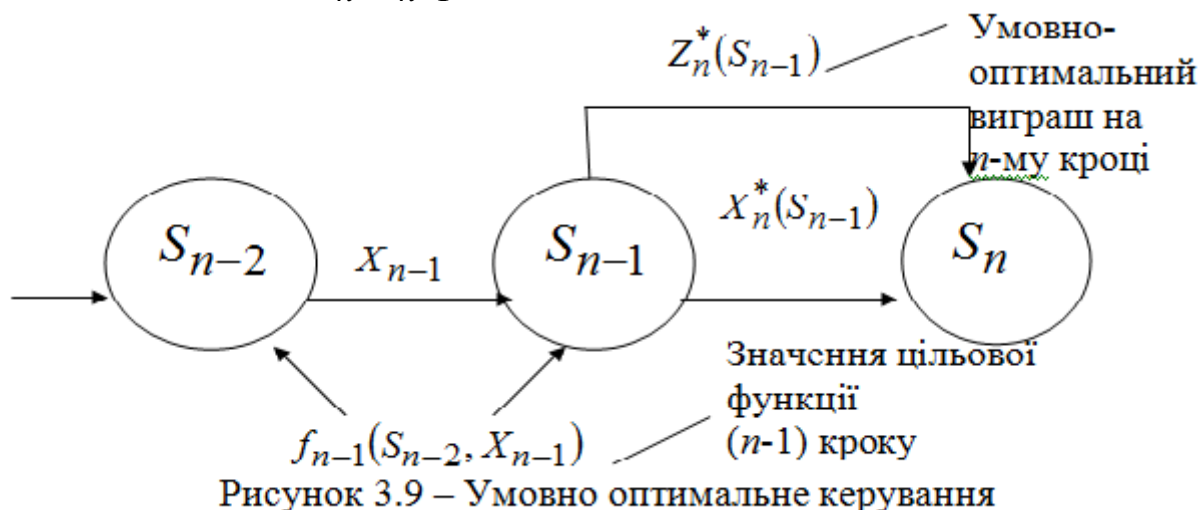

Розв'язавши одномірну задачу локальної оптимізації за рівнянням (3.7), знайдемо для всіх можливих станів  $S_{n-1}$  дві функції:  $Z_n^*(S_{n-1})$  і  $X_n^*(S_{n-1}).$ 

Розглянемо тепер двокрокову задачу: приєднаємо до *n*-го кроку (*n*-1)-й (рисунок 3.7).

Для будь-яких станів  $S_{n-2}$ , довільних керувань  $X_{n-1}$  і при оптимальному керуванні на *n-*му кроці значення цільової функції на двох останніх кроках дорівнює

$$
f_{n-1}(S_{n-2}, X_{n-1}) + Z_n^*(S_{n-1}).
$$
\n(3.8)

Відповідно до принципу оптимальності для будь-яких  $S_{n-2}$ рішення потрібно вибирати так, щоб воно разом з оптимальним керуванням на останньому (*n-*му) кроці приводило б до максимуму цільової функції на двох останніх кроках. Отже, потрібно знайти максимум виразу (3.8) за всіма припустимими керуваннями  $X_{n-1}$ . Максимум цієї суми залежить від  $S_{n-2}$ , позначається через  $Z_{n-1}^*(S_{n-2})$  і називається *умовним максимумом цільової функції при оптимальному*  к*еруванні на двох останніх кроках.* Відповідне керування  $X_{n-1}$  на (n-1)му кроці позначається через  $X_{n-1}^*(S_{n-2})$  і називається *умовним оптимальним керуванням* на (*n-*1)-му кроці.

$$
Z_{n-1}^{*}(S_{n-2}) = \max_{\{X_{n-1}\}} \Big\{ f_{n-1}(S_{n-2}, X_{n-1}) + Z_{n}^{*}(S_{n-1}) \Big\}. \tag{3.9}
$$

Продовжуючи ці міркування, випишемо рівняння (3.9) для кожного  $k$ , одержимо

$$
Z_k^*(S_{k-1}) = \max_{\{X_k\}} \{f_k(S_{k-1}, X_k) + Z_{k+1}^*(S_k)\}.
$$
 (3.10)

Рівняння (3.10) називають *рівняннями Беллмана.* Це рекурентні співвідношення, що дозволяють знайти попереднє значення функції, знаючи наступні.

Процес розв'язання рівнянь (3.7) і (3.10) називається *умовною оптимізацією.*

У результаті умовної оптимізації знаходимо дві послідовності:

 $Z_n^*(s_{n-1}), \quad Z_{n-1}^*(s_{n-2}), \quad ..., \quad Z_2^*(s_1), Z_1^*(s_0)$  $1, 21$  $Z_2^*(s_1)$ ,  $Z_1^*(s_0)$ – умовні максимуми цільової функції на *п* кроках;

 $X_n^*(s_{n-1}), \quad X_{n-1}^*(s_{n-2}), \quad \dots, \quad X_2^*(s_1), X_1^*(s_0)$ - $1, A_1$  $X_2^*(s_1)$ ,  $X_1^*(s_0)$ -умовні оптимальні керування на *n* кроках.

Використовуючи ці послідовності, можна знайти розв'язок задачі ДП при даних *n* і 0*S* . Продемонструємо цей процес на моделі наступного пункту.

### **3.5 Оптимальний розподіл коштів між галузями на n років**

#### **3.5.1 Приклад розподілу коштів між галузями на n років**

*Задача:* ТОВ «АІС-СІТРОЕН-ЦЕНТР» (офіційний дилер автомобілів марки Citroen) планує діяльність автосалону і авторизованого автосервісу на 4 роки. У розвиток бізнесу планується вкласти 10.000 євро. Експерти компанії встановили, що кошти, вкладені у розвиток автосалону на початку року, дають наприкінці року прибуток 60% і повертаються у розмірі 70%. Для авторизованого автосервісу ці показники становлять 50% і 80% відповідно. Потрібно розподілити 10.000 євро між автосалоном і автосервісом на 4 роки, щоб сумарний прибуток від їх діяльності був максимальним за умови, що наприкінці року всі повернуті кошти перерозподіляються між автосалоном і автосервісом, нові кошти не надходять, прибуток у діяльність автосалону і авторизованого автосервісу не вкладається.

*Математична модель даної задачі:* планується діяльність автосалону і авторизованого автосервісу на *n*=4 роки. Початкові ресурси 0*S* становлять 10.000 євро. Кошти *х*, вкладені у розвиток автосалону на початку року, дають наприкінці року прибуток  $f_1(x) = 0,6x$ і повертаються у розмірі  $q_1(x) = 0.7x$ ; аналогічно для авторизованого автосервісу  $f_2(x) = 0.5x$ ,  $q_2(x) = 0.8x$ . Наприкінці року всі повернуті засоби заново перерозподіляються між автосалоном і авторизованим автосервісом, нові кошти не надходять, прибуток у виробництво не вкладається.

Потрібно розподілити наявні кошти (10.000 євро) між автосалоном і авторизованим автосервісом на 4 роки так, щоб сумарний прибуток від обох підрозділів за 4 роки виявився максимальним.

*Для цього необхідно:*

*а)* побудувати модель ДП для задачі й обчислювальну схему;

*б)* розв'язати задачу за умови, що  $S_0 = 10.000$  од.,  $n = 4$ ,

 $f_1(x) = 0.6x$ ,  $q_1(x) = 0.7x$ ,  $f_2(x) = 0.5x$ ,  $q_2(x) = 0.8x$ .

*Реалізація моделі*.

Для розуміння суті процесу введемо деякі математичні позначення:

*k x ―* кількість коштів, вкладена у розвиток автосалону у *k***-**му році;

*k y –* кількість коштів, вкладена у розвиток авторизованого автосервісу у *k***-**му році;

*k k x y –* кількість коштів, вкладена у розвиток обох підрозділів у *k*му році;

 $x_k + y_k = S_{k-1}$  – кількість коштів, отриманих у (*k*-1)-му році, що вкладаються у *k***-**му році, звідки випливає

$$
y_k = S_{k-1} - x_k. \t\t(3.11)
$$

 $f_1(x_k)$  — прибуток, отриманий автосалоном у *k*-му році;

 $f_2(y_k) = f_2(S_{k-1} - x_k)$  – прибуток, отриманий авторизованим автосервісом у *k***-**му році;

 $f_1(x_k) + f_2(S_{k-1} - x_k)$  — прибуток отриманий обома підрозділами у *k***-**му році.

Функція, що виражає прибуток, отриманий від обох підрозділів за *n* років, максимум якої необхідно знайти:

$$
Z = \sum_{k=1}^{n} (f_1(x_k) + f_2(S_{k-1} - x_k)).
$$
 (3.12)

 $q_1(x_k)$  – кількість коштів, повернутих автосалоном у *k*-му році;

 $q_2(y_k)$  – кількість коштів, повернутих автосервісом у *k*-му році

 $P$ екурентне співвідношення, що виражає  $S_k$  через  $S_{k-1}$  (або *рівняння станів*):

$$
S_k = q_1(x_k) + q_2(S_{k-1} - x_k). \tag{3.13}
$$

Застосовуючи (3.7), отримаємо рівняння Беллмана для даної задачі:

$$
Z_n^* (S_{n-1}) = \max_{0 \le X_n \le S_{n-1}} \{ f_1 (x_n) + f_2 (S_{n-1} - x_n) \},
$$
 (3.14)

що виражає умовно оптимальний прибуток на останньому "n" етапі.

$$
Z_{k}^{*} (S_{k-1}) = \max_{0 \le X_k \le S_{k-1}} \left\{ f_1 (x_k) + f_2 (S_{k-1} - x_k) + Z_{k+1}^{*} (S_k) \right\}.
$$
 (3.15)

(3.15) – умовно оптимальний прибуток, отриманий з *k*-го до *n*-го року включно.

Для оптимізації цільової функції (3.12) використовуємо методи динамічного програмування, тобто розіб'ємо процес пошуку розв'язку на 4 етапи (за роками).

Використовуючи (3.11) для нашої конкретної задачі, отримаємо:

$$
Z = \sum_{k=1}^{4} (f_1(x_k) + f_2(S_{k-1} - x_k)) =
$$
  
= 
$$
\sum_{k=1}^{4} (0.6 x_k + 0.5(S_{k-1} - x_k)) =
$$

$$
= \sum_{k=1}^{4} (0,1 \ x_k + 0,5 \ S_{k-1}) = Z
$$
\n(3.16)  
\n
$$
S_k = 0,7x_k + 0,8(S_{k-1} - x_k) =
$$
\n
$$
= 0,8S_{k-1} - 0,1x_k = S_k.
$$

105

4 крок. Визначимо max прибуток, отриманий на останньому році, за рівнянням (3.14):

$$
Z_4^* (S_3) = \max_{0 \le X_4 \le S_3} \{ f_1(x_4) + f_2(S_3 - x_4) \} = (3.12) =
$$
  
= 
$$
\max_{0 \le X_4 \le S_3} \{ 0, 1x_4 + 0, 5S_3 \}.
$$

Задача звелася до знаходження max функції  $Z_4(X_4)$  на відрізку  $[0; S_3]$ 

$$
\max_{0 \le X_4 \le S_3} \{Z_4(S_3)\} = 0.6 S_3 = Z_4^*(S_3)
$$
  
npu X<sub>4</sub> = S3. (3.17)

3 крок. Використовуємо формулу (3.15), *k*=3:

$$
Z_3^*(S_2) = \max_{0 \le X_3 \le S_2} \left\{ f_1(X_3) + f_2(S_2 - X_3) + Z_4^*(S_3) \right\} = (3.12), (3.17) =
$$
  
= 
$$
\max_{0 \le X_3 \le S_2} \left\{ 0, 1 \ X_3 + 0, 5 \ S_2 + 0, 6 \ S_3 \right\} = (3.13) =
$$
  
= 
$$
\max_{0 \le X_3 \le S_2} \left\{ 0, 1 \ X_3 + 0, 5 \ S_2 + 0, 6 \ (0, 8 \ S_2 - 0, 1 \ X_3) \right\} =
$$
  
= 
$$
\max_{0 \le X_3 \le S_2} \left\{ 0, 04 \ X_3 + 0, 98 \ S_2 \right\}.
$$

Задача звелася до знаходження max функції  $Z_3(X_3)$  на відрізку  $[0; S_2]$ 

$$
\max_{0 \le X_3 \le S_2} \{Z_3(S_3)\} = 1.02 S_2 = Z_3^*(S_2)
$$
  
\n*npu X*<sub>3</sub> = S2 (3.18)

$$
\frac{2 \text{ Kpok.}}{Z_2^* (S_1)} = \max_{0 \le X_2 \le S_1} \left\{ f_1(X_2) + f_2(S_1 - X_2) + Z_3^*(S_2) \right\} = (3.12), (3.18) =
$$
\n
$$
= \max_{0 \le X_2 \le S_1} \left\{ 0, 1 \, X_2 + 0, 5 \, S_1 + 1.02 \, S_2 \right\} = (3.13) =
$$
\n
$$
= \max_{0 \le X_2 \le S_1} \left\{ 0, 1 \, X_2 + 0, 5 \, S_1 + 1.02 \, (0, 8 \, S_1 - 0, 1 \, X_2) \right\} =
$$

ДВНЗ «ДонНТУ» Автомобільно-дорожній інститут

106

$$
= \max_{0 \le X_2 \le S_1} \{-0.002 \ X_2 + 1.316 \ S_1\}.
$$

Задача звелася до знаходження max функції  $Z_2(X_2)$  на відрізку  $[0; S_1]$ 

$$
\max_{0 \le X_2 \le S_1} \{ Z_2(X_1) \} = 1.316 S_1
$$
  
npu X<sub>2</sub> = 0. (3.19)

1 крок. Використовуємо формулу (3.15), *k*=1:

$$
Z_1^*(S_0) = \max_{0 \le X_1 \le S_0} \left\{ f_1(X_1) + f_2(S_0 - X_1) + Z_2^*(S_1) \right\} = (3.12), (3.19) =
$$
  
\n
$$
= \max_{0 \le X_1 \le S_0} \left\{ 0, 1 \, X_1 + 0, 5 \, S_0 + 1.316 \, S_1 \right\} = (3.13) =
$$
  
\n
$$
= \max_{0 \le X_1 \le S_0} \left\{ 0, 1 \, X_1 + 0, 5 \, S_0 + 1.316 \, (0, 8 \, S_0 - 0, 1 \, X_1) \right\} =
$$
  
\n
$$
= \max_{0 \le X_1 \le S_0} \left\{ -0.0316 \, X_1 + 1.5528 \, S_0 \right\}.
$$

Задача звелася до знаходження max функції *Z*1 *X*1 на відрізку  $[0; S_0]$ 

$$
\max_{0 \le X_1 \le S_0} \{Z_1(X_1)\} = 1.5528 S_0
$$
  
npu X<sub>1</sub> = 0. (3.20)

Випишемо відповіді всіх етапів: Таблиця 3.3 – Відповіді всіх етапів

$$
Z_4^*(S_3)\Big|_{X_4=S_3} = 0,6S_3 \text{ q}
$$
  

$$
Z_3^*(S_2)\Big|_{X_3=S_2} = 1,02S_2 \text{ q}
$$
  

$$
Z_2^*(S_1)\Big|_{X_2=0} = 1,316S_1 \text{ q}
$$

«Дослідження операцій»
$$
Z_1^*(S_0)\Big|_{X_1=0} = 1,5528 S_0
$$
<sub>eran</sub>

Після розрахунків умовних максимумів цільової функції кожного кроку зробимо перерахунок розподілу коштів за роками.

Випишемо наступну таблицю (таблиця 3.4) .

|                   | I етап                                                                                                    | II етап                                                                                                    | III етап                                                                                                    | IV етап                                                                                                    |
|-------------------|----------------------------------------------------------------------------------------------------|----------------------------------------------------------------------------------------------------|----------------------------------------------------------------------------------------------------|----------------------------------------------------------------------------------------------------|
|                   | $X_i = 0$                                                                                                    | $X_2 = 0$                                                                                                    | $X_3 = \frac{5}{2} = 6400$                                                                                                    | $X_4 \doteq S_3 =$<br>4480                                                                                                    |
| 10.000<br>$S_{0}$ | $S_k = q_1(x_k) + q_2(y_k) \Longrightarrow$<br>$\Rightarrow S_k = 0.7x_k + 0.8y_k \Rightarrow$<br>$\Rightarrow S_1 = 0.7x_k + 0.8y_k \Rightarrow$<br>$\Rightarrow S_1 = 0.7 \cdot 0 + 0.8 \cdot 10000$<br>$\Rightarrow$<br>$\Rightarrow S_1 = 8000$ | $S_k = 0.7x_k + 0.8y_k \implies$<br>$\Rightarrow S_2 = 0.7x_2 + 0.8y_2 \Rightarrow$<br>$\Rightarrow S_2 = 0.7.0 \times 0.8.8000$<br>$\Rightarrow$ S <sub>2</sub> = 6400       | $S_k = 0.7x_k \neq 0.8y_k \Rightarrow$<br>$\Rightarrow S_3 = 0/7x_3 + 0.8\sigma$<br>$\Rightarrow$<br>$\Rightarrow S_3 = 0.7.6.400 +$<br>$+0.80 \Rightarrow$<br>$\Rightarrow S_3 = 4480$              | $S_1 = 3136$                                                                                                    |
|                   | $y_k = S_{k-1} \mid x_k \implies$<br>$\Rightarrow$ y <sub>1</sub> = S <sub>0</sub> - x <sub>1</sub> $\Rightarrow$<br>$\Rightarrow$ y <sub>1</sub> = 10000 - 0 $\Rightarrow$<br>$\Rightarrow$ y <sub>1</sub> = 10000                                 | $y_k = S_{k-1}$ $x_k \Rightarrow$<br>$\Rightarrow$ y <sub>2</sub> = $S_1 - x_2 \Rightarrow$<br>$\Rightarrow y_2 = 8000 - 0 \Rightarrow$<br>$\Rightarrow$ $\frac{1}{2} = 8000$ | $y_k = S_{k-1} \mid x_k \implies$<br>$\Rightarrow$ y <sub>3</sub> = S <sub>2</sub> - x <sub>3</sub> $\Rightarrow$<br>$\Rightarrow$ y <sub>3</sub> = 6400 - 6400<br>$\Rightarrow$ y <sub>3</sub> =  0 | $y_k = S_{k-l} - x_k$<br>$\Rightarrow$ y <sub>4</sub> = S <sub>3</sub> -<br>$\chi_4$<br>$\Rightarrow$ y <sub>4</sub> = 4480<br>$-4480 \Rightarrow$<br>$\Rightarrow$ y <sub>4</sub> = 0 |

Таблиця 3.4 – Підсумкова таблиця перерахунку коштів за роками

**Відповідь:** оптимальний прибуток за 4 роки, отриманий від автосалону і авторизованого автосервісу за умови, що початкові кошти становлять 10.000 євро, дорівнює 15.528 євро, у випадку, коли перша галузь одержує за роками: (0; 0; 6400; 4480) євро, а друга галузь одержує за роками(10000; 8000; 0; 0) євро.

### **3.5.2 Індивідуальні завдання моделі «оптимальний розподіл коштів між галузями на n років**

Реалізувати попередню модель з коефіцієнтами, наведеними у таблині 3.5.

| Bap.           | $f_{1}$        | $q_1$          | $f_2$ | $q_2$       | $S_0$ | Bap. | $f_1\$       | $q_1$ | $f_2$ | $q_2$ | $S_0$ |
|----------------|----------------|----------------|-------|-------------|-------|------|--------------|-------|-------|-------|-------|
| 1              | 1,2            | 0,7            | 0,8   | 0,9         | 10000 | 16   | 2,8          | 3     | 2,5   | 4     | 1050  |
| $\overline{2}$ | 0,6            | 0,5            | 0,4   | 0,6         | 8000  | 17   | 2,7          | 2     | 2,4   | 2,6   | 1150  |
| 3              | $\mathbf{1}$   | 0,4            | 0,8   | 0,9         | 2000  | 18   | 0,9          | 2     | 1,8   | 2,1   | 1800  |
| 4              | $\mathbf{1}$   | 0,2            | 0,8   | 0,9         | 1100  | 19   | $\mathbf{1}$ | 2,4   | 2,3   | 2,5   | 1200  |
| 5              | 0,3            | 0,2            | 0,5   | 0,7         | 2000  | 20   | 2,8          | 2,6   | 2,5   | 2,7   | 1000  |
| 6              | 0,9            | 0,6            | 0,7   | 0,8         | 10000 | 21   | 2,9          | 2,6   | 2,7   | 2,8   | 950   |
| 7              | 0,7            | 0,8            | 0,9   | 0,3         | 1200  | 22   | 3            | 2     | 2,8   | 2,9   | 900   |
| 8              | 1,1            | 0,8            | 0,9   | $\mathbf 1$ | 1300  | 23   | 3            | 2,7   | 1,2   | 2,9   | 850   |
| 9              | 0,7            | 0,5            | 0,4   | 0,6         | 6000  | 24   | 3,5          | 1,4   | 1,8   | 1,5   | 600   |
| 10             | 0,7            | 0,6            | 0,5   | 0,7         | 4000  | 25   | 2,4          | 1,5   | 1,3   | 1,6   | 5500  |
| 11             | $\overline{2}$ | 1,8            | 1,6   | 1,9         | 1400  | 26   | 1,5          | 1,3   | 1,1   | 1,4   | 700   |
| 12             | 2,1            | $\overline{2}$ | 1,7   | 2           | 1500  | 27   | 1,6          | 1,6   | 1,2   | 1,9   | 650   |
| 13             | 0,1            | 1,9            | 1,7   | 1,5         | 1600  | 28   | 3,1          | 2     | 2,9   | 3     | 800   |
| 14             | 2,2            | $\overline{2}$ | 1,8   | 2,1         | 1700  | 29   | 3,1          | 2,8   | 2,9   | 3     | 750   |
| 15             | 2,7            | 2,5            | 3     | 2,6         | 1100  | 30   | 2            | 1,5   | 1,3   | 1,6   | 4000  |

Таблиця 3.5 – Коефіцієнти індивідуальних завдань

#### **3.6 Оптимальне капіталовкладення**

Метод динамічного програмування знаходить широке застосування під час розв'язання *адитивних* (*сепарабельних*) задач математичного програмування, зокрема, під час знаходження оптимального капіталовкладення.

Задачі називаються *адитивними,* якщо під час розв'язання таких задач оптимізація функції *n* змінних зводиться до багатокрокового процесу з *n* кроків, на кожному кроці цього процесу оптимізується функція однієї змінної.

Основна ідея алгоритму полягає у тому, що з усіх розв'язків на кожному кроці для подальшого дослідження залишається те значення, що дає максимальний прибуток. У цьому полягає зміст алгоритму

динамічного програмування.

### **3.6.1 Приклад знаходження оптимального капіталовкладення**

Розглянемо наступну ситуацію: логістична компанія «УВК», що надає повний комплекс логістичних рішень, з метою покращення якості послуг планує вкласти кошти у чотири проекти, спрямовані на:

1)модернізацію складських приміщень;

2)закупівлю сучасних автомобілів для перевезення вантажів;

3)удосконалення митно-брокерського обслуговування;

4)удосконалення міжнародних перевезень по акваторіям Дніпра і Дунаю.

У таблиці 3.6 наведено оцінки очікуваного прибутку. Як розподілити вклади між проектами, щоб загальний прибуток компанії був максимальним?

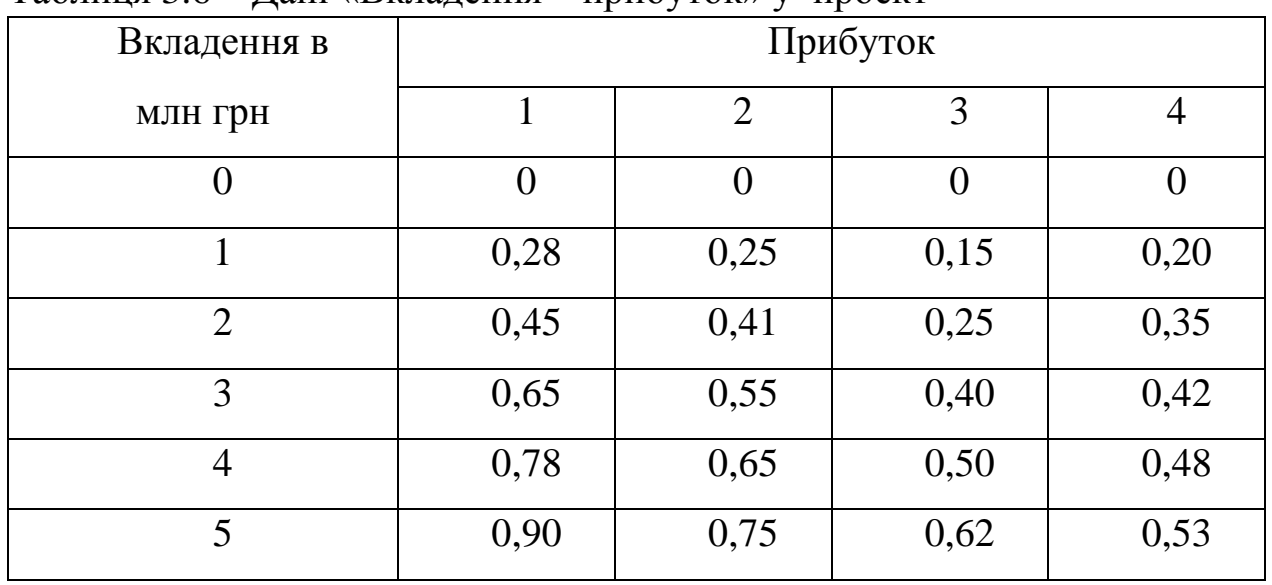

Таблиця 3.6 – Дані «Вкладення – прибуток» у проект

Задача носить переборний характер. Нехай  $f_i(x)$  — прибуток, отриманий при вкладенні засобів *x* у проект *i*, *i* = 1,2,3,4; *x* =0,1,..,5. Функції *f* (*x*) *i* монотонно зростають. Переформулюємо задачу: знайти *x1, x2, x3, x4*, такі що

$$
\sum_{i=1}^{4} f_i(x) \to \max.
$$

Будемо розглядати задачу для цілих значень  $A \in [0,5]$ . Уведемо позначення: *F*1,2(*A*) – максимальний прибуток, отриманий від коштів *A*, вкладених в проекти 1, 2. Аналогічно *F*1,2,3(*A*) – максимальний прибуток від засобів *А*, вкладених в проекти 1,2,3 і 4. Нехай потрібно знайти  $F_{1,2}(2)$ . Для цього обчислюємо:

$$
f_1(0) + f_2(2) = 0 + 0.41 = 0.41;
$$
  

$$
f_1(1) + f_2(1) = 0.28 + 0.25 = 0.53;
$$
  

$$
f_1(2) + f_2(0) = 0.45 + 0 = 0.45.
$$

Використаний вище алгоритм можна описати у такий спосіб:

 $F_{1,2}(A) = \max_{x \in [0,A]} [f_1(x) + f_2(A-x)].$ = max  $[f_1(x) + f_2(A \equiv$ 

Тоді *F*1,2(2) = 0,53 (1,1) – у дужках зазначено розподіл ресурсів між проектами, *x<sup>1</sup>* = *x<sup>2</sup>* = 1. За цією формулою можна обчислити оптимальний розподіл коштів між двома проектами для всіх *А.* Знайдемо ще *F*1,2(4):

$$
f_1(0) + f_2(4) = 0 + 0,65 = 0,65;
$$
  
\n
$$
f_1(1) + f_2(3) = 0,28 + 0,55 = 0,83;
$$
  
\n
$$
f_1(2) + f_2(2) = 0,45 + 0,41 = 0,86;
$$
  
\n
$$
f_1(3) + f_2(1) = 0,65 + 0,25 = 0,90;
$$
  
\n
$$
f_1(4) + f_2(0) = 0,78 + 0 = 0,78.
$$

Тоді *F*1,2(4) = 0,90 (3,1), *x<sup>1</sup>* = 3, *x<sup>2</sup>* = 1. Отримані результати обчислень *F*1,2(*А*) для всіх значень *А* записано в табл. 3.7.

| Вкладення А    | $F_{1,2}(A)$   | $F_{1,2,3}(A)$ | $F_{1,2,3,4}(A)$ |
|----------------|----------------|----------------|------------------|
|                |                |                |                  |
| $\overline{0}$ | $\overline{0}$ | $\overline{0}$ | $\overline{0}$   |
|                | (0,0)          | (0,0,0)        | (0,0,0,0)        |
|                |                |                |                  |
| $\mathbf{1}$   | 0,28           | 0,28           | 0,28             |
|                | (1,0)          | (1,0,0)        | (1,0,0,0)        |
|                |                |                |                  |
| $\overline{2}$ | 0,53           | 0,53           | 0,53             |
|                | (1,1)          | (1,1,0)        | (1,1,0,0)        |
|                |                |                |                  |
| 3              | 0,70           | 0,70           | 0,73             |
|                | (2,1)          | (2,1,0)        | (1,1,0,1)        |
|                |                |                |                  |
| $\overline{4}$ | 0,90           | 0,90           | 0,90             |
|                | (3,1)          | (3,1,0)        | (3,1,0,0)        |
|                |                |                |                  |
| 5              | 1,06           | 1,06           | 1,10             |
|                | (3,2)          | (3,2,0)        | (3,1,0,1)        |
|                |                |                |                  |

Таблиця  $3.7 -$  Результати обчислень для всіх  $A \in [0.5]$ 

Перейдемо до третього проекту, скориставшись наступним рекурентним співвідношенням:

$$
F_{1,2,3}(A) = \max_{x \in [0,A]} [F_{1,2}(x) + f_3(A - x)].
$$

Значення  $F_{1,2}(x)$  беруться з таблиці 3.7 а величини  $f_3(A-x)$  з вихідної таблиці 3.6. Нехай *А* = 4. Аналогічно до попередніх обчислень одержуємо:

$$
f_{1,2}(0) + f_3(4) = 0 + 0,50 = 0,50;
$$
  
\n
$$
f_{1,2}(1) + f_3(3) = 0,28 + 0,40 = 0,68;
$$
  
\n
$$
f_{1,2}(2) + f_3(2) = 0,53 + 0,25 = 0,78;
$$
  
\n
$$
f_{1,2}(3) + f_3(1) = 0,70 + 0,15 = 0,85;
$$
  
\n
$$
f_{1,2}(4) + f_3(0) = 0,90 + 0 = 0,90.
$$

Тоді *F*1,2,3(4) = 0,90(3,1,0). Розподіл коштів між трьома проектами при  $A = 4$  таке:  $x_1 = 3$ ,  $x_2 = 1$ ,  $x_3 = 0$ . Для всіх А дані запишемо в таблицю 3.7.

$$
F_{1,2,3}(A)
$$
 можна обчислити за наступною формулою

$$
F_{1,2,3,4}(A) = \max_{x \in [0,A]} [F_{1,2,3}(x) + f_4(A-x)].
$$

Обчислимо *F*1,2,3(4):

$$
f_{1,2,3}(0) + f_4(4) = 0 + 0,48 = 0,48;
$$
  
\n
$$
f_{1,2,3}(1) + f_4(3) = 0,28 + 0,42 = 0,70;
$$
  
\n
$$
f_{1,2,3}(2) + f_4(2) = 0,53 + 0,33 = 0,86;
$$
  
\n
$$
f_{1,2,3}(3) + f_4(1) = 0,70 + 0,20 = 0,90;
$$
  
\n
$$
f_{1,2,3}(4) + f_4(0) = 0,90 + 0 = 0,90.
$$

Тоді  $F_{1,2,3,4}(4) = 0,90(3,1,0,0), x_1 = 3, x_2 = 1, x_3 = 0, x_4 = 0.$  Отримані значення *F*1,2,3,4(*А*) для всіх значень *А* запишемо в таблицю 3.7 Після закінчення процесу обчислень оптимальні значення розв'язання задачі для всіх цілих значень 0 ≤ *А* ≤ 5 містяться в таблиці 3.7.

Отже, для того щоб отримати найбільший прибуток, необхідно вкласти 3 млн грн у модернізацію складських приміщень, 1 млн грн у закупівлю сучасних автомобілів для перевезення вантажів і 1 млн грн в удосконалення міжнародних перевезень по акваторіям Дніпра і Дунаю.

### **3.6.2 Індивідуальні завдання моделі «оптимальне капіталовкладення»**

Мережа АЗС «Шелл» має намір вкласти кошти у розмірі А млн грн на закупівлю обладнання для 5 АЗС, що знаходяться у Шахтарському районі Донецької області. Після вивчення ринку були знайдені математичні сподівання прибутку як функції капіталовкладень для кожної з АЗС. Необхідно виробити оптимальний план капіталовкладень, при якому прибуток, що очікується, буде максимальним.

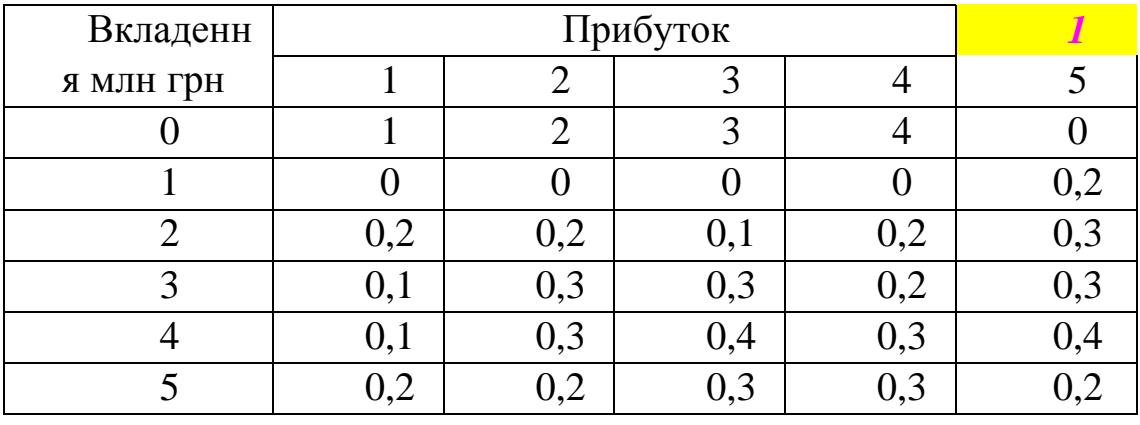

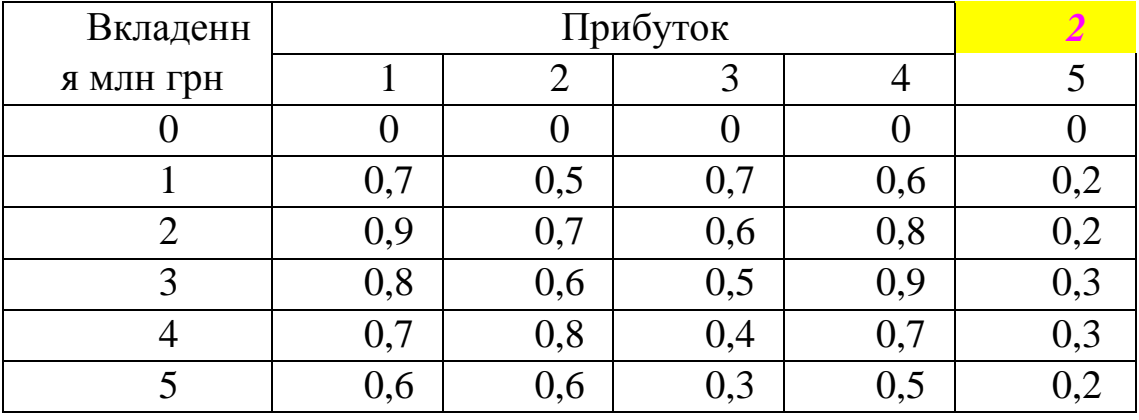

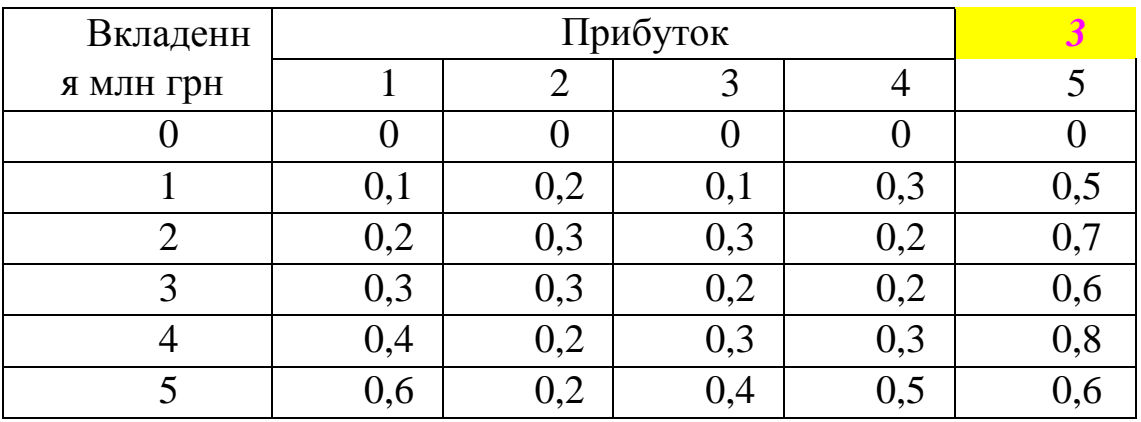

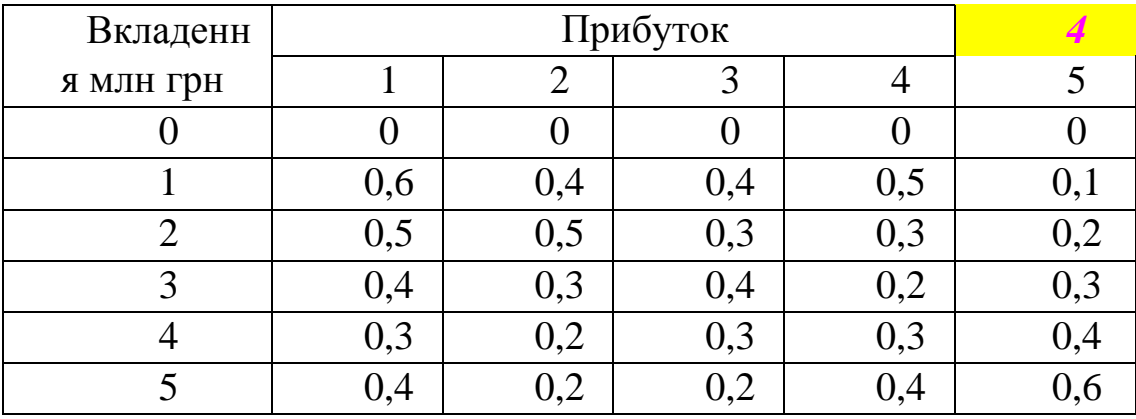

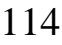

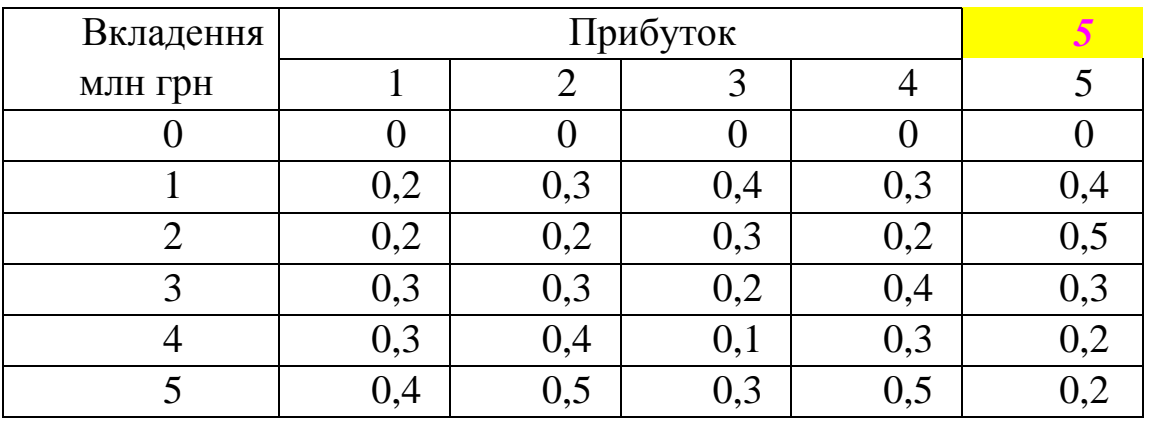

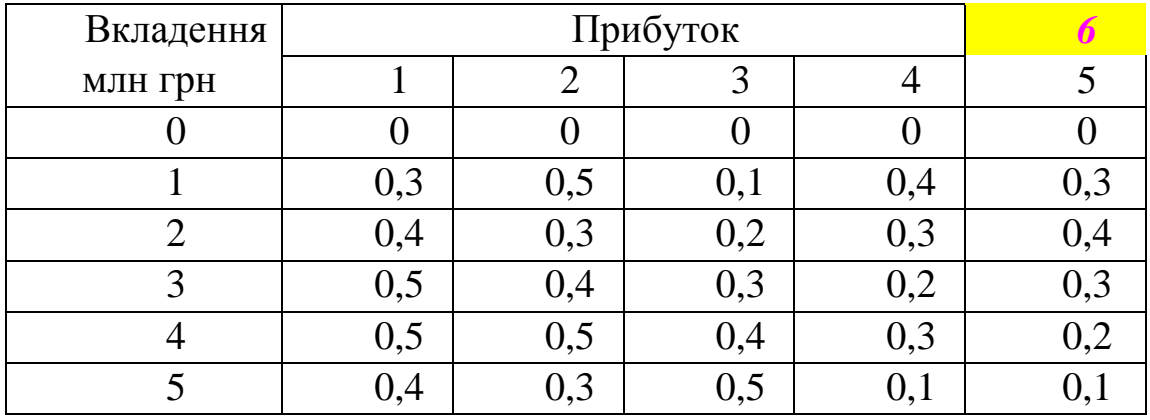

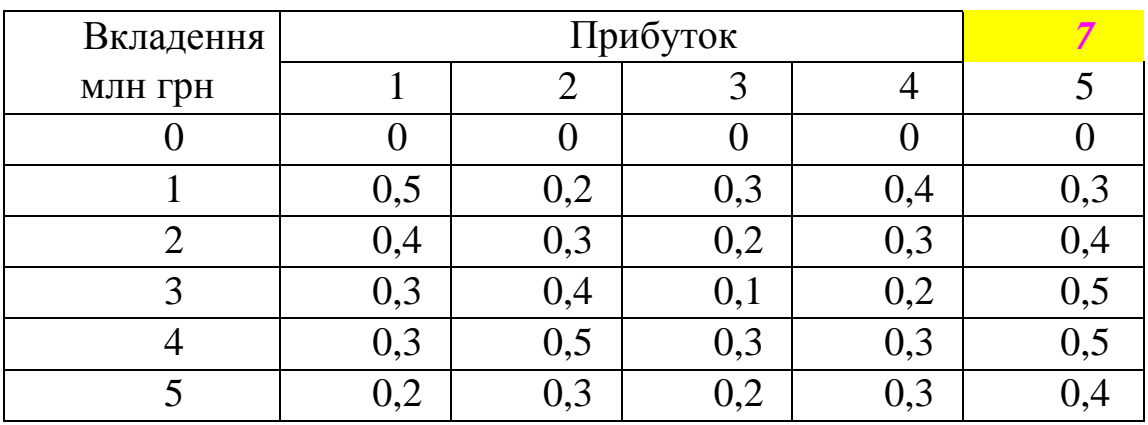

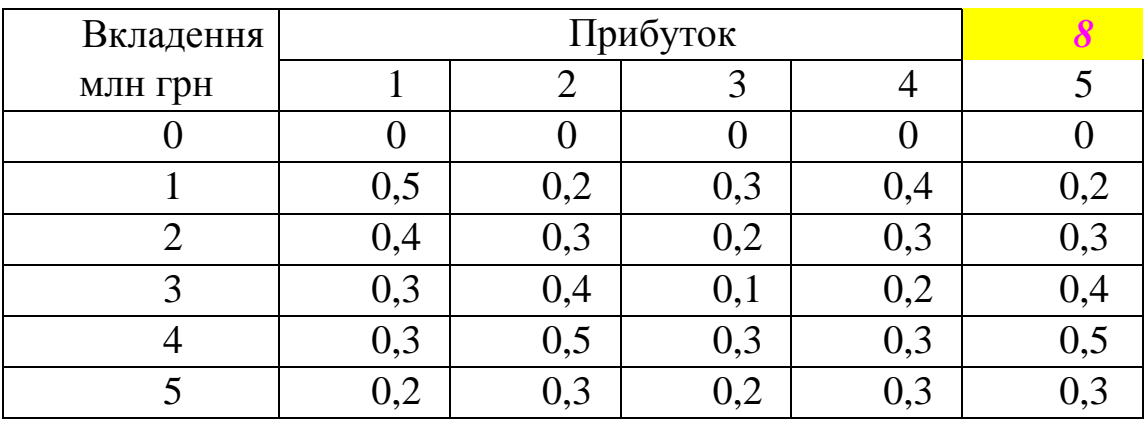

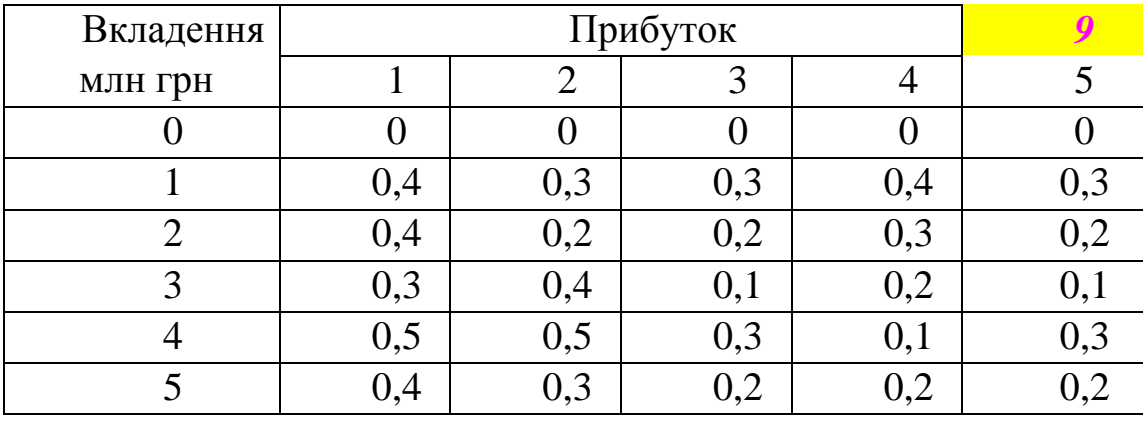

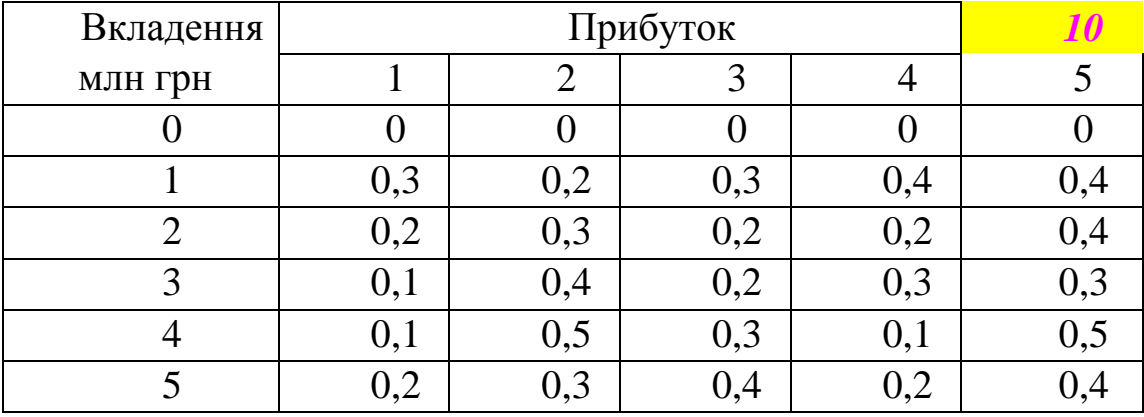

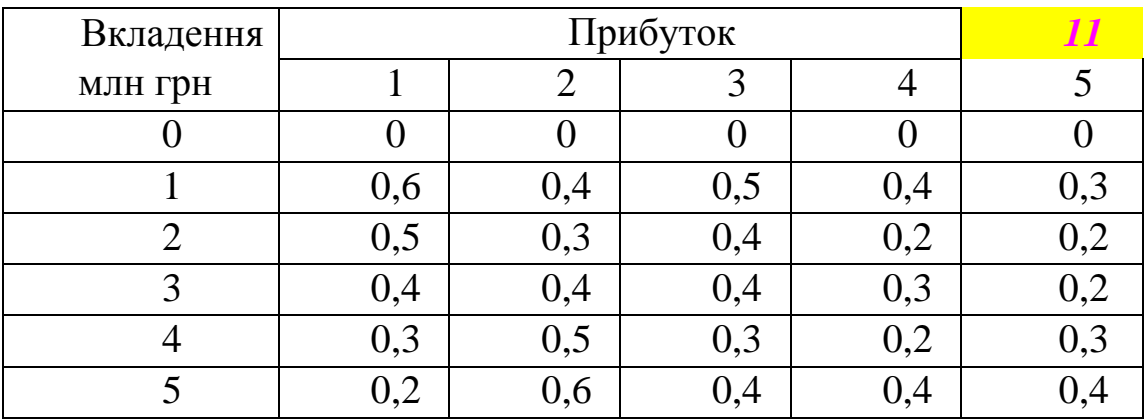

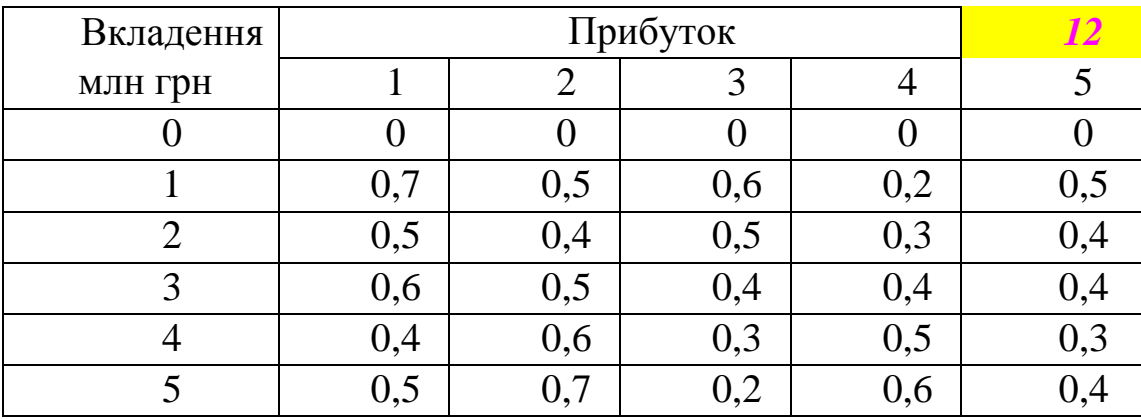

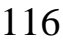

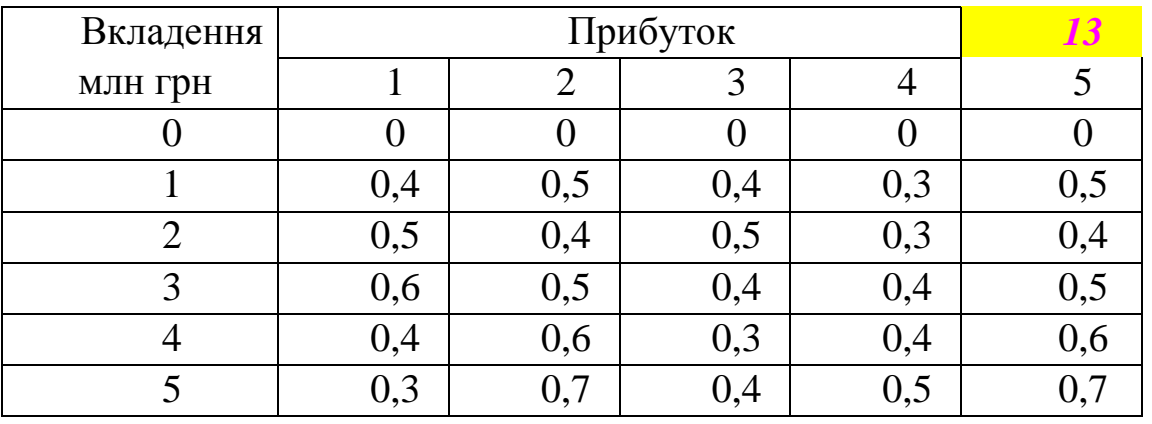

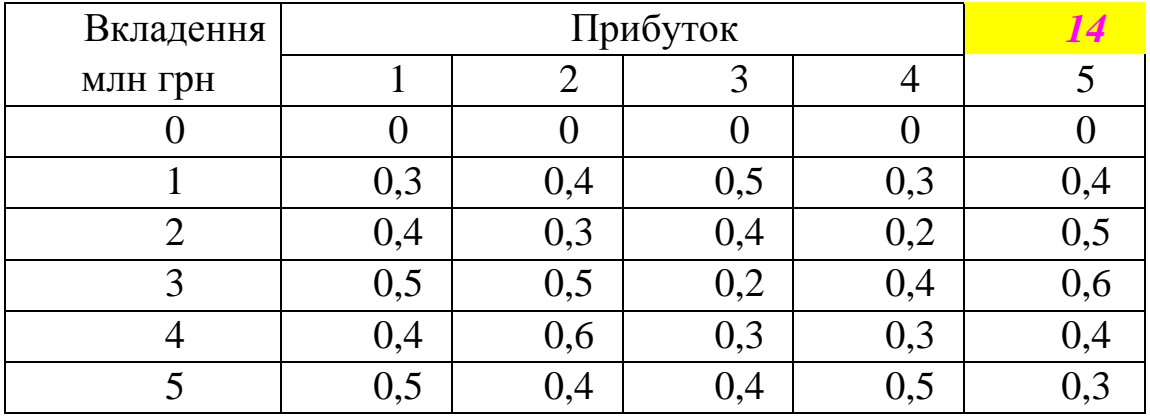

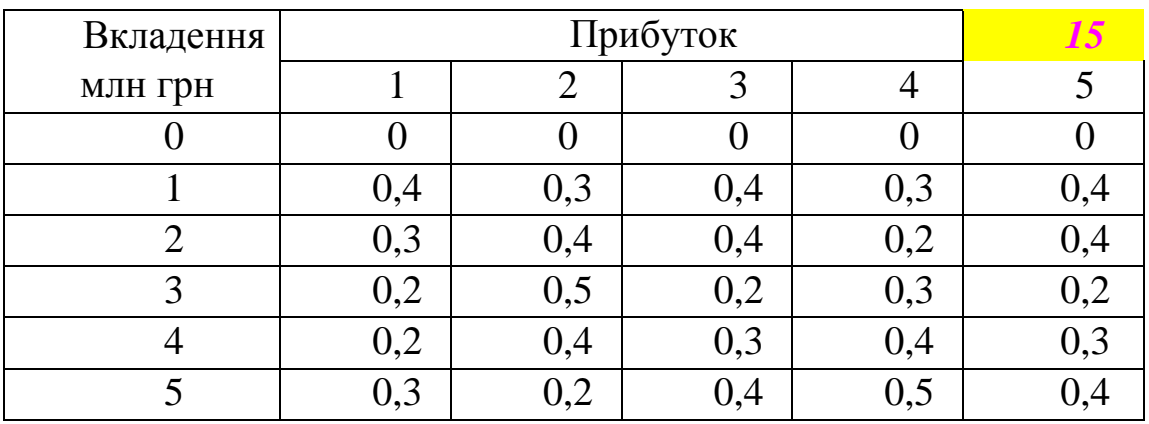

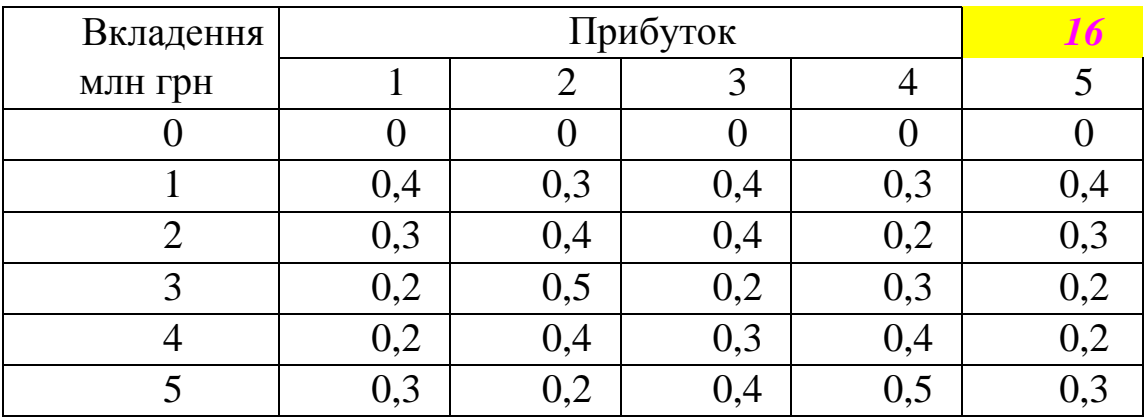

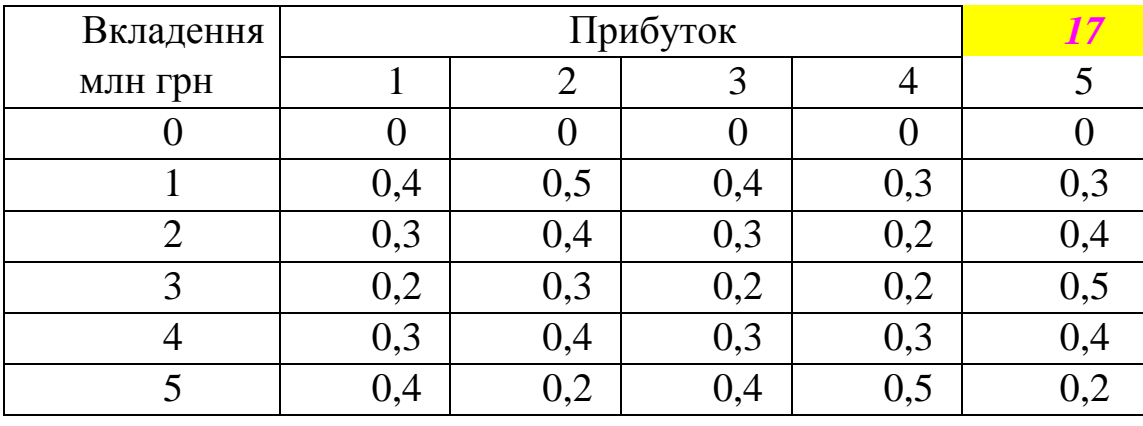

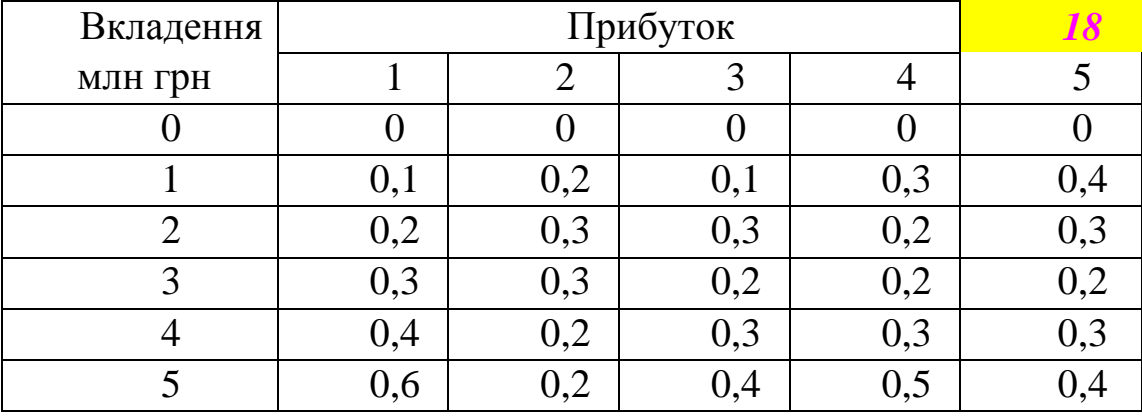

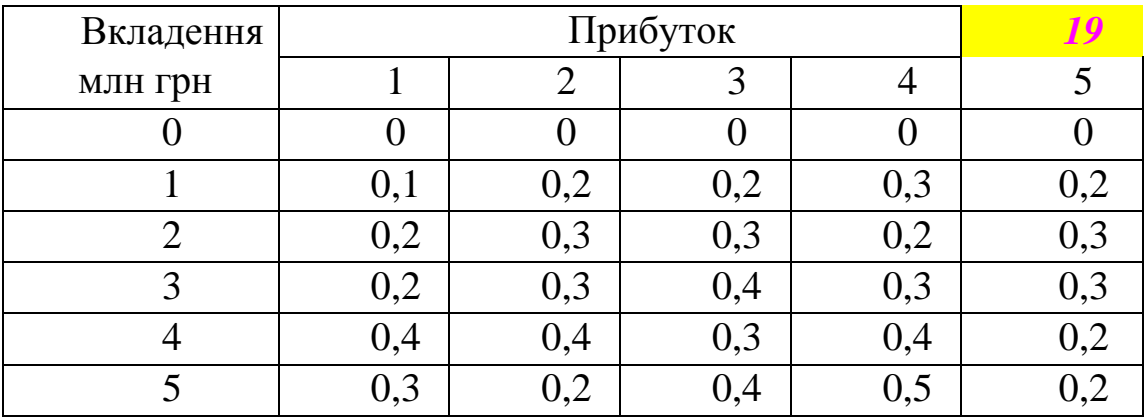

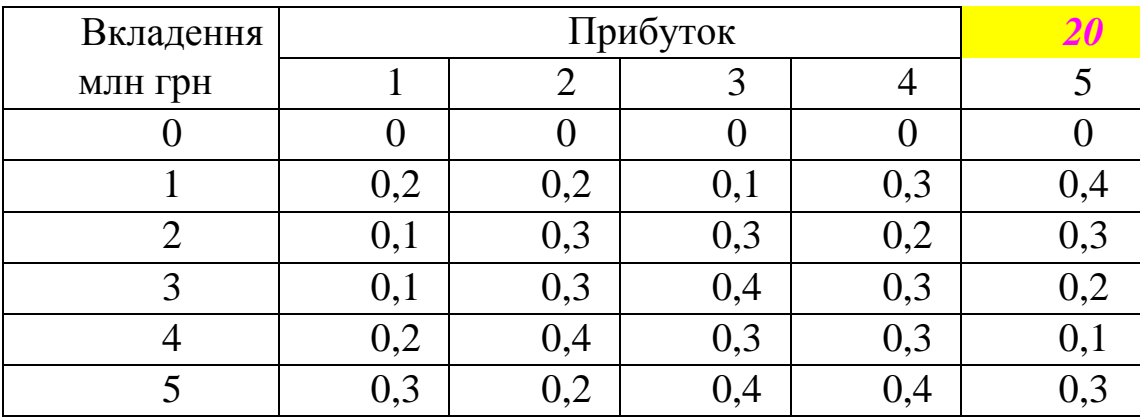

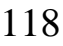

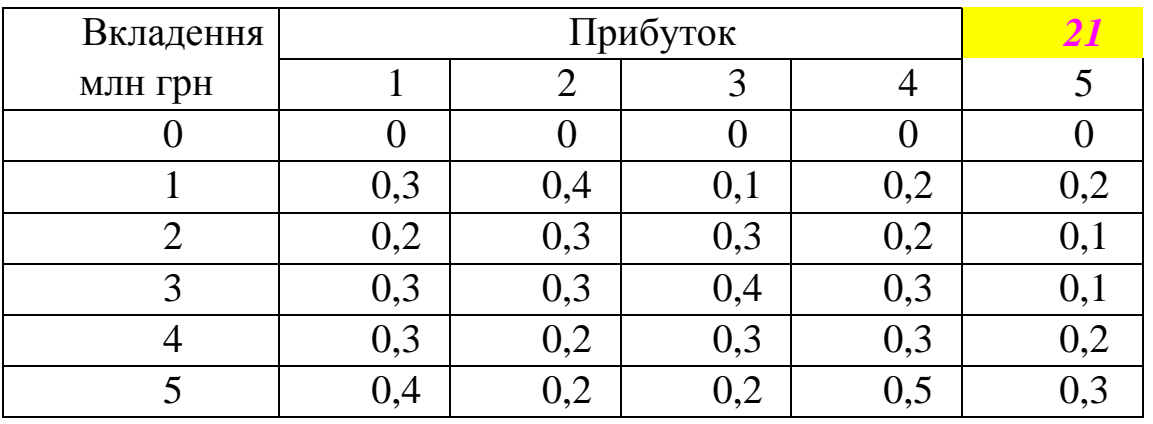

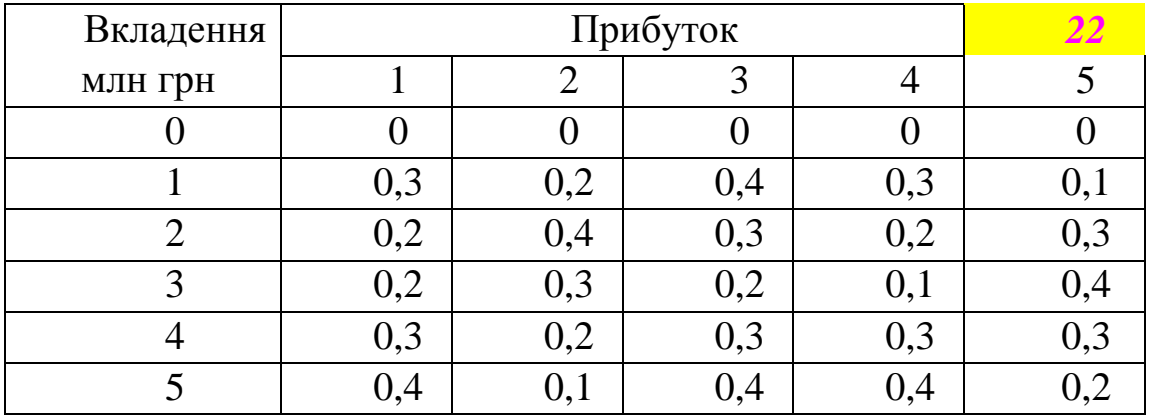

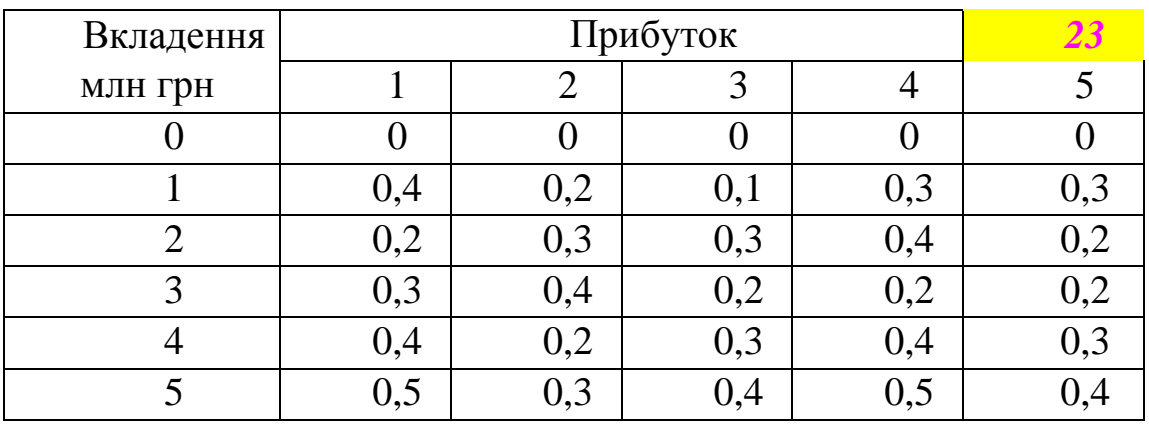

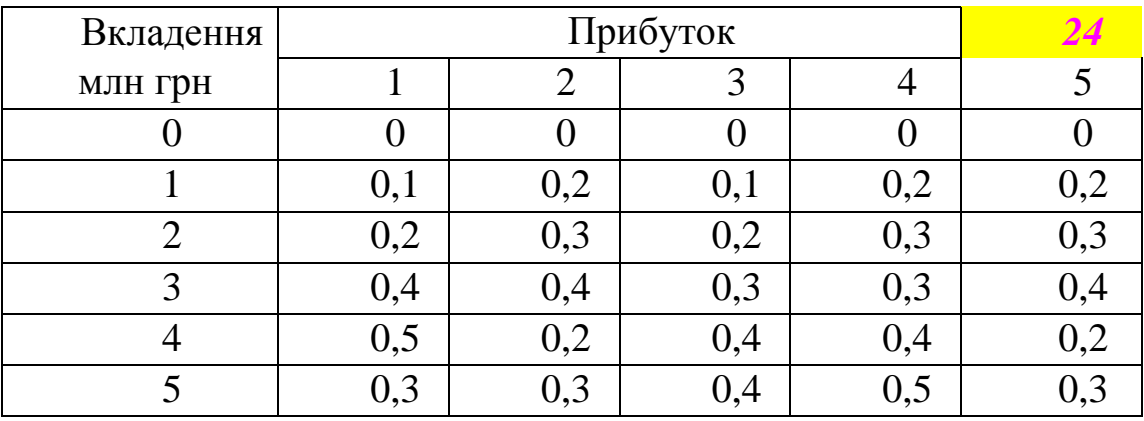

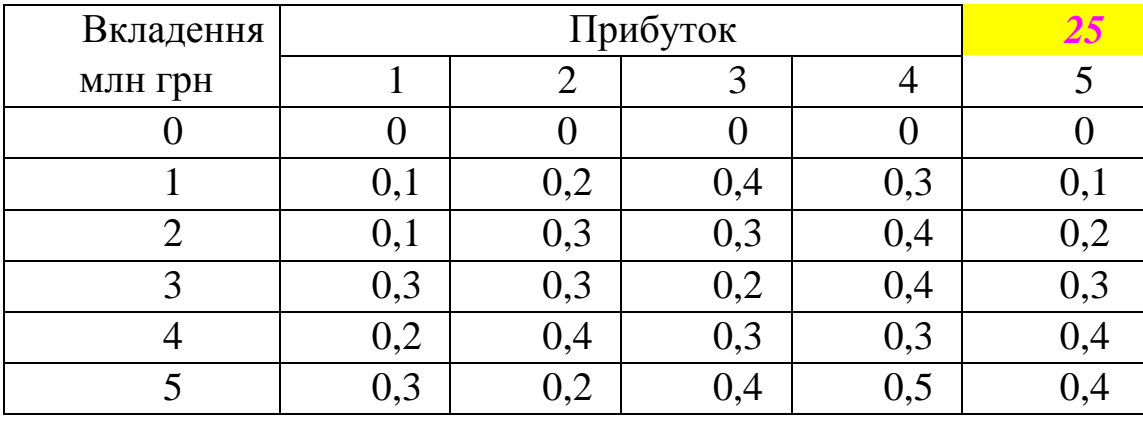

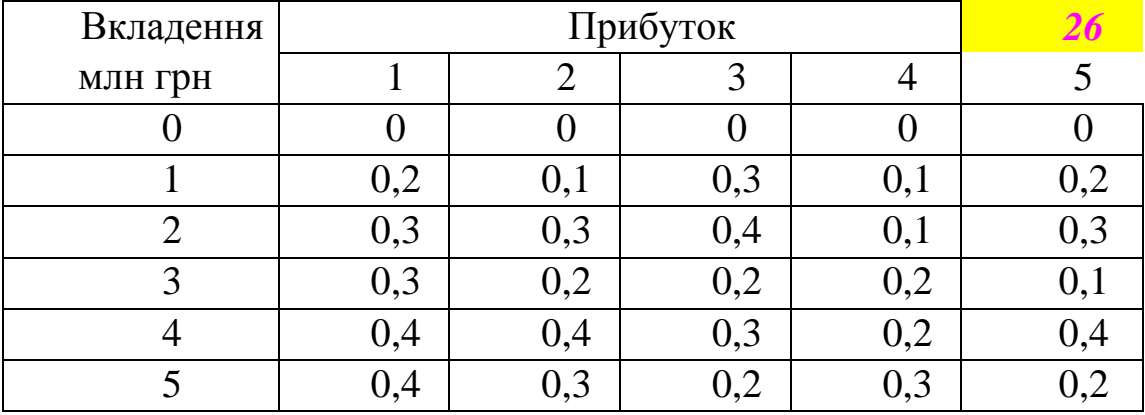

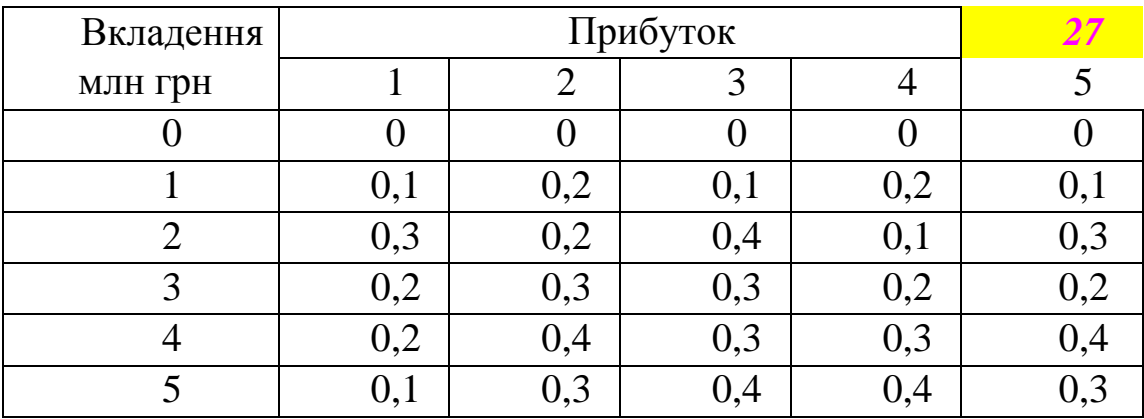

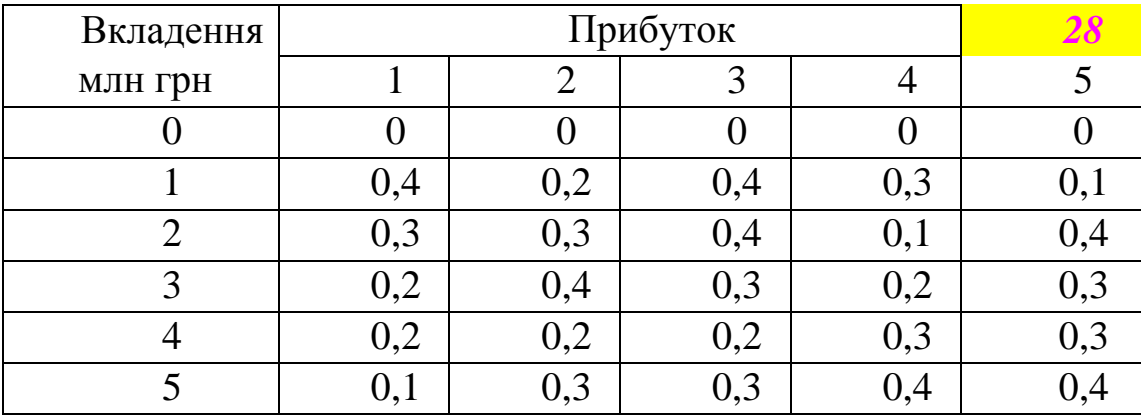

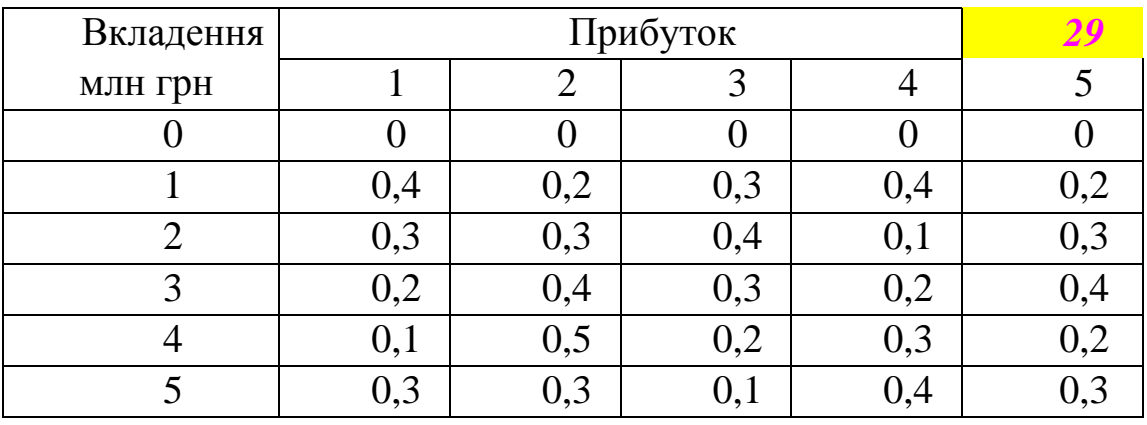

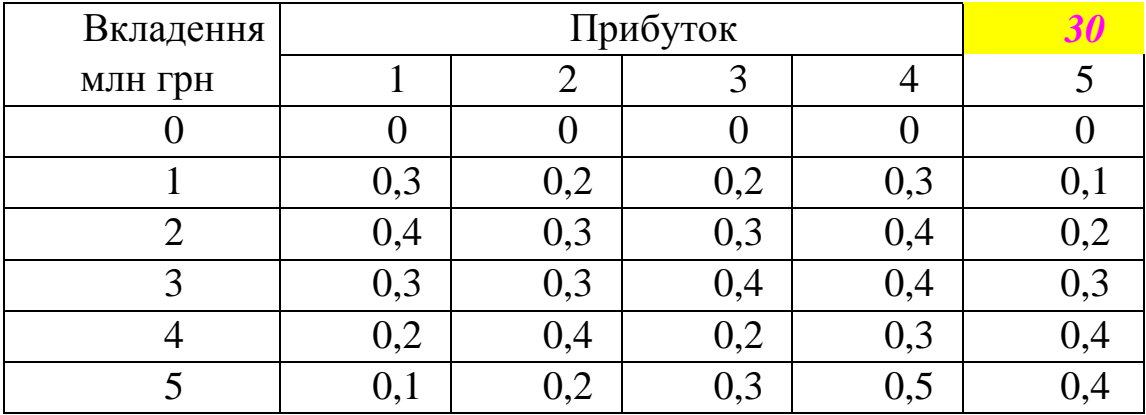

#### **3.7 Планування виробництва**

Постановка задачі: спланувати виробництво на *N* періодів:

- а) щоб попит був задовільний;
- б) сумарні витрати за всі N періодів були мінімальними.

$$
\min \sum_{t=1}^{N} s_t(x_t, i_t). \tag{3.21}
$$

де

 $s_t(x_t, i_t) \longrightarrow B$ итрати підприємства;  $t=\overline{1,N}$   $\longrightarrow$  номер періоду; *x<sup>t</sup> def* кількість продукції, що випускається, у t-ому періоді;  $i_t$   $\longrightarrow$  запаси на кінець **t-го** періоду;  $d_t \xrightarrow{def}$ попит на цю продукцію в **t-ому** році.

# *Задача може бути розв'язана методом динамічного програмування. Для реалізації методу необхідно:*

1) процес розв'язання перетворити в *N-***етапний** процес;

2) для кожного етапу описати:

а) безліч початкових станів;

б) безліч розв'язків.

Застосуємо принцип оптимальності (дивіться пункт 3.1) до задачі планування виробництва.

Оптимальна стратегія (план) володіє тією властивістю, що

 $\forall k$  | 1≤  $k$  ≤  $N$ , який би не був рівень випуску з 1, к; який би не був запас на кінець *N***-го** періоду, подальший план має бути оптимальним щодо досягнутого стану.

# **3.7.1 Реалізація моделі планування виробництва**

*Розглянемо наступну задачу:* ЗАТ «Росава» планує випуск зимових шин медіум класу Rosava WQ-103 для легкових автомобілів з метою подальшої реалізації на вітчизняному ринку. Виробнича потужність лінії з виробництва зазначених шин становить  $5\!\cdot\!10^4\,$  шин на рік. На складах підприємства під даний тип продукції виділено місце, що дозволяє зберігати не більше  $5\!\cdot\!10^4$  шин одночасно. Аналіз ринку дозволив передбачити попит на шини Rosava WQ-103 на наступні 5 років (табл. 3.8). Витрати на виробництво продукції представлено у таблиці 3.9. Необхідно спланувати виробництво на 5 років, щоб загальні витрати за весь період були мінімальними.

Таблиця 3.8 – Попит на шини Rosava WQ-103 на наступні 5 років

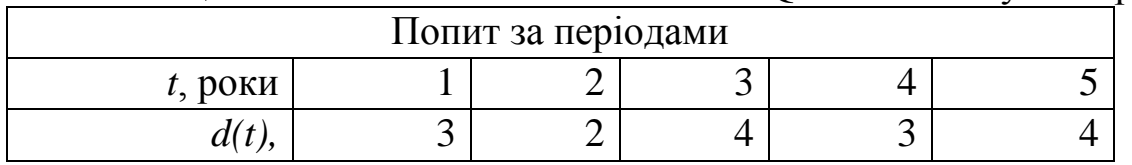

*Зауваження:* у таблиці 3.8 дані про попит наведено без співмножника  $10^4$ .

Таблиця 3.9 – Витрати на виробництво

| Витрати на виробництво 10 <sup>+</sup> одиниць продукції |  |  |  |  |  |  |  |  |
|----------------------------------------------------------|--|--|--|--|--|--|--|--|
|                                                          |  |  |  |  |  |  |  |  |
| $S(x)$ , у млн грн                                       |  |  |  |  |  |  |  |  |

### Таблиця 3.10 – Етап №1

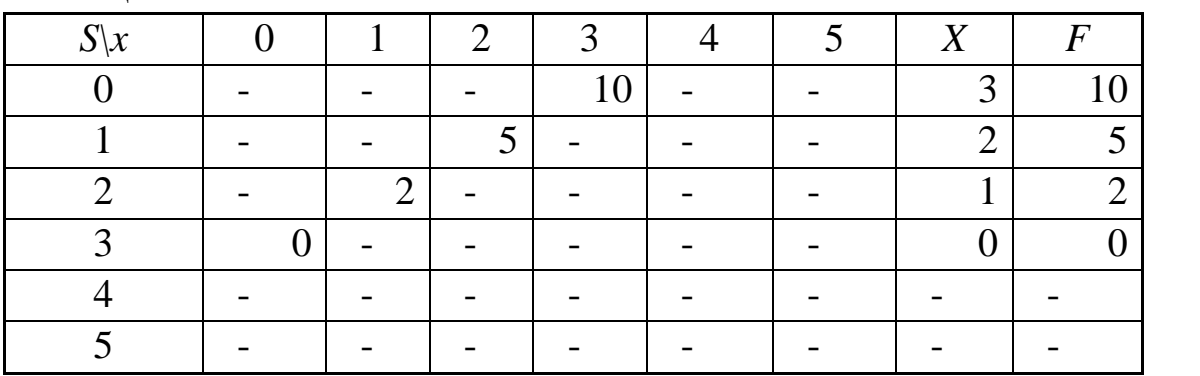

Таблиця 3.11 – Етап №2

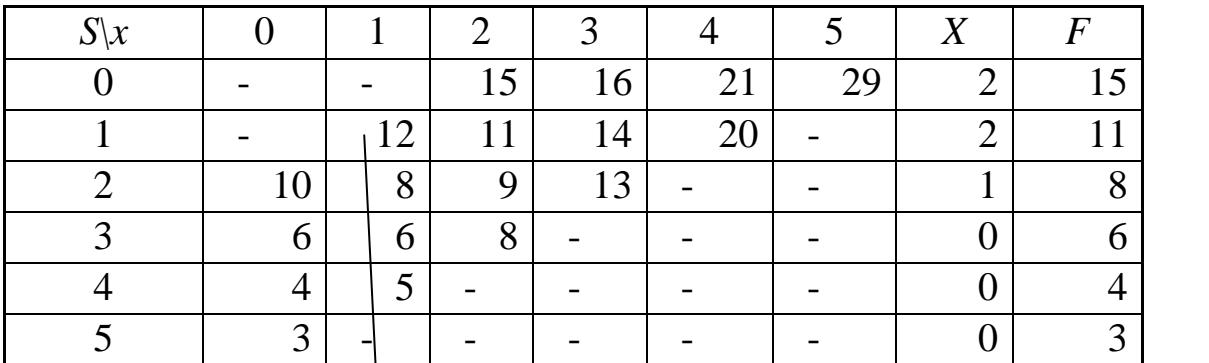

*d*=2

*d*=3

Виробили 1 (витратили 2);

 з урахуванням запасу буде 2 (попит 2, отже, 2-2=0); у попередній таблиці нулю відповідає 10.  $2+0+10=12$ 

Таблиця 3.12 – Етап №3

| $S\setminus x$ |    |       |                 |    |    |    | Χ | $\bm{F}$ |
|----------------|----|-------|-----------------|----|----|----|---|----------|
|                |    |       |                 |    | 32 | 38 |   | 32       |
|                |    |       |                 | 25 | 29 | 36 | 3 | 25       |
|                |    |       | 20              | 22 | 27 | 35 | ◠ | 20       |
| ⌒              |    | 1 $7$ | $\mathbf{\tau}$ | 20 | 26 | 34 |   | 17       |
|                | 15 | 14    | J               | 19 | 25 | 34 |   | 14       |
|                | ∣າ |       | $\overline{A}$  | 18 | 25 |    |   | ר ו      |

*d*=4

Виробили 3 (витратили 10);

з урахуванням запасу буде 5 (попит 4, отже, 5-4=1);

у попередній таблиці одиниці відповідає 11.

 $10+1+11=22$ 

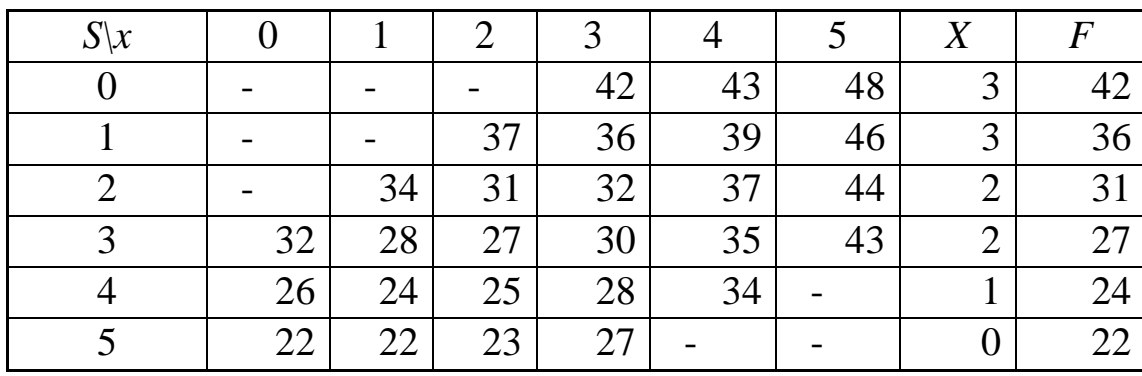

*d*=3

### Таблиця 3.14 – Етап №5

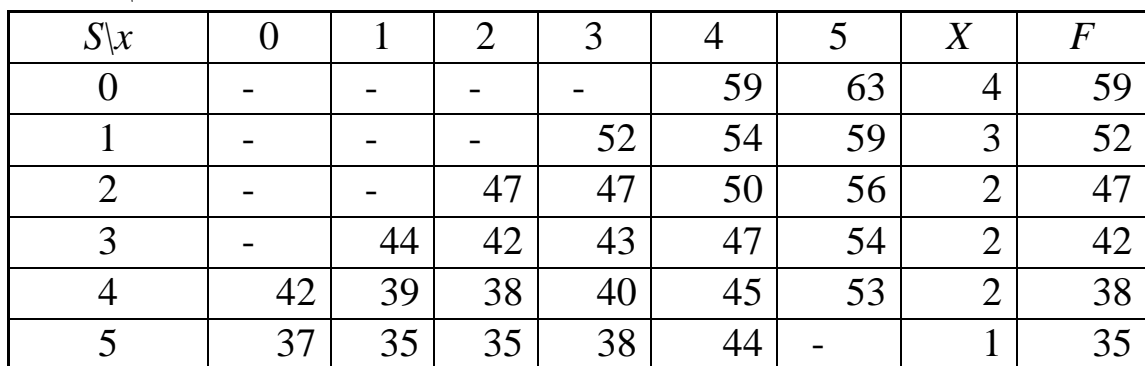

*d*=4

Відповідь 3-го етапу:

Оптимальна стратегія третього етапу з запасом:

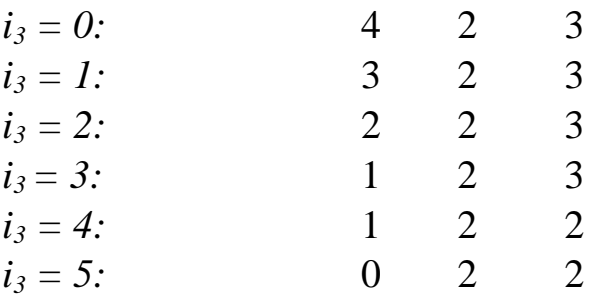

Відповідь 5-го етапу:

Оптимальна стратегія п'ятого етапу з запасом:

$$
i_5 = 0:\n i_5 = 1:\n i_5 = 2:\n i_5 = 3:\n i_5 = 4:\n i_5 = 5:
$$

### **3.7.2 Індивідуальні завдання моделі «планування виробництва»**

Реалізувати попередню модель з даними, наведеними у таблиці 3.15.

Таблиця 3.15 – Варіанти завдань «планування виробництва»

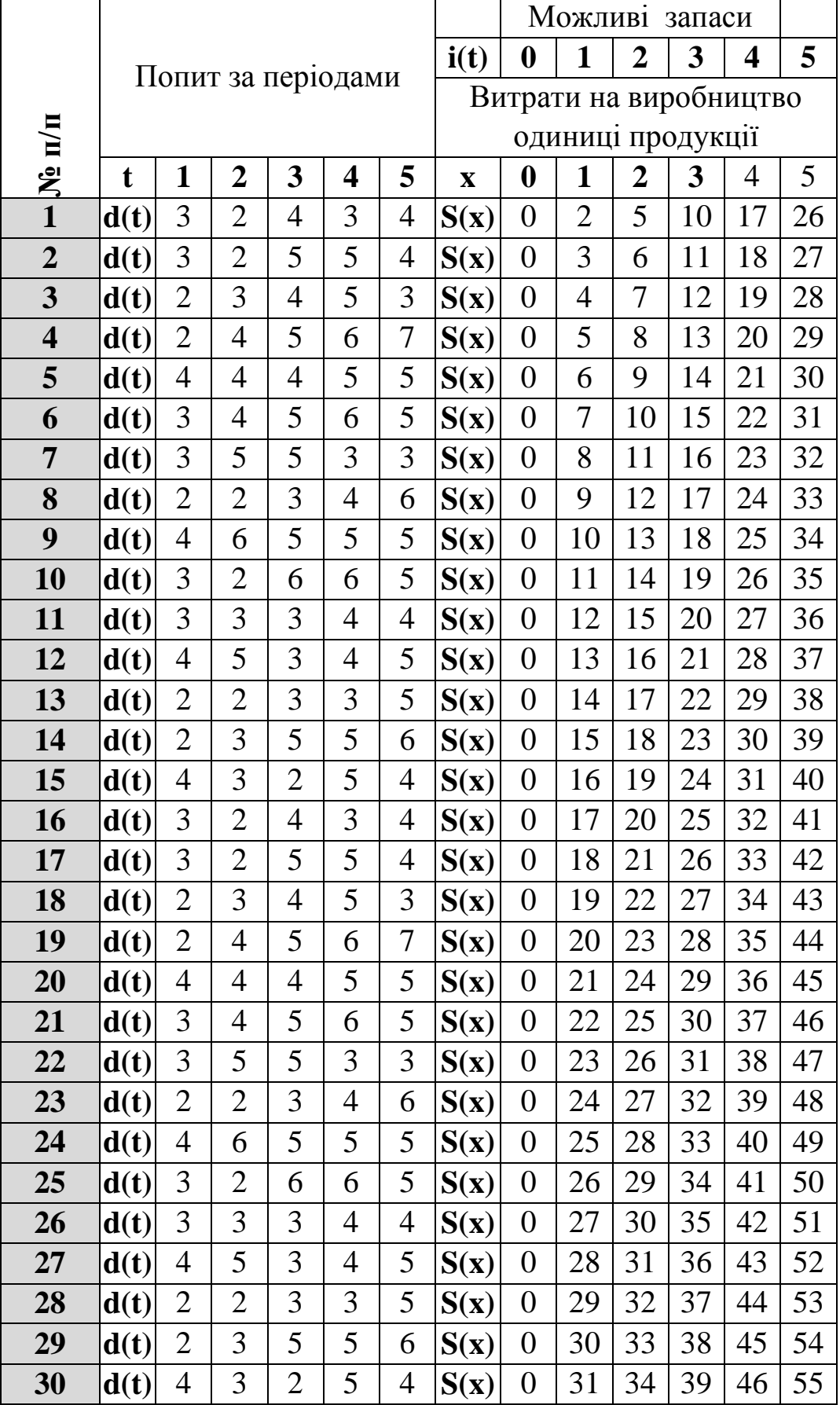

#### **3.8 Модель призначень**

*Постановка задачі:* нехай потрібно виконати <n> різних робіт і наявні <n> механізмів (машин) для їхнього виконання, причому кожен механізм може використовуватися на будь-якій роботі.

 $C_{ij} \longrightarrow \text{m}$ родуктивність *і*-го механізму на *j*-тій роботі.

*Необхідно так розподілити механізми на роботи, щоб сумарна продуктивність була максимальною.*

*Математична модель:*

*i***-ий** механізм призначається на *j-у* роботу *i-***ий** механізм призначається на не *j-у* роботу  $\overline{\phantom{a}}$  $\overline{\mathcal{L}}$  $\Big\}$  $\left\{ \right.$  $\begin{bmatrix} \phantom{-} \end{bmatrix}$  $\Leftrightarrow$  $\Leftrightarrow$  $=$ 0 1 , *def*  $X_{i,j}$ 

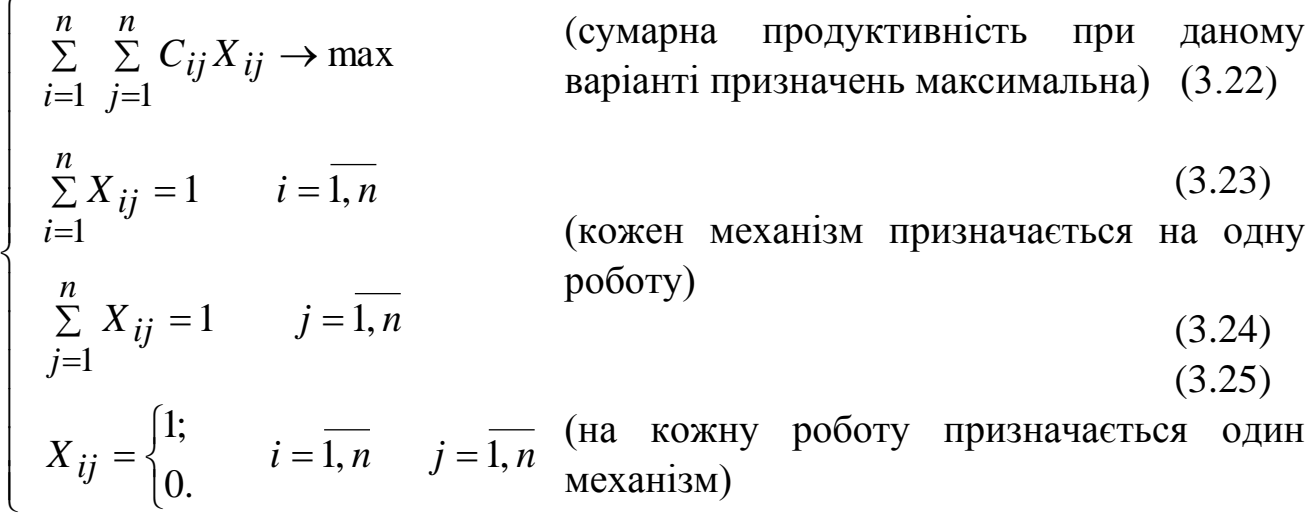

*Зауваження:* умови (3.22 – 3.25) виводять задачу про призначення з класу задач лінійного програмування, тому що вони *нелінійні.*

(*Задачі математичного програмування, у яких на змінні накладені такі умови, називаються задачами з булевими змінними*.)

Оскільки решта умов (3.23), (3.24) і функція (3.22) нашої задачі лінійні, ми повинні формально віднести її до класу задач лінійного програмування з булевими змінними.

Однак практично задачу (3.22 –3.25) можна розглядати як окремий випадок транспортної, тобто:

**а)** умову (3.25) замінити умовою незаперечності змінних;

**б)** умови (3.23) – (3.25) еквівалентні умові, що запас кожного постачальника — 1, потреба кожного споживача — 1.

Розв'язати задачу про призначення можна за допомогою угорського методу.

### **3.8.1 Угорський метод розв'язання задач про призначення**

Перш ніж перейти безпосередньо до «угорського методу», *визначимо деякі перетворення*:

*max C<sub>ij</sub>*  $\cdot$  *C<sub>ij</sub>*; (I) «Максимум стовпця мінус елементи стовпця» **i**

$$
C_{ij} - min C_{ij}
$$
; (II) «Елементи мінус мінімум рядка»  
\n $C_{ij} - h$ ;  
\n $\begin{vmatrix}\n\mathbf{i} & \mathbf{j} \\
\mathbf{j} & \mathbf{k}\n\end{vmatrix}$  (III) «Віднімаємо (h) із усіх  
\nелементів незайнятих рядків»

$$
C_{ij} + h;
$$
  $\begin{array}{c|c} & & \textbf{(IV)} & \text{«Додаемо (h) до всіх} \\ \textbf{j- зайнятий & \textbf{елементів зайнятого стовпця»} \end{array}$ 

*h – мінімальний* елемент серед незайнятих елементів матриці.

Додавання (або віднімання) будь-якого числа до довільного рядка (стовпця) *def еквівалентні перетворення.*

**Теорема 3.1.** Множини оптимальних призначень двох задач вибору з еквівалентними матрицями збігаються.

*Ідея розв'язання:*

**а)** *max* оптимальний план для матриці (*Сij) min* оптимальному планові для матриці (-*1Сij*) шукаємо *min* оптимальний план з матрицею призначень (*-Сij*);

**б)** матрицю призначень (-*Сij*) еквівалентними перетвореннями приводимо до невід'ємної (*Сij*);

**в)** шукаємо всіма «правдами і неправдами» (*n*) нулів у (*Сij*), що і дасть нам *min* безлічі оптимальних призначень для матриці з коефіцієнтами призначень (-*Сij*); (*тому що меншого за нуль елемента в матриці немає – усі додатні*).

Зауваження: у перетворенні (I) приховане множення С<sub>іі</sub> на (-1), тобто max  $C_{ij} - C_{ij} = \text{max } C_{ij} + (-1C_{ij})$ *i i*

*(*До речі *дане перетворення не є еквівалентним.)*

З даного зауваження випливає, що матрицю (*-Сij*) можна не шукати, а

відразу застосовувати перетворення (І) до матриці призначень (*Сij*). *Алгоритм* **(угорського методу)**

*1. Відзначаємо (наприклад, зірочкою) який-небудь нуль у першому стовпці матриці - (0 ); відзначаємо зірочкою який-небудь нуль у другому стовпці, що не лежить у тому рядку, у якому знаходиться 0 з першого стовпця (якщо такий нуль у другому стовпці знайдеться); відзначаємо зірочкою один з нулів третього стовпця, що лежить у рядку, де немає ще нулів із зірочкою (якщо такий нуль у третьому стовпці знайдеться); і так далі, поки не пройдемо всі стовпці матриці.*

*Якщо число відзначених зірочкою нулів дорівнює n, то процес закінчено: місця, зайняті нулями з зірочкою, відповідають n змінним Хij, що дорівнюють 1 в оптимальному розв'язку вихідної задачі.*

*Якщо нулів із зірочкою менше n, то*

*2. Позначаємо (наприклад, знаком "+" зверху) стовпці матриці, у яких є 0 , і вважаємо ці стовпці зайнятими.*

*У ході процесу будуть з'являтися і зайняті рядки. Елементи, що стоять на перетинанні незайнятого стовпця і незайнятого рядка будемо вважати незайнятими; інші елементи – зайнятими.*

*Якщо в матриці немає незайнятих нулів, то переходимо до п.5.*

*Якщо незайняті нулі є, то вибираємо перший з них (переглядаючи по черзі рядки матриці зліва направо). Відзначаємо його яким-небудь проміжним значком (наприклад, штрихом - 0). Якщо в його рядку немає нуля з зірочкою, то переходимо до п. 4; якщо в його рядку 0 є, то*

*3. Звільняємо (знімаємо знак "+" і вважаємо знову незайнятим) стовпець, у якому знаходиться 0 , що лежить у тому же рядку, що і відзначений тільки-но штрихом нуль. Позначаємо (наприклад, знаком "+" праворуч) рядок, у якому знаходиться наш 0, і вважаємо його зайнятим. Повертаємося до другої частини п.2 (третій абзац п.2).*

*4. Починаючи з тільки що відзначеного 0, будуємо ланцюжок з нулів: від цього 0 по стовпцю до 0 , від нього по рядку до 0 тощо, поки це можливо. Ланцюжок обірветься на деякому 0 (можливо, на першому ж). Знімаємо зірочки біля нулів з ланцюжка і заміняємо зірочками штрихи біля нулів з ланцюжка. Новий набір нулів із зірочками містить на один елемент більше, ніж попередній, і є таким же правильним.*

*Знімаємо всі позначки, крім зірочок, і повертаємося до другої частини п.1 (другий абзац п.1).*

*5. Відшукуємо мінімальний елемент серед незайнятих елементів матриці (нехай він дорівнює h) і віднімаємо його з усіх незайнятих рядків, а потім додаємо до всіх зайнятих стовпців. Ніякі позначки при цьому не знімаються. Виходить матриця є еквівалентною попередній і така, що утримує незайняті нулі. Повертаємося до третьої частини п.2* 

*(четвертий абзац п.2).*

**Розглянемо наступну задачу:** необхідно розподілити 5 машин з автопарку на 5 робіт. Дана матриця призначень, в яку внесені дані про продуктивність кожної машини на кожній роботі. Необхідно так розподілити машини для виконання робіт, щоб їх спільна продуктивність була максимальною.

1) 
$$
\begin{pmatrix}\n-3 & -5 & -7 & -9 & -11 \\
-1 & -2 & -3 & -4 & -5 \\
1 & 1 & 1 & 1 & 1 \\
3 & 4 & 5 & 6 & 7 \\
5 & 7 & 9 & 11 & 13\n\end{pmatrix}
$$
  
\n2) 
$$
\begin{pmatrix}\n0^* & 4 & 8 & 12 & 16 \\
0 & 3 & 6 & 9 & 12 \\
0 & 2 & 4 & 6 & 8 \\
0 & 1 & 2 & 3 & 4\n\end{pmatrix}
$$
  
\n3) 
$$
\begin{pmatrix}\n0^* & 4 & 8 & 12 & 16 \\
0 & 3 & 6 & 9 & 12 \\
0 & 2 & 4 & 6 & 8 \\
0 & 0^* & 0 & 0 & 0\n\end{pmatrix}
$$
  
\n
$$
\begin{pmatrix}\n0^* & 4 & 8 & 12 & 16 \\
0 & 3 & 6 & 9 & 12 \\
0 & 2 & 4 & 6 & 8 \\
0 & 0^* & 0 & 0 & 0\n\end{pmatrix}
$$
  
\n
$$
\begin{pmatrix}\n0^* & 4 & 8 & 12 & 16 \\
0 & 3 & 6 & 9 & 12 \\
0 & 1 & 2 & 3 & 4 \\
0 & 0^* & 0 & 0 & 0\n\end{pmatrix}
$$
  
\n
$$
\begin{pmatrix}\n0^* & 4 & 8 & 12 & 16 \\
0 & 1 & 2 & 3 & 4 \\
0 & 0^* & 0 & 0 & 0\n\end{pmatrix}
$$
  
\n
$$
\begin{pmatrix}\n0^* & 3 & 7 & 11 & 15 \\
0 & 2 & 5 & 8 & 11 \\
0 & 0 & 1 & 3 & 5 & 7 \\
0 & 0 & 0 & 0 & 0\n\end{pmatrix}
$$
  
\n
$$
\begin{pmatrix}\n3a \text{ H} \text{ H} \text{H} \text{E}}(1) & 2 & 3 \\
0 & 0 & 0 & 0 & 0 \\
0 & 0 & 0 & 0 & 0\n\end{pmatrix}
$$
  
\n
$$
\begin{pmatrix}\n0 & 1 & 3 & 5 & 7 \\
0 & 0 & 1 & 2 & 3 \\
1 & 0^* & 0 & 0 & 0\n\end{pmatrix}
$$

$$
\sim \begin{pmatrix} \frac{1}{0} & \frac{1}{3} & \frac{1}{7} & 11 & 15 \\ 0 & 1 & 5 & 8 & 11 \\ 0 & 0 & 1 & 2 & 3 \\ 0 & 0 & 0 & 0 & 0 \end{pmatrix} + \begin{pmatrix} IV \\ -1 \\ -1 \\ -1 \\ 1 \end{pmatrix} + \begin{pmatrix} 0 & 10 & 14 \\ 0 & 1 & 2 \\ 1 & 0 & 0 & 0 \end{pmatrix} + \begin{pmatrix} III \\ -1 \\ -1 \\ 0 \end{pmatrix} + \begin{pmatrix} III \\ 0 & 1 & 2 \\ 0 & 0 & 0 \end{pmatrix} + \begin{pmatrix} III \\ 0 & 1 & 2 \\ 2 & 4 & 6 \\ 0 & 0 & 0 & 0 \end{pmatrix}
$$
  
\n
$$
\sim \begin{pmatrix} -1 & 2 & 5 & 9 & 13 \\ 0 & 1 & 2 & 4 & 6 \\ 0 & 0 & 0 & 1 & 2 \\ 2 & 1 & 0 & 0 & 0 \end{pmatrix} + \begin{pmatrix} III \\ -1 & 1 & 3 & 6 & 9 \\ 0 & 0 & 0 & 1 & 2 \\ 0 & 0 & 0 & 1 & 2 \\ 2 & 1 & 0 & 0 & 0 \end{pmatrix} + \begin{pmatrix} IV \\ -1 & 1 & 3 & 6 & 9 \\ 0 & 0 & 0 & 1 & 2 \\ 0 & 0 & 0 & 1 & 2 \\ 2 & 1 & 0 & 0 & 0 \end{pmatrix}
$$
  
\nTherefore  $\binom{*}{7}$ ,  $\binom{+}{7}$   $\binom{+}{0}$   $\binom{+}{2}$   $\binom{+}{5}$   $\binom{+}{5}$   $\binom{+}{6}$   $\binom{+}{7}$   $\binom{+}{8}$   $\binom{+}{9}$   $\binom{+}{1}$   $\binom{+}{2}$   $\binom{+}{3}$   $\binom{+}{5}$   $\binom{+}{6}$   $\binom{+}{1}$   $\binom{+}{3}$   $\binom{+}{5}$   $\binom{+}{6}$   $\binom{+}{7}$   $\binom{+}{9}$   $\binom{+}{1}$ 

 $\left(3 \quad 1 \quad 0^* \quad 0\right)$  + позначки знімаємо

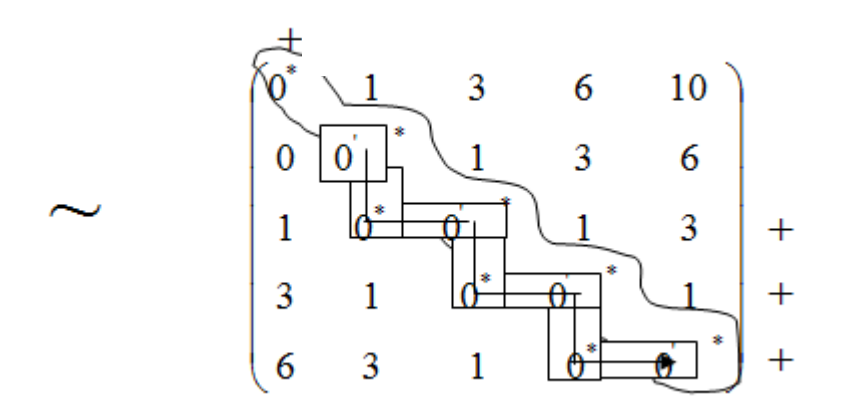

Отже, одержали (n) «0 », що знаходяться в кожному стовпці і кожному рядку. Це означає, що перша машина відправляється на першу роботу, друга на другу, третя на третю, четверта на четверту, а п'ята на п'яту. Цільова функція = див. вихідну матрицю = -3-2+1+6+13=**15**  max віддача від спільної роботи устаткування.

2)  
\n
$$
\begin{pmatrix}\n2 & 3 & 3 & 5 & 4 \\
4 & 2 & 4 & 6 & 2 \\
4 & 3 & 4 & 3 & 5 \\
0 & 1 & 0 & 2 & 0\n\end{pmatrix}
$$
\n
$$
\longrightarrow \begin{pmatrix}\n2 & 0 & 1 & 1 & 1 \\
0 & 1 & 0 & 0 & 3 \\
2 & 1 & 2 & 2 & 2 \\
0 & 0 & 0 & 3 & 0 \\
4 & 2 & 4 & 4 & 5\n\end{pmatrix}
$$
\n
$$
\begin{pmatrix}\n\frac{1}{2} & \frac{1}{2} & \frac{1}{2} & \frac{1}{2} & \frac{1}{2} \\
\frac{1}{2} & \frac{1}{2} & \frac{1}{2} & \frac{1}{2} & \frac{1}{2} \\
0 & 0 & 0 & 3 & 0 \\
4 & 2 & 4 & 4 & 5\n\end{pmatrix}
$$
\n
$$
\begin{pmatrix}\n1 & -1 & 0 & 0 & 0 \\
0 & 1 & 0 & 0 & 3 \\
0 & 0 & 0 & 3 & 0 \\
0 & 0 & 0 & 3 & 0 \\
0 & 0 & 0 & 3 & 0 \\
1 & -1 & 1 & 1 & 2\n\end{pmatrix}
$$
\n
$$
\begin{pmatrix}\n\frac{1}{2} & \frac{1}{2} & \frac{1}{2} & \frac{1}{2} & \frac{1}{2} \\
\frac{1}{2} & \frac{1}{2} & \frac{1}{2} & \frac{1}{2} & \frac{1}{2} \\
\frac{1}{2} & \frac{1}{2} & \frac{1}{2} & \frac{1}{2} & \frac{1}{2} \\
\frac{1}{2} & \frac{1}{2} & \frac{1}{2} & \frac{1}{2} & \frac{1}{2}\n\end{pmatrix}
$$
\n
$$
\begin{pmatrix}\n1 & -1 & 0 & 0 & 0 \\
0 & -1 & 0 & 0 & 0 \\
0 & 0 & 3 & 0 \\
1 & -1 & 1 & 1 & 2\n\end{pmatrix}
$$
\n
$$
\begin{pmatrix}\n\frac{1}{2} & \frac{1}{2} & \frac{1}{2} & \frac{1}{2} & \frac{1}{2} \\
\frac{1}{2} & \frac{1}{2} & \frac{1}{2} & \frac{1}{2} & \frac{1}{2} \\
\frac{1}{2} & \
$$

Всі позначки прибираємо, окрім (\*)

Остаточно:

 $\epsilon$ 

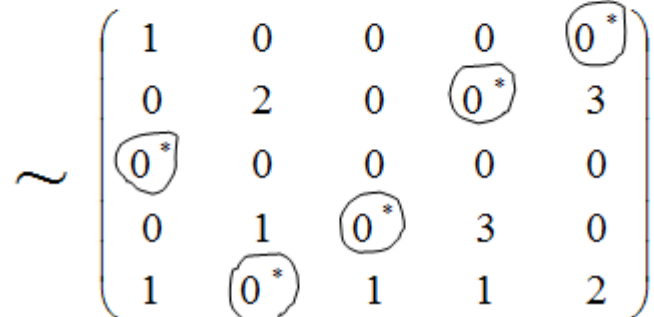

Таблица 3.16 – Розподіл машин на роботи

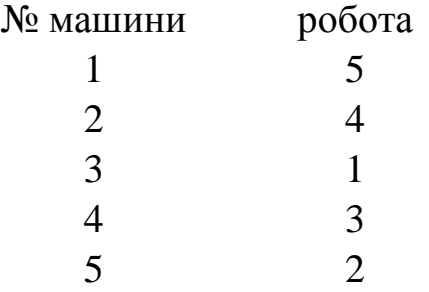

Оптимальный варіант призначень:  $x_{15} = x_{24} = x_{31} = x_{43} = x_{52} = 1$ .

Спробуйте розв'язати дану задачу самостійно.

Зауважимо, що у даній задачі оптимальний план неєдиний.

Ви розв'язали вірно, якщо отримали одну з матриць коефіцієнтів, наведених на рис. 3.10.

*Цільова функція дорівнює* 17*.*

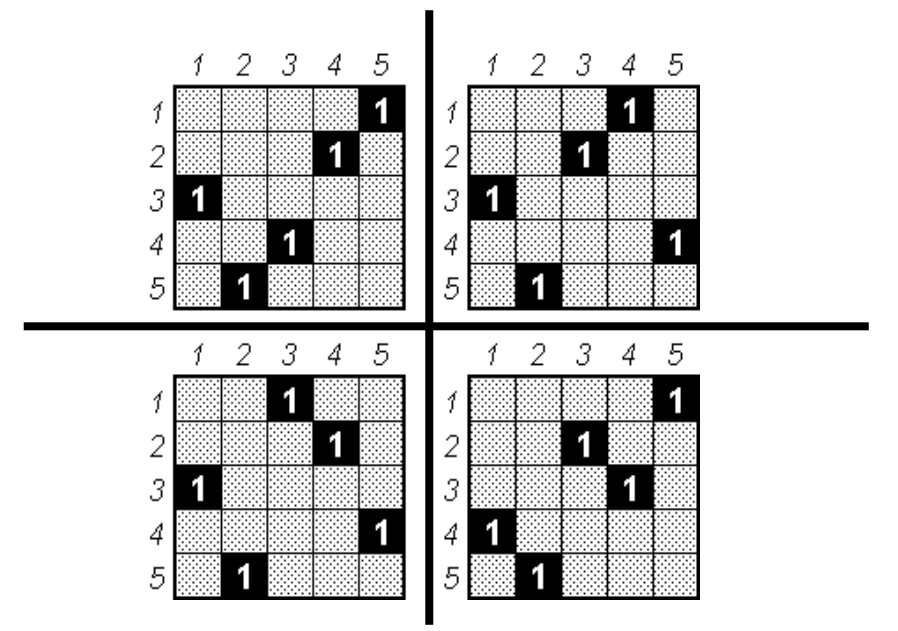

Рисунок 3.10 – Можливі варіанти призначень

### **3.8.2 Індивідуальні завдання для розв'язання задач угорським методом**

Варіант №1 Варіант №2

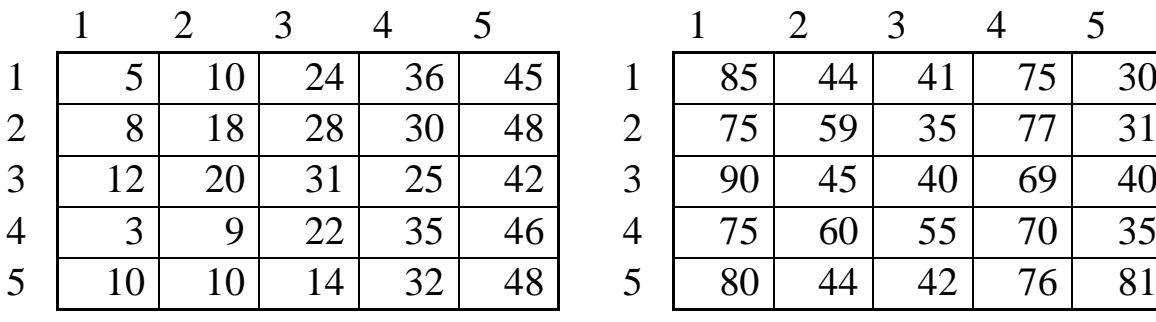

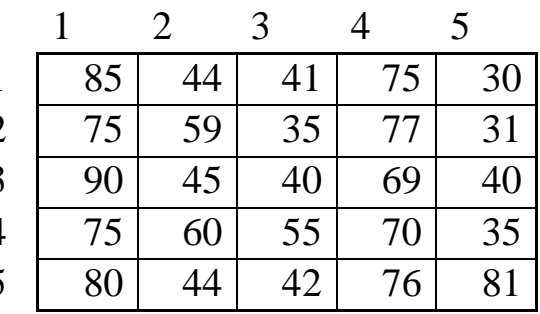

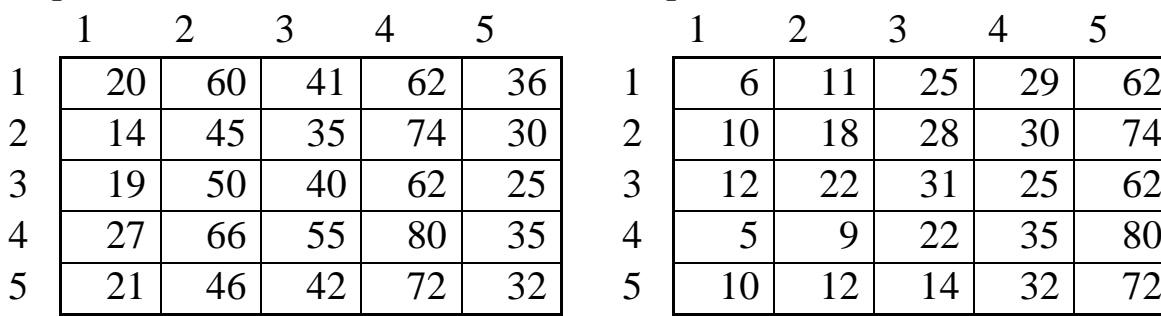

### Варіант №3 Варіант №4

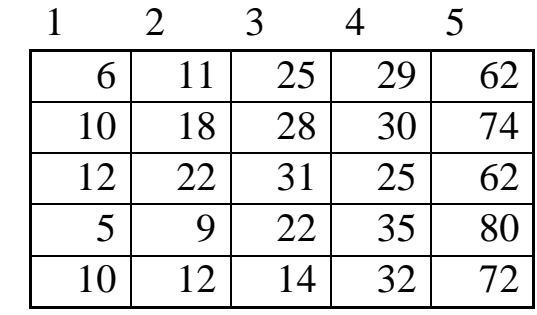

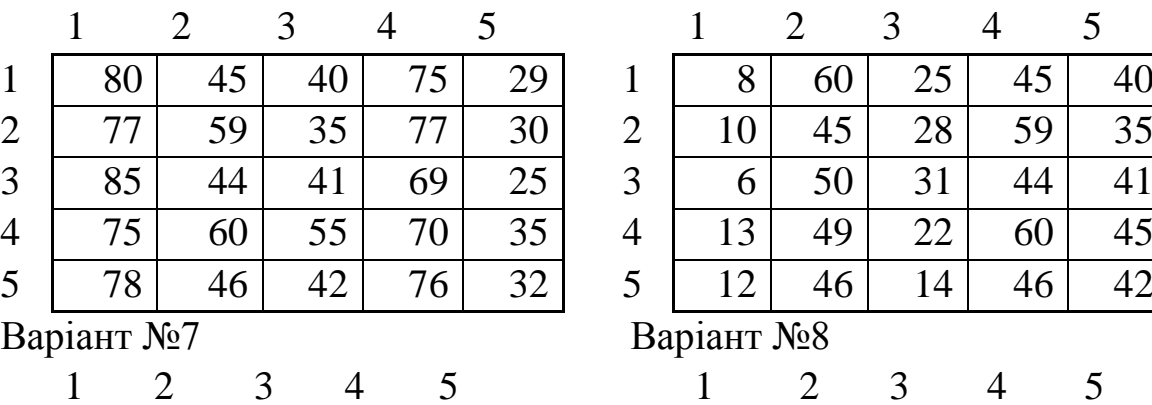

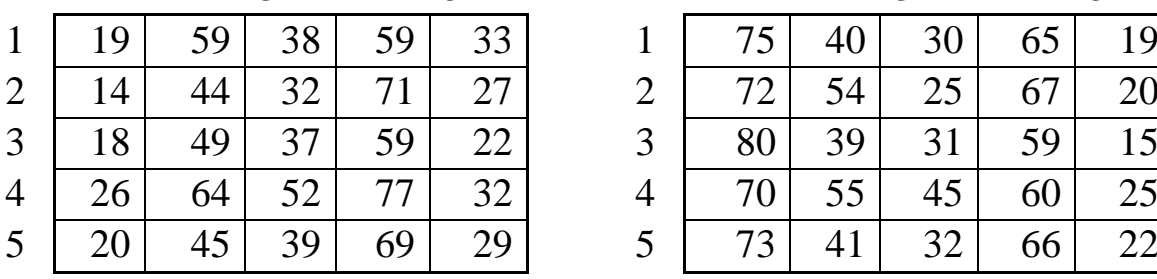

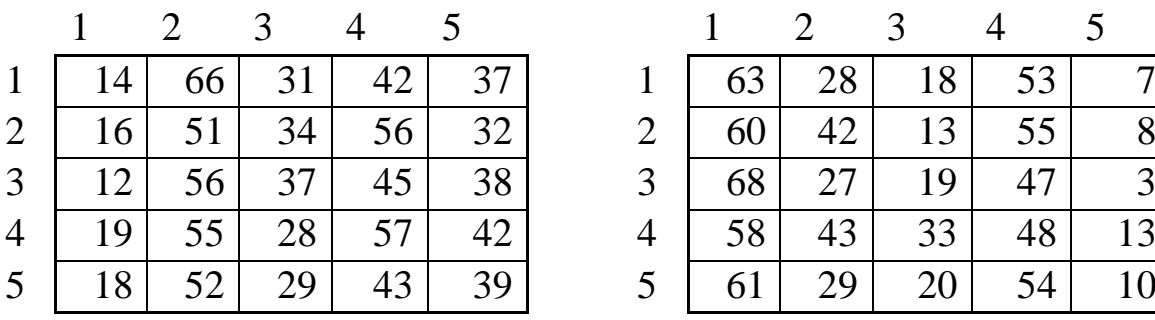

# Варіант<br>№11

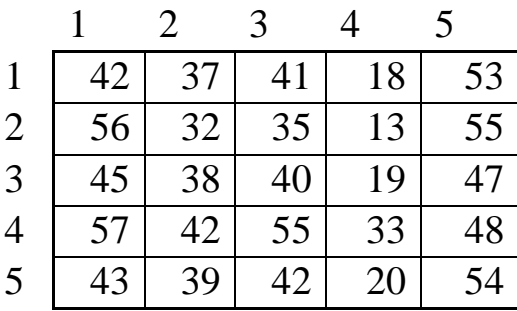

# Варіант №5 Варіант №6

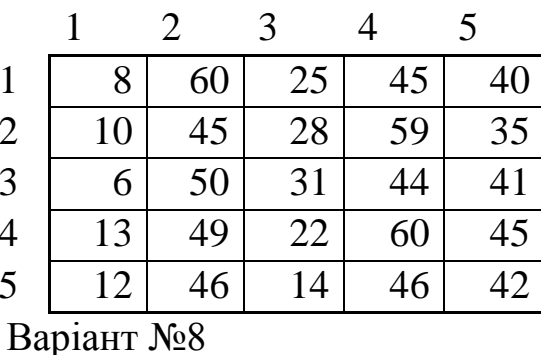

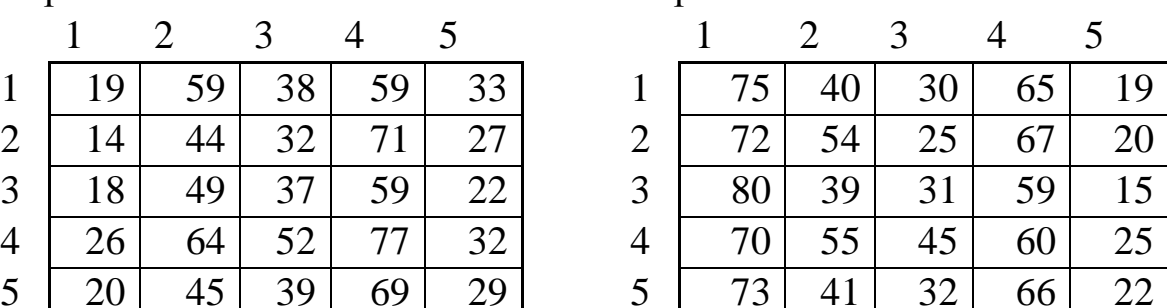

# Варіант №9 Варіант №10

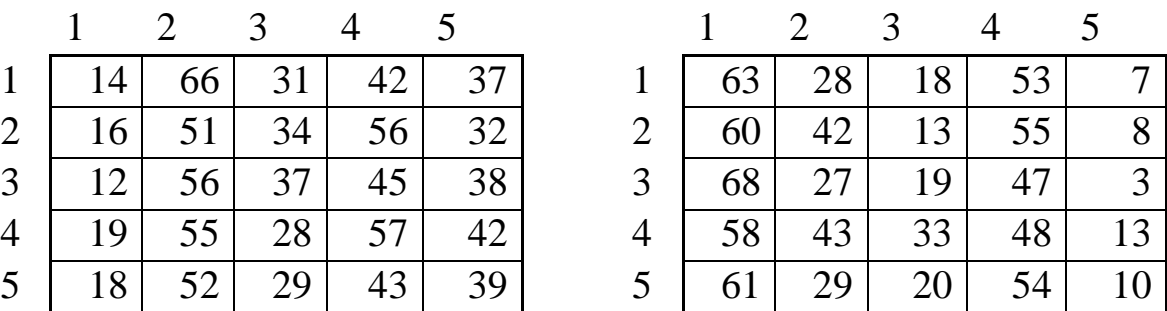

# Варіант №12

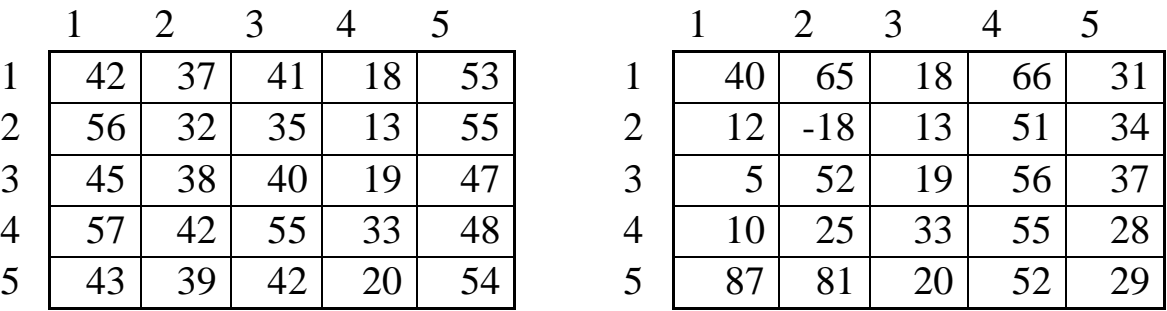

### «Дослідження операцій»

# Варіант №13 Варіант №14

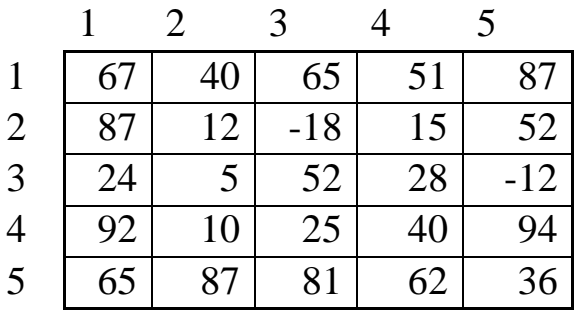

# Варіант №15 Варіант №16

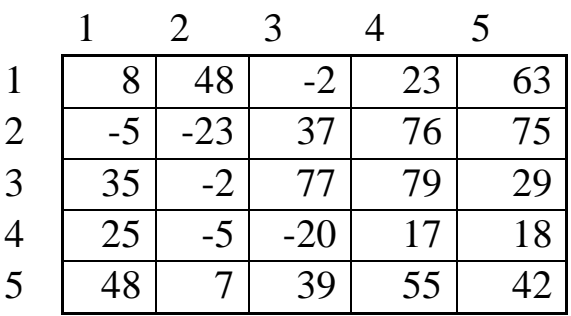

# Варіант №17 Варіант №18

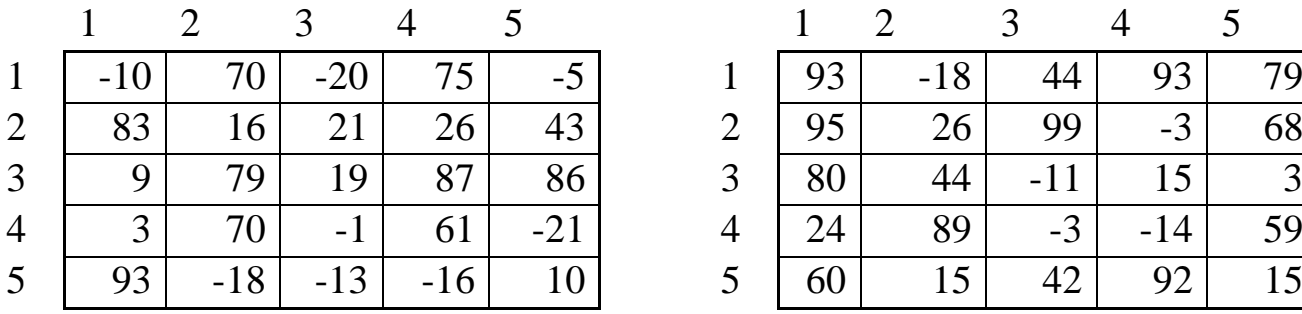

# Варіант №19 Варіант №20

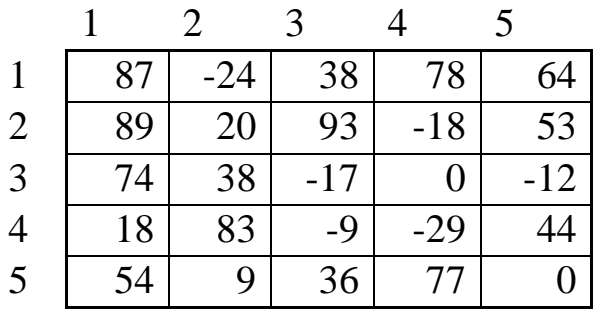

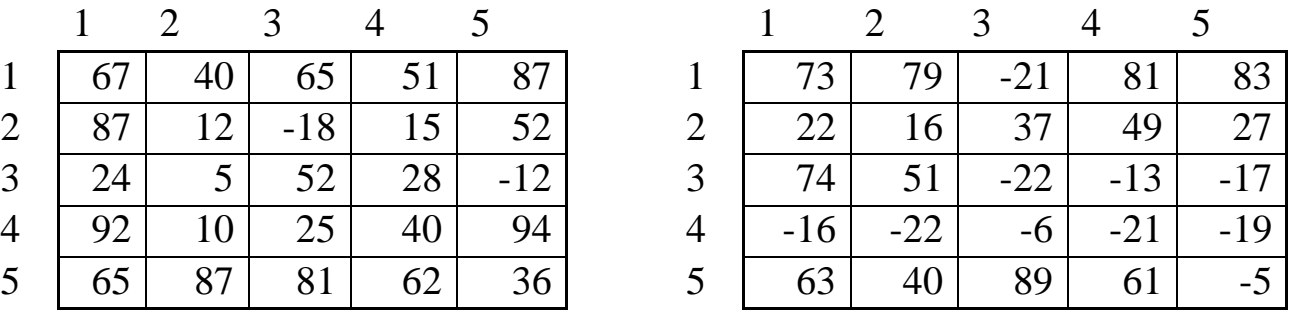

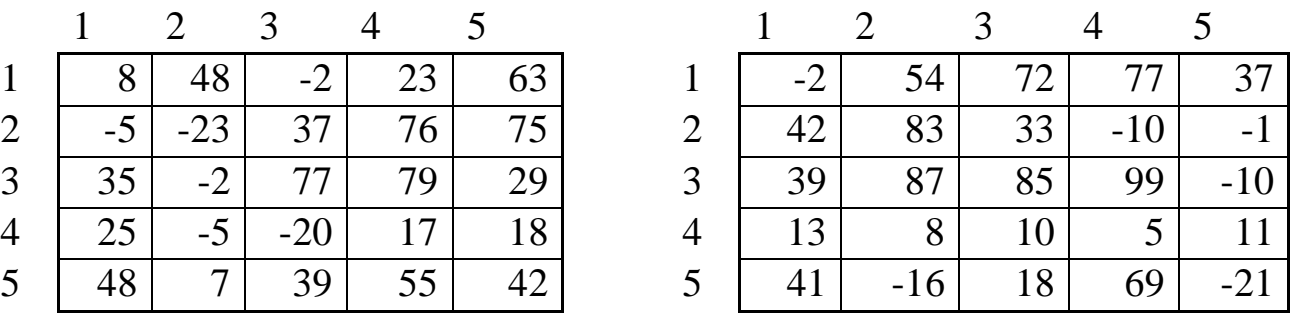

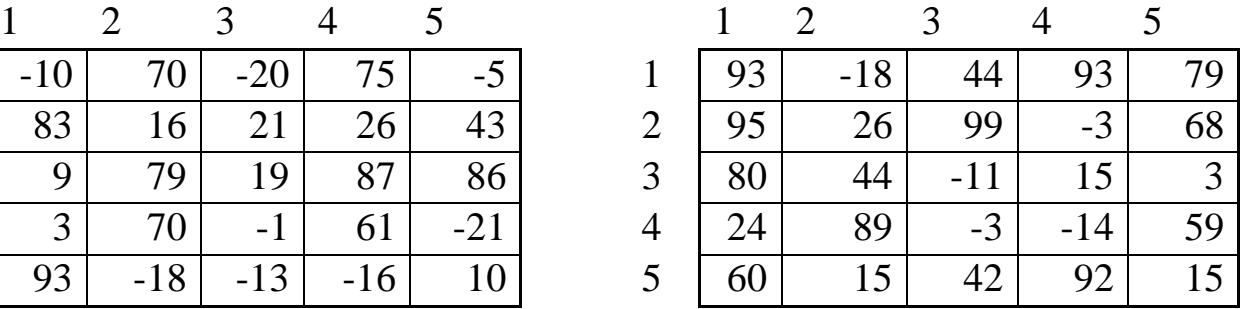

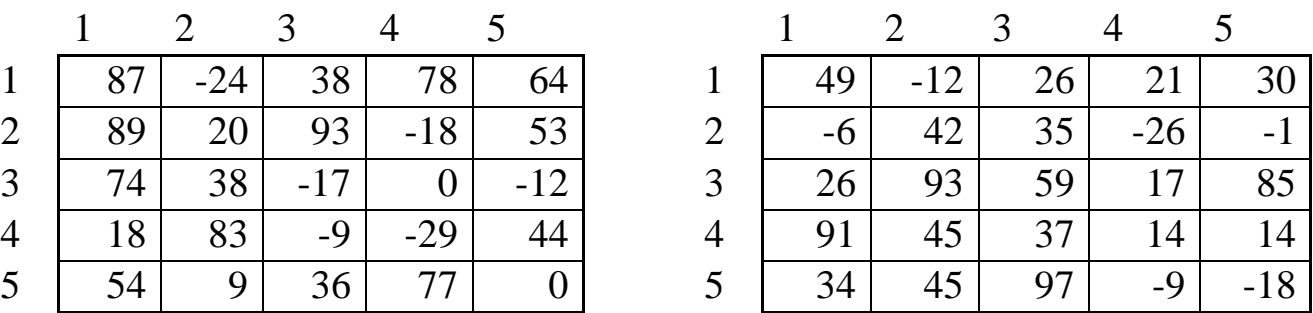

|                |      |       |                 | 2 3 4 5         |                 |      | 2 3 4 5         |    |                 |                |
|----------------|------|-------|-----------------|-----------------|-----------------|------|-----------------|----|-----------------|----------------|
|                | 85   | $-14$ | 24              | 16 <sup>1</sup> | 72              |      | $-10$           | 28 | 26 <sup>1</sup> | 35             |
| $\overline{2}$ | $-5$ | 40    | 33              | 48 <sup>1</sup> | 85              | $-4$ | 44              | 37 | $-211$          | $\overline{4}$ |
| $\mathfrak{Z}$ | 88   | 91    | 57              | $-9$            | $-8$            | 28   | 95 <sup>1</sup> | 61 | 22              | 90             |
| $\overline{4}$ | 26   | 43    | 35 <sup>1</sup> | $-14$           | 36              | 93   | 47              | 39 | 19 <sup>°</sup> | 19             |
| 5 <sup>5</sup> | 82   | 43    | 95              | 21              | 71 <sub>1</sub> | 36   | 47              | 99 | $-4$            | $-13$          |

# Варіант №21 Варіант №22

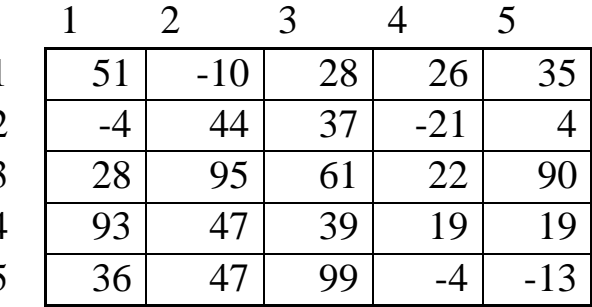

# Варіант

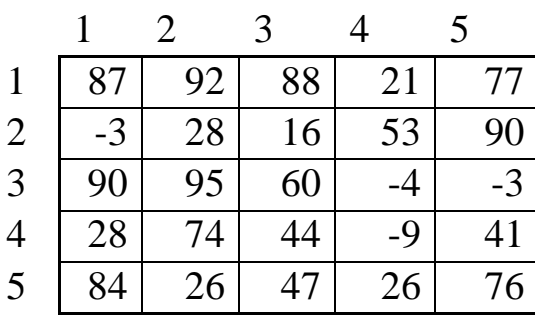

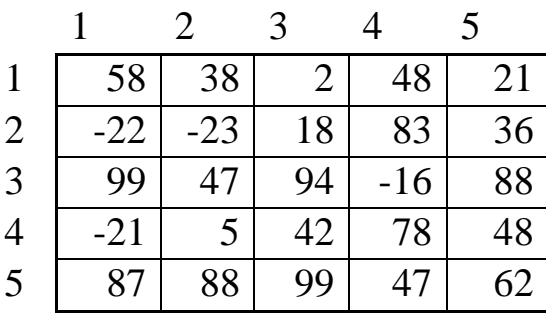

### $N<sub>2</sub>23$  Варіант №24

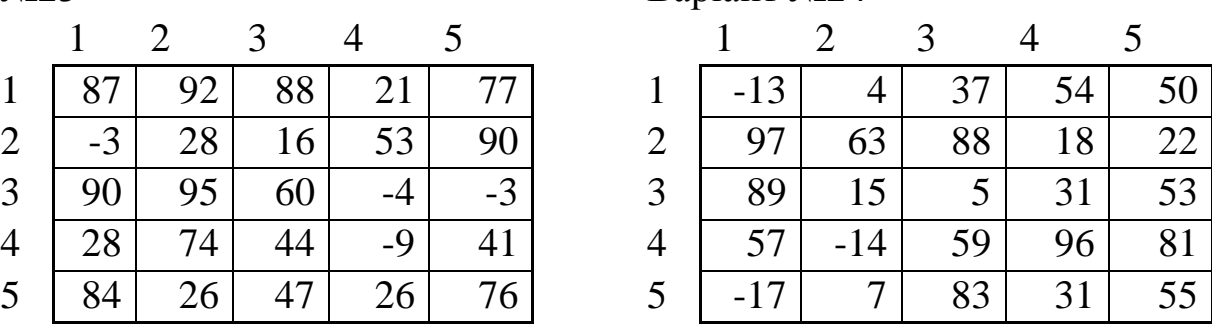

# Варіант №25 Варіант №26

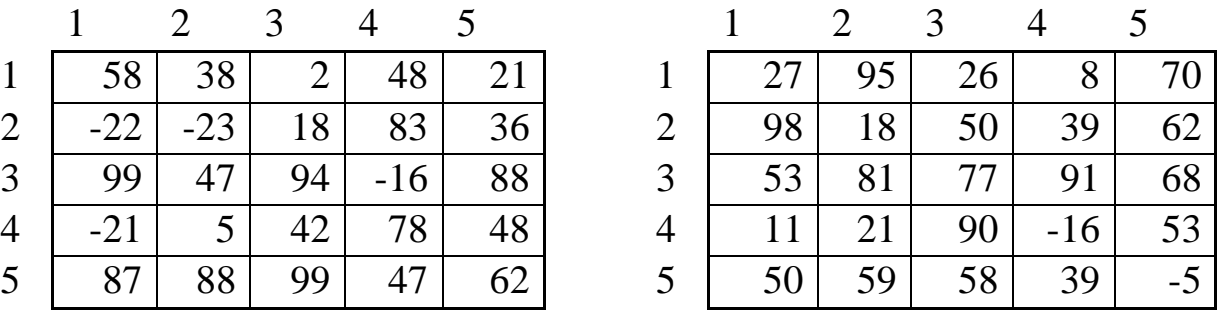

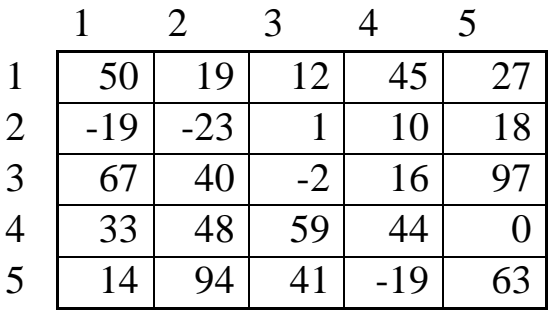

# Варіант №27 Варіант №28

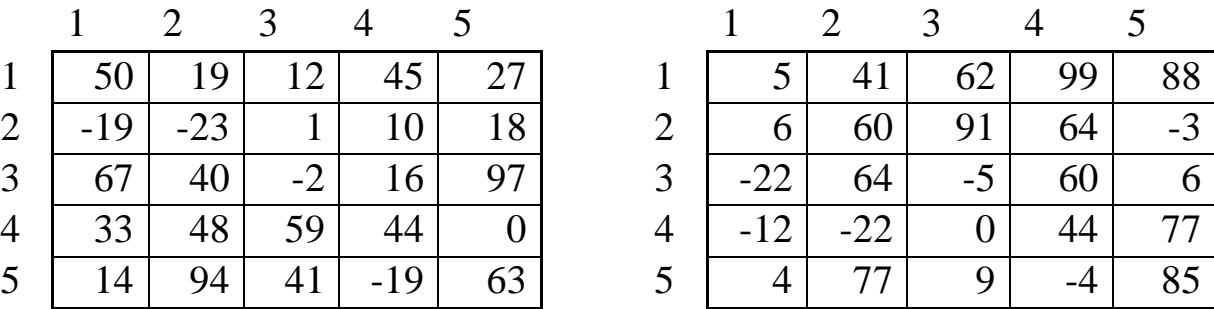

# Варіант №29 Варіант №30

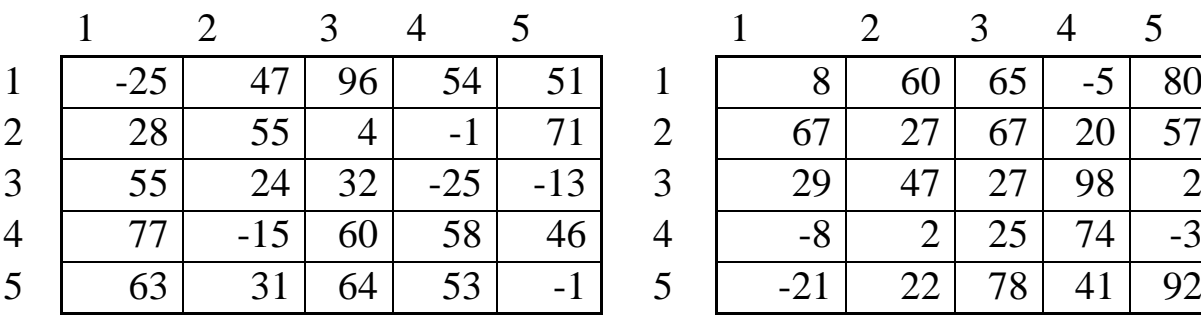

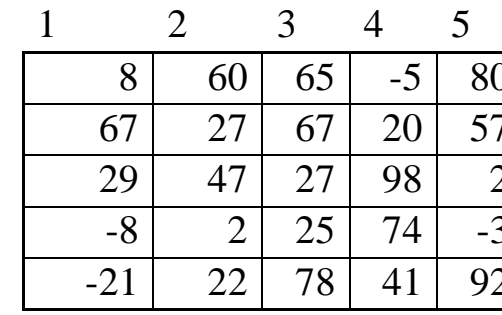

# **СПИСОК РЕКОМЕНДОВАНОЇ ЛІТЕРАТУРИ**

- 1. Абчук В.А. Экономико-математические методы: элементарная математика и логика. Методы исследования операций / В.А. Абчук. ― СПб.: Союз, 1999. – 320 с.
- 2. Вентцель Е.С. Исследование операций. Задачи, принципы, методология: [учеб. пособие для студ. вузов] / Е.С. Вентцель. – М.: Высш. шк., 2001. – 208 с.
- 3. Исследование операций: [учеб. для вузов] / [И.К. Волков, Е.А. Загоруйко]; под ред. В.С. Зарубина, А.П. Крищенко. ― М.: Изд-во МГТУ им. Н.Э.Баумана, 2000. –436 с.
- 4. Исследование операций в экономике: [учебн. пособие для вузов] / [Н.Ш. Кремер, Б.А. Путко, И.М. Тришин, М.Н. Фридман]; под ред. Н.Ш. Кремера. ― М.: Банки и биржи, ЮНИТИ, 1997. – 407 с.
- 5. Конюховский П.В. Математические методы исследования операций / П.В. Конюховский. ― СПб: Питер, 2001. –192 с.
- 6. Сигал И.Х. Введение в прикладное дискретное программирование: модели и вычислительные алгоритмы / И.Х Сигал, А.П. Иванов. ― М.: ФИЗМАТЛИТ, 2002. – 240 с.
- 7. Пинегина М.В. Математические методы и модели в экономике: [учебное пособие для студентов вузов экономических специальностей] / М.В. Пинегина. ― М.: Издательство «Экзамен»,  $2004. - 128$  c.
- 8. Хемди Таха А. Введение в исследование операций / А. Хемди Таха. ― М.: Издательский дом «Вильямс», 2001. – 912 с.